## Chapter 1: What is Robotic Process Automation?

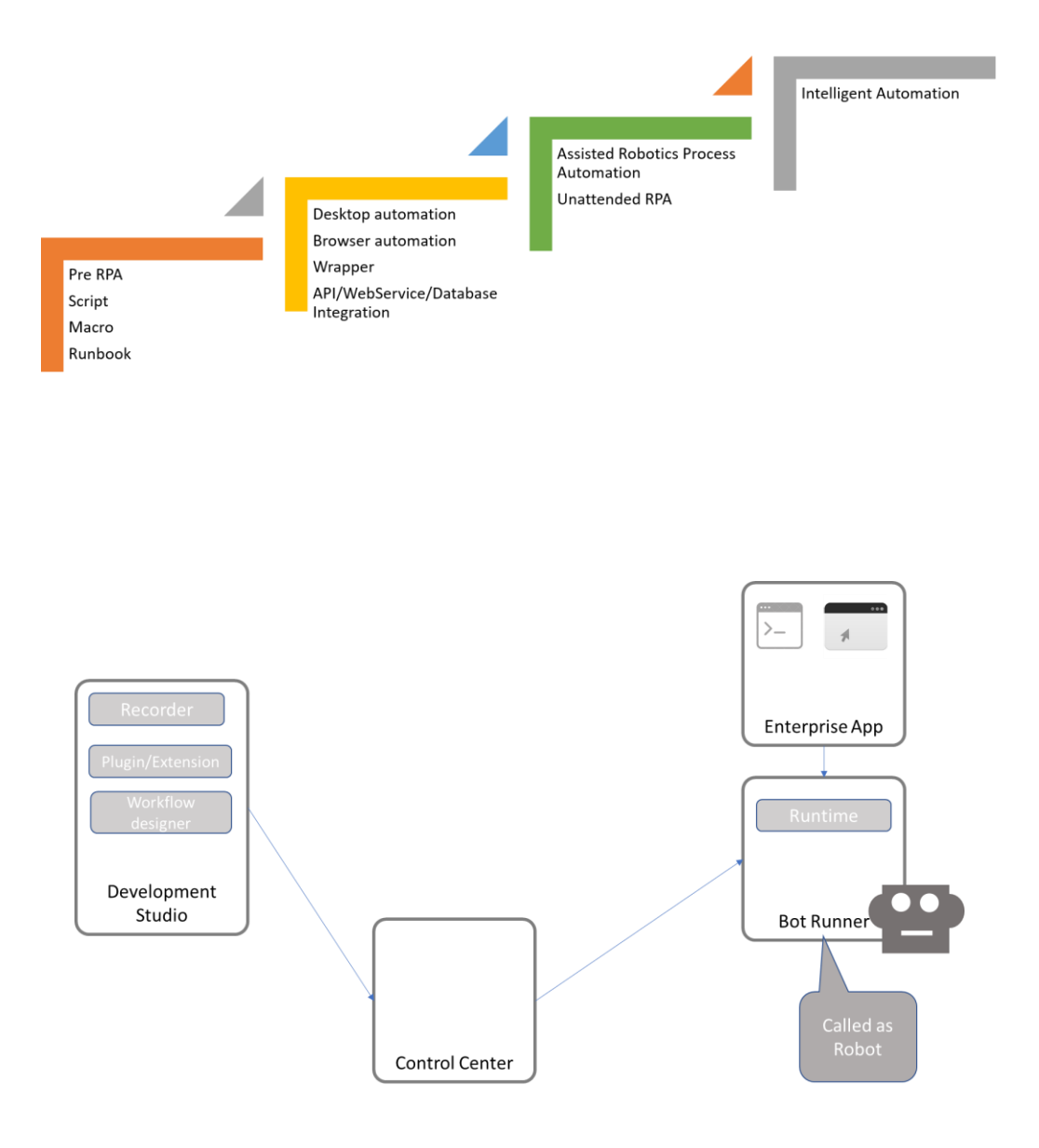

## Chapter 2: Record and Play

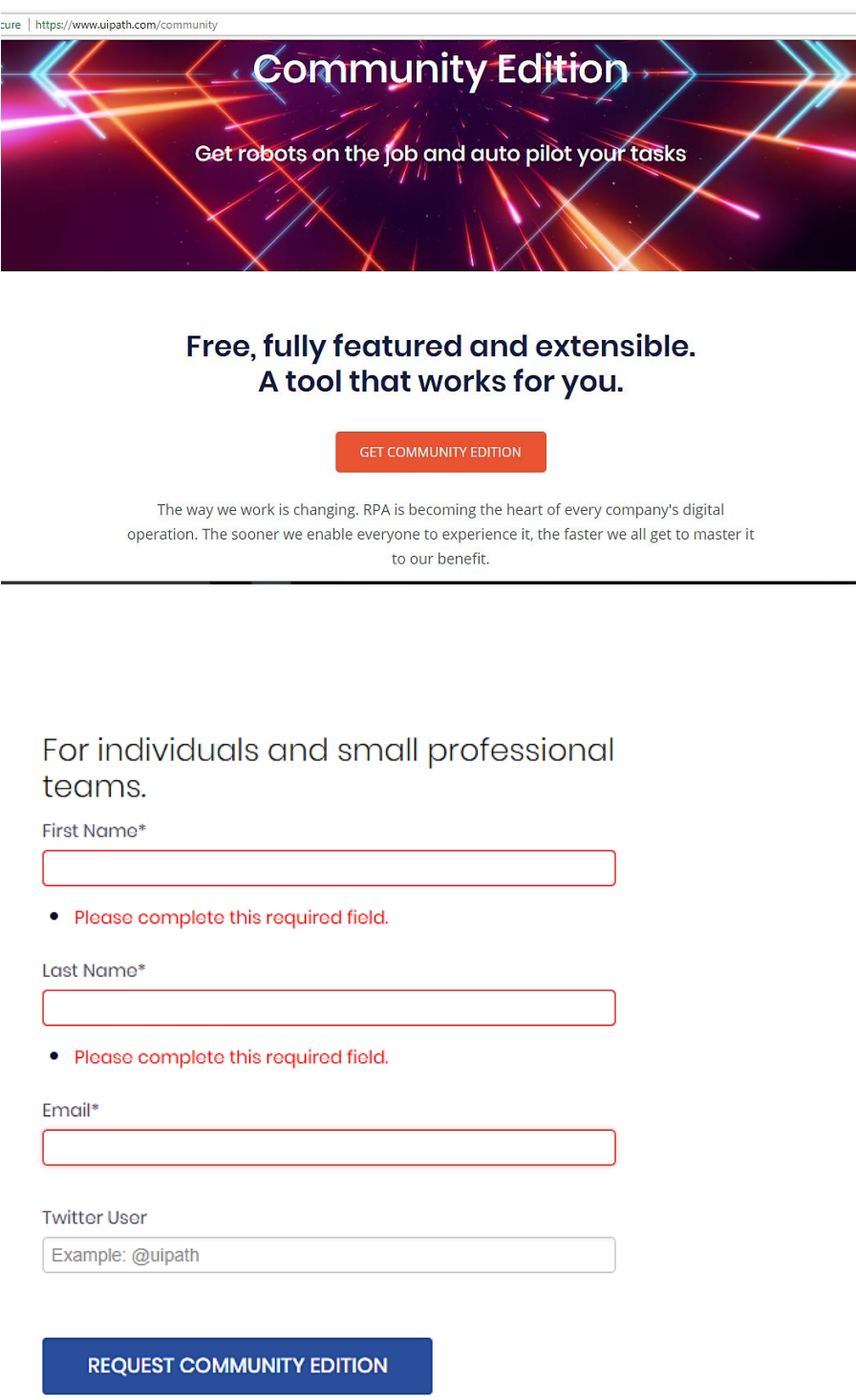

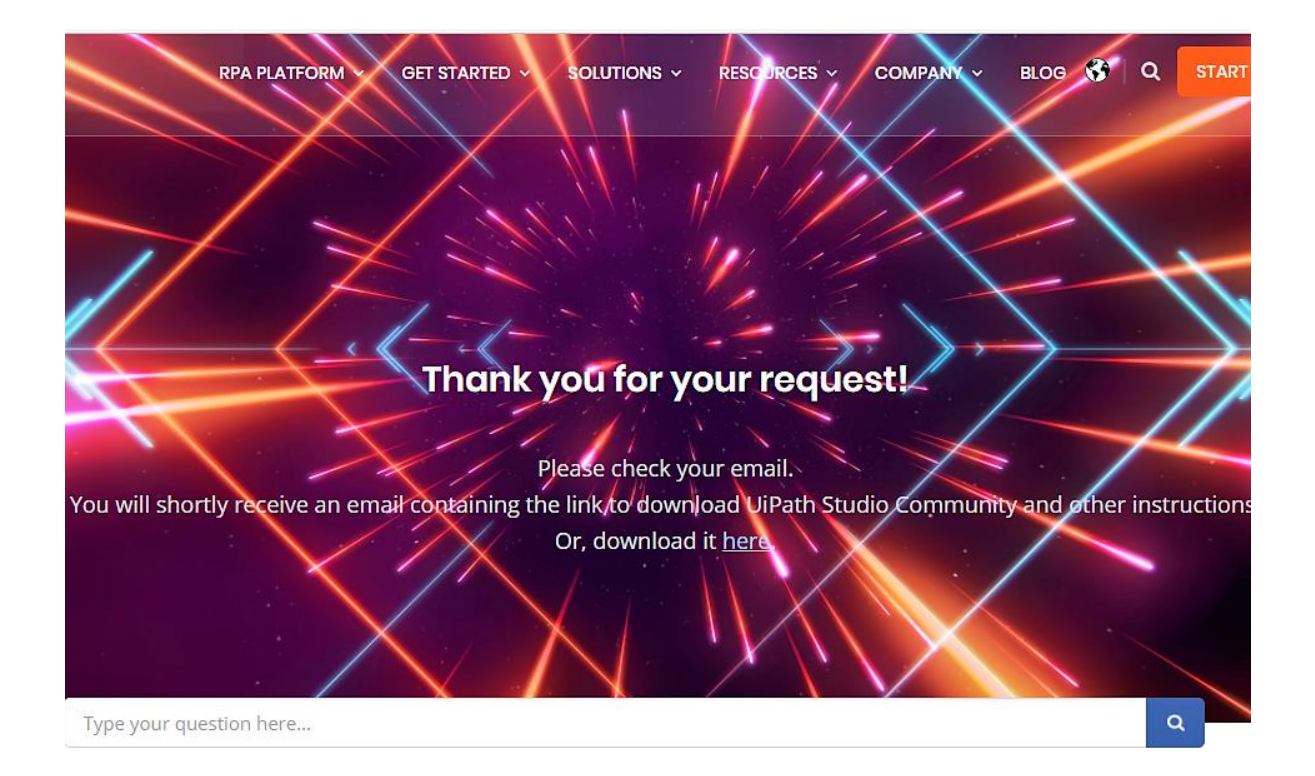

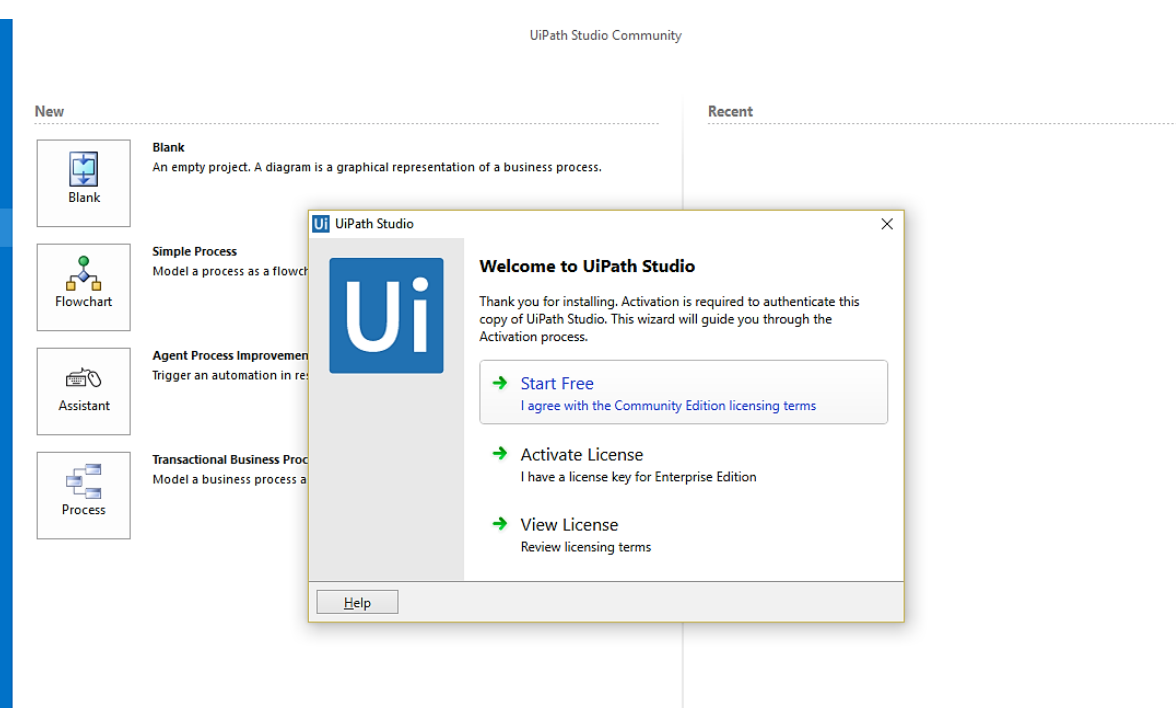

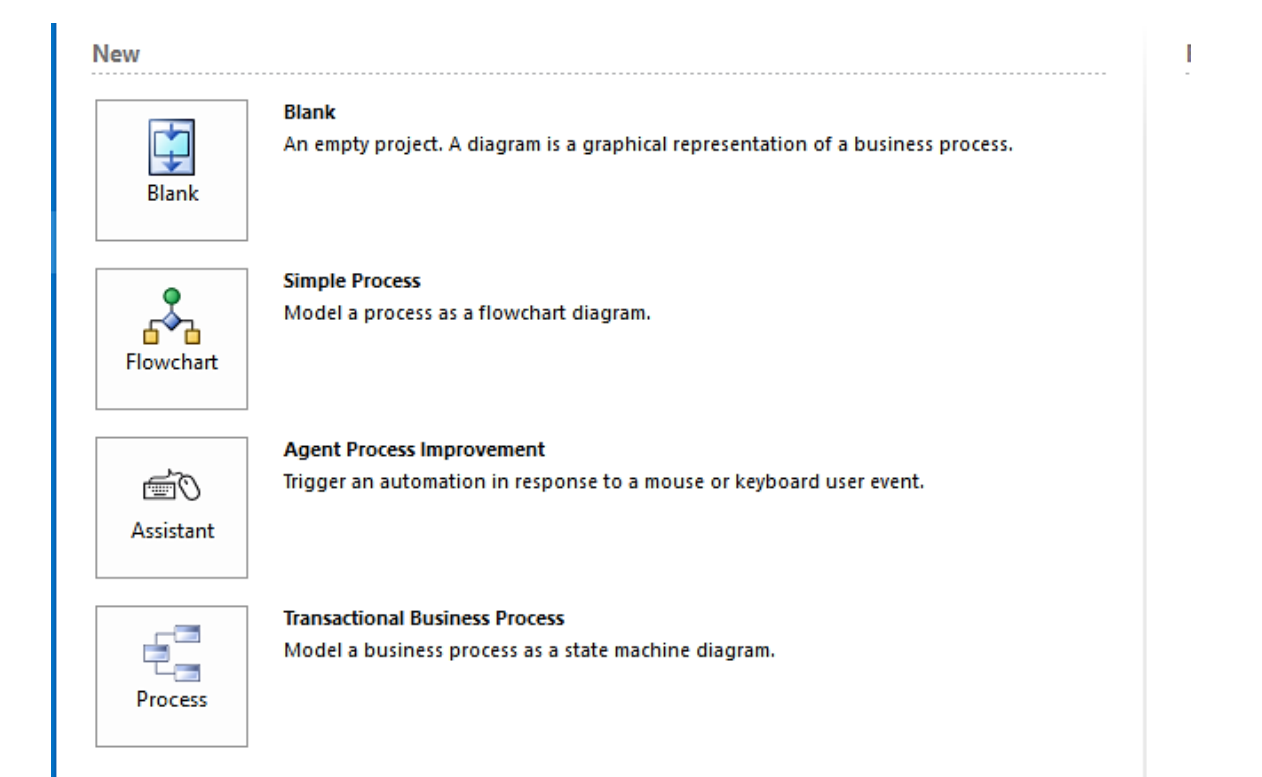

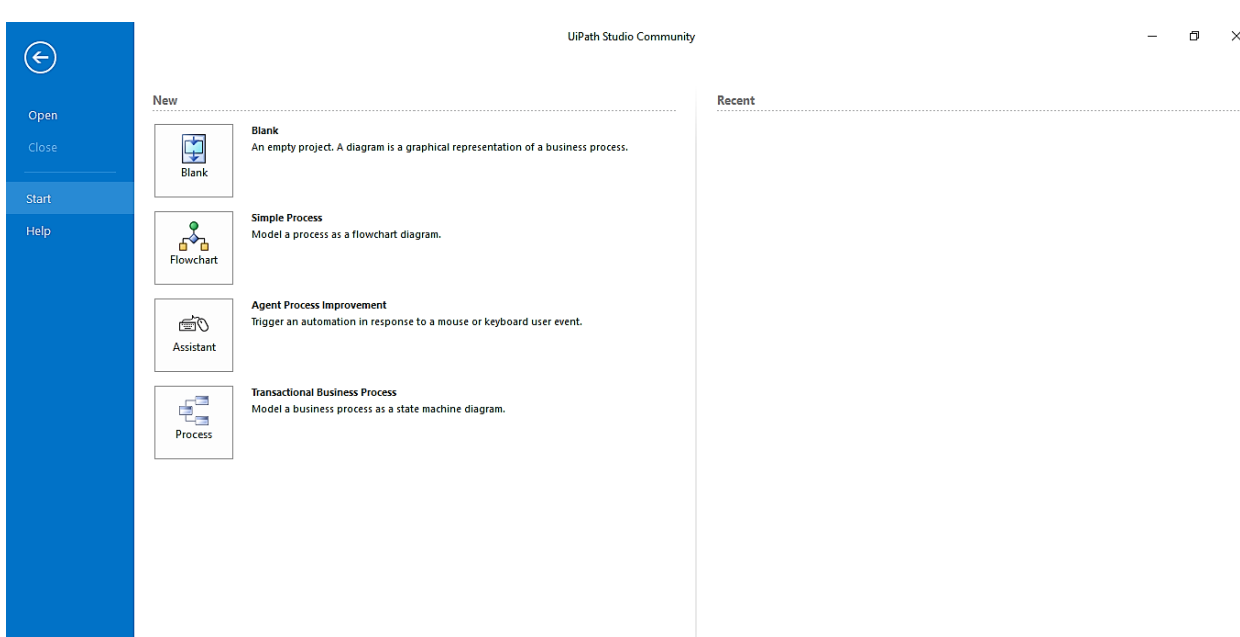

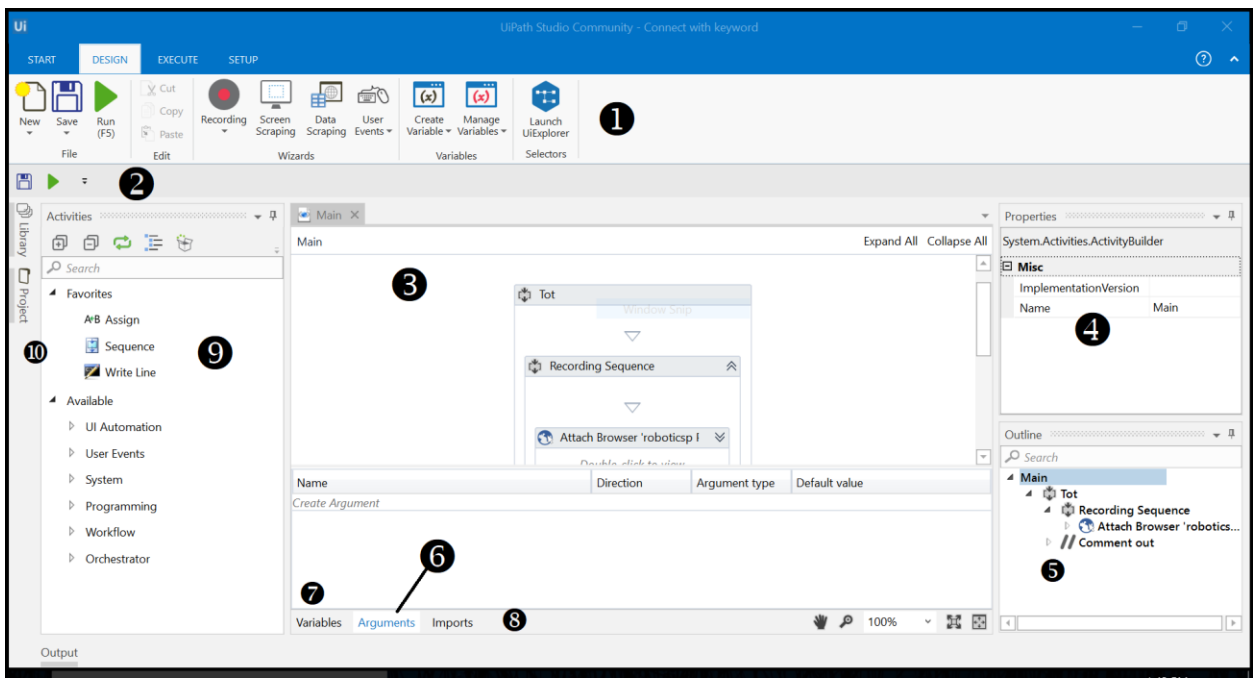

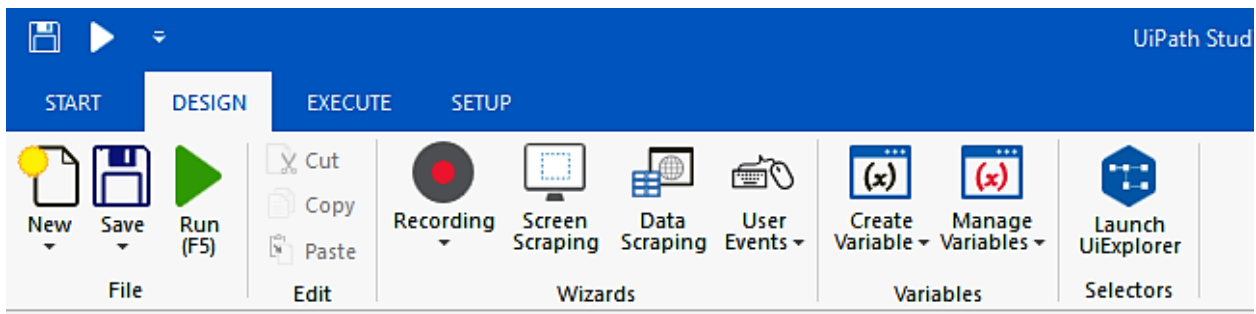

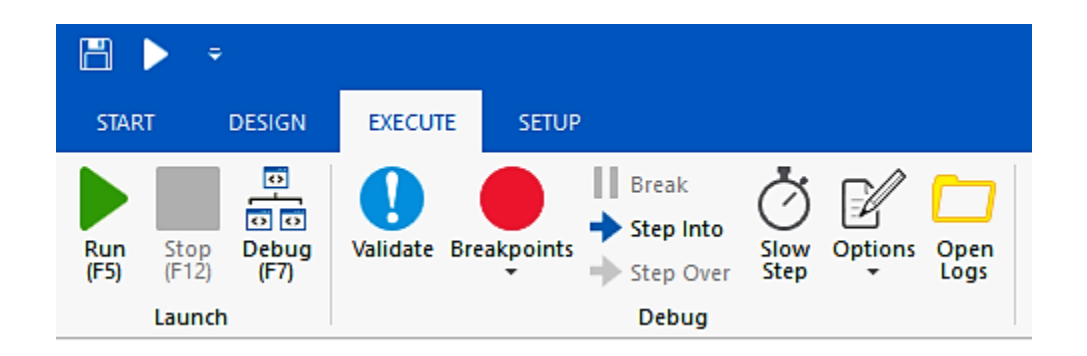

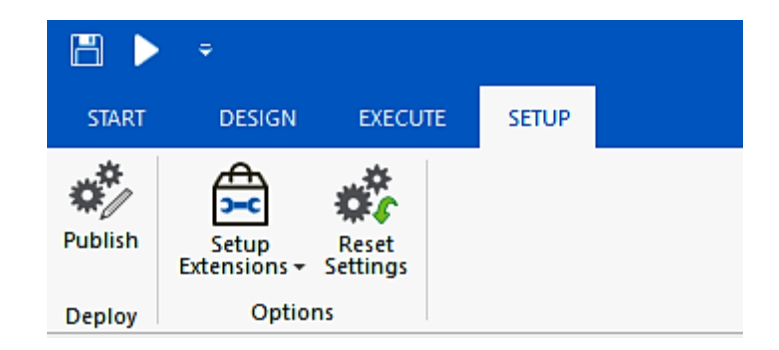

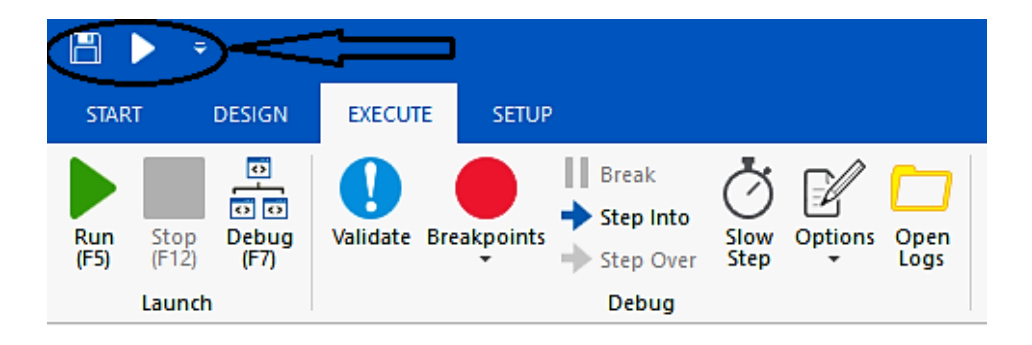

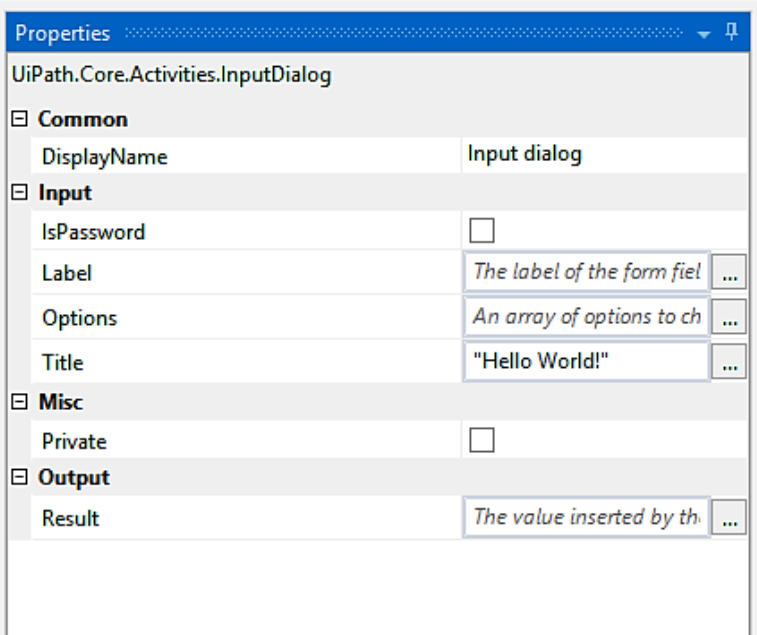

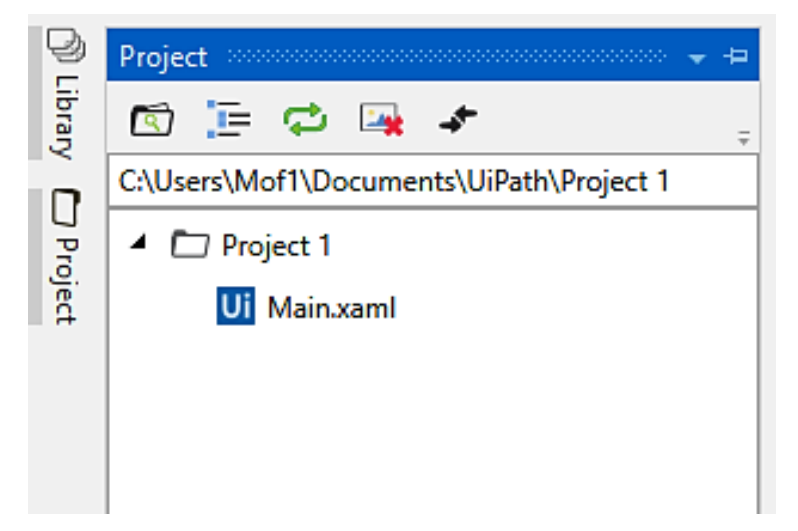

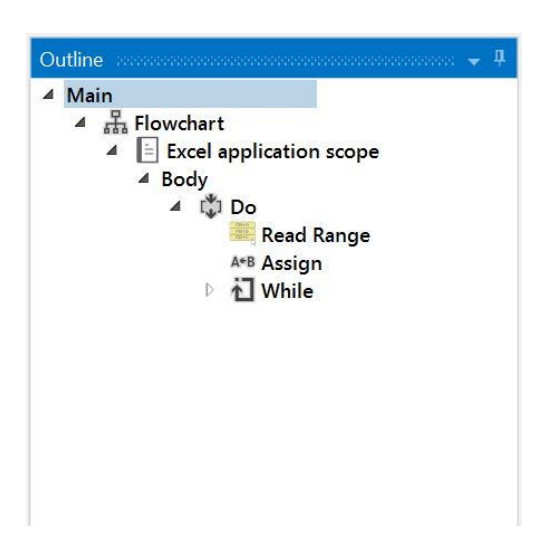

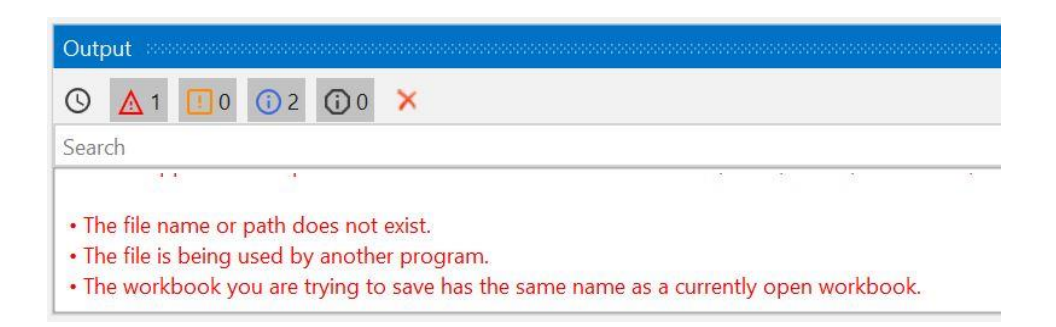

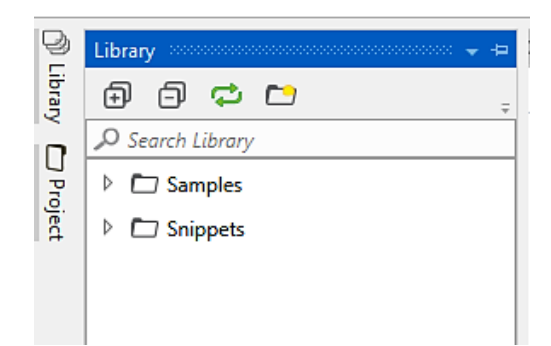

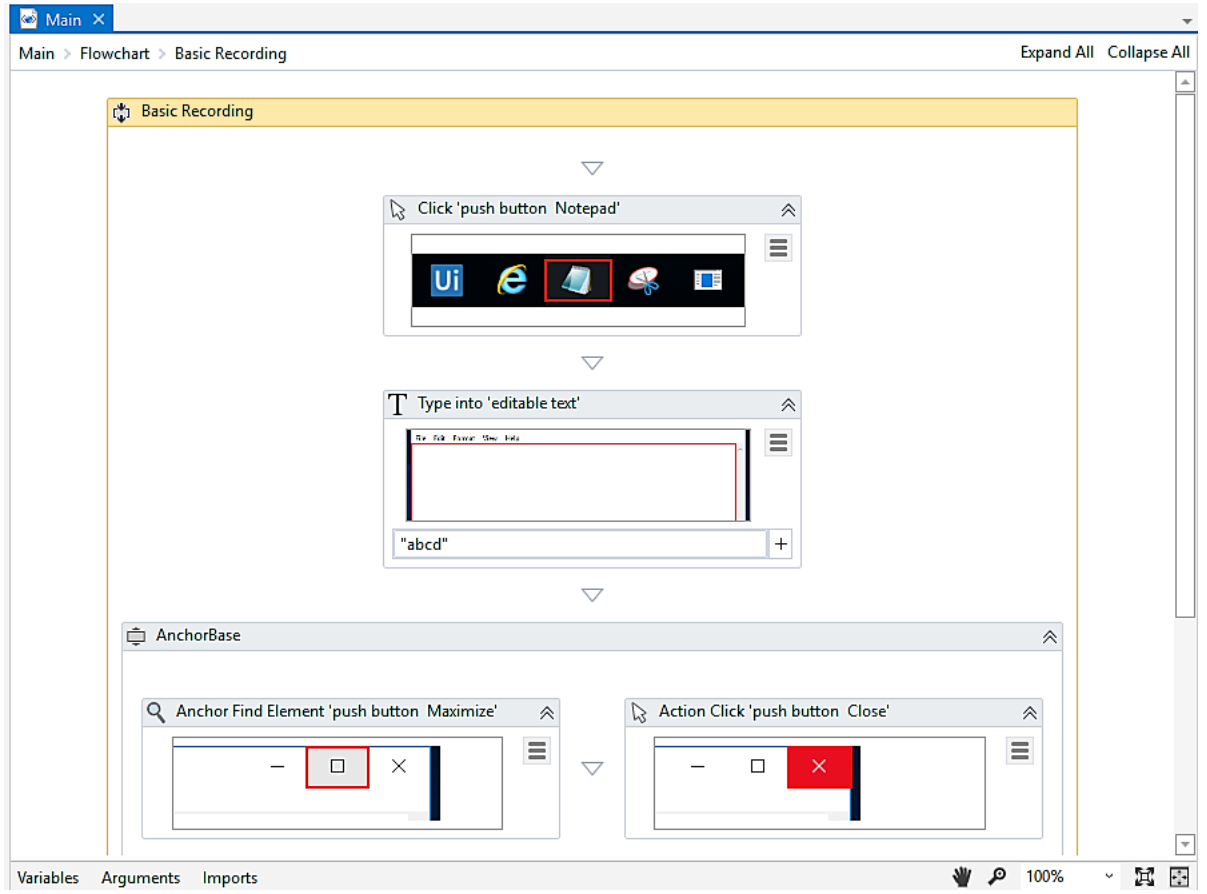

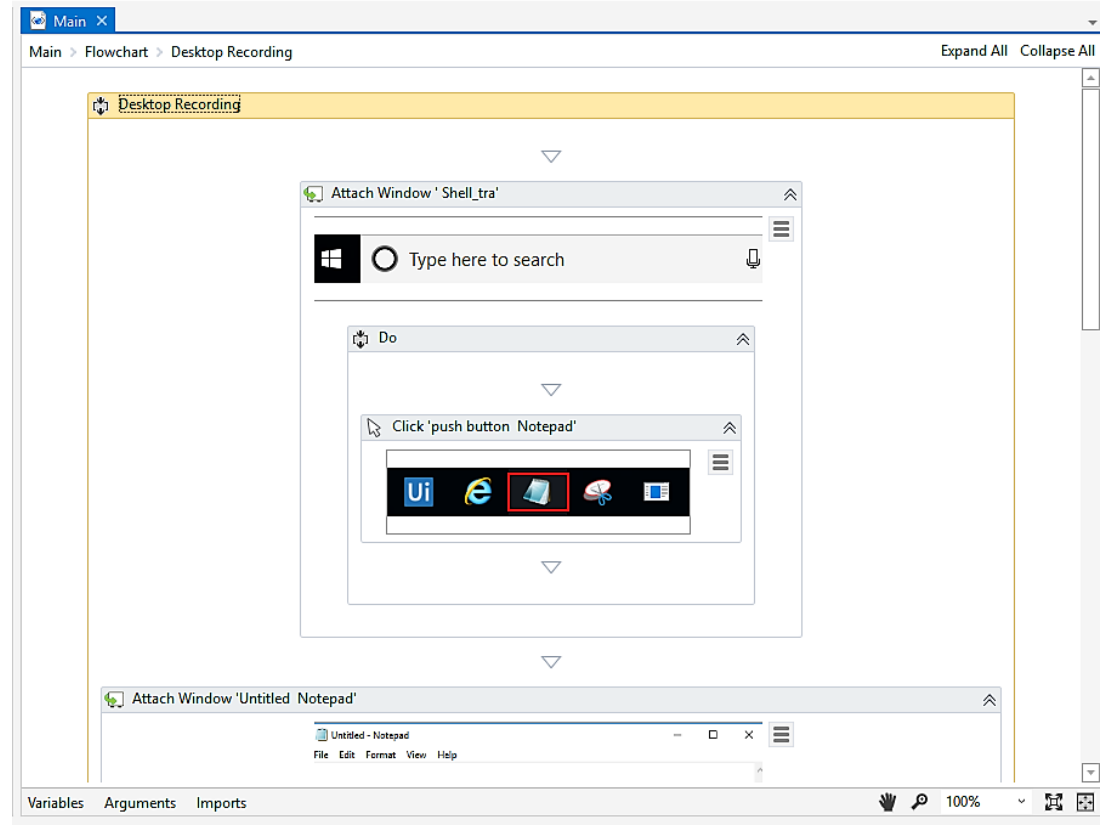

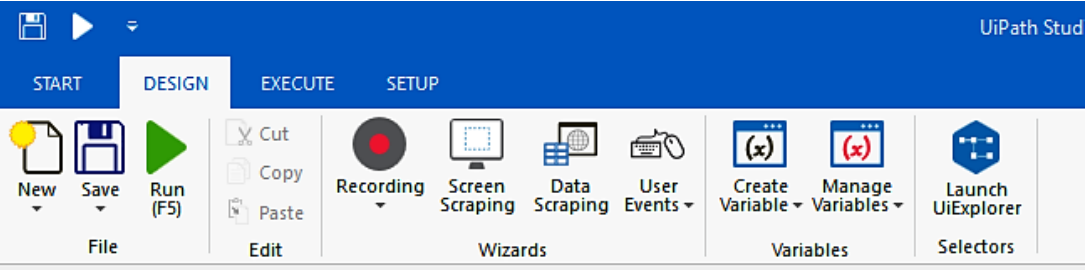

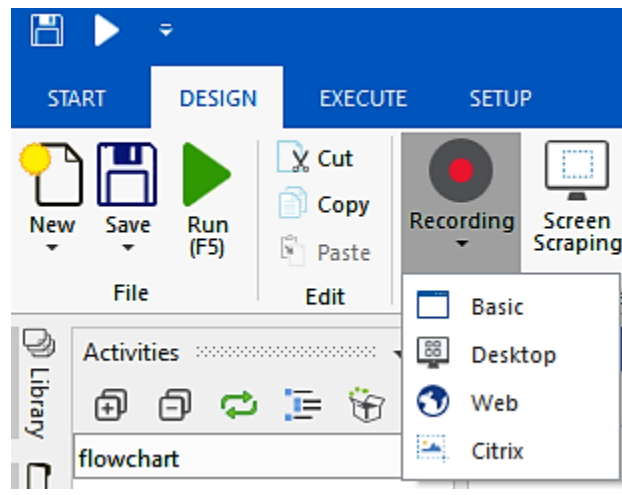

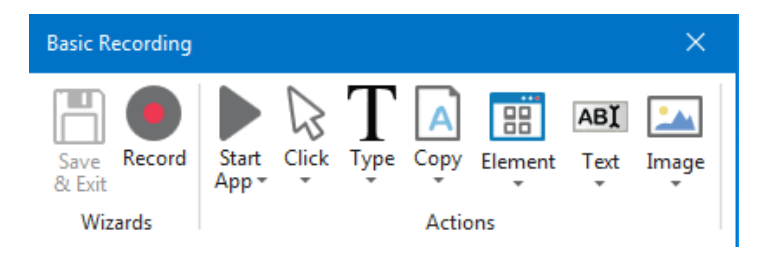

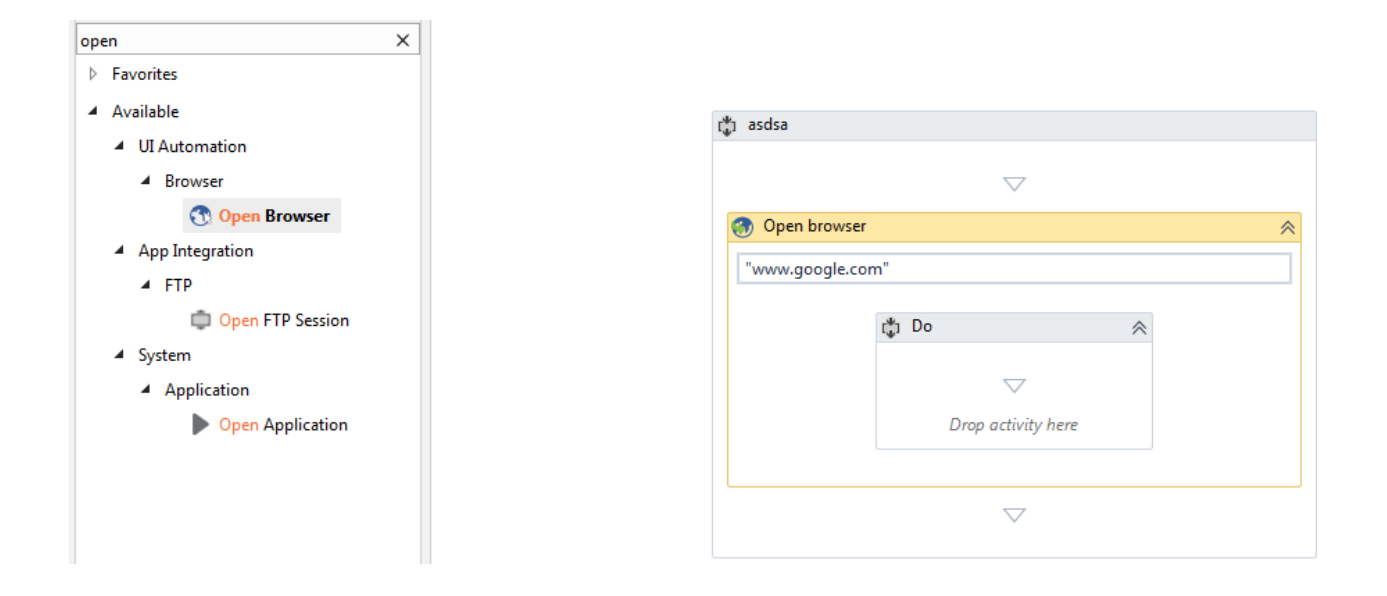

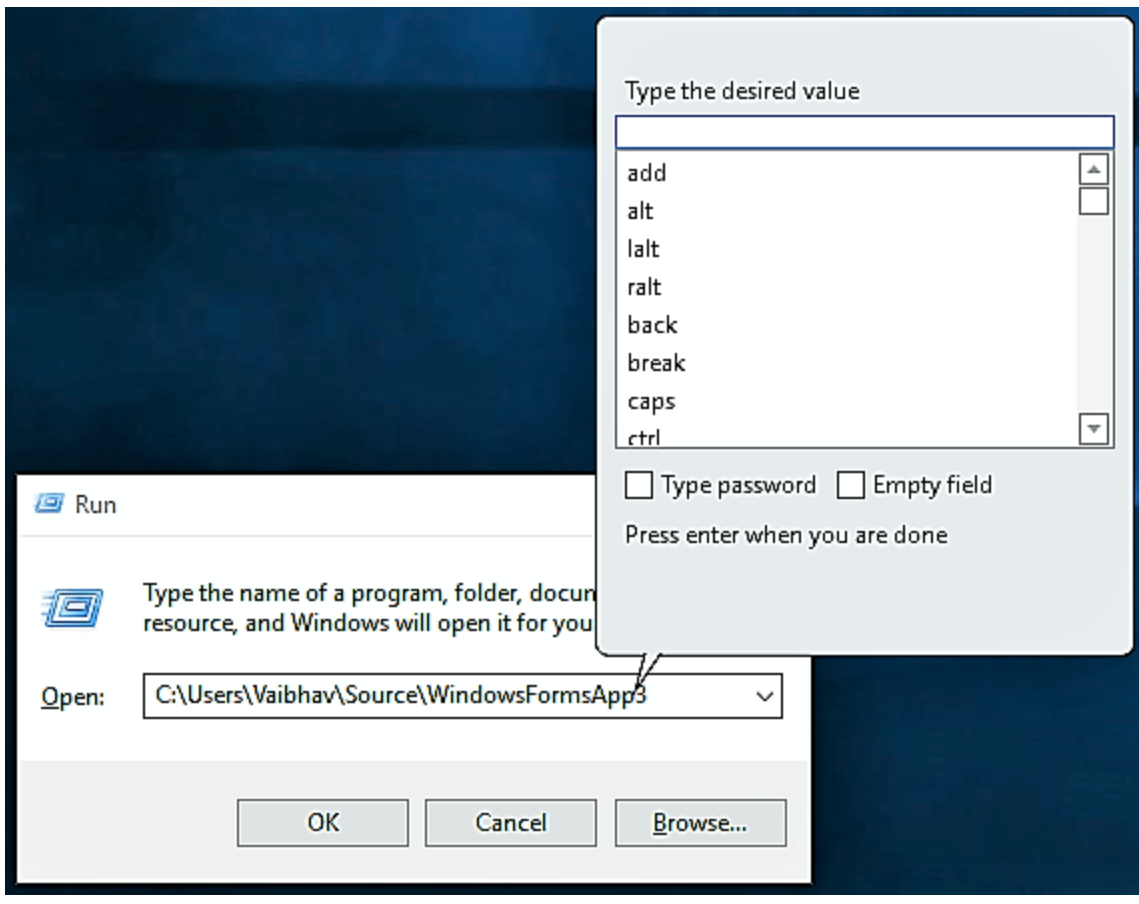

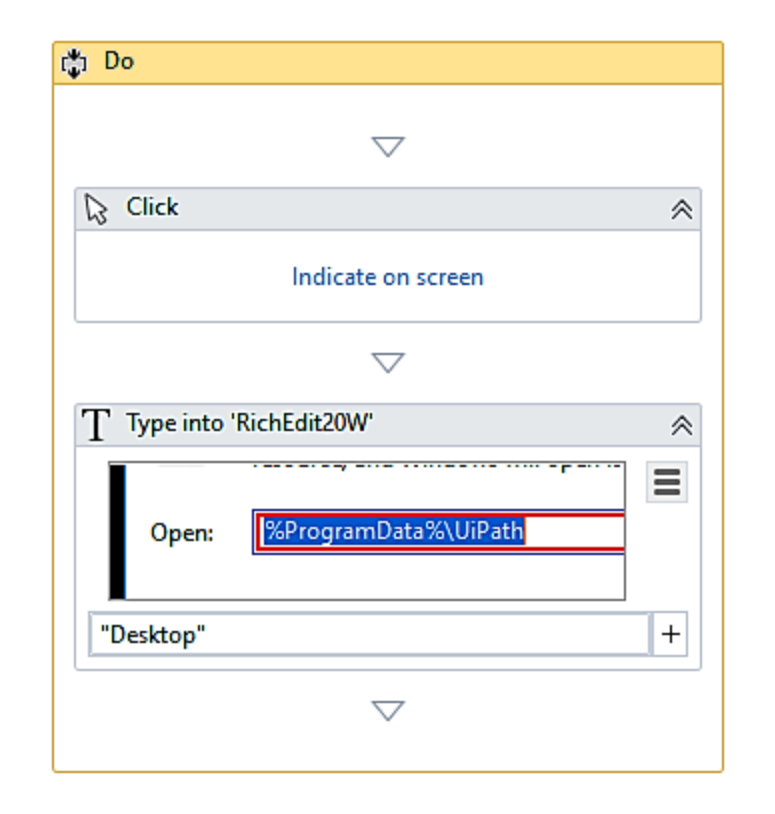

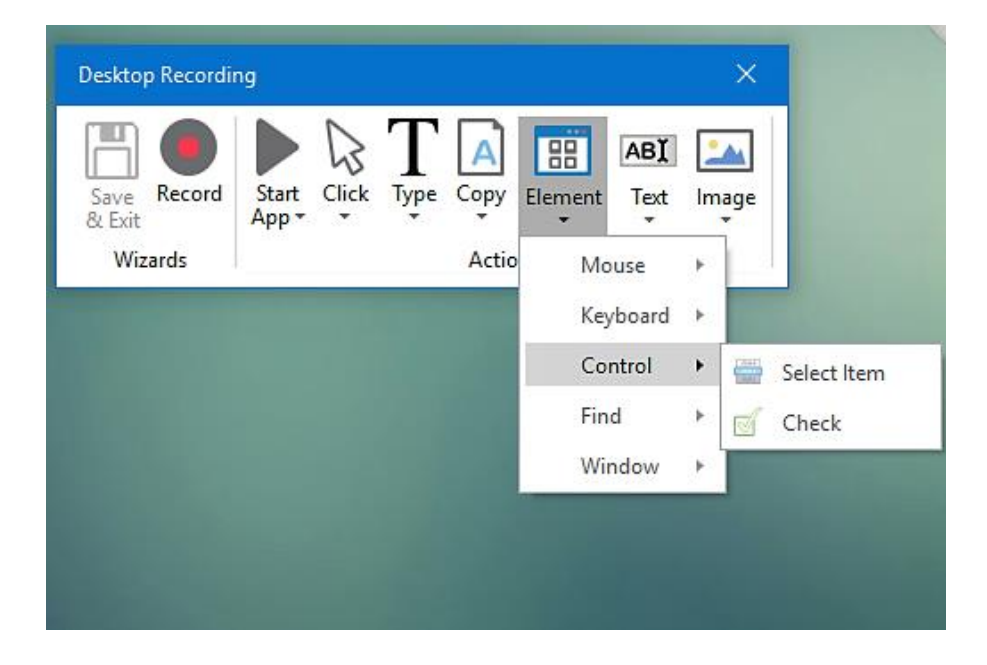

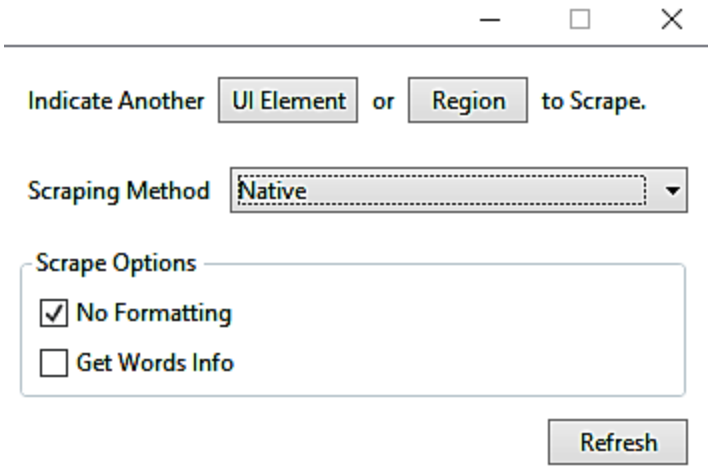

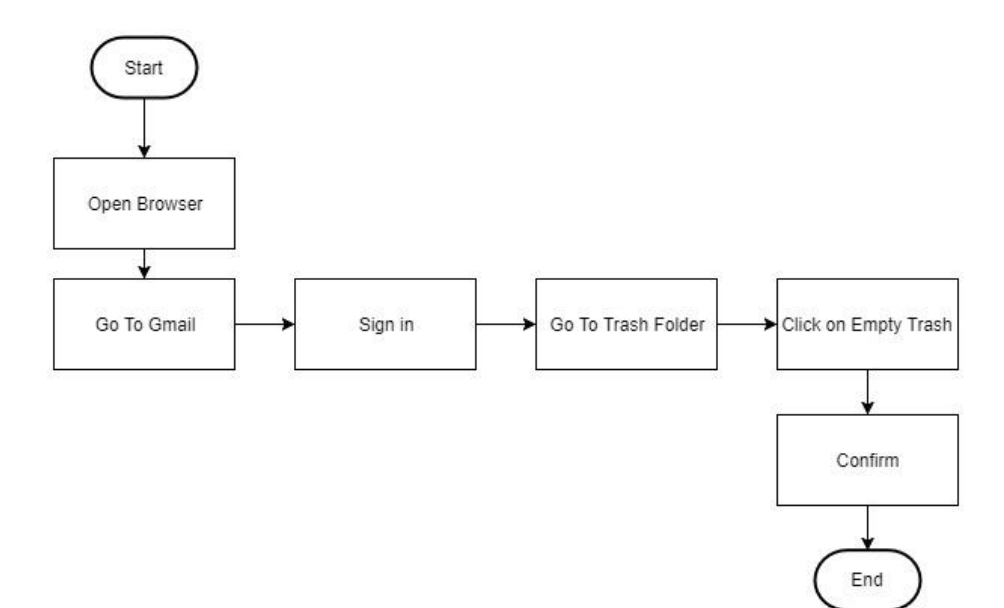

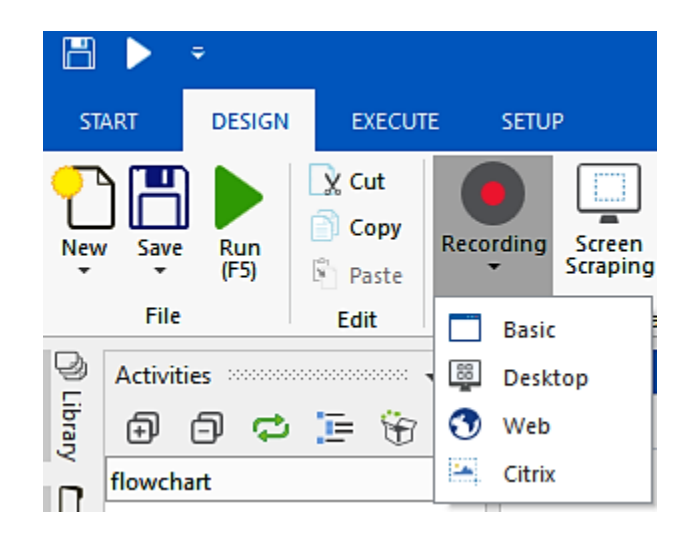

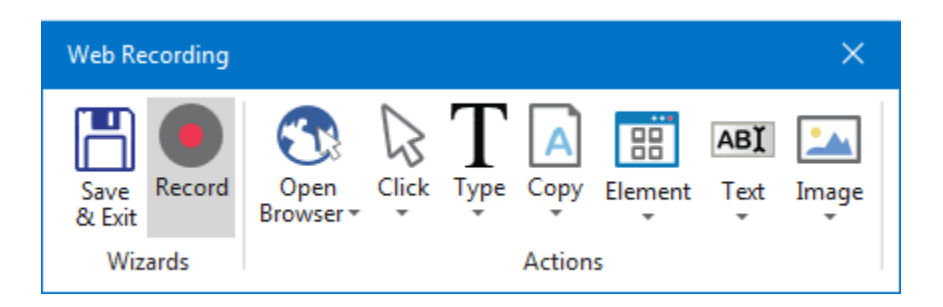

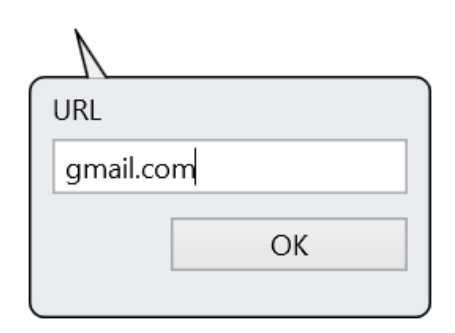

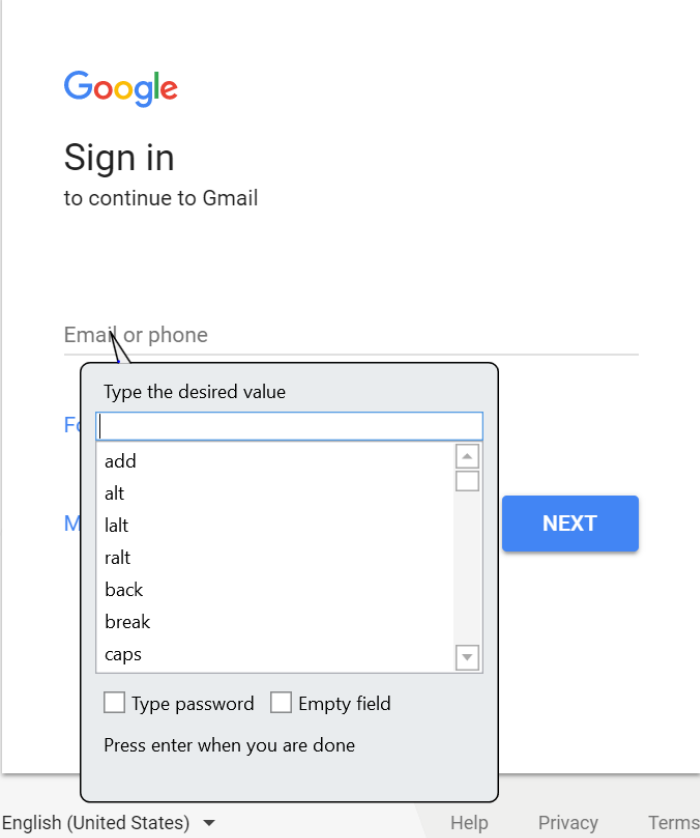

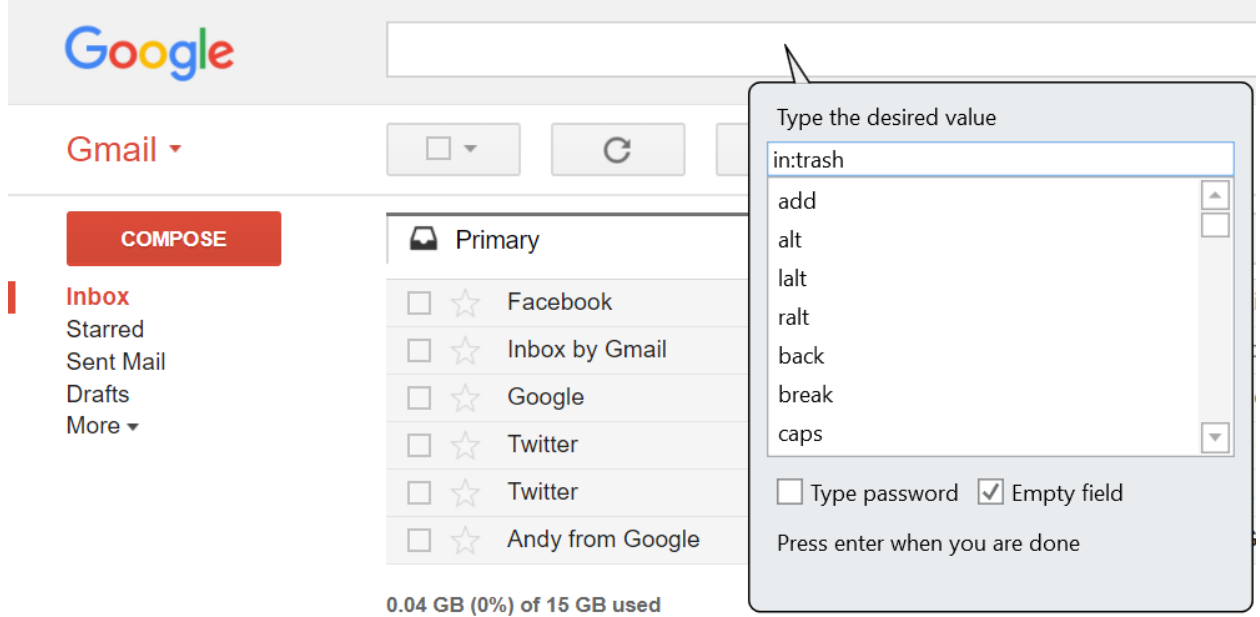

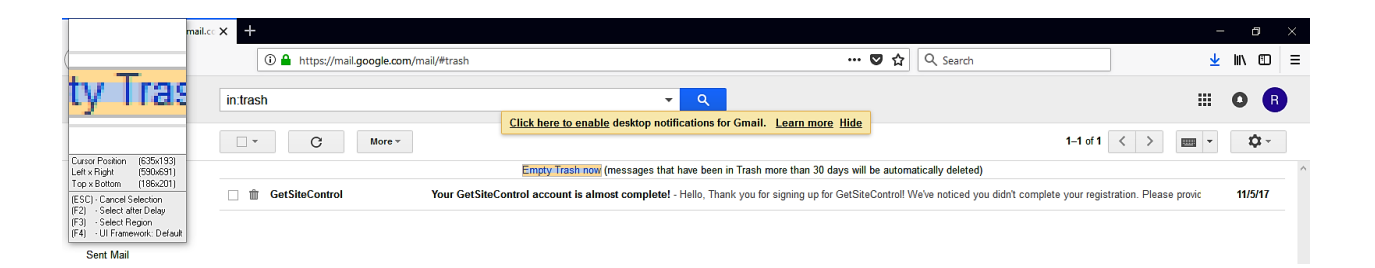

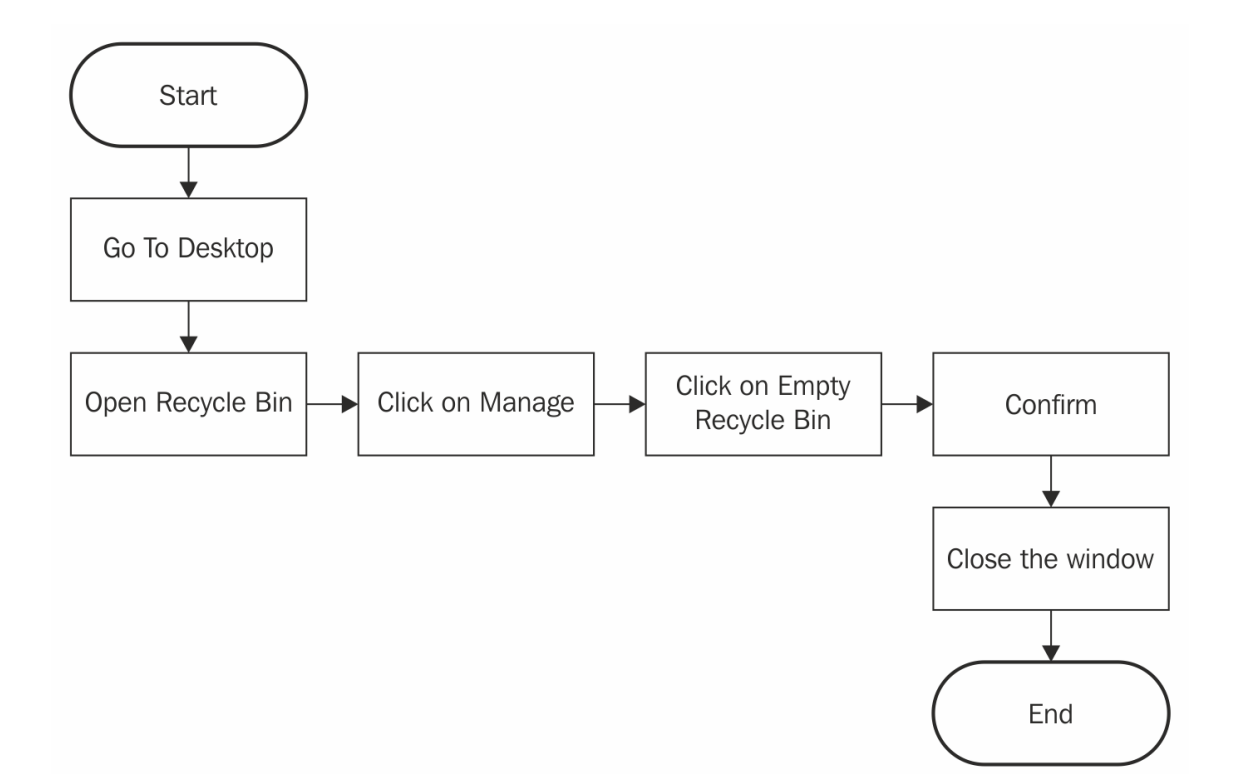

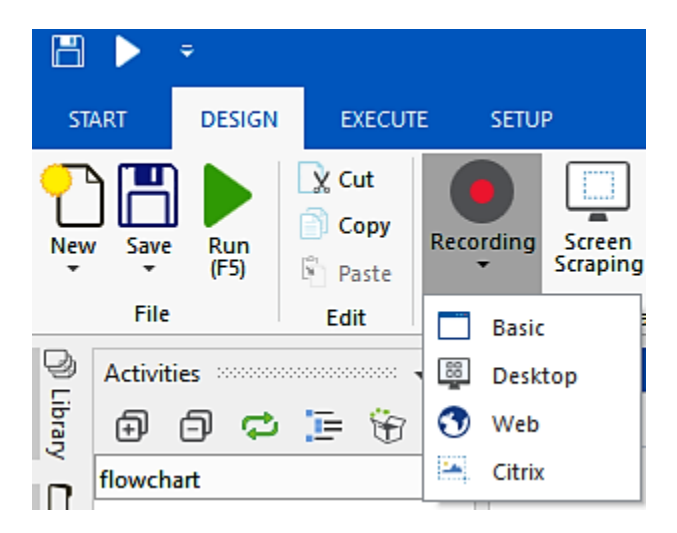

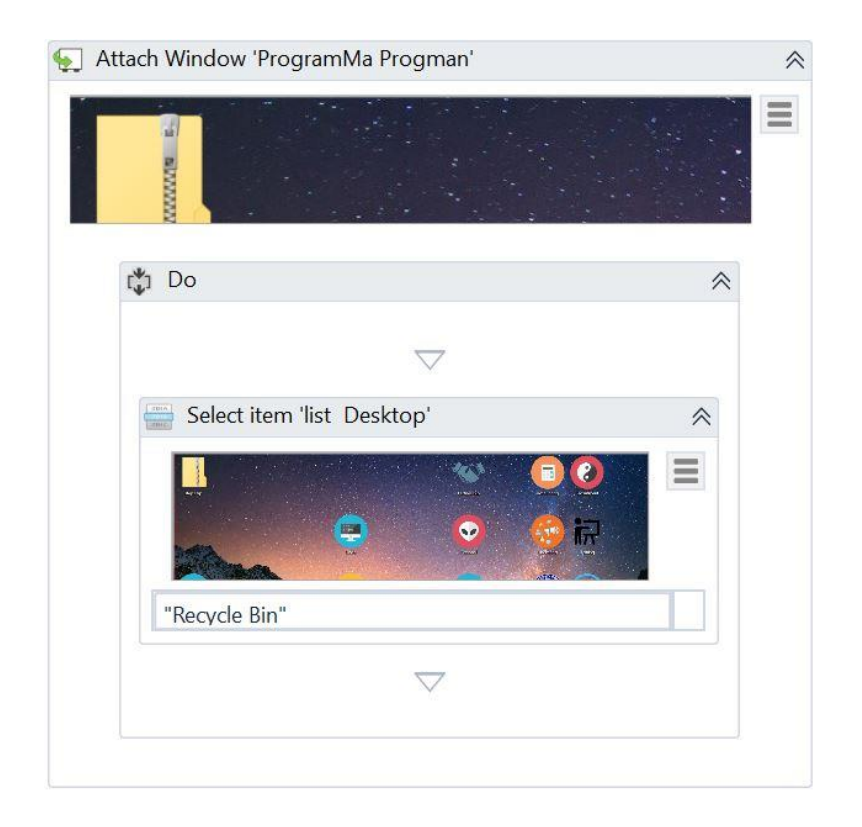

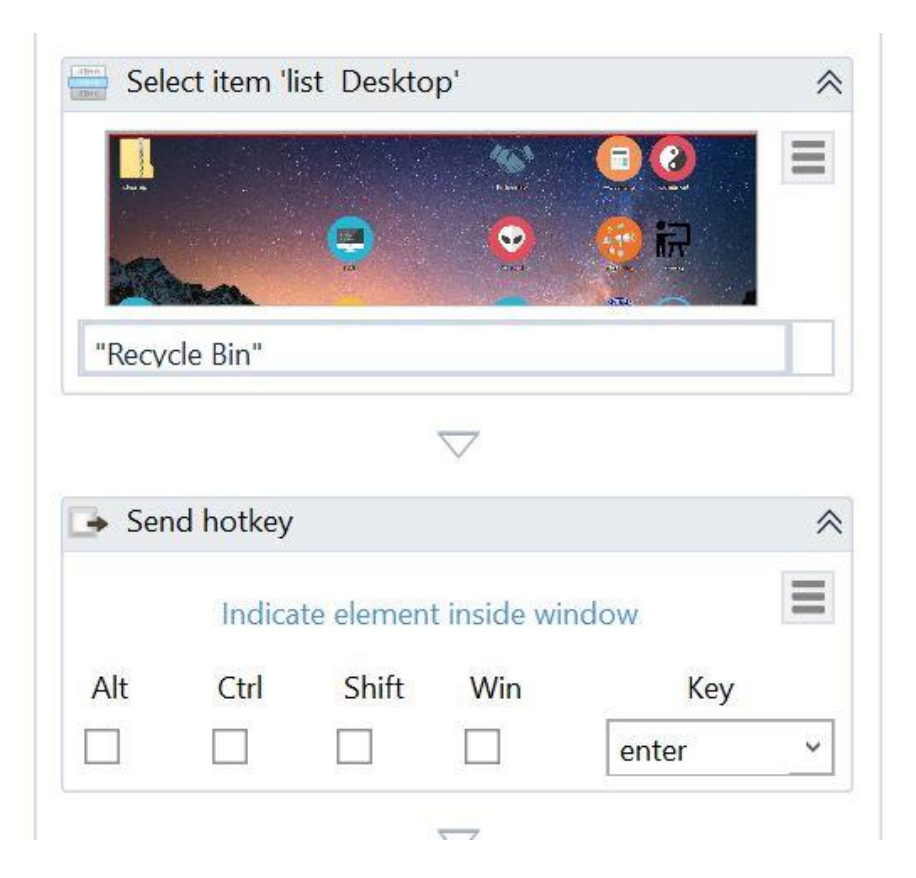

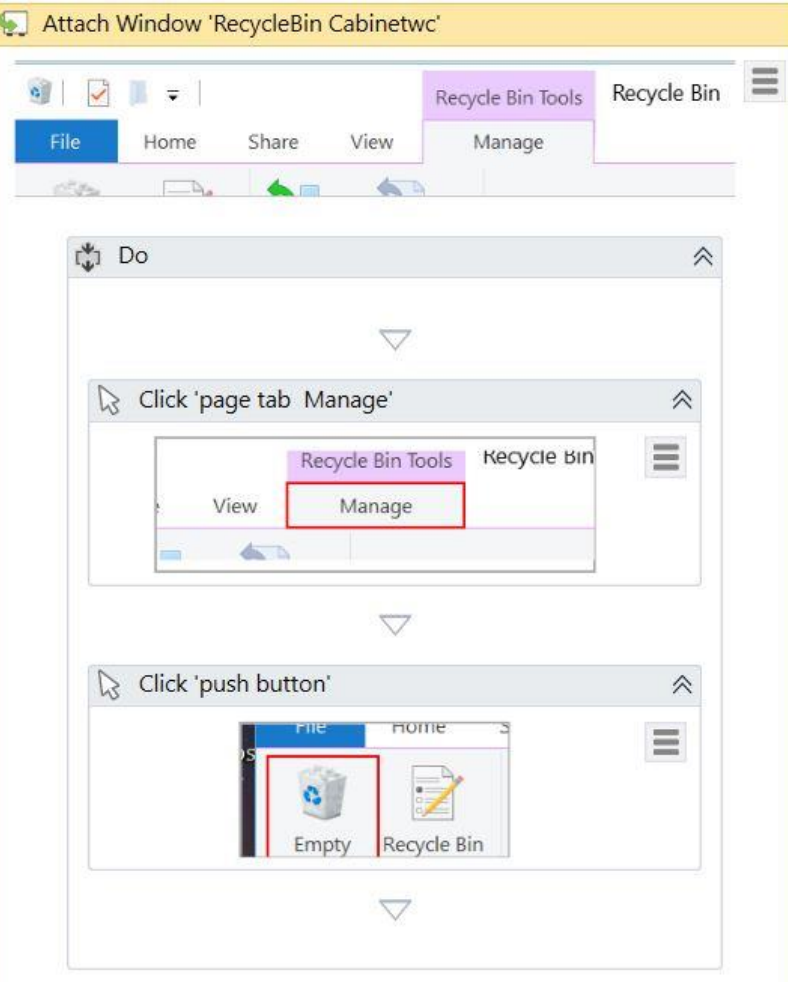

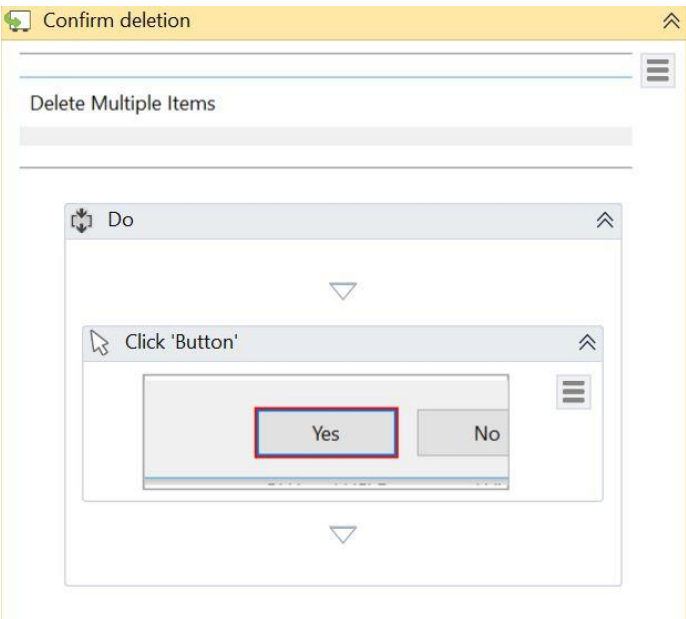

## Chapter 3: Sequence, Flowchart, and Control Flow

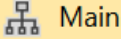

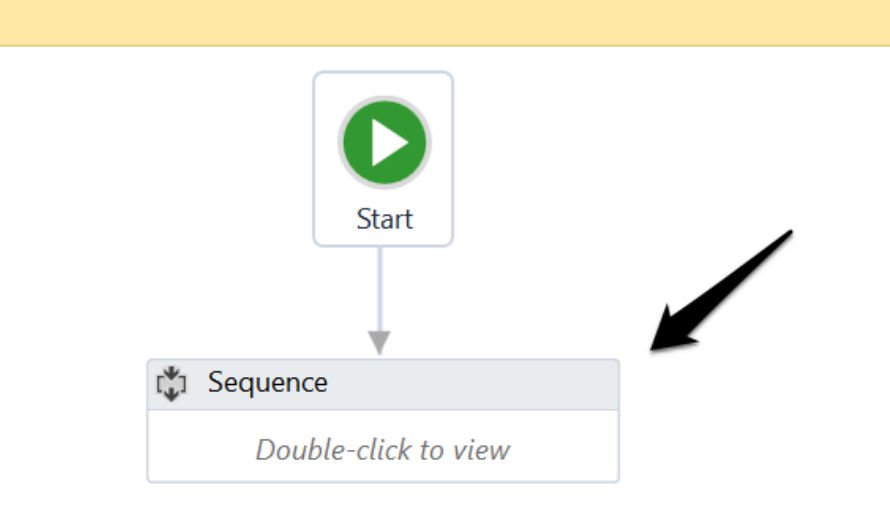

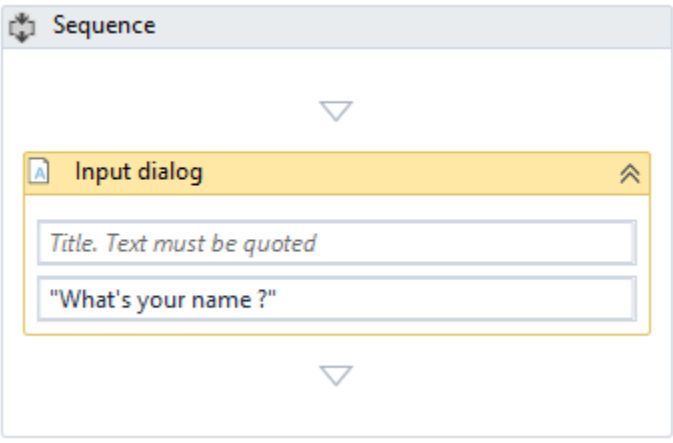

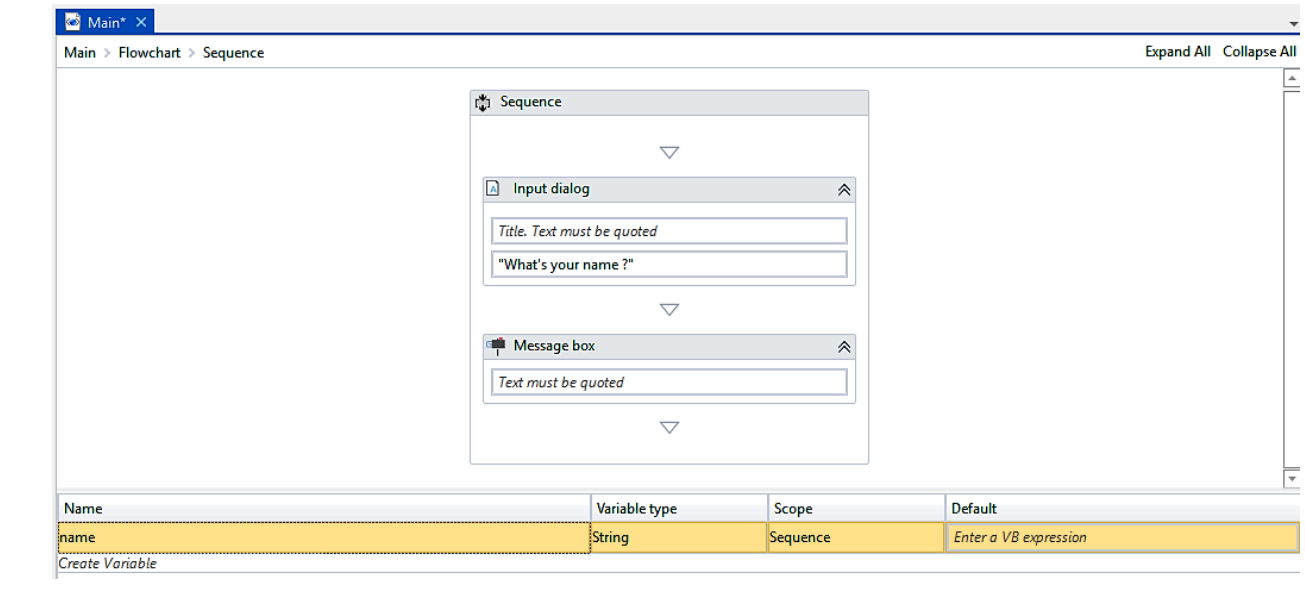

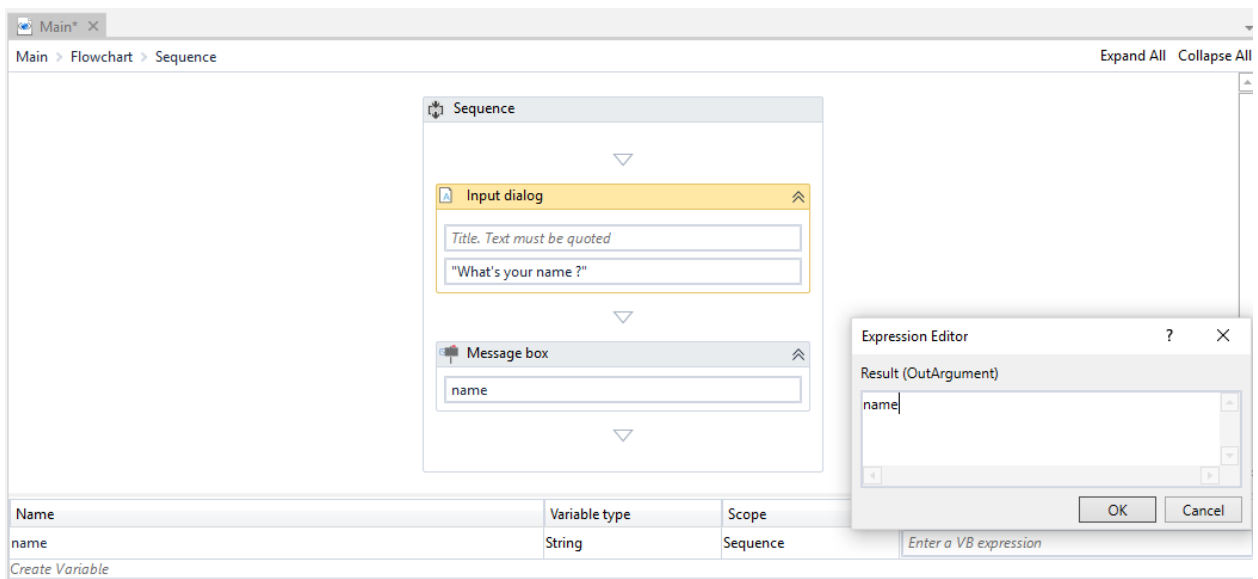

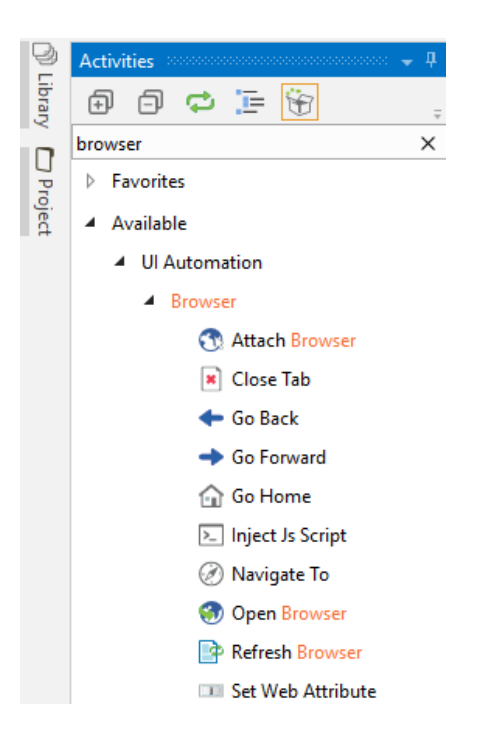

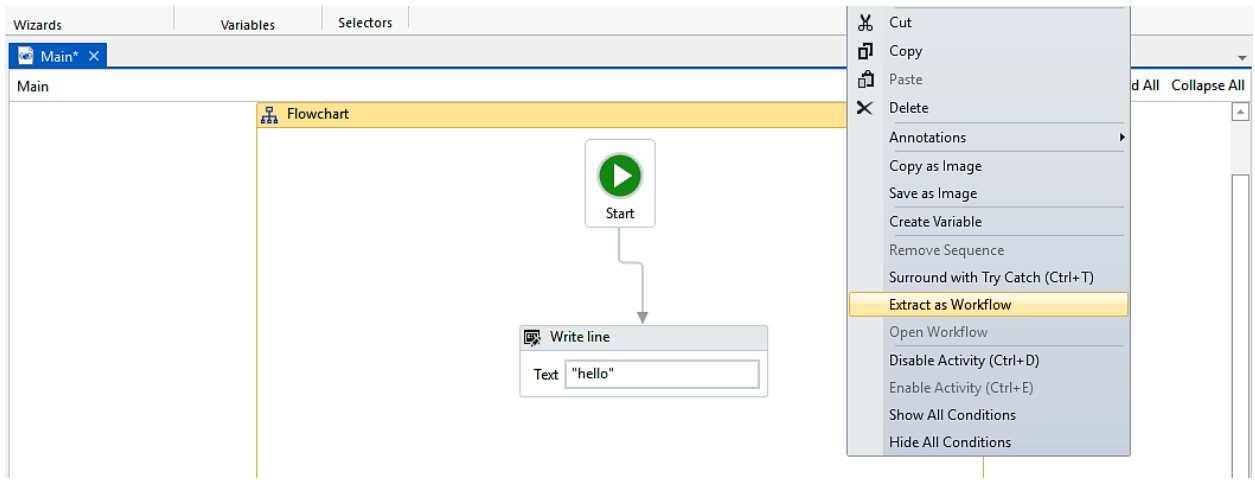

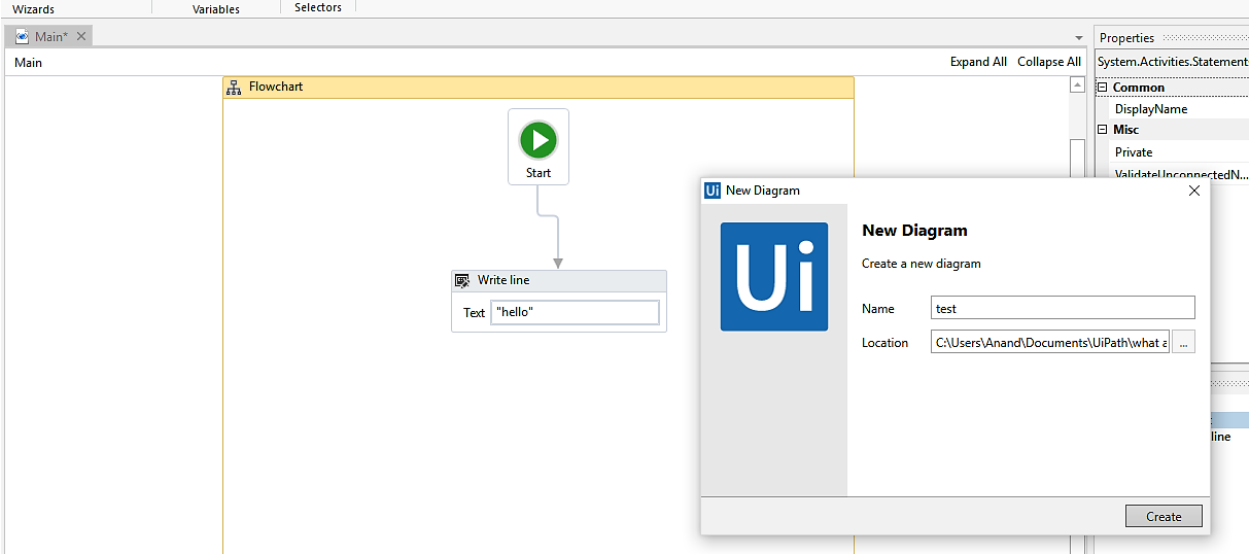

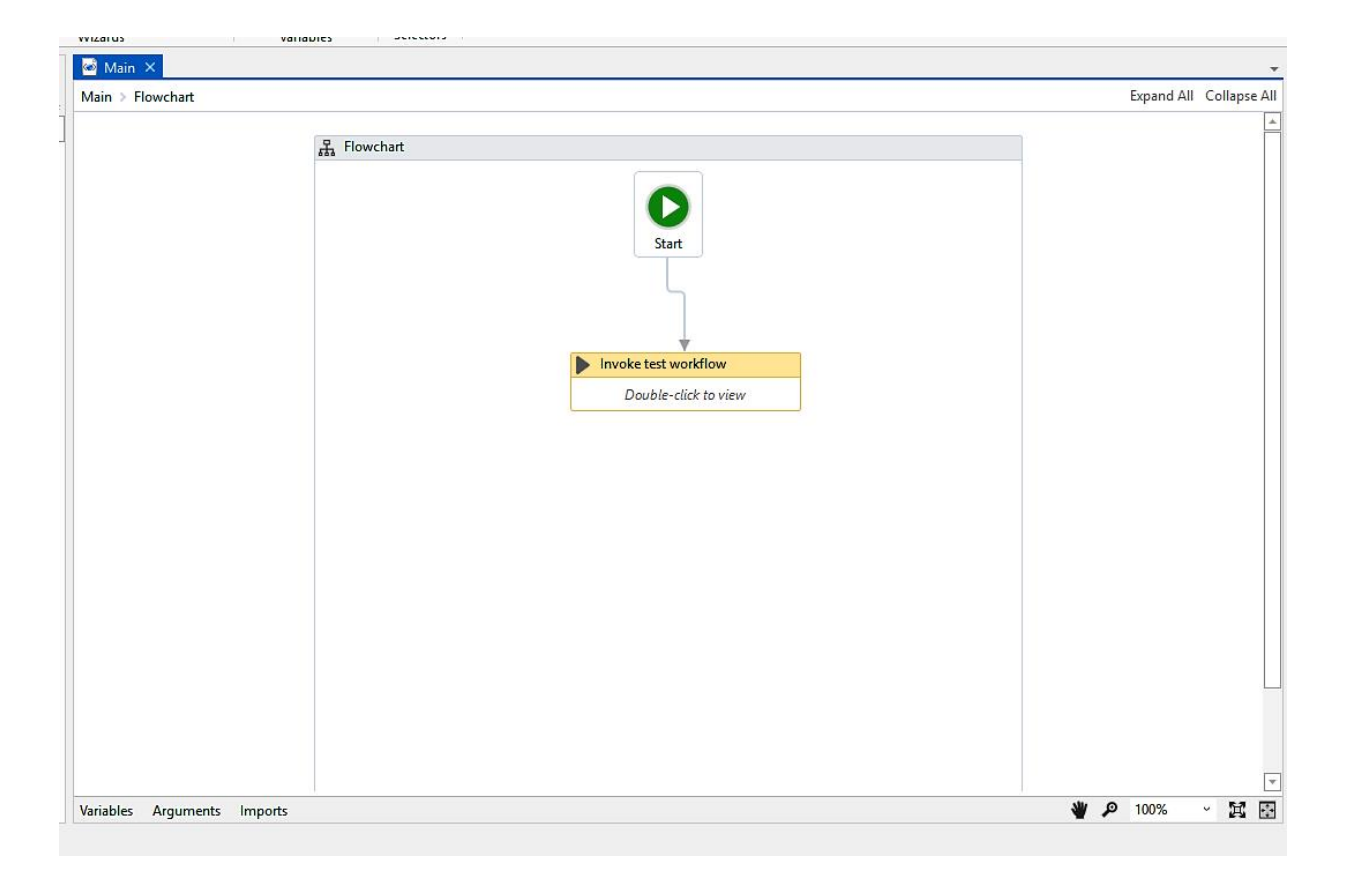

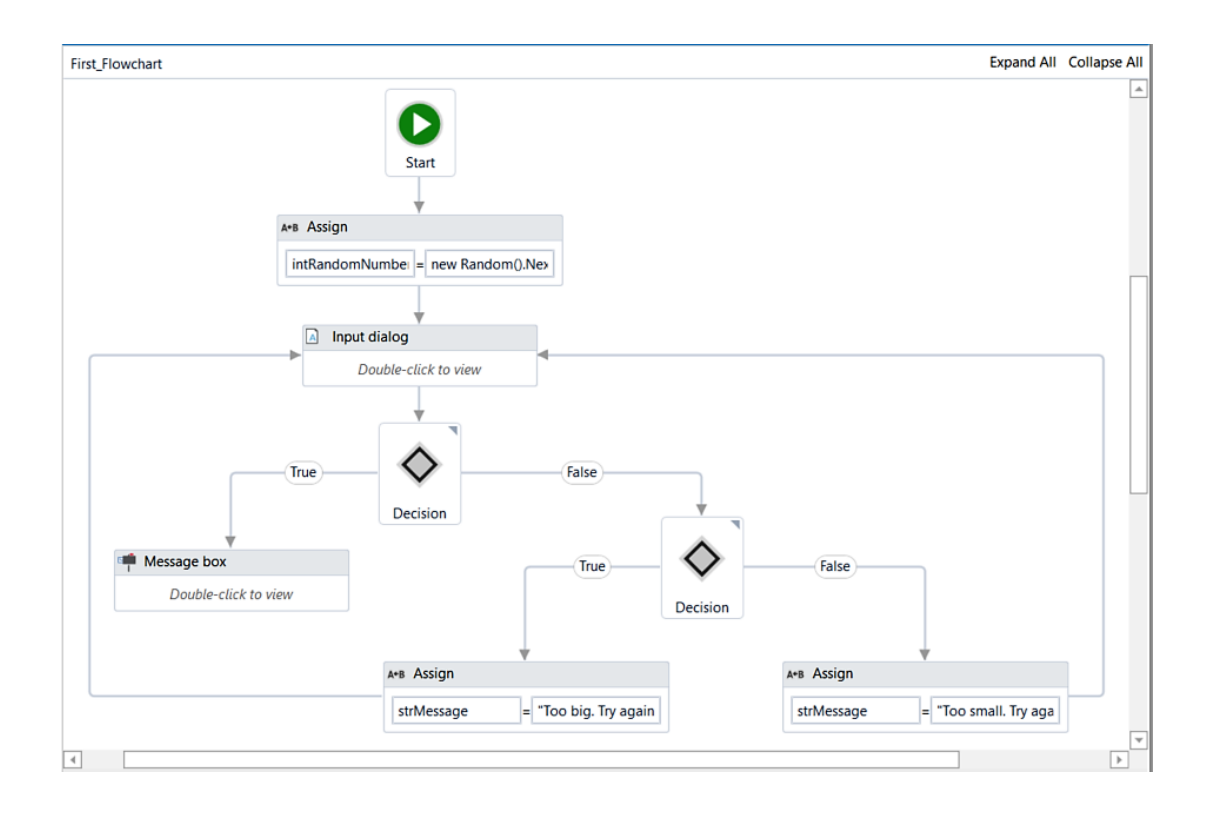

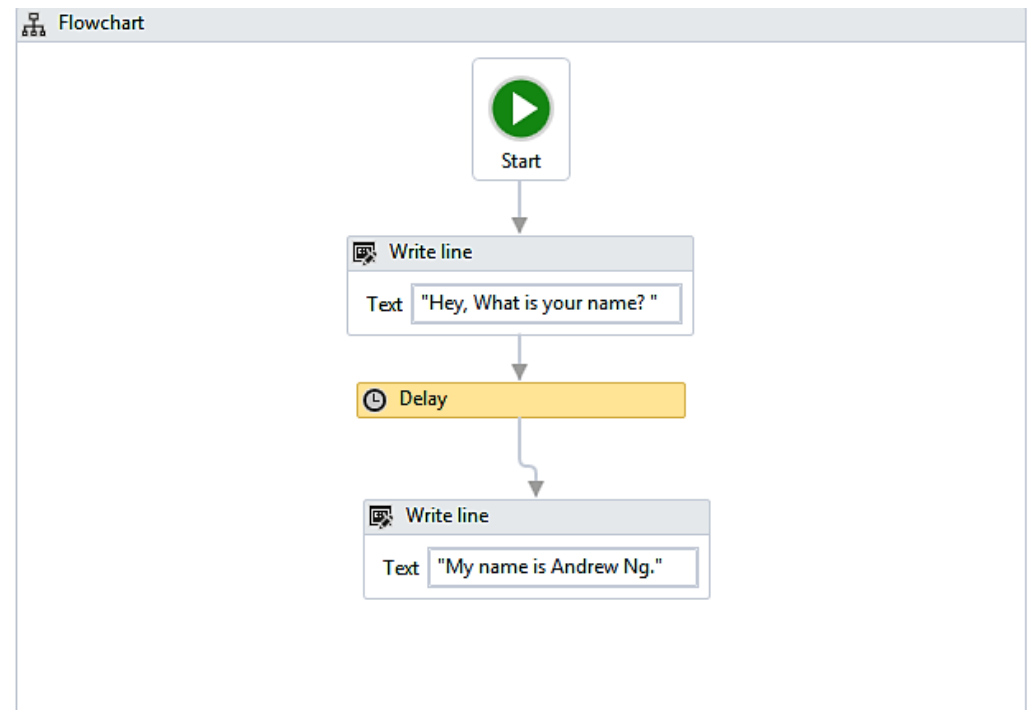

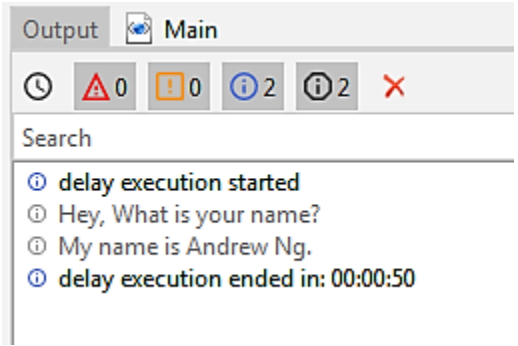

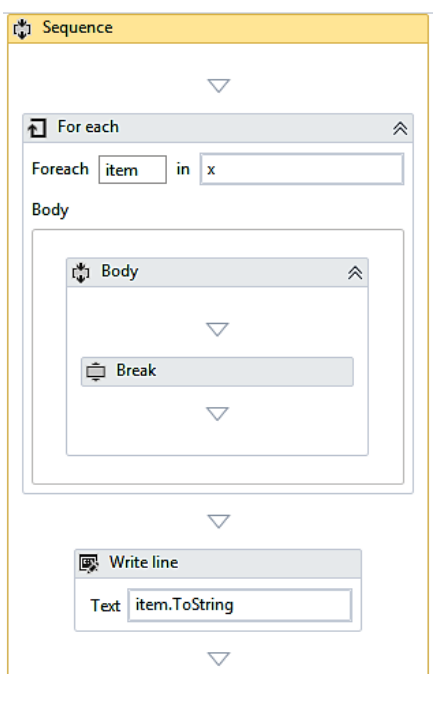

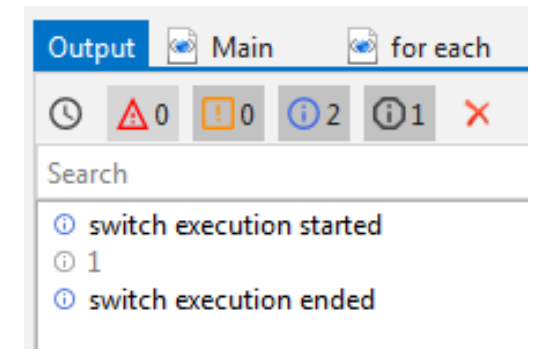

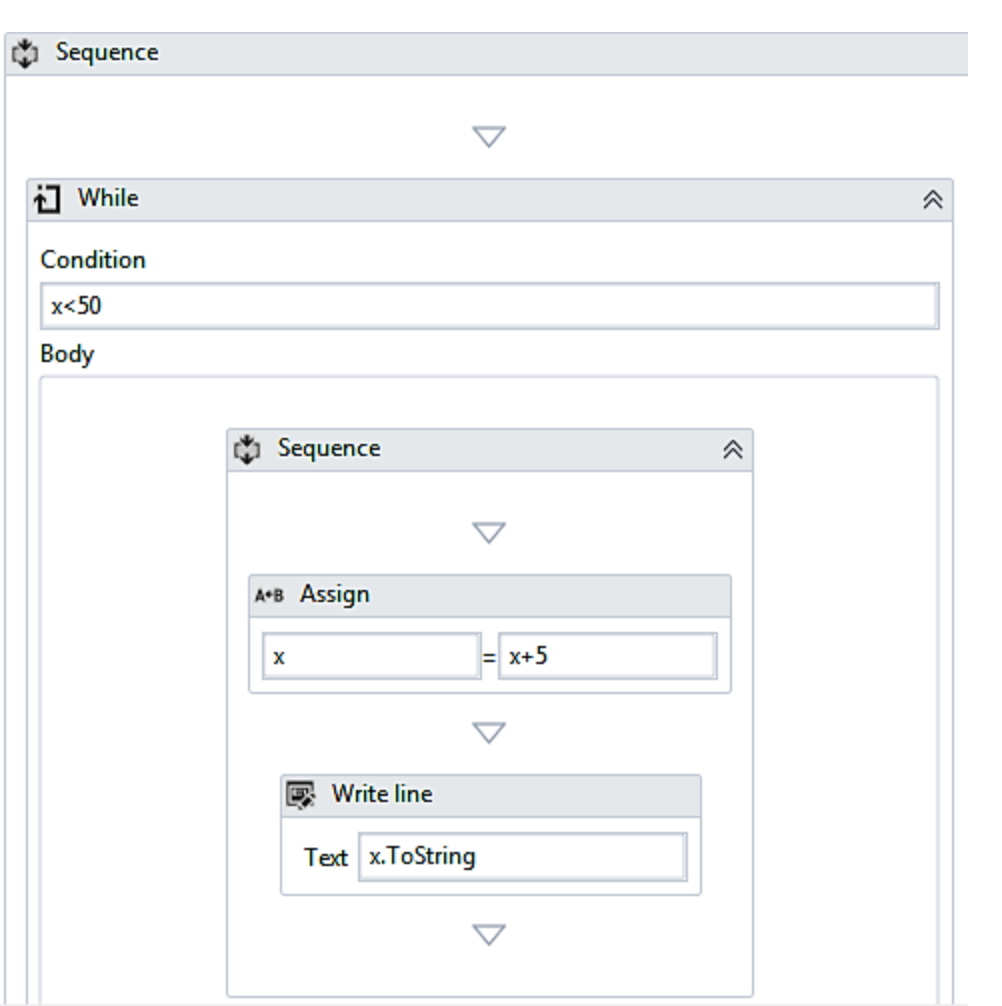

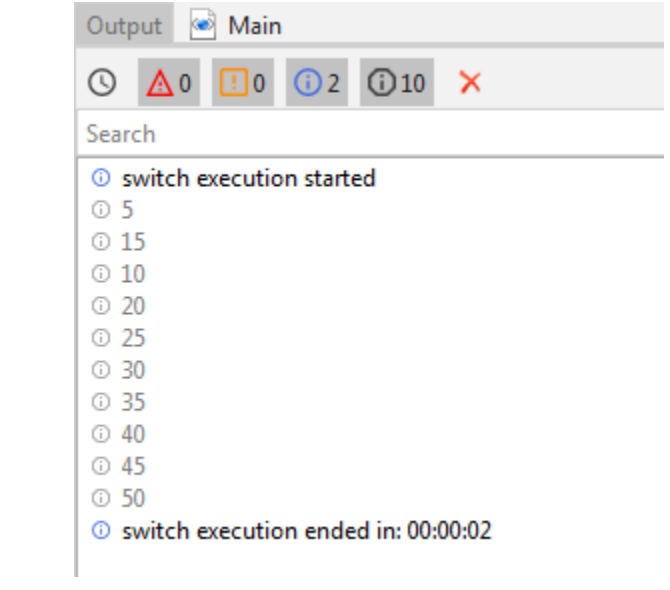

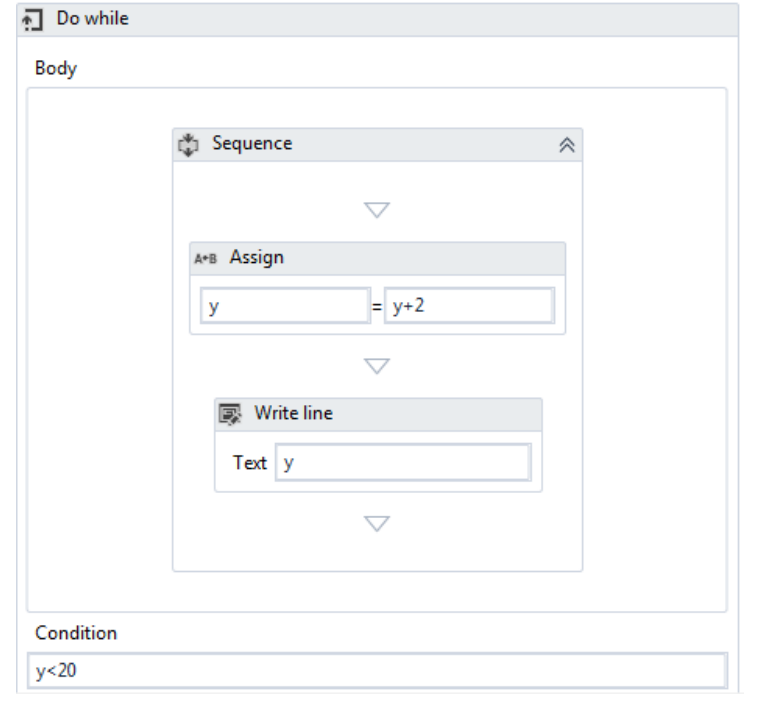

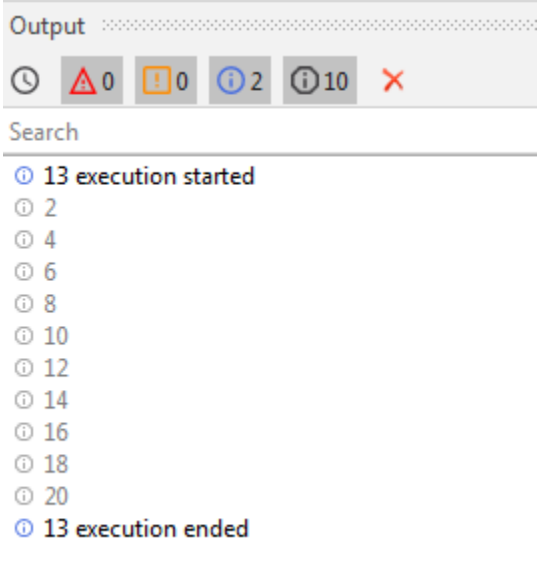

the contract of the contract of the contract of the contract of

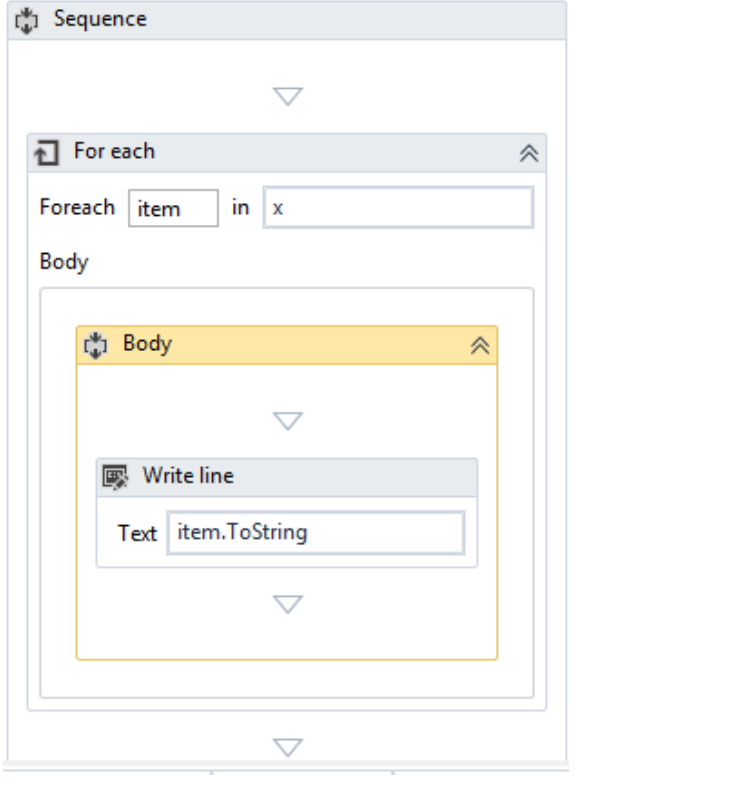

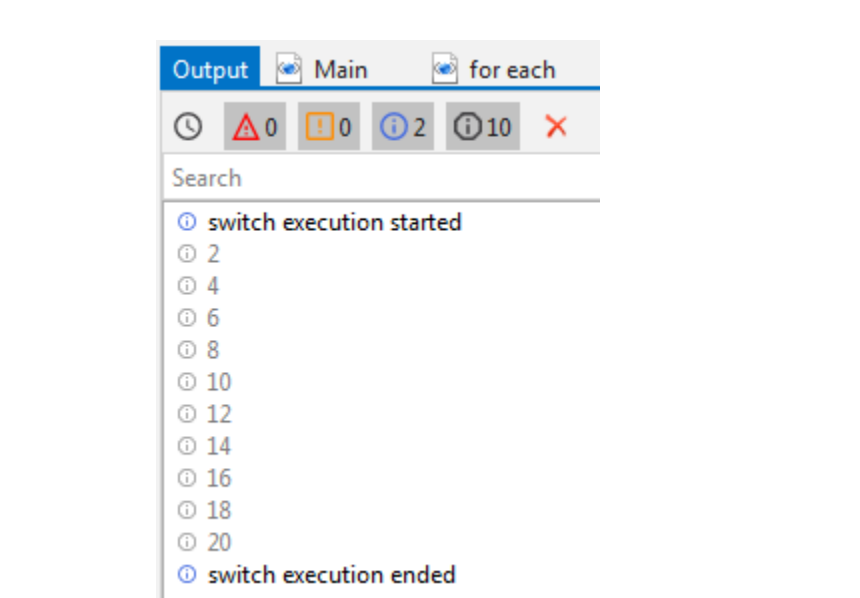

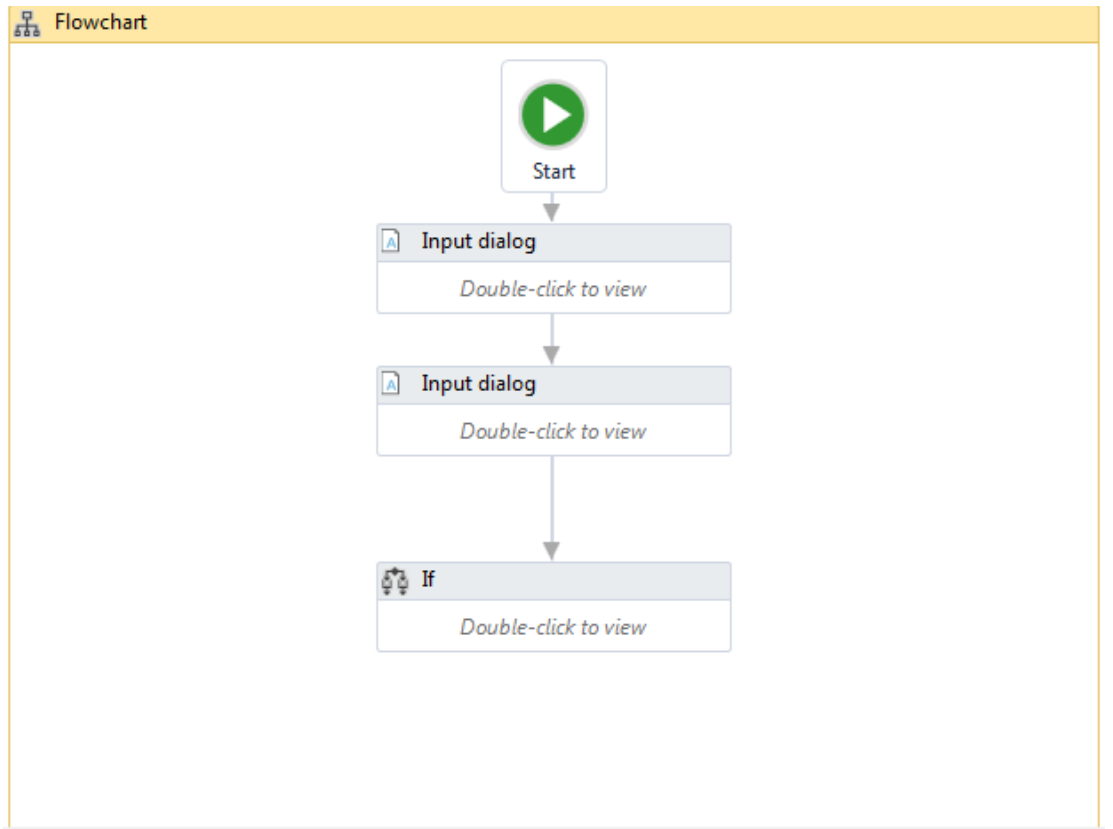

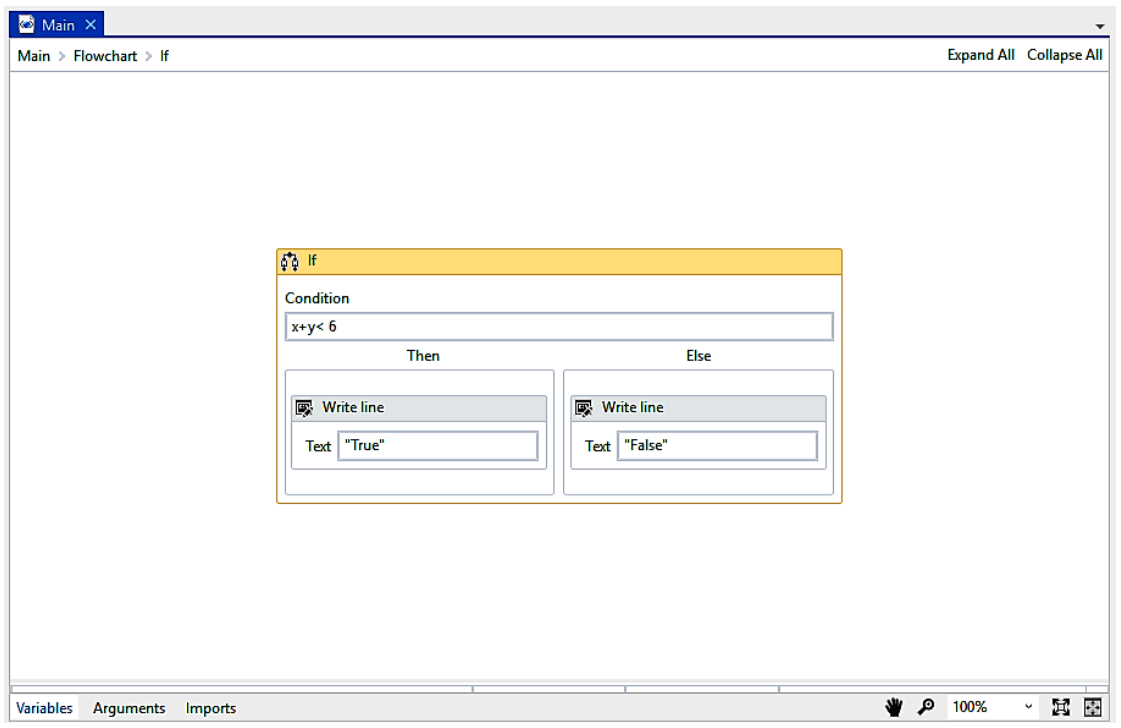

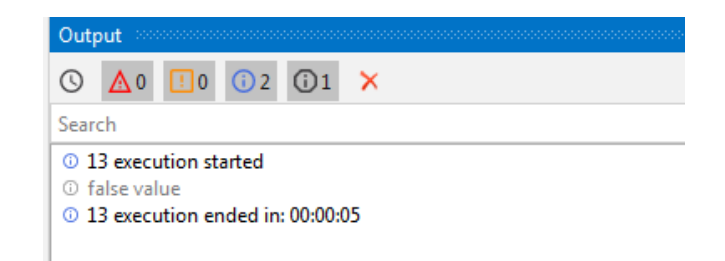

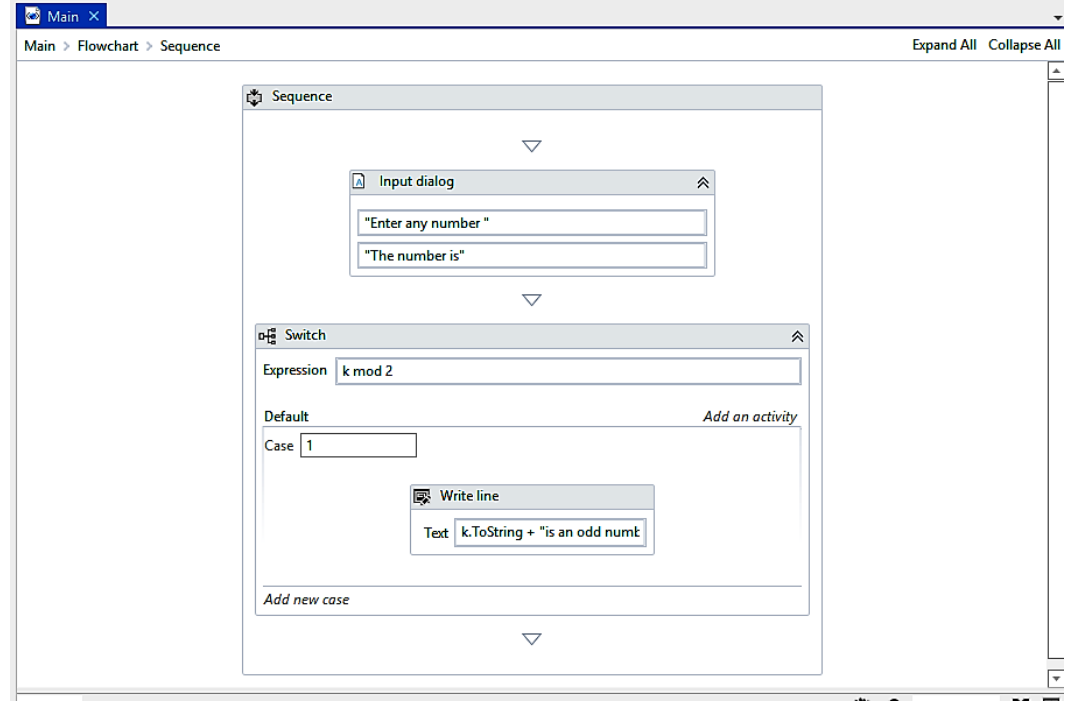

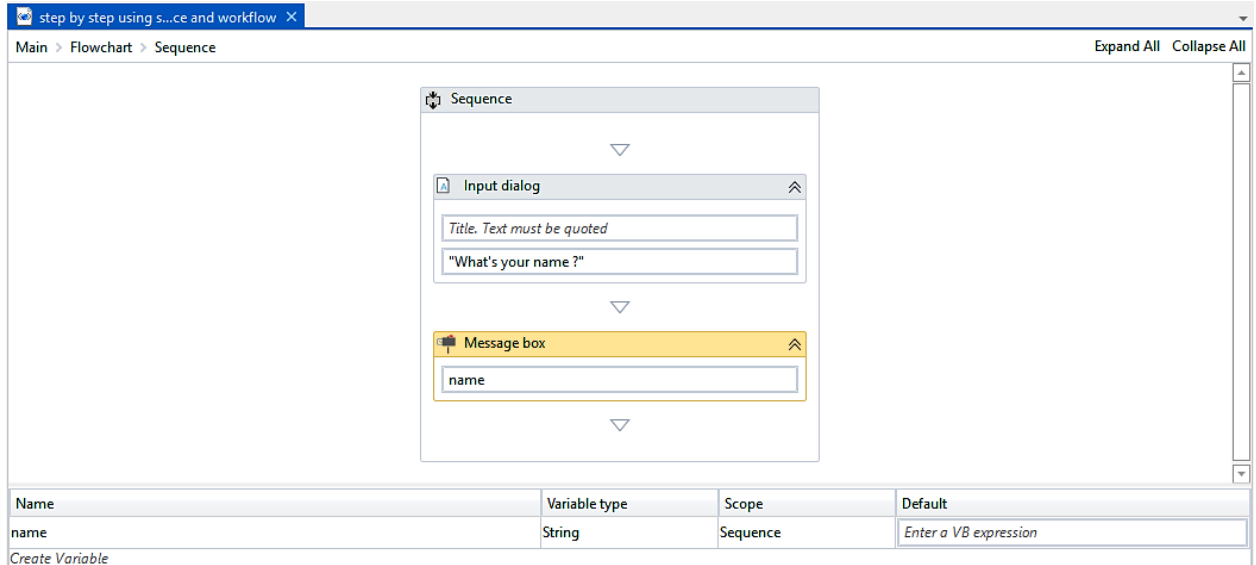

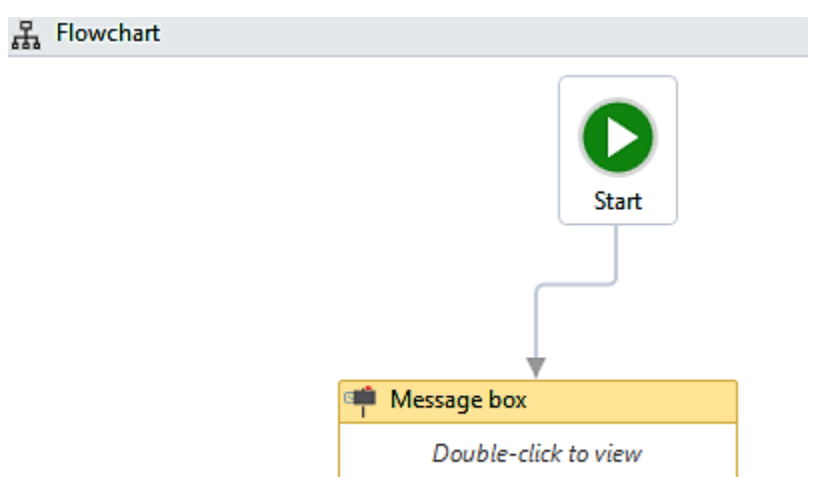

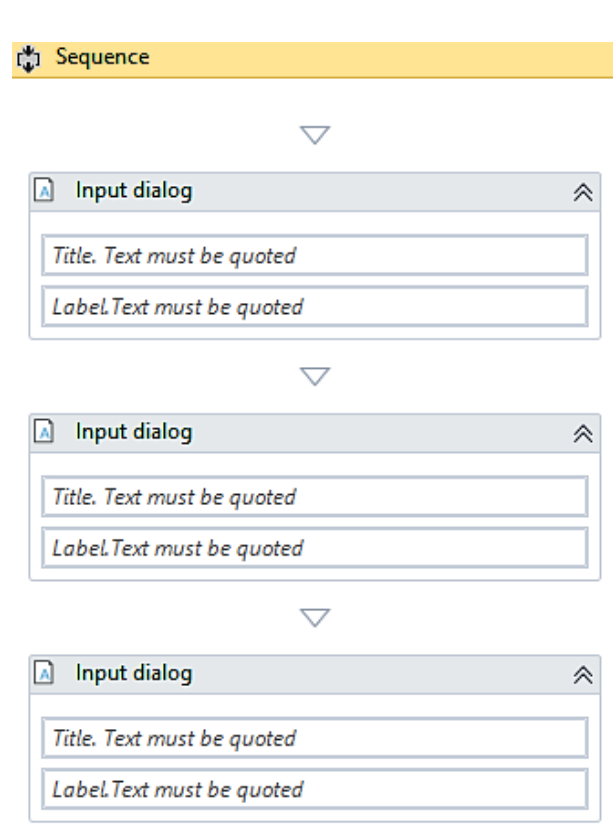

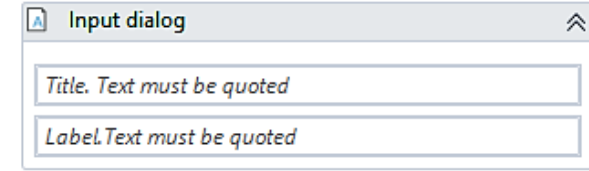

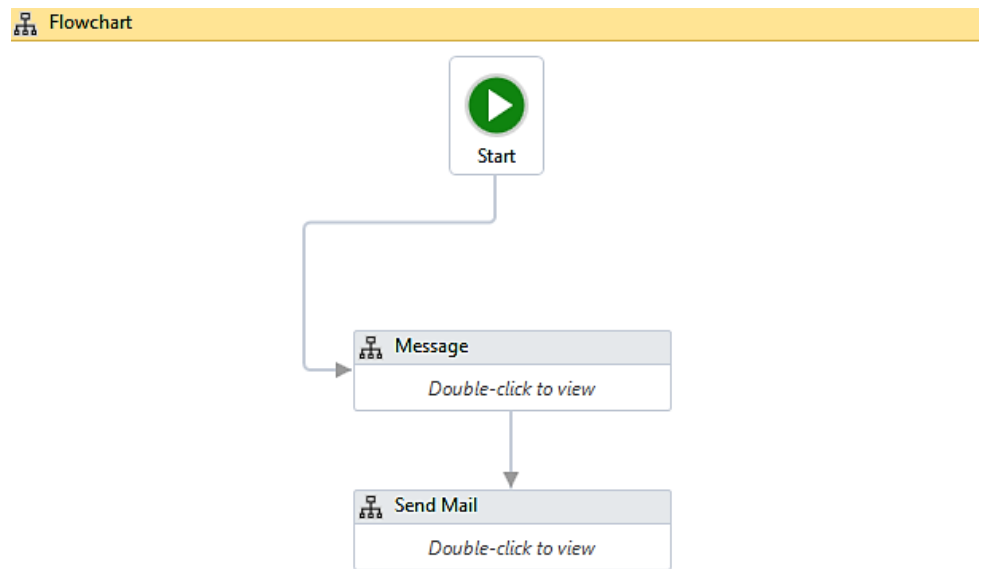

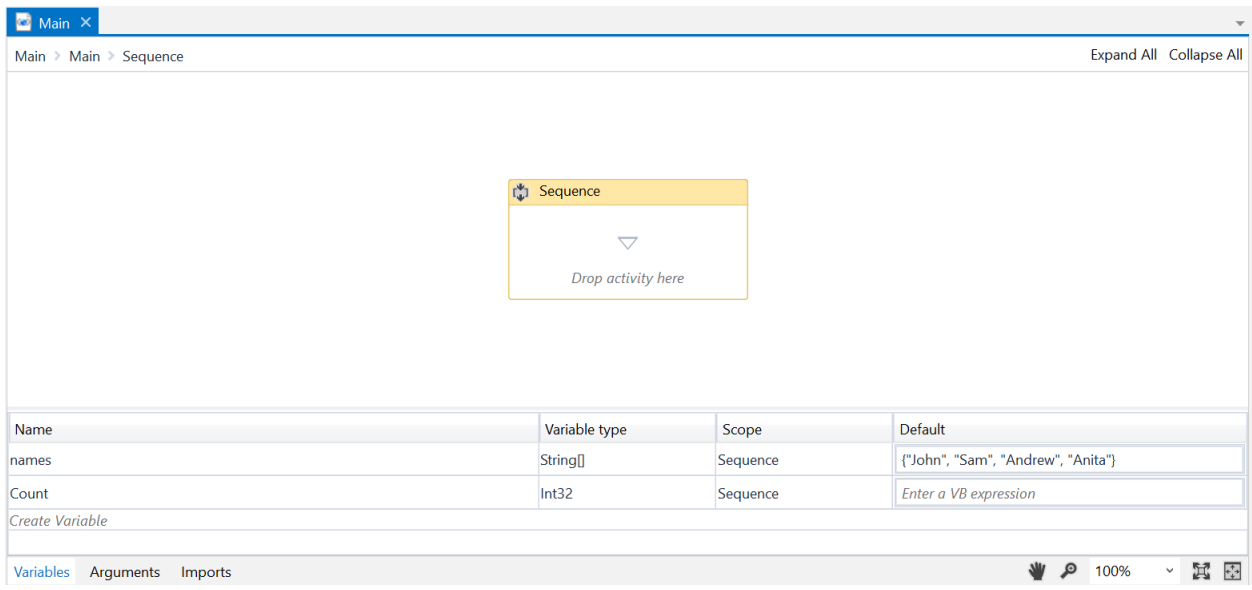

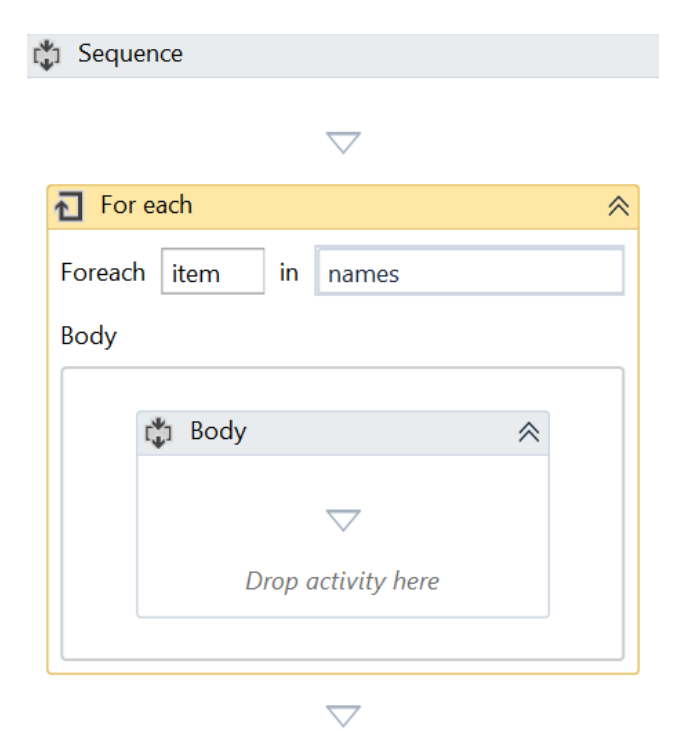

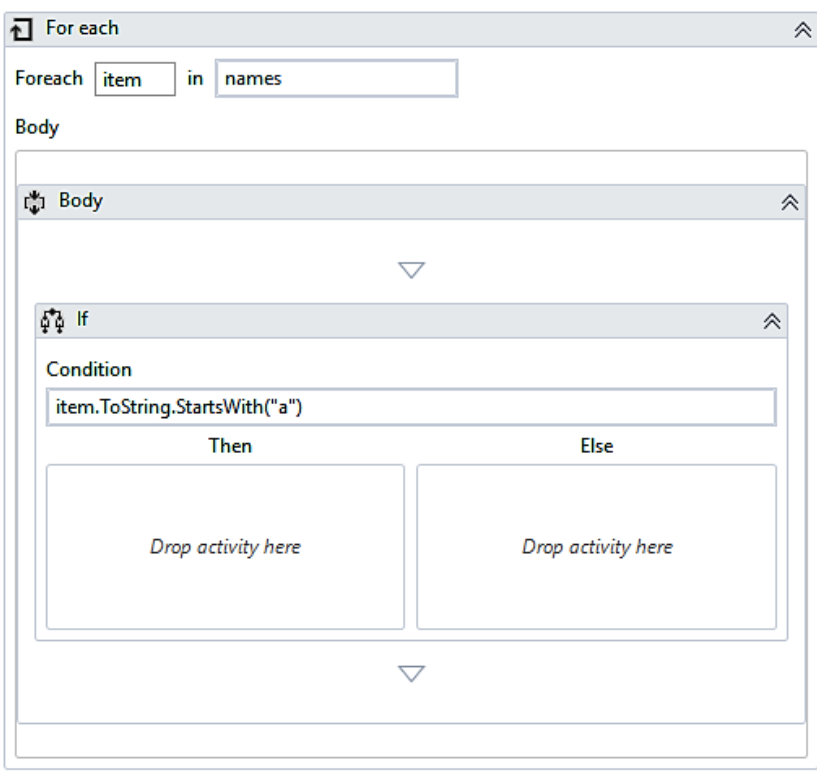

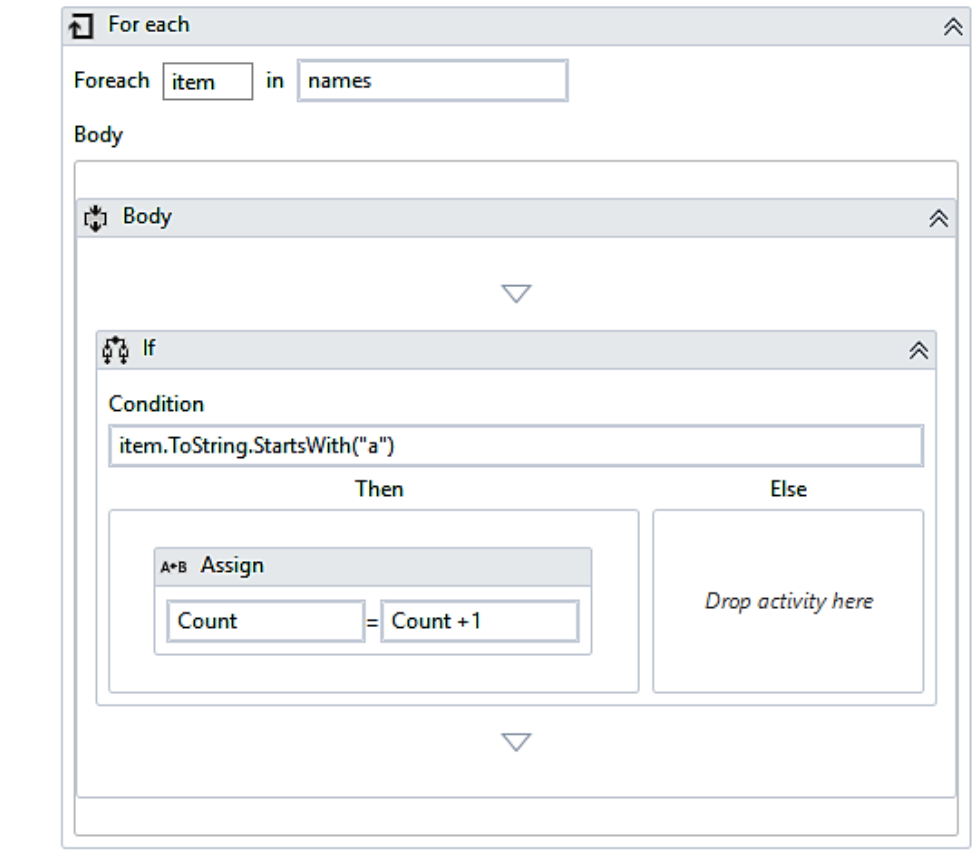

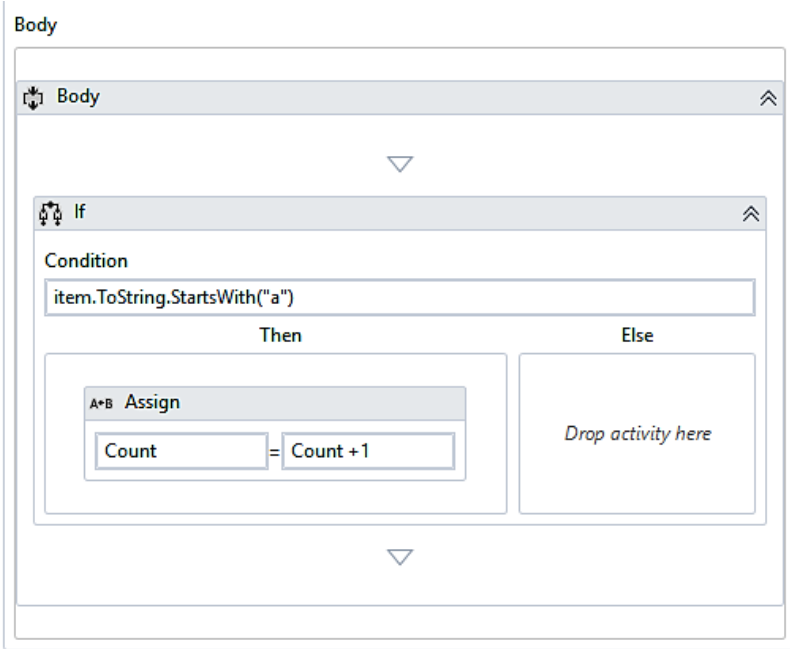

Message box  $\hat{\wedge}$ Count.ToString

Chapter 4: Data Manipulation

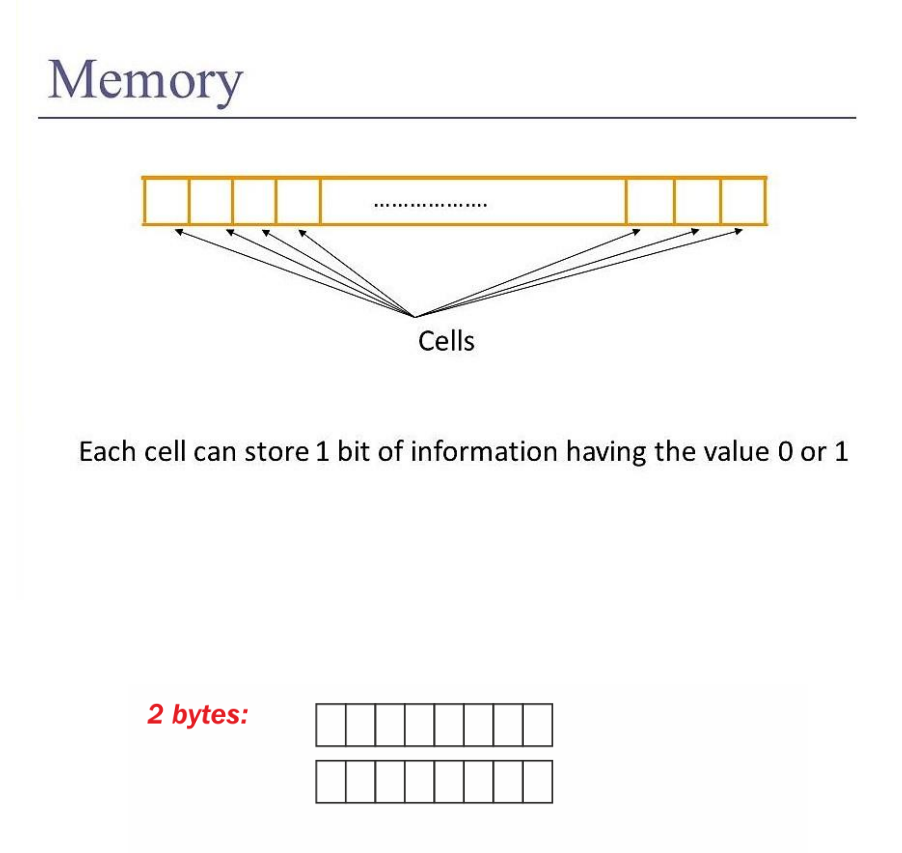

one 16-bits memory cell:

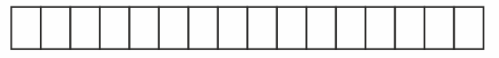
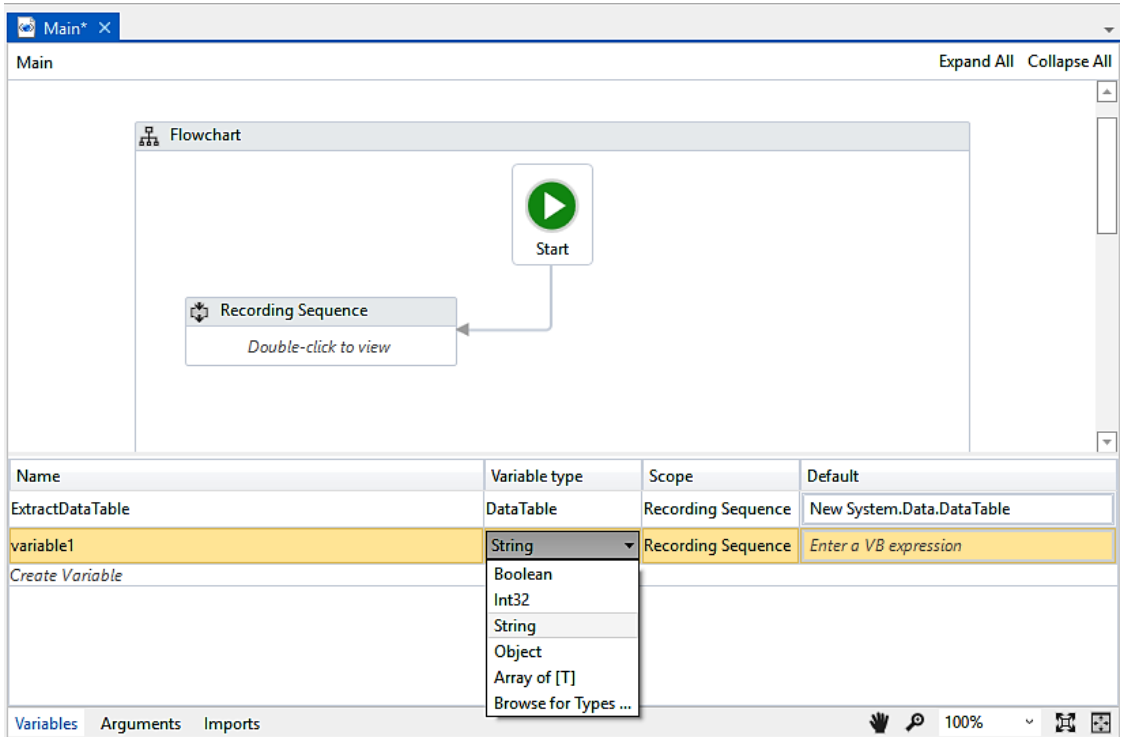

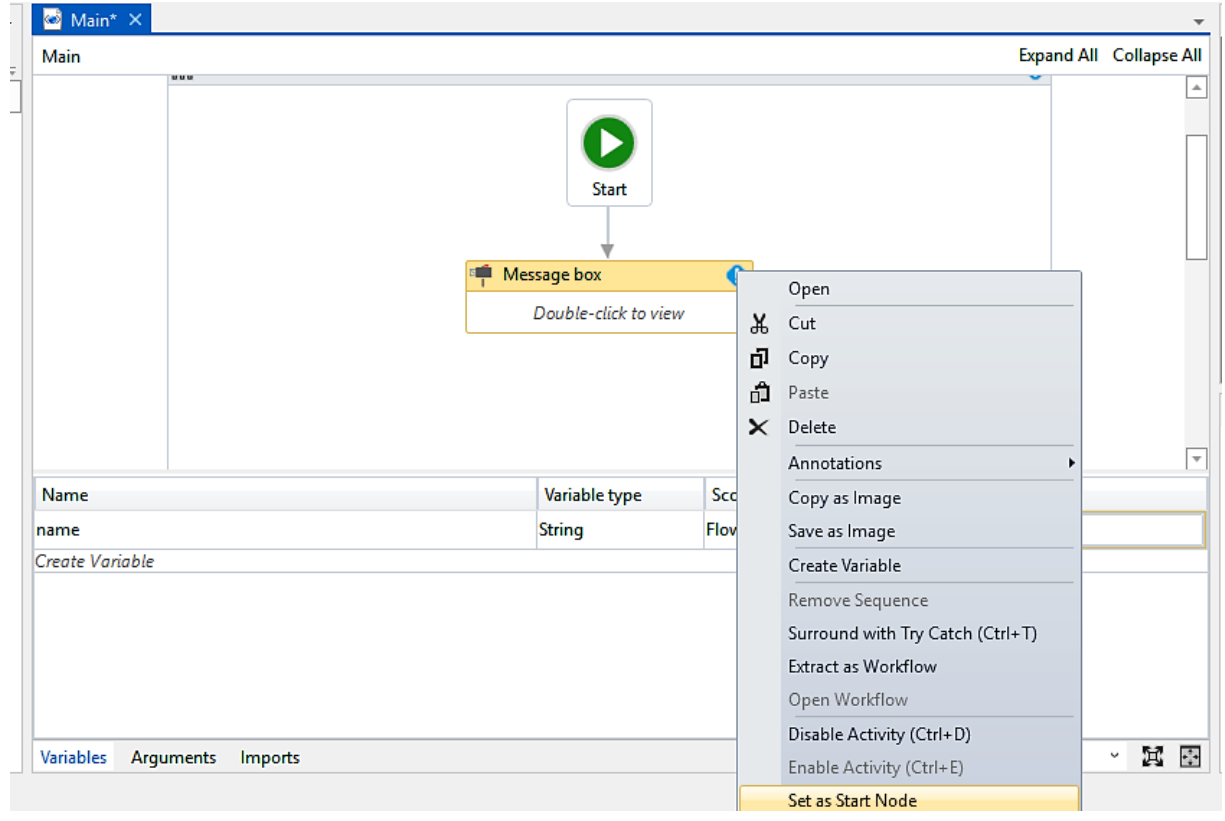

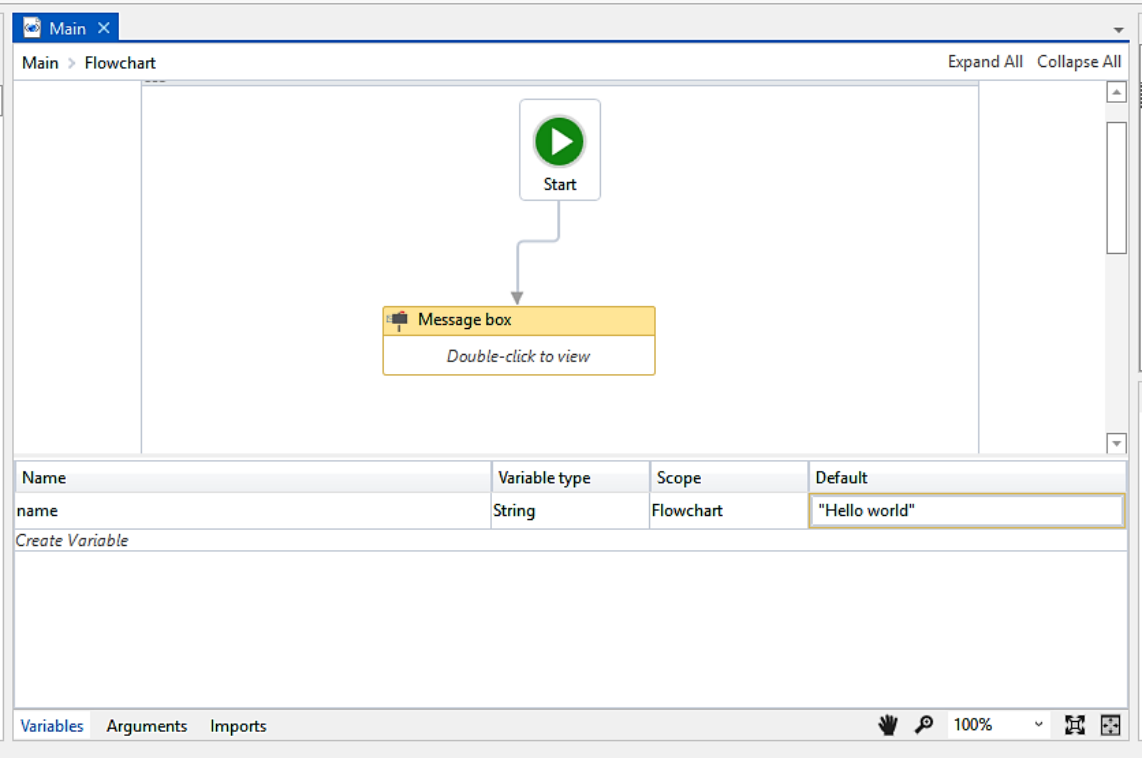

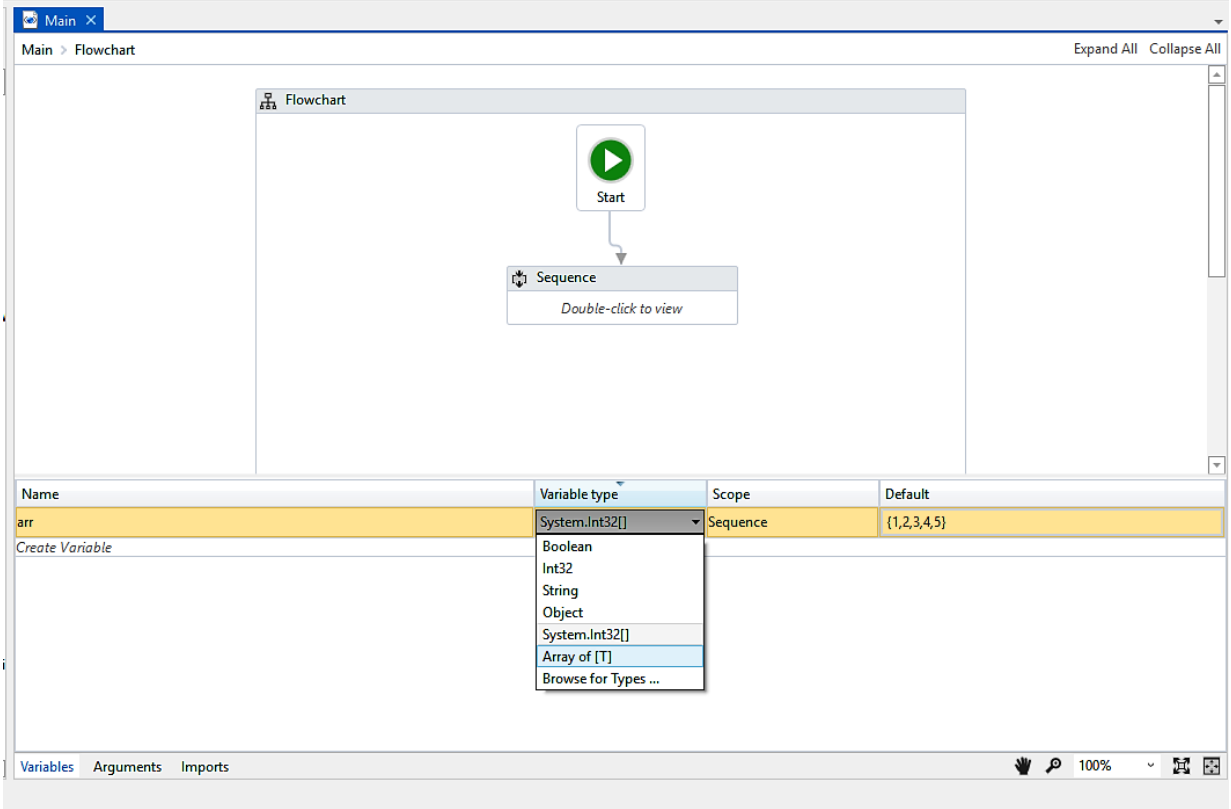

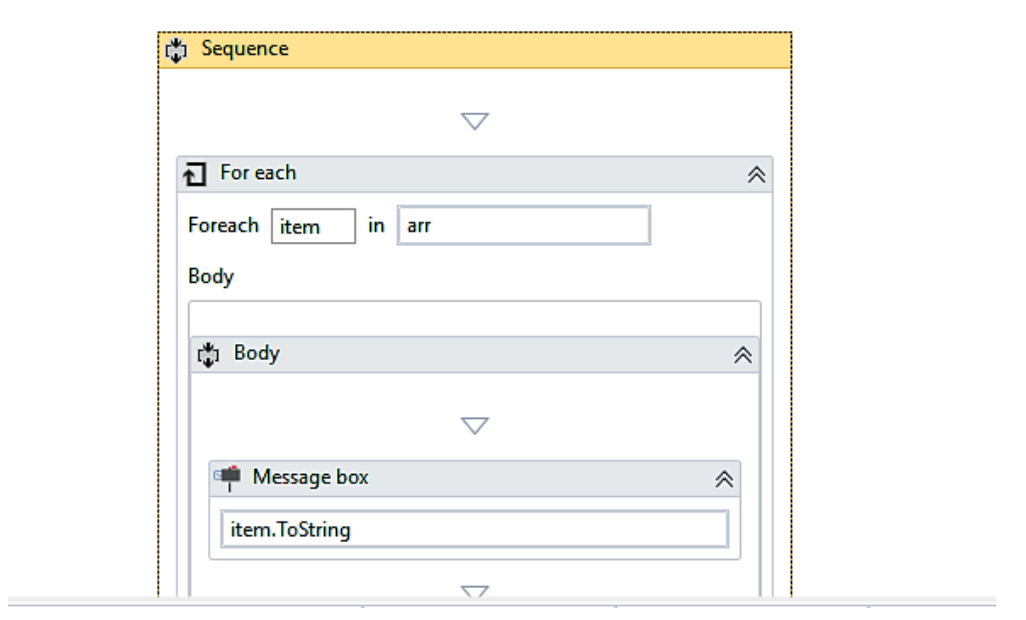

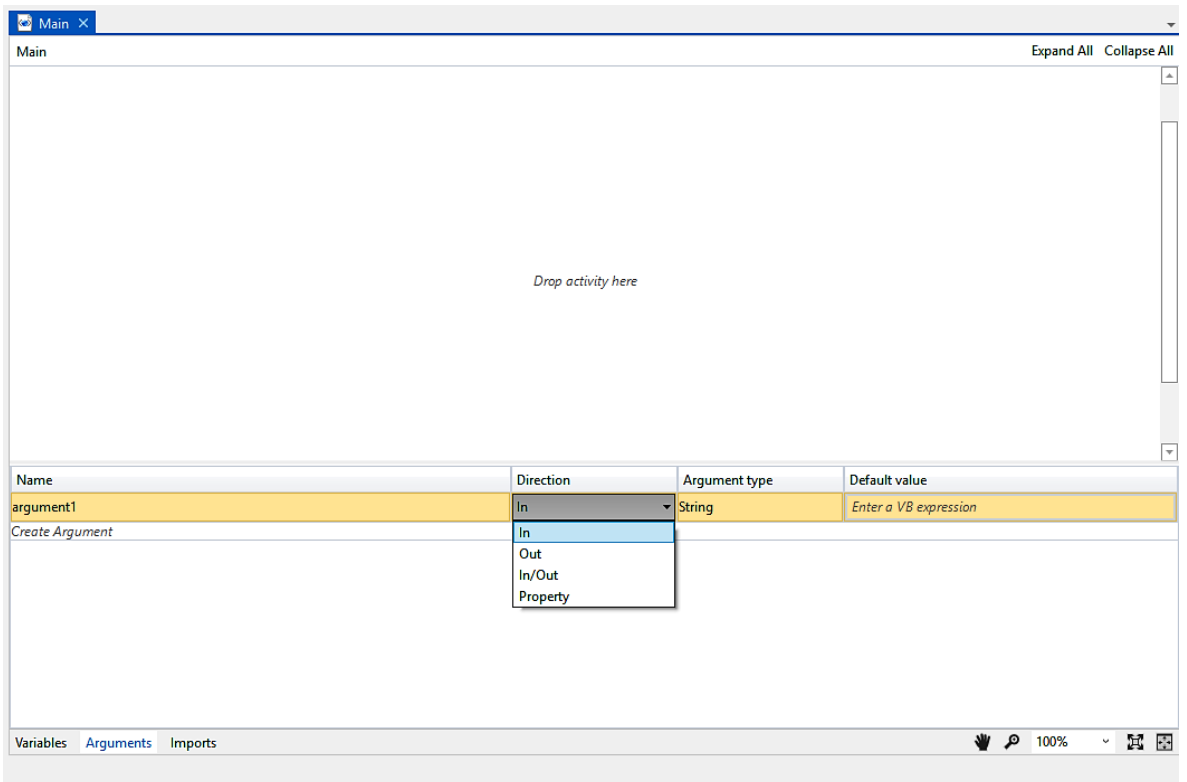

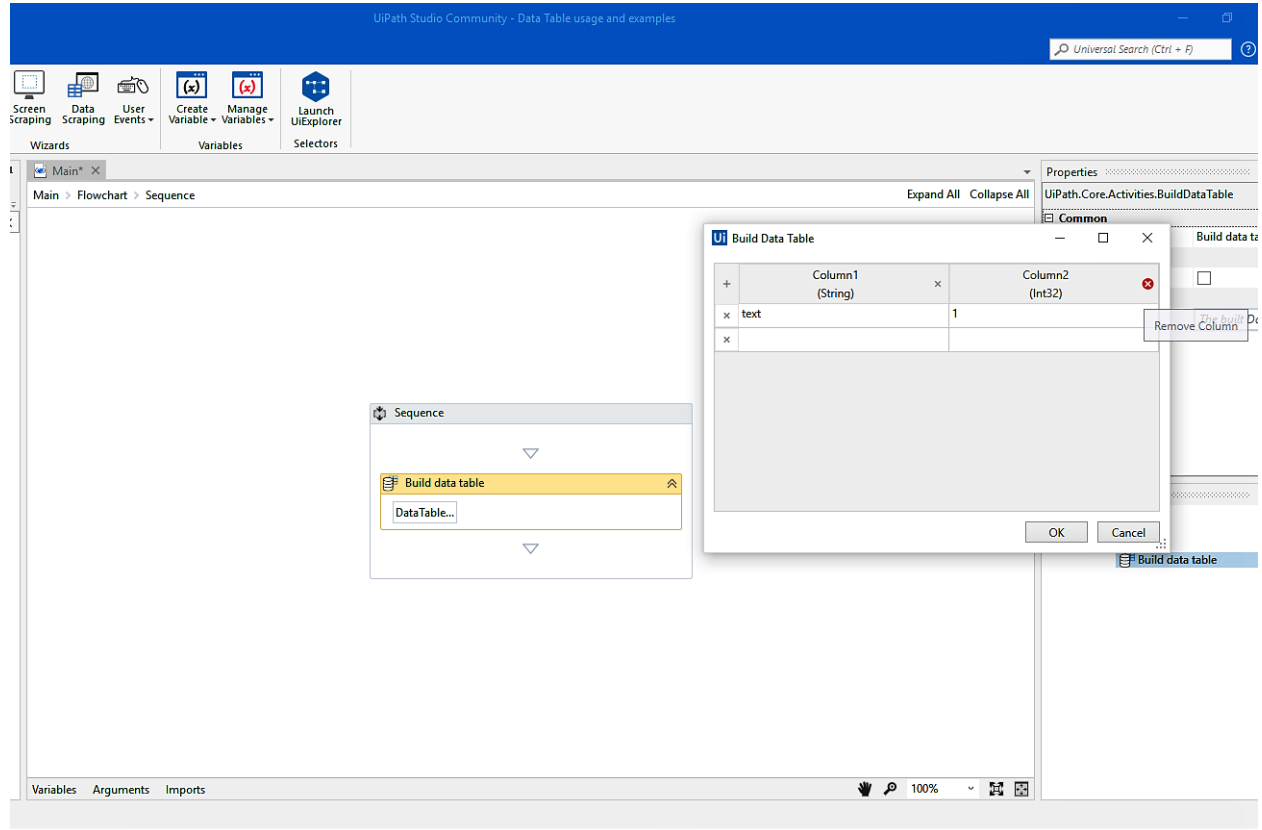

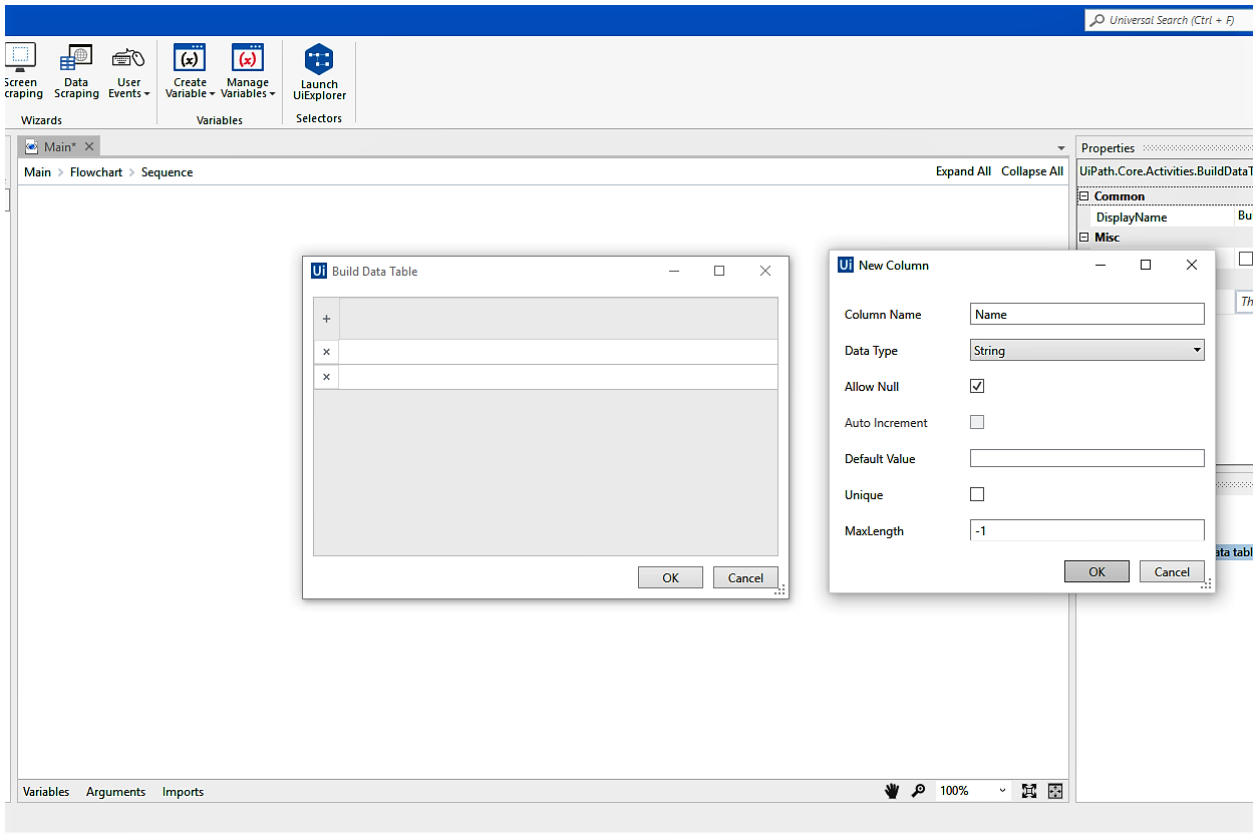

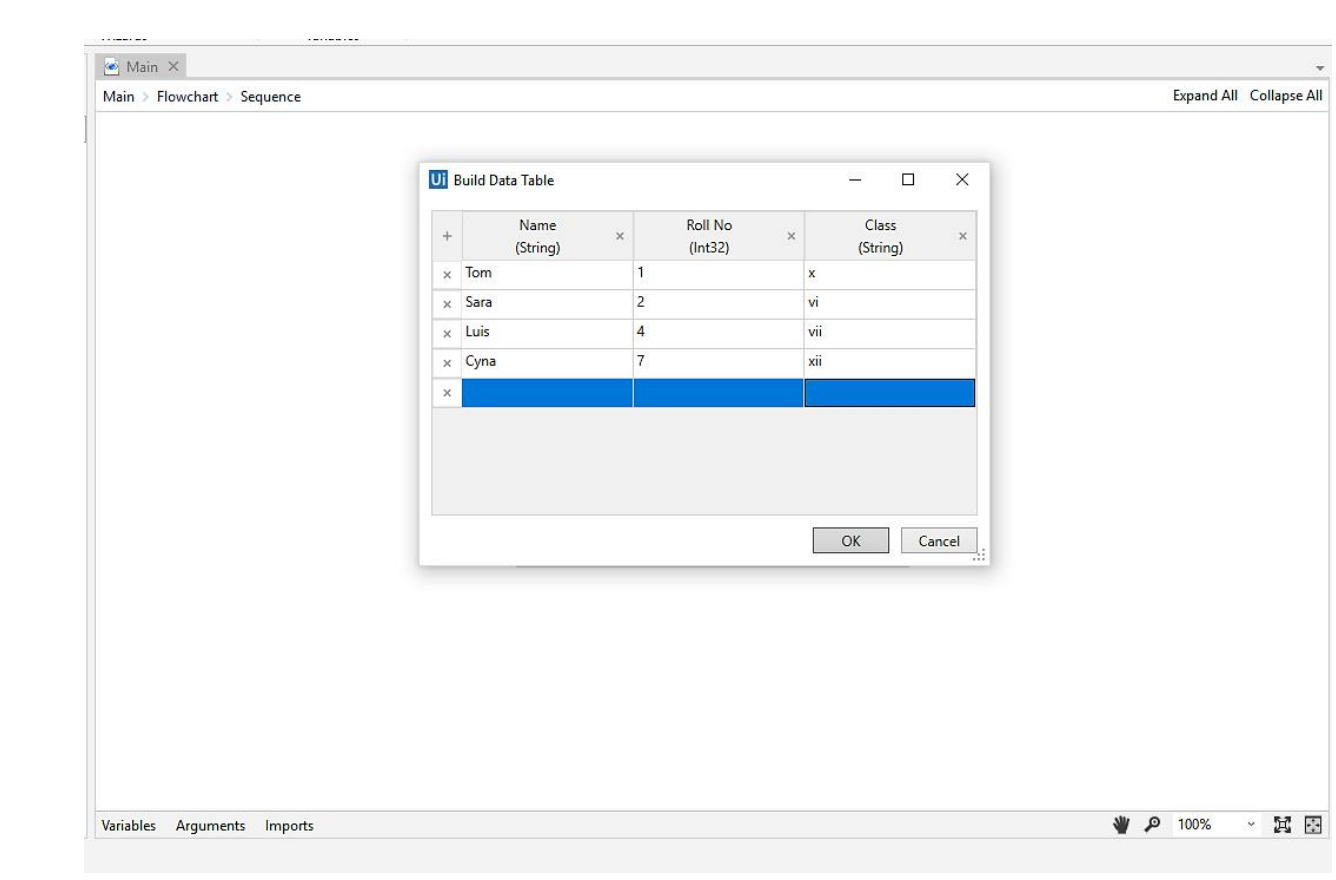

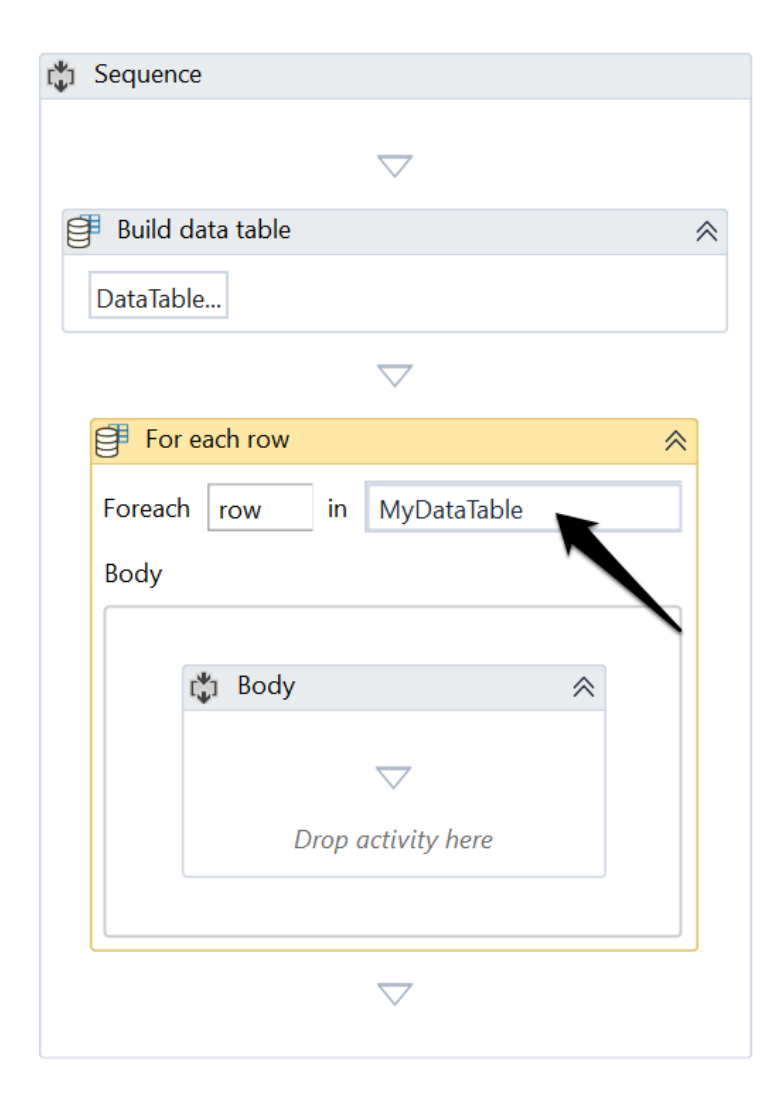

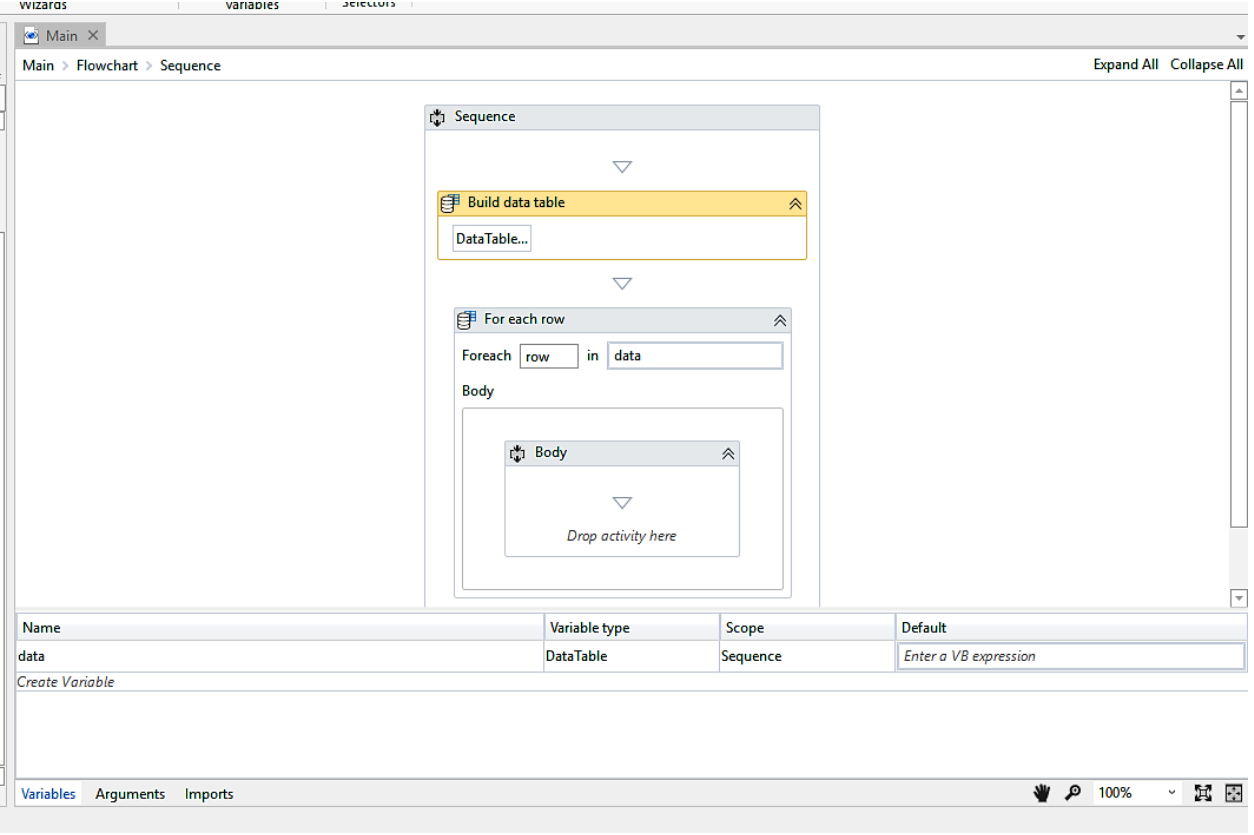

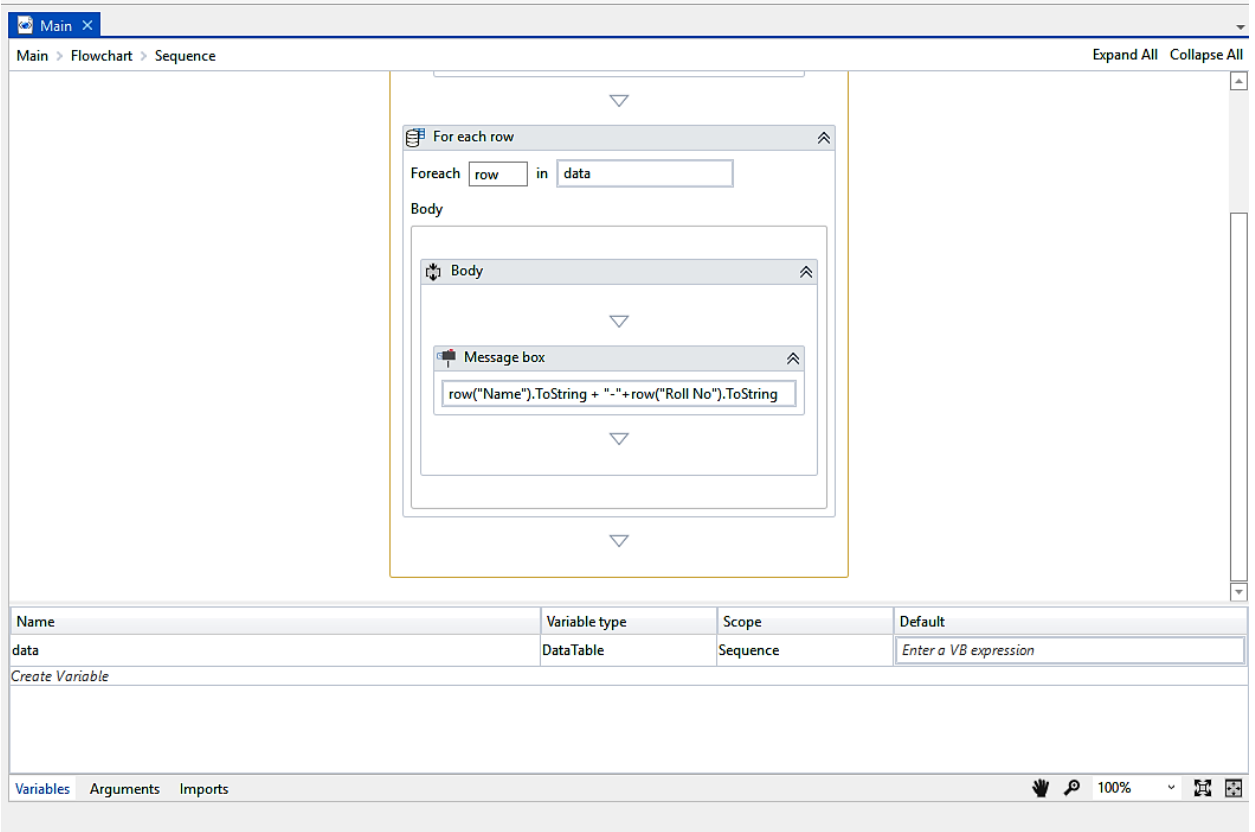

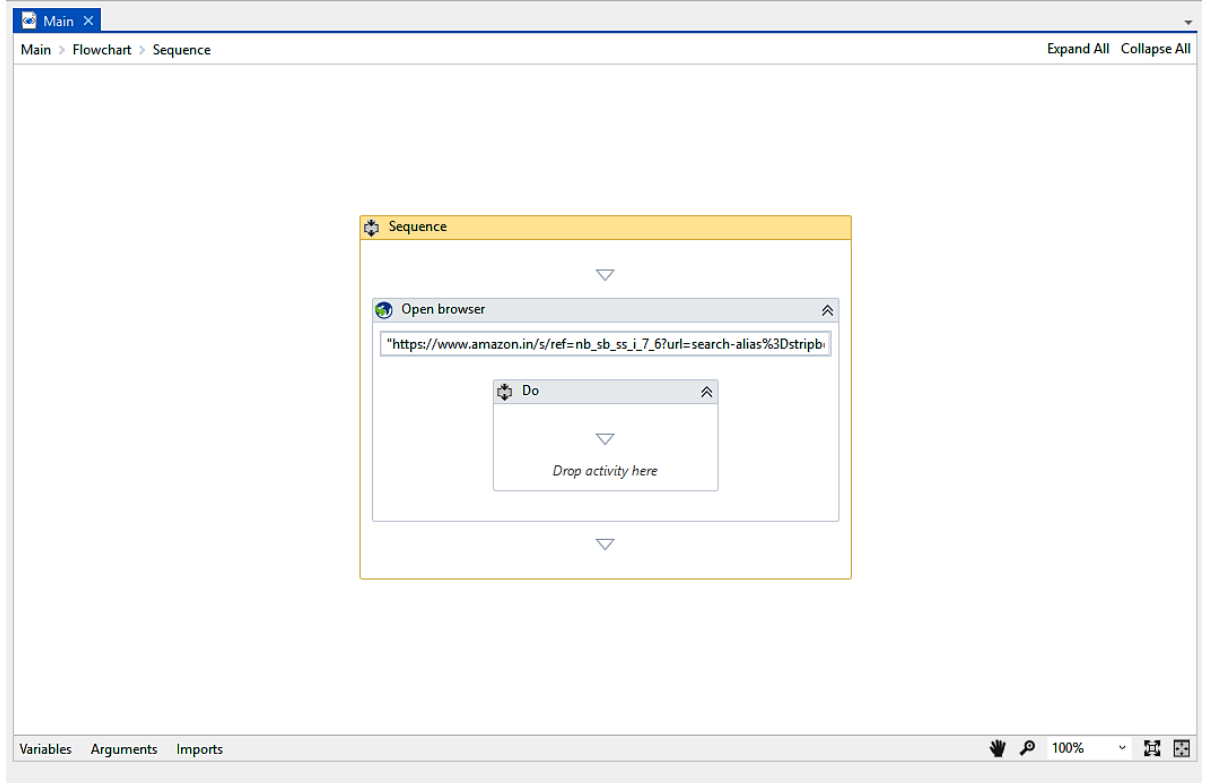

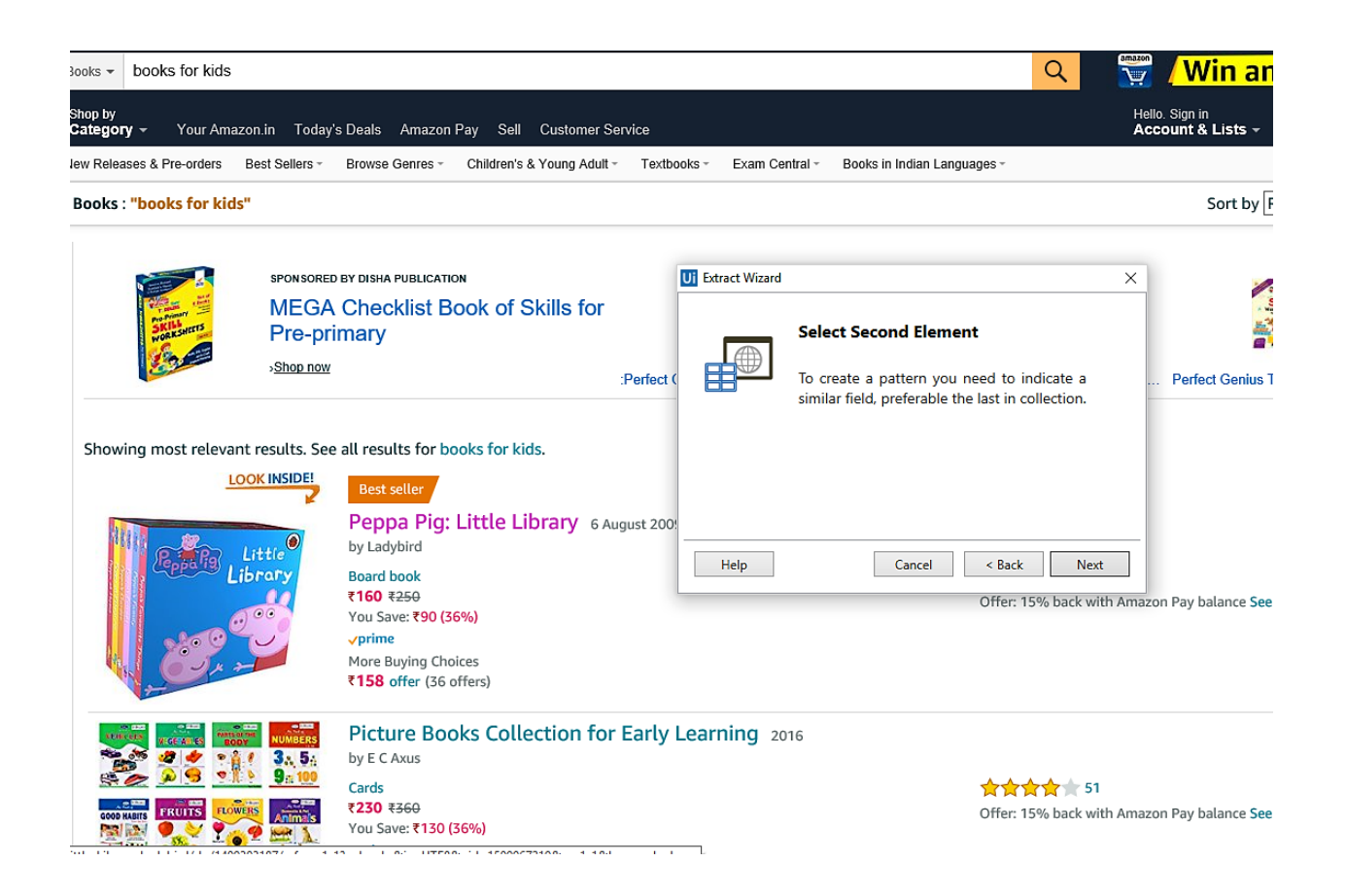

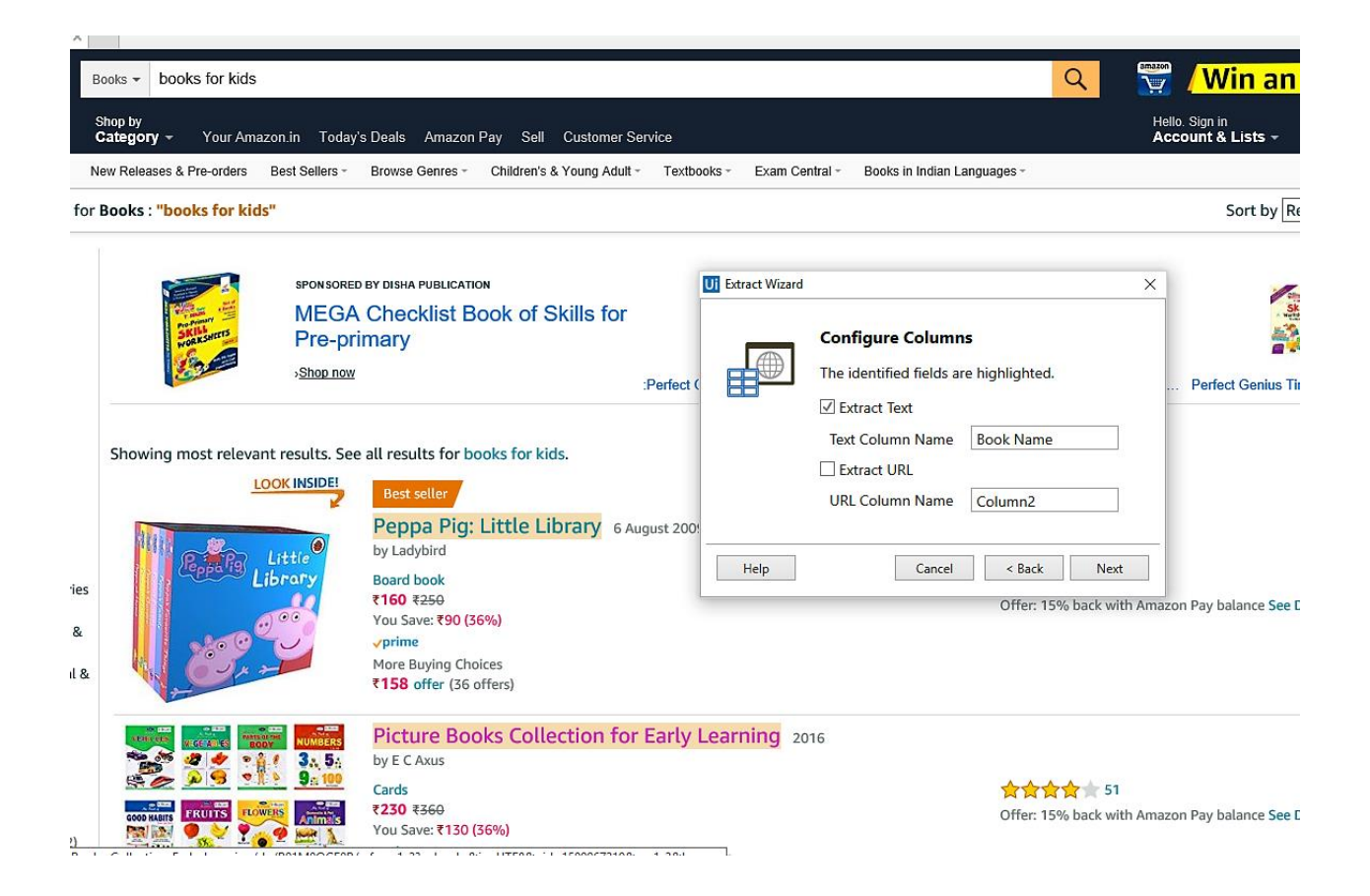

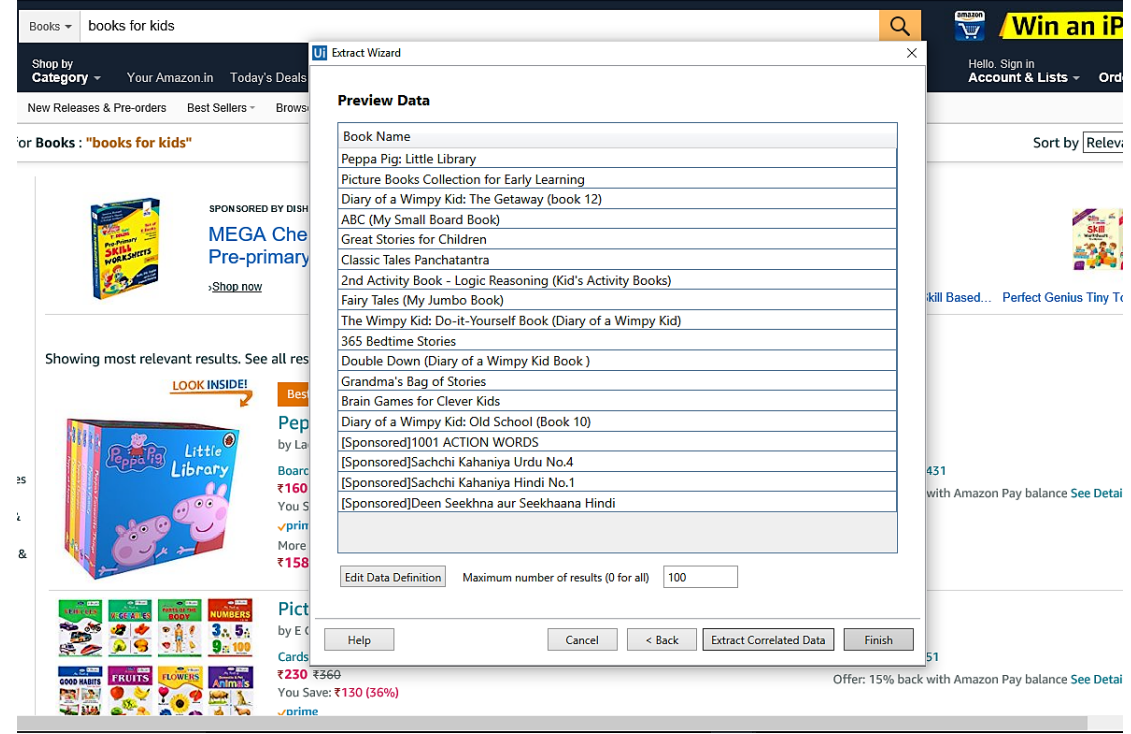

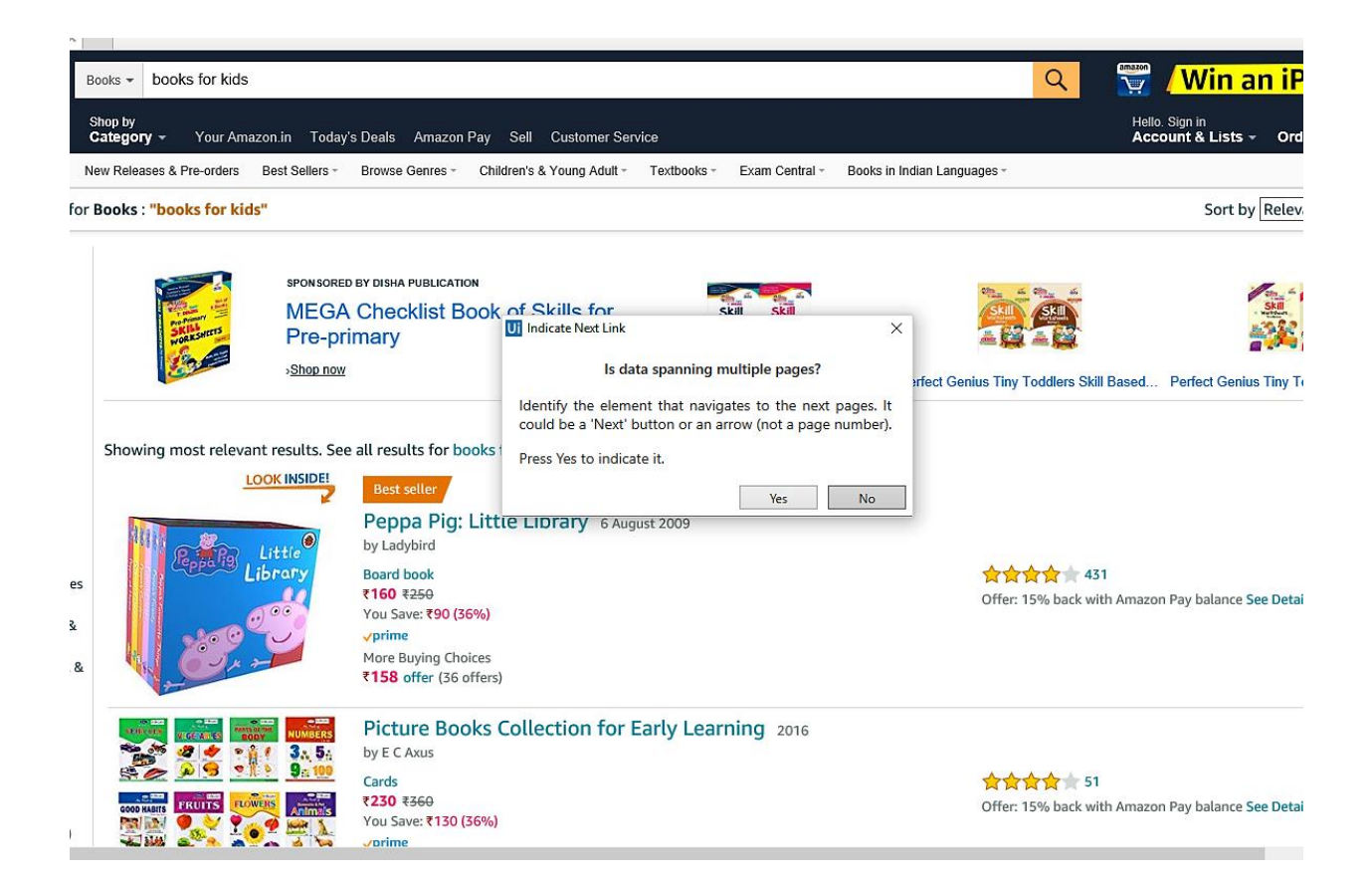

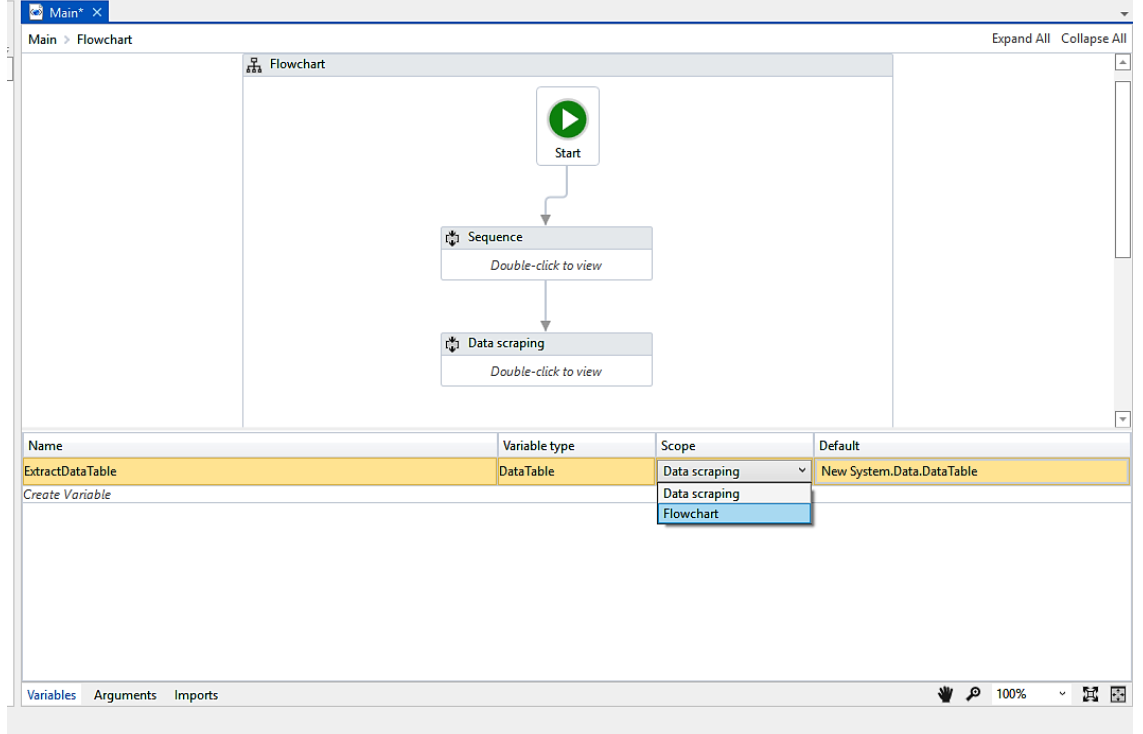

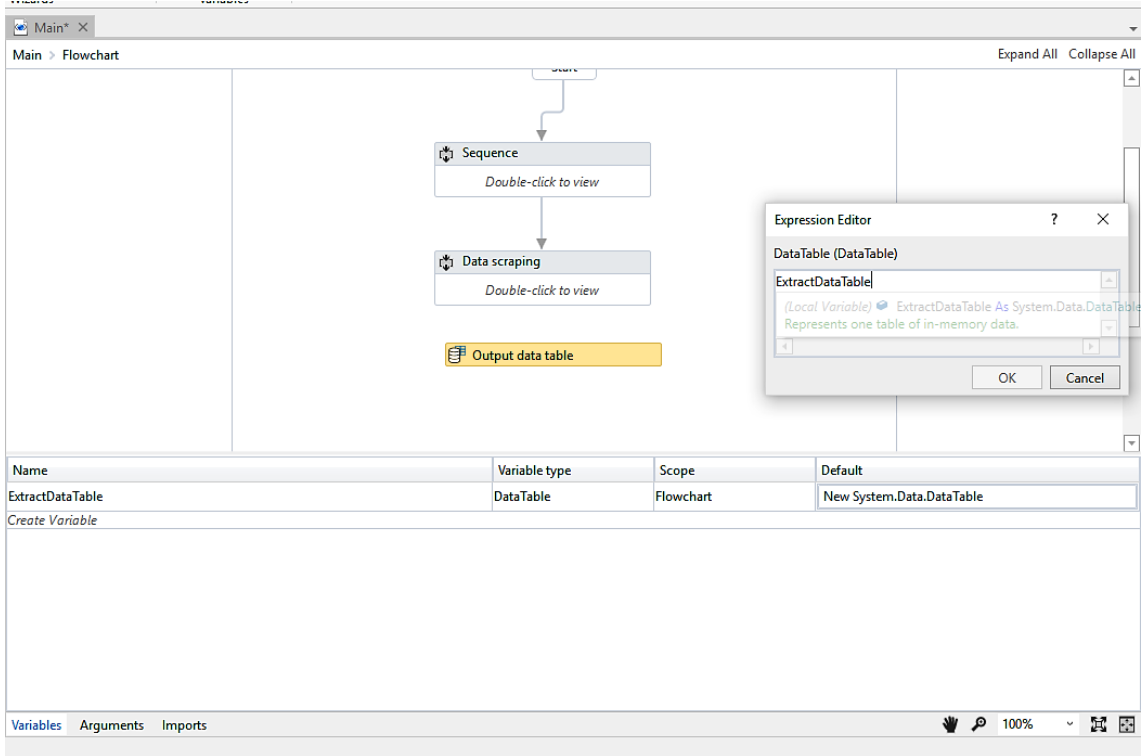

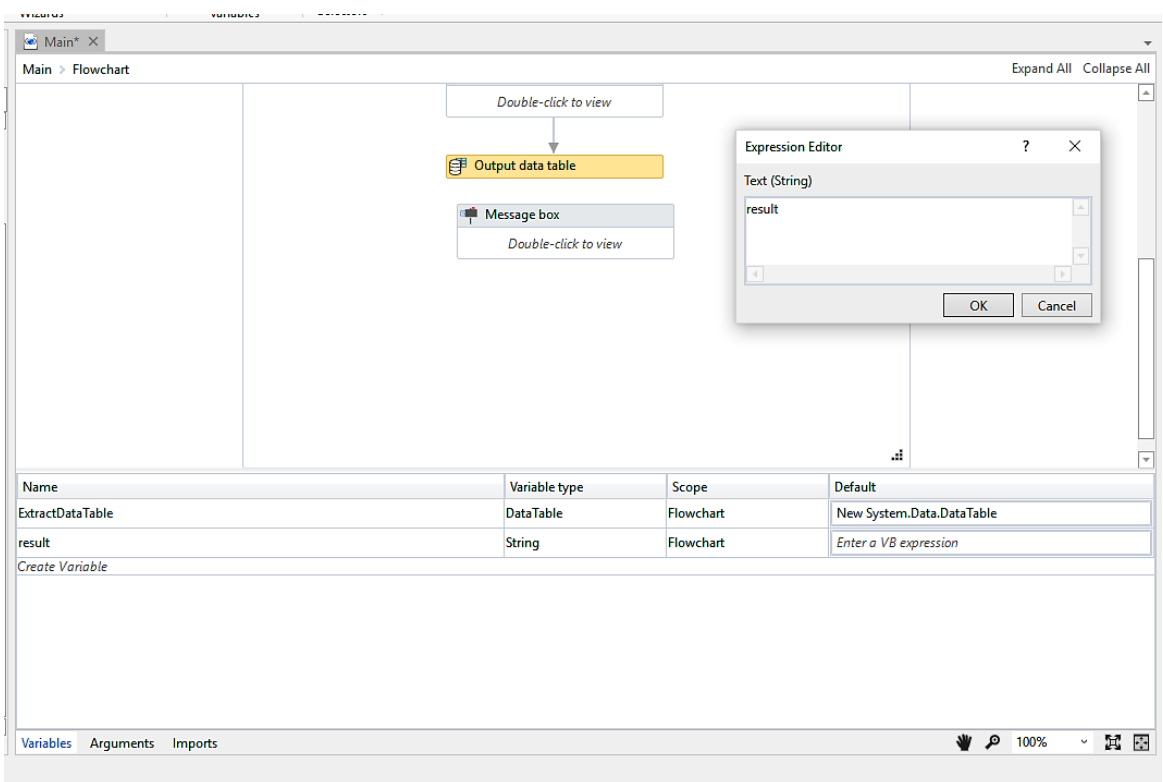

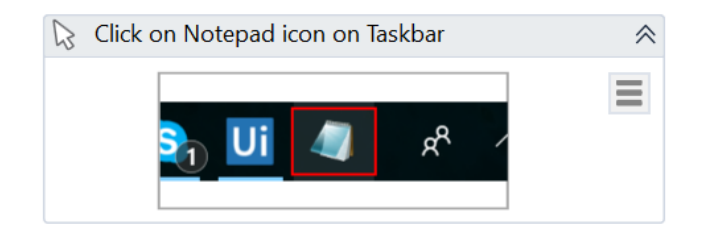

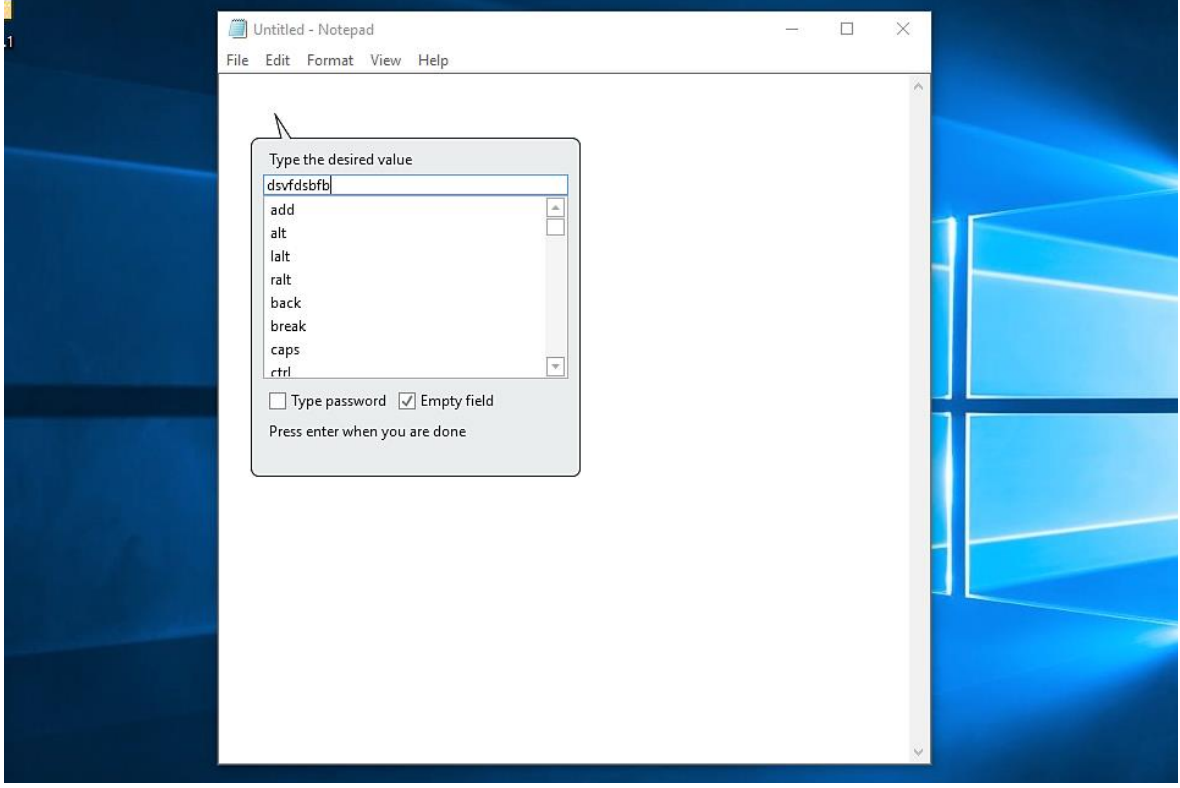

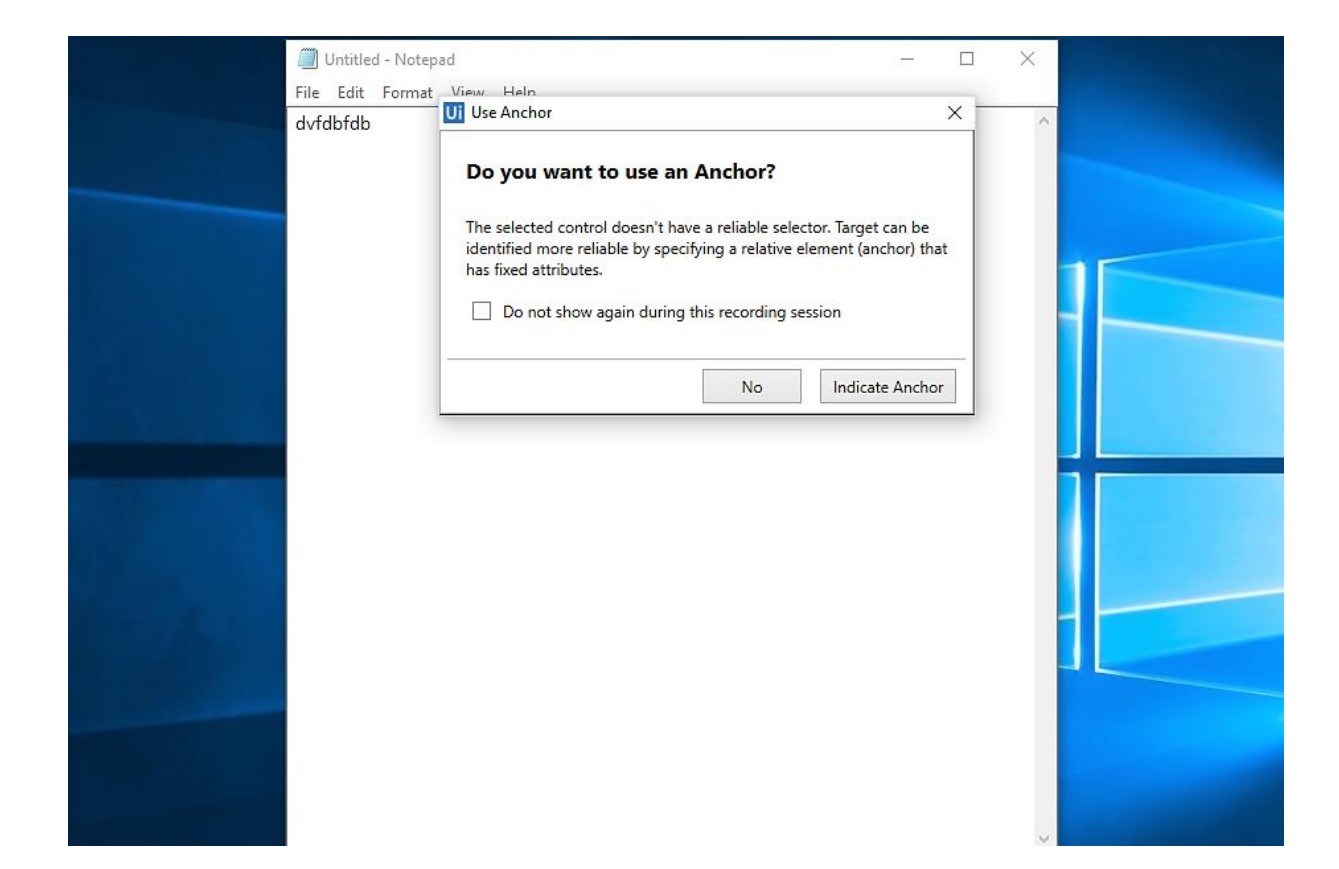

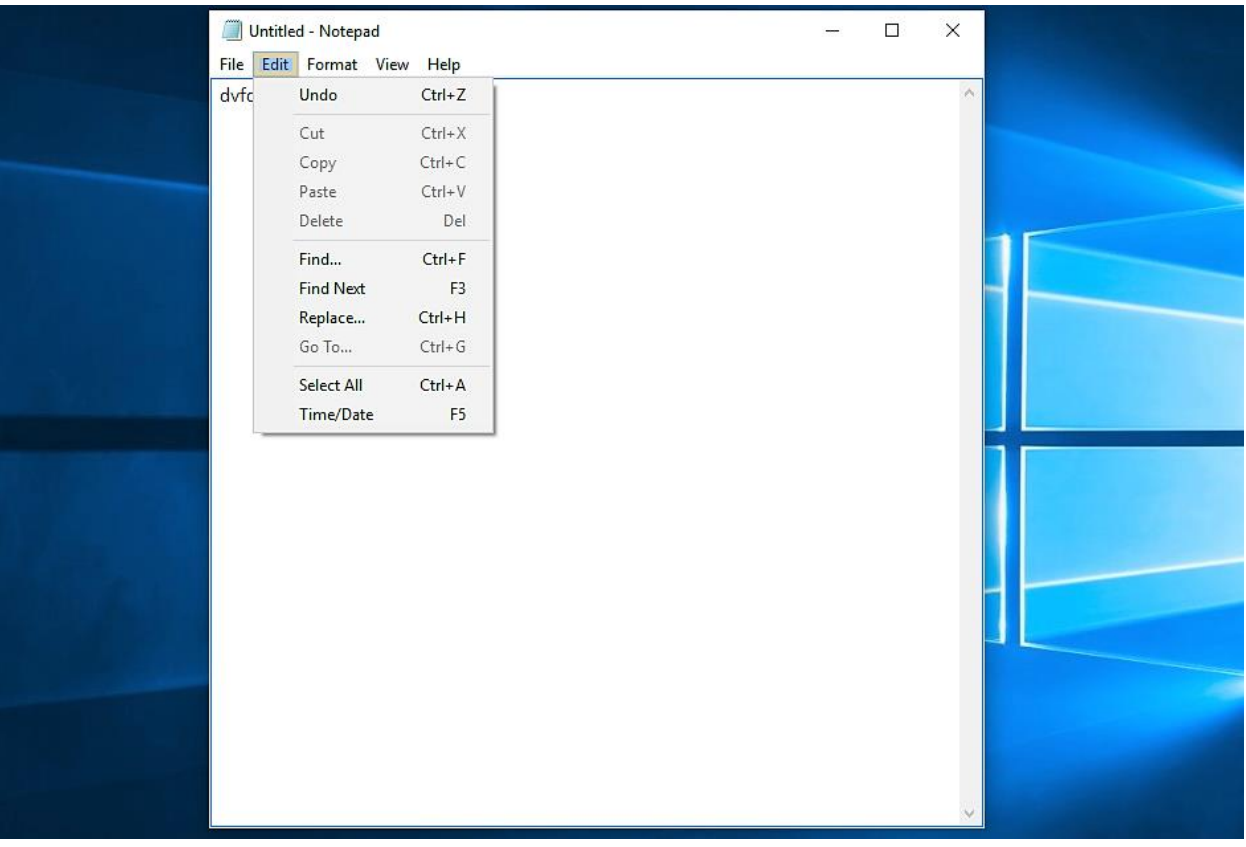

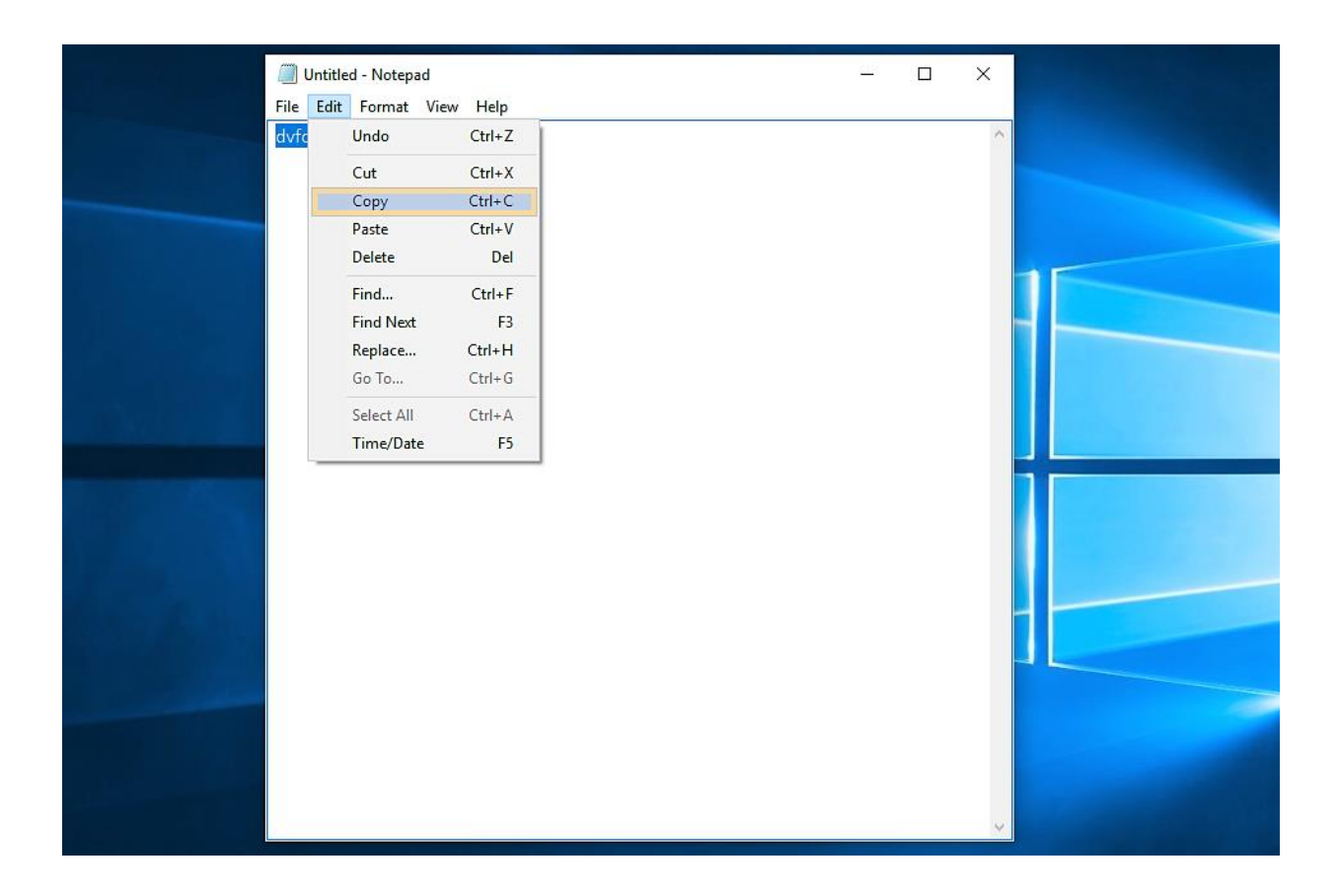

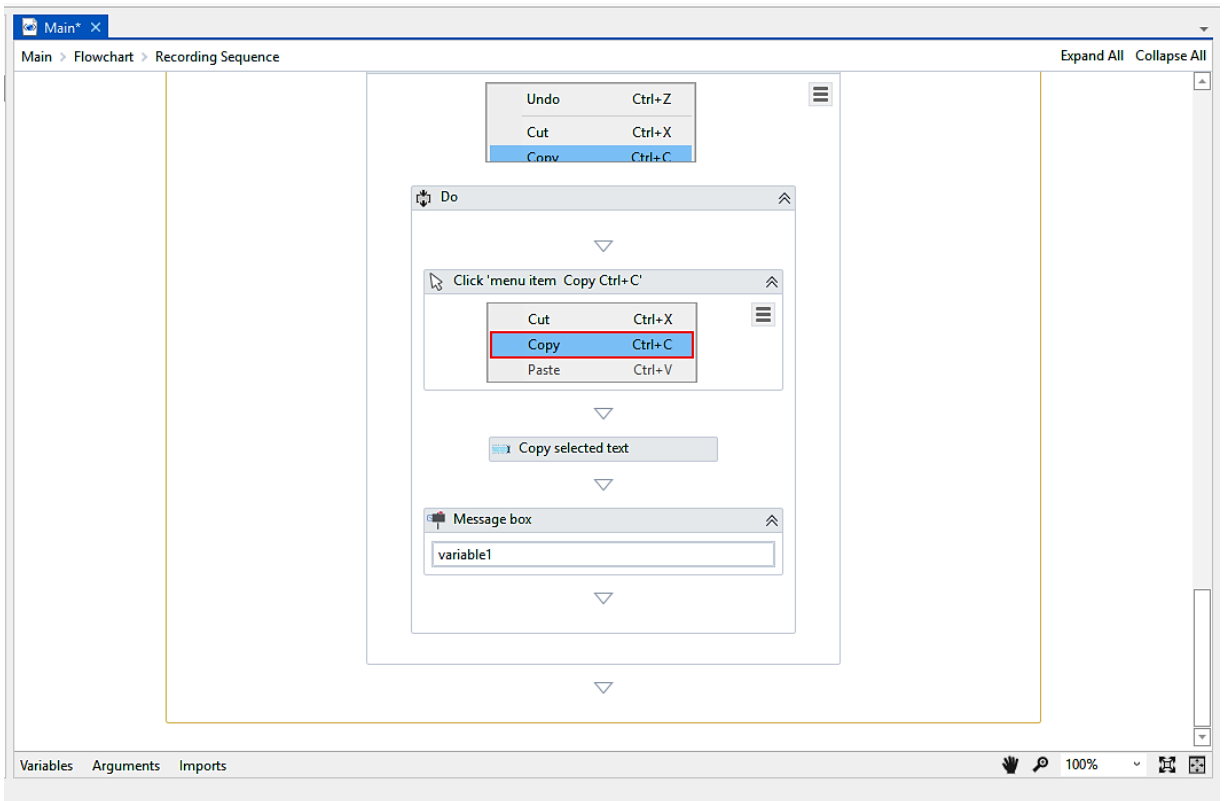

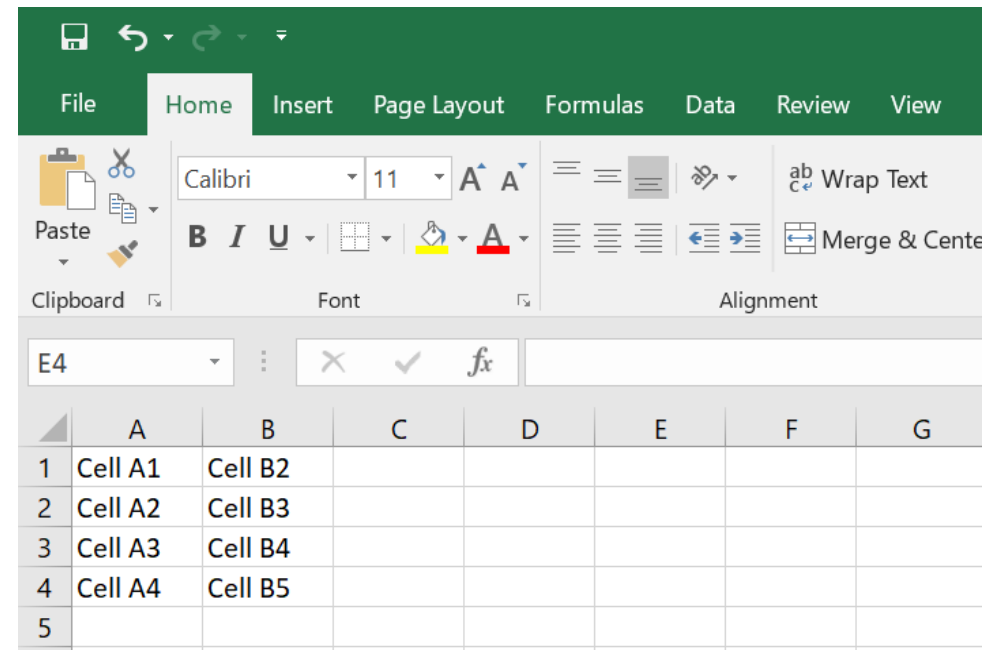

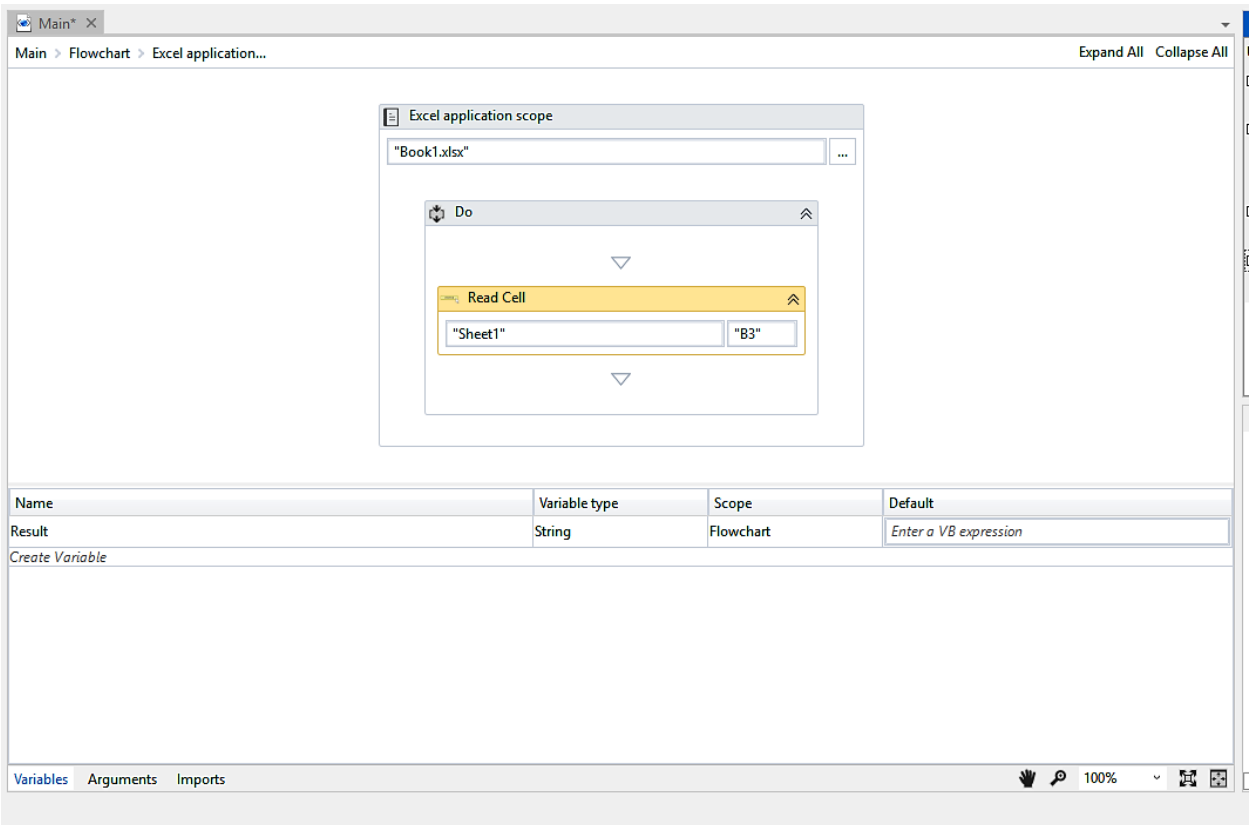

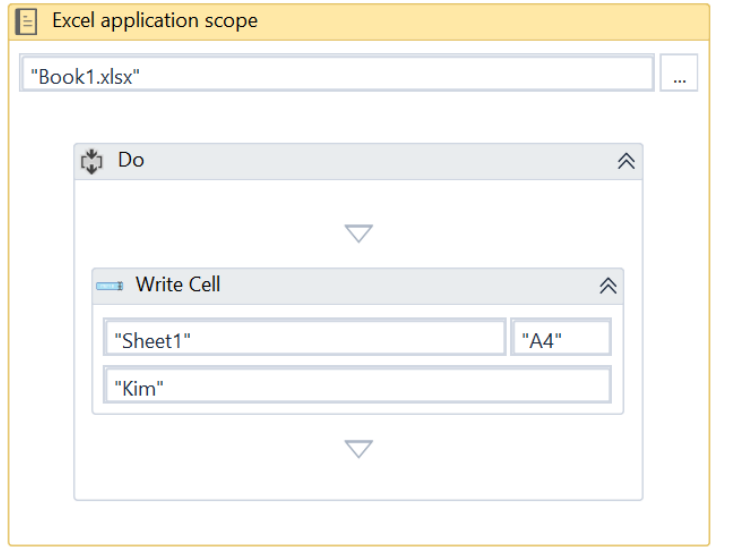

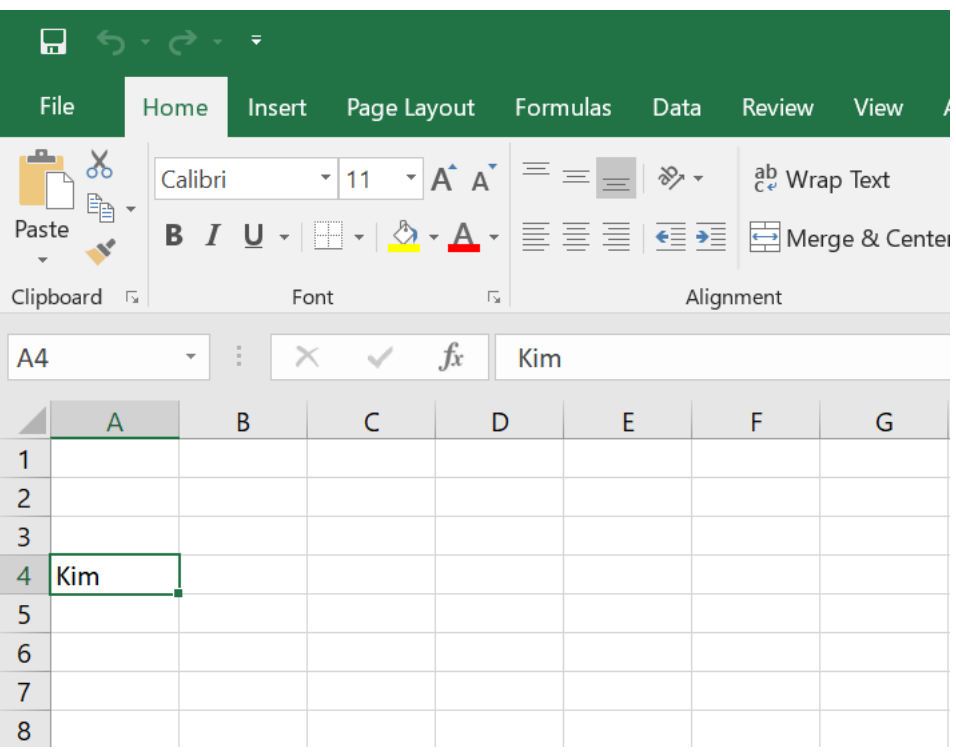

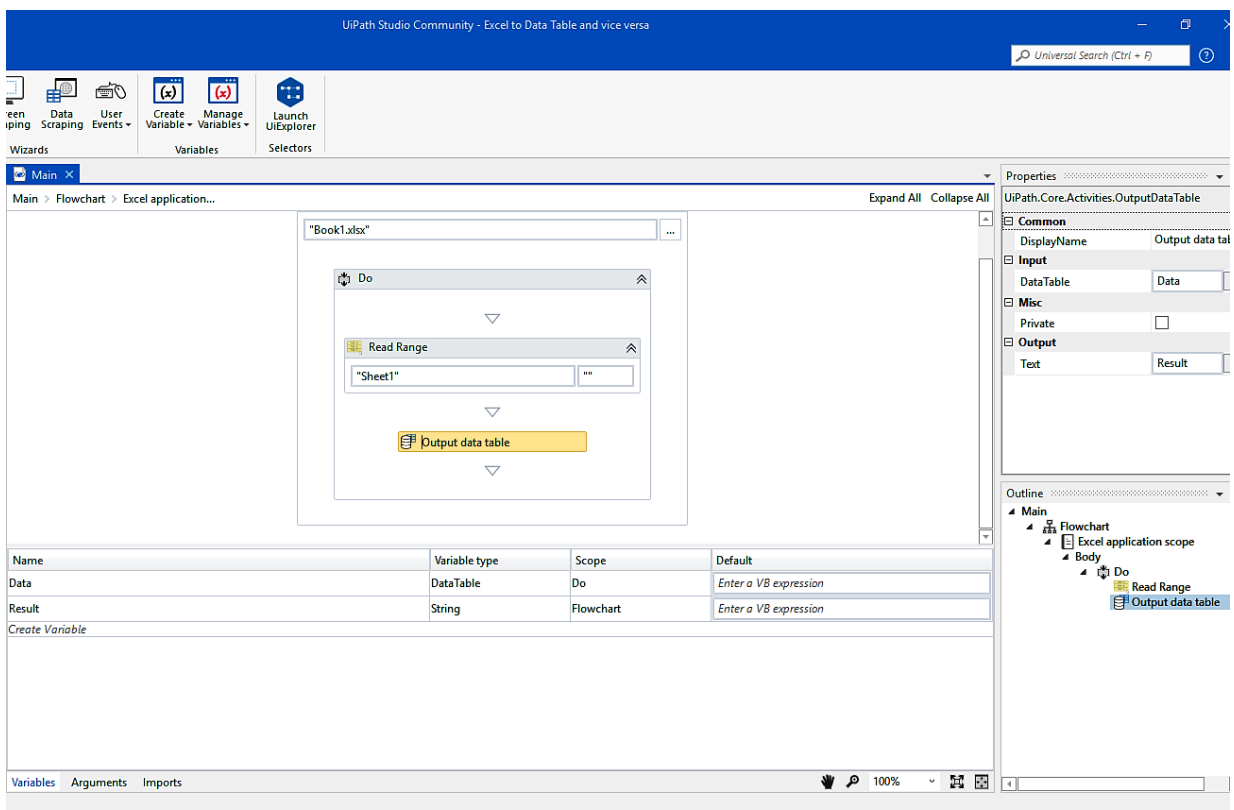

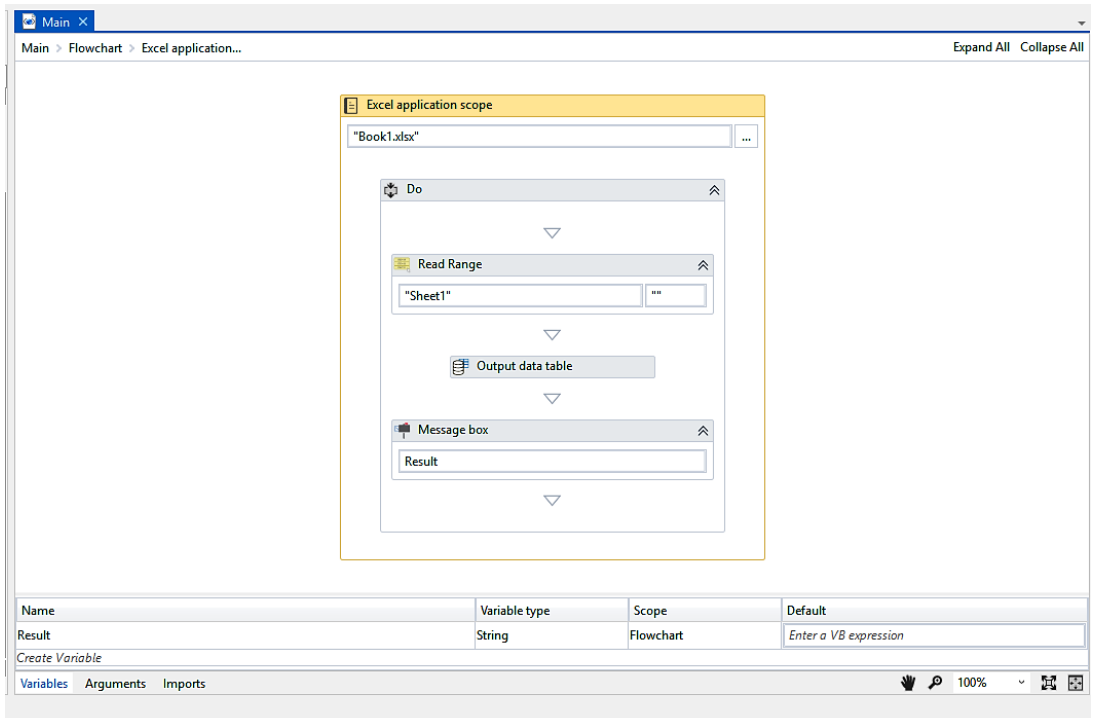

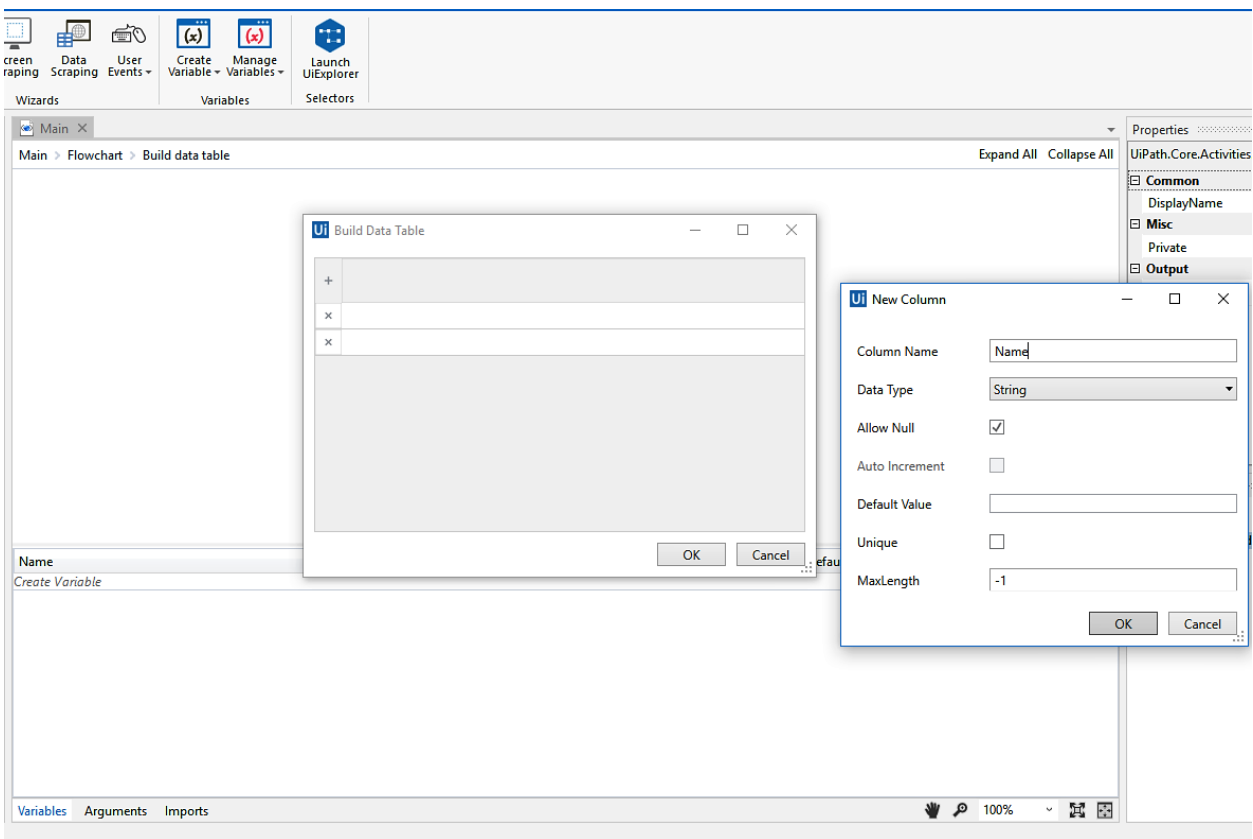

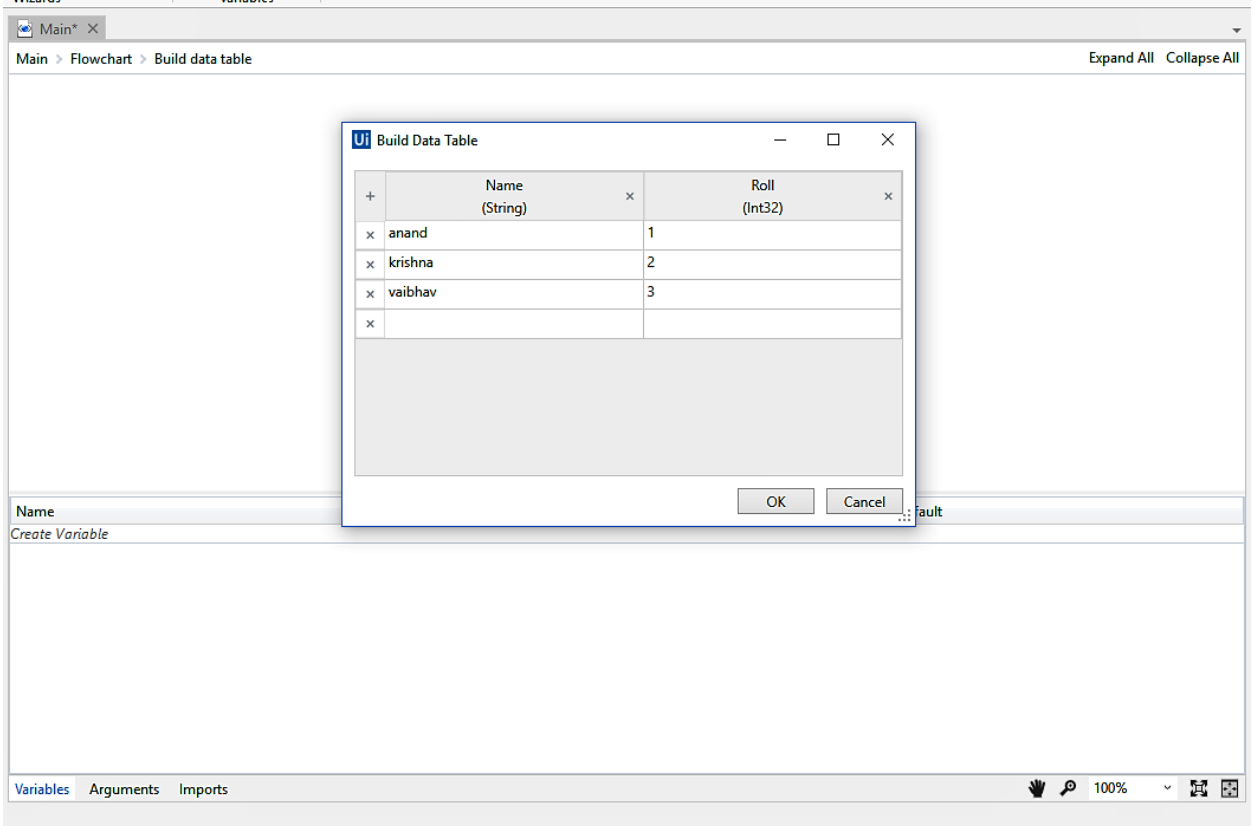

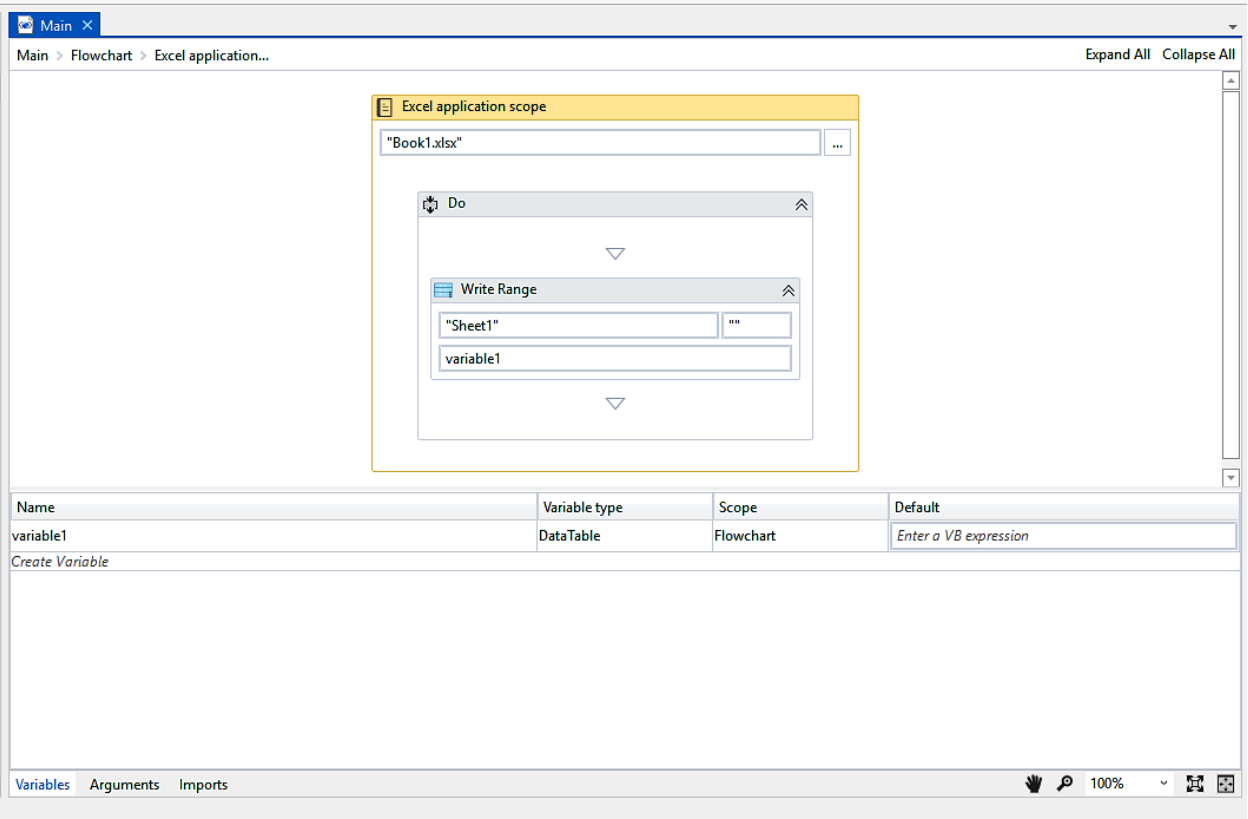

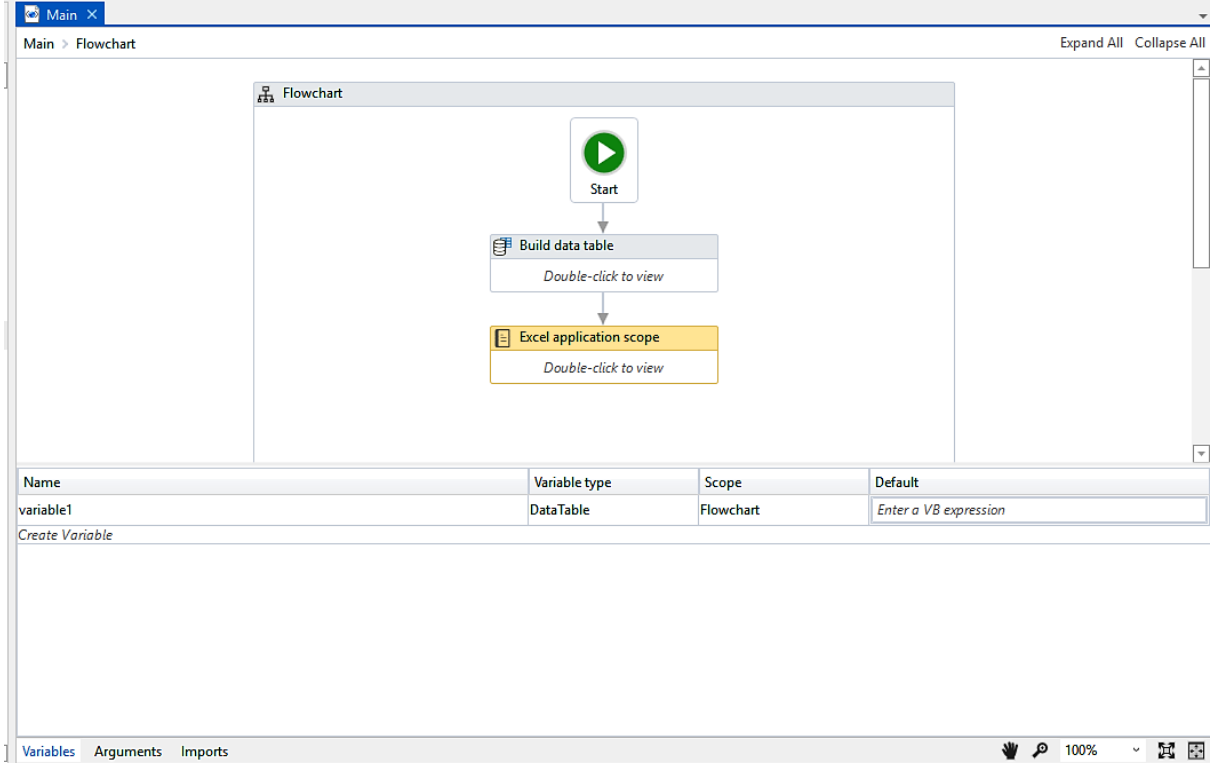

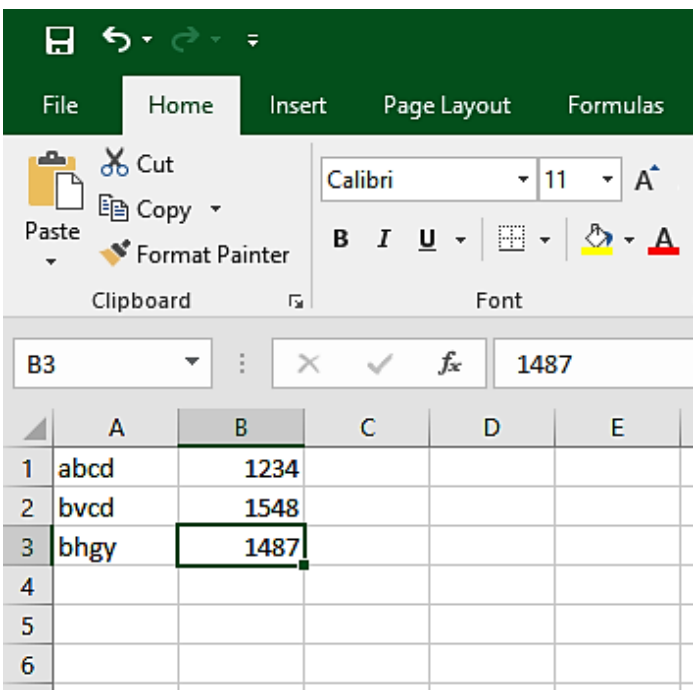

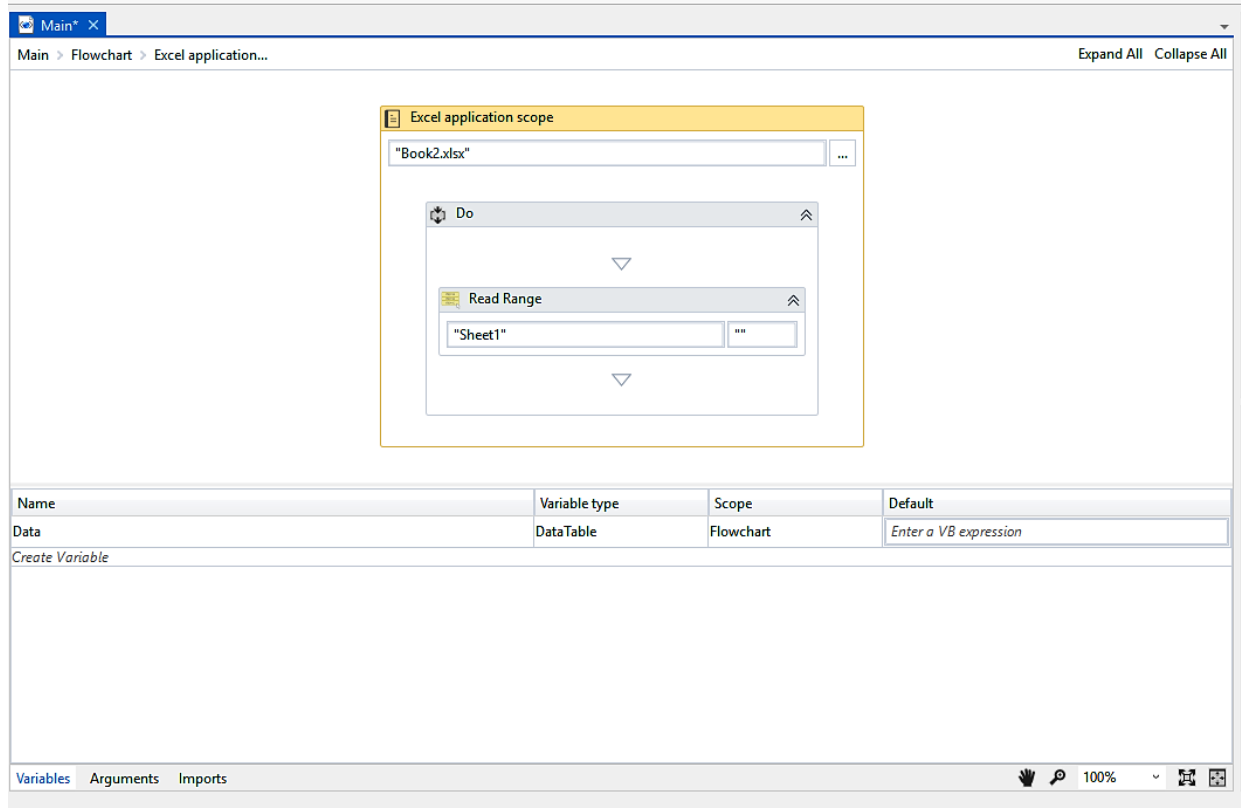

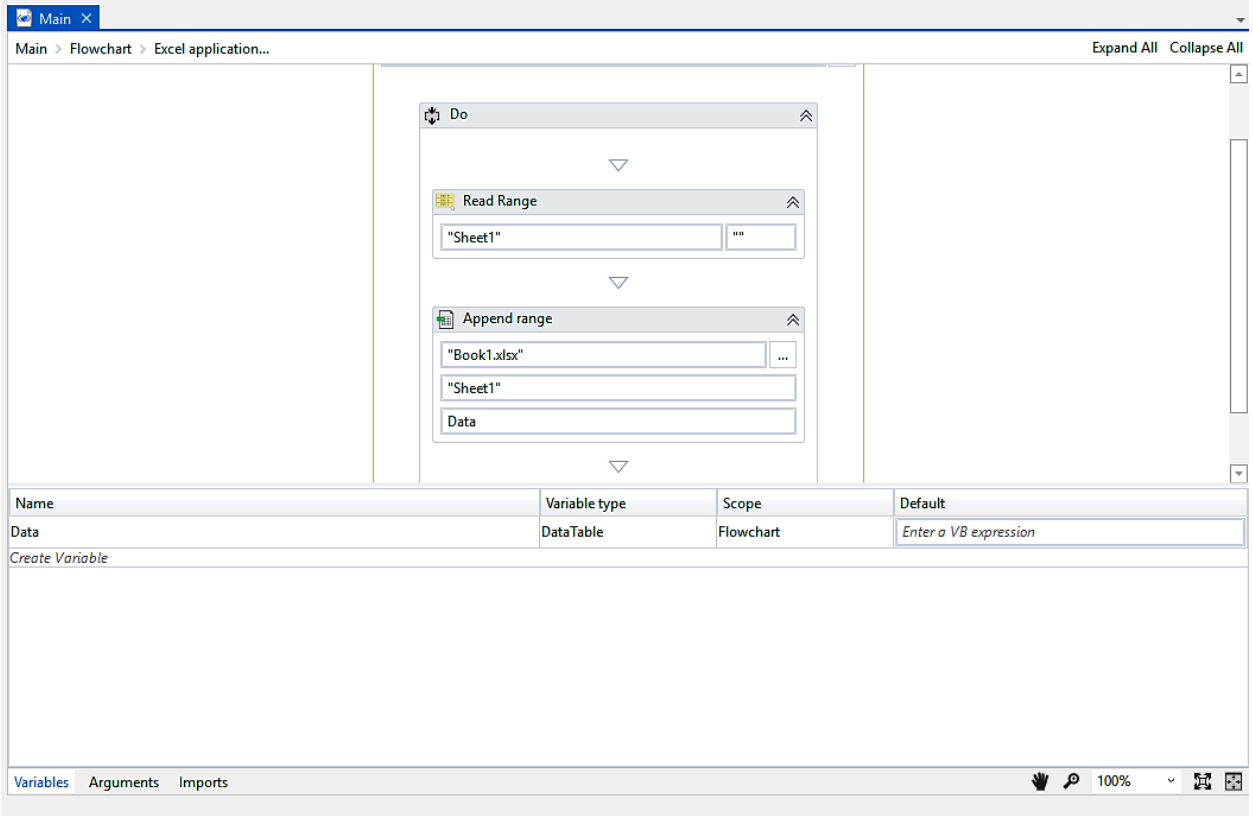

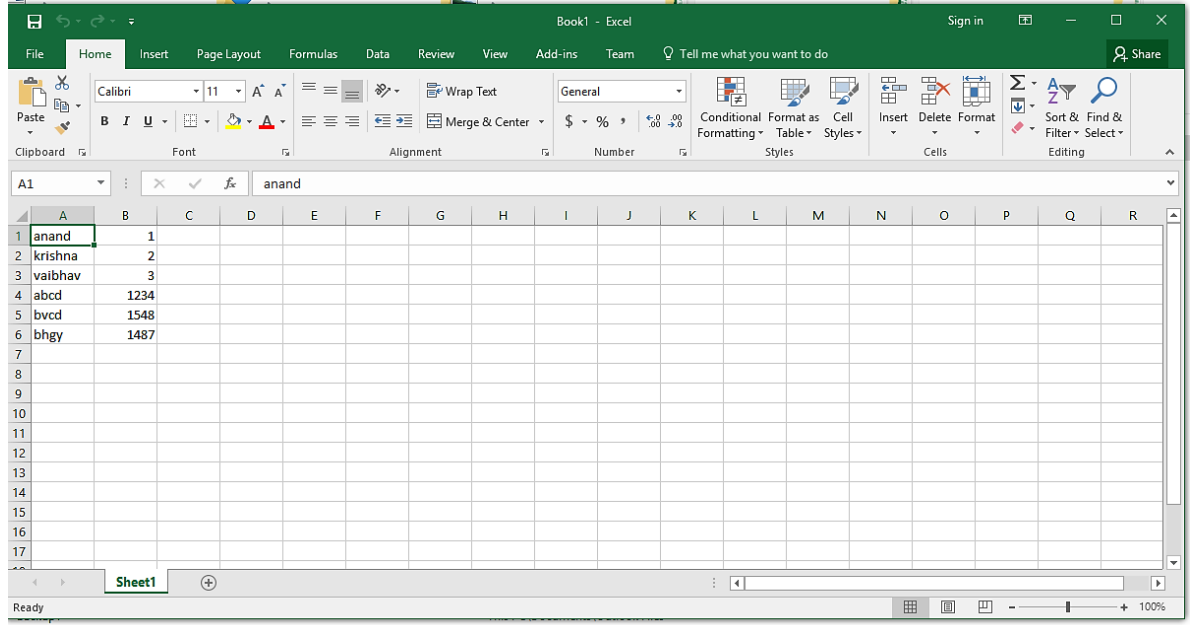

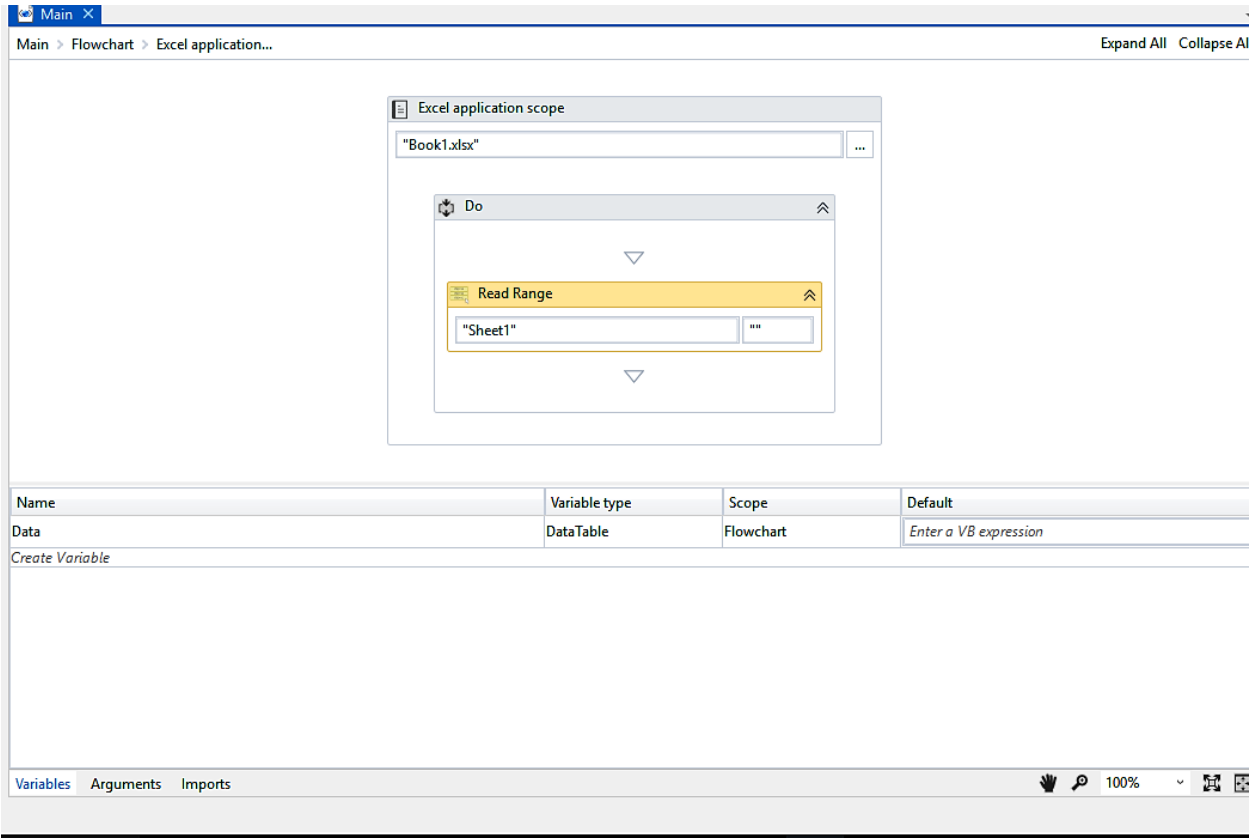

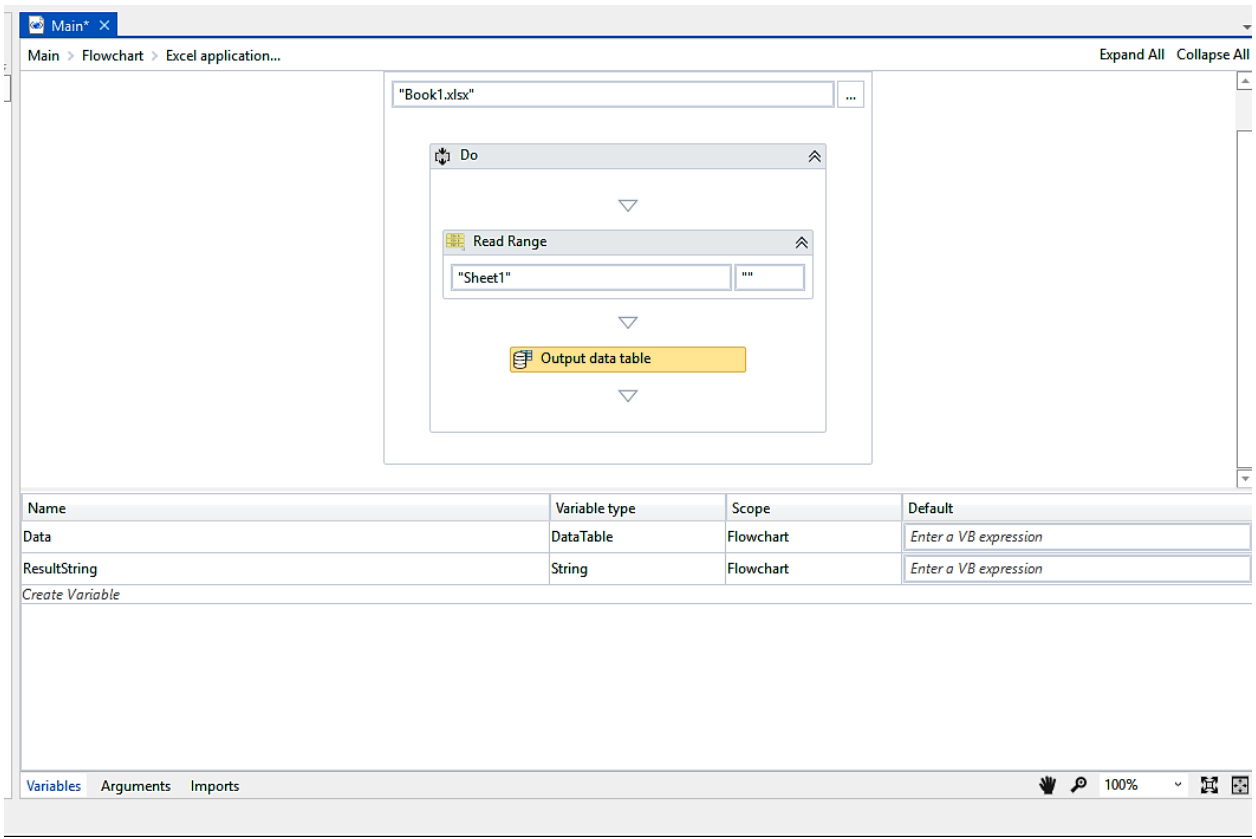

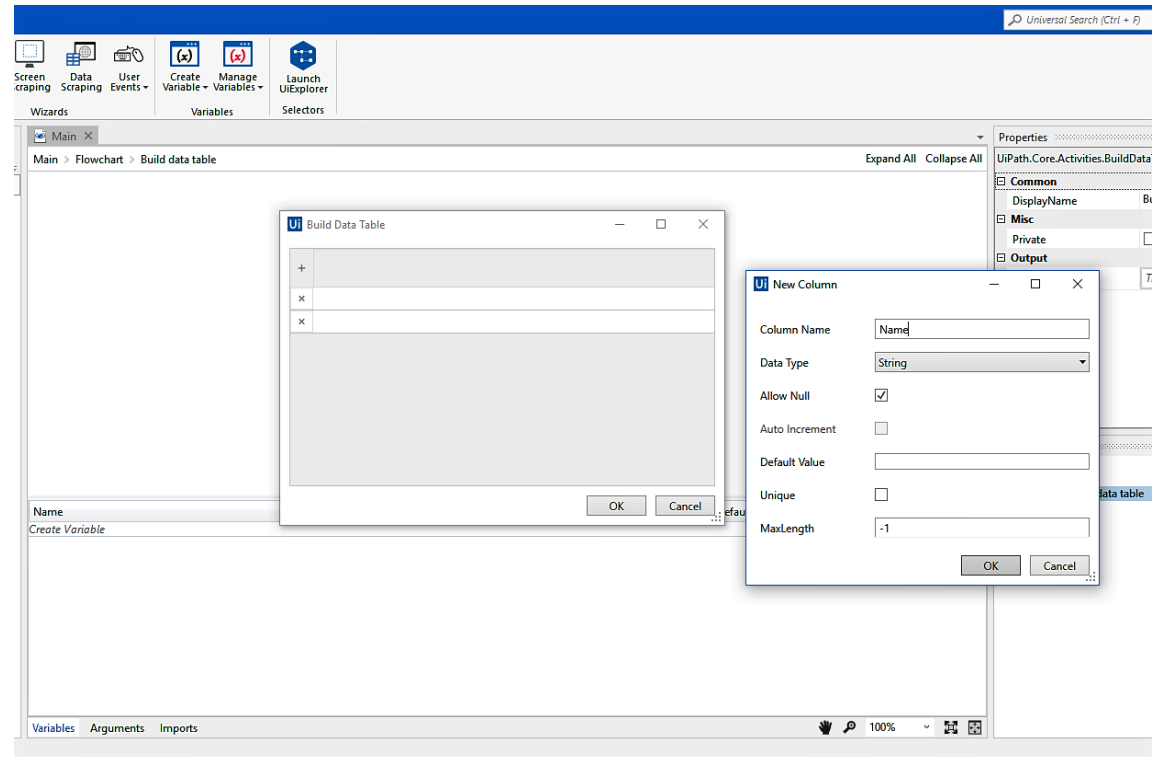

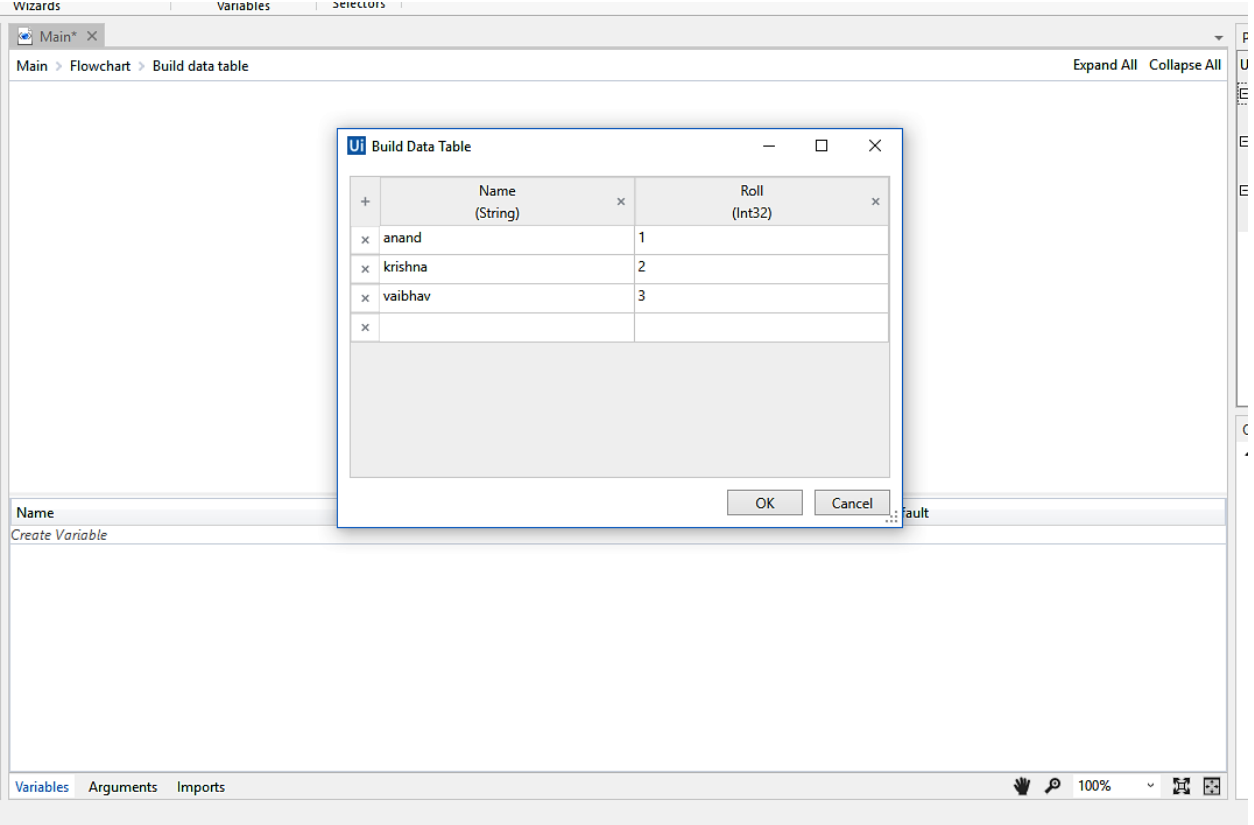

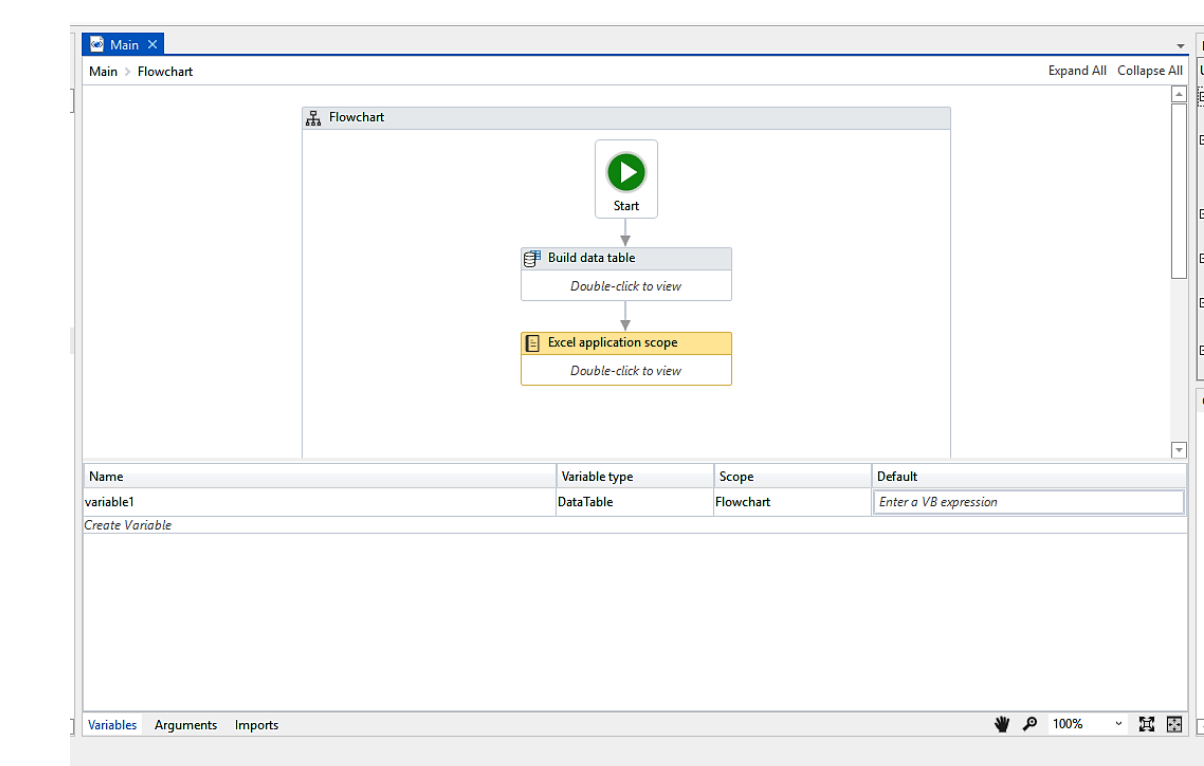

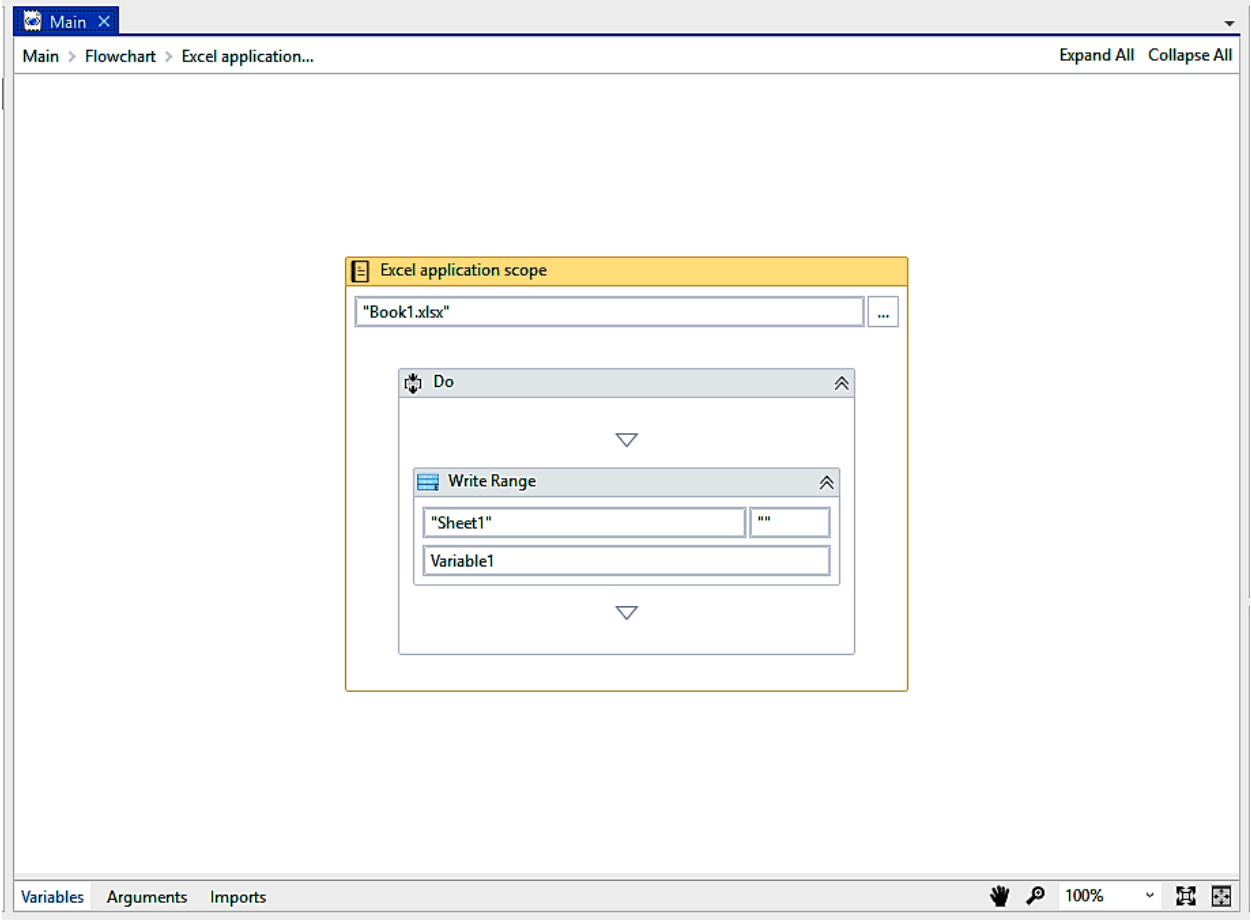

## Chapter 5: Taking Control of the Controls

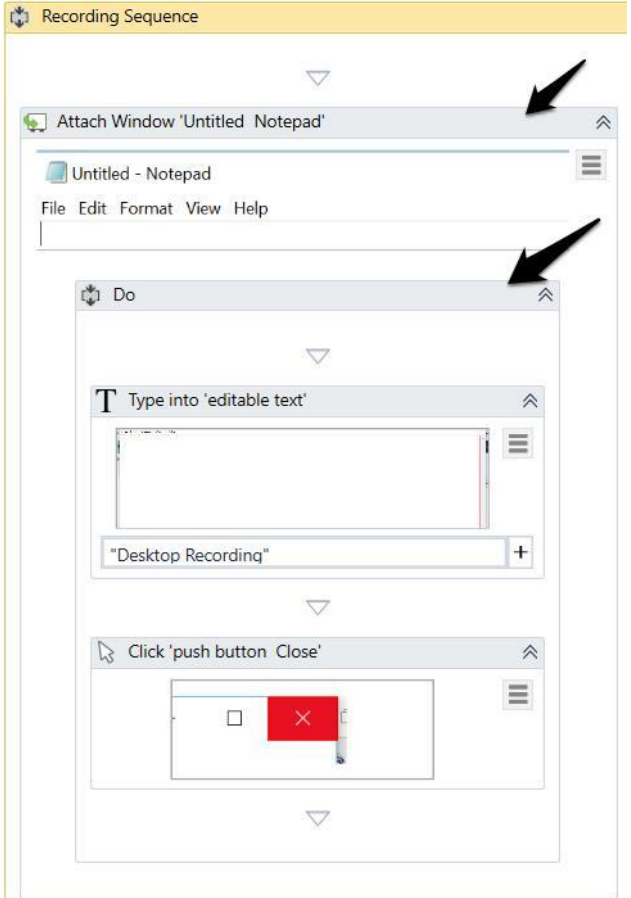

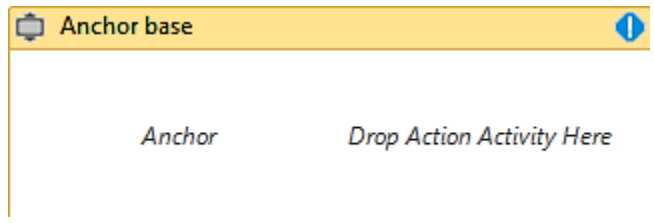

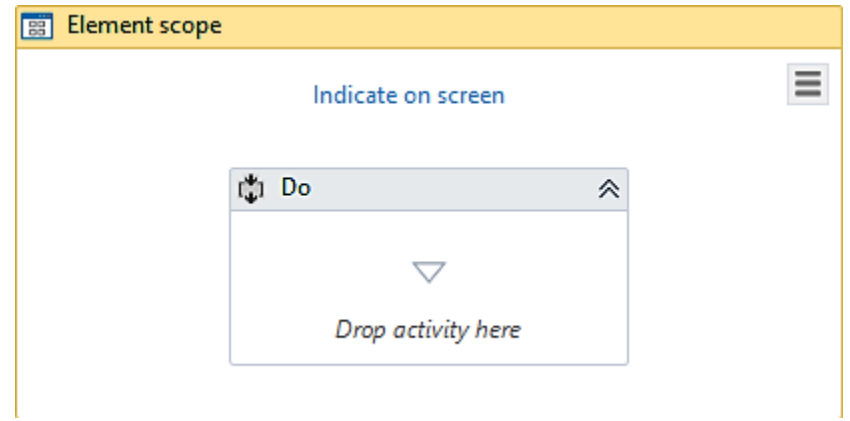

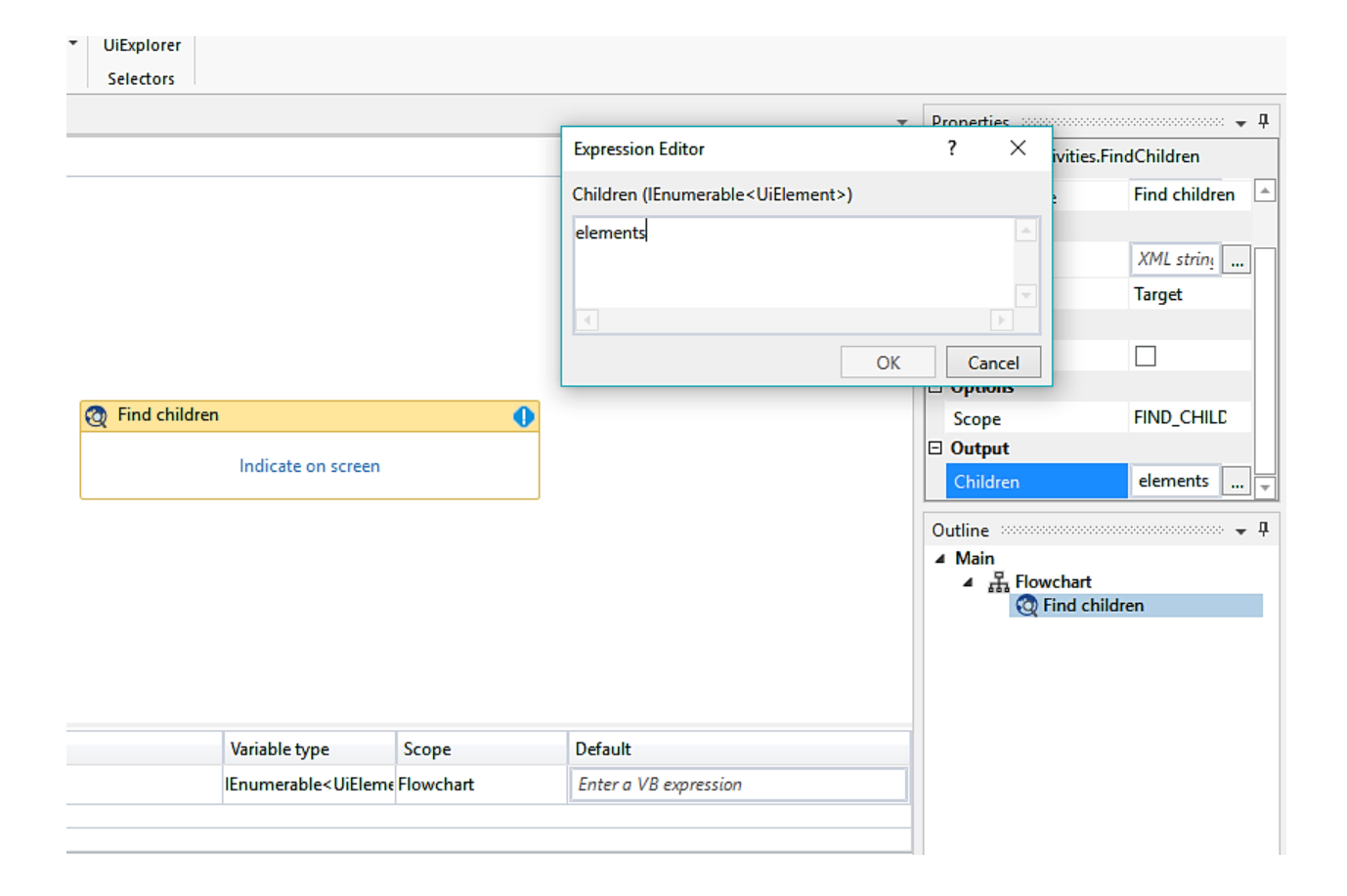

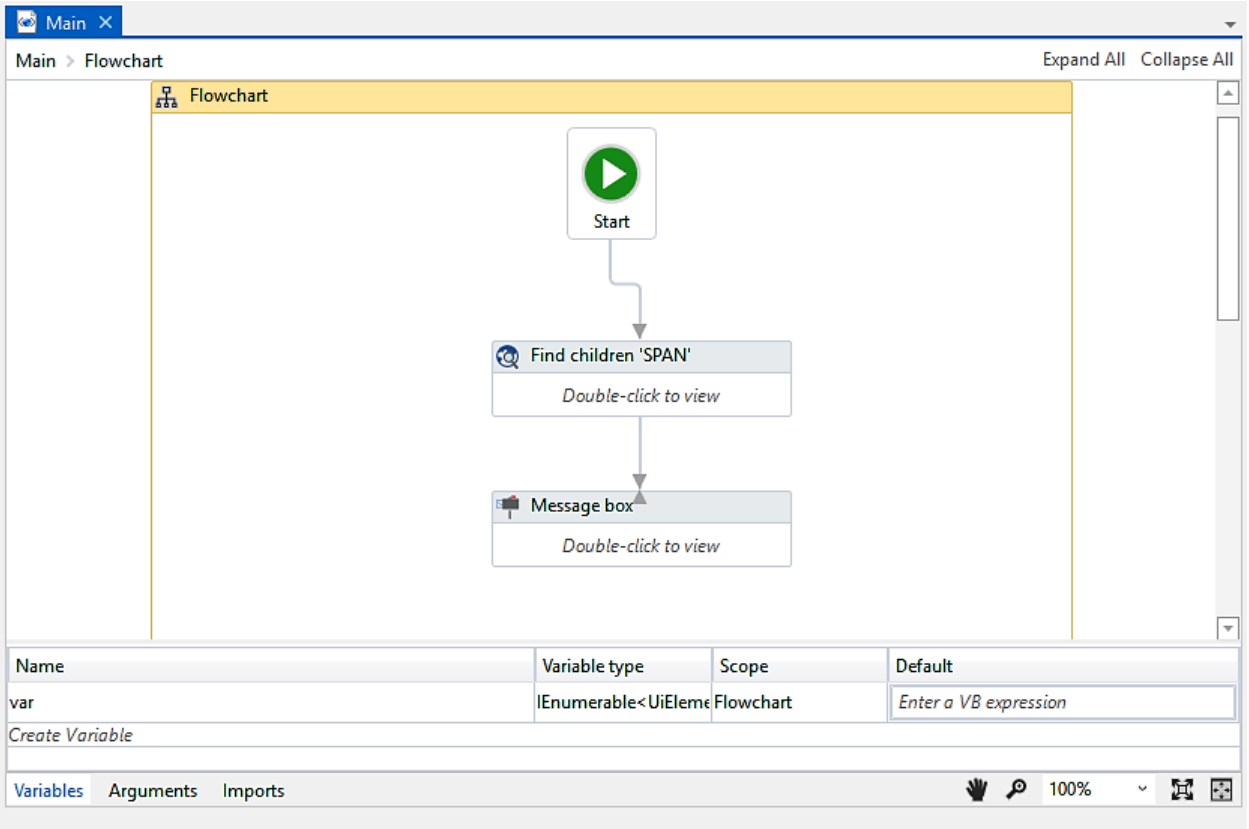

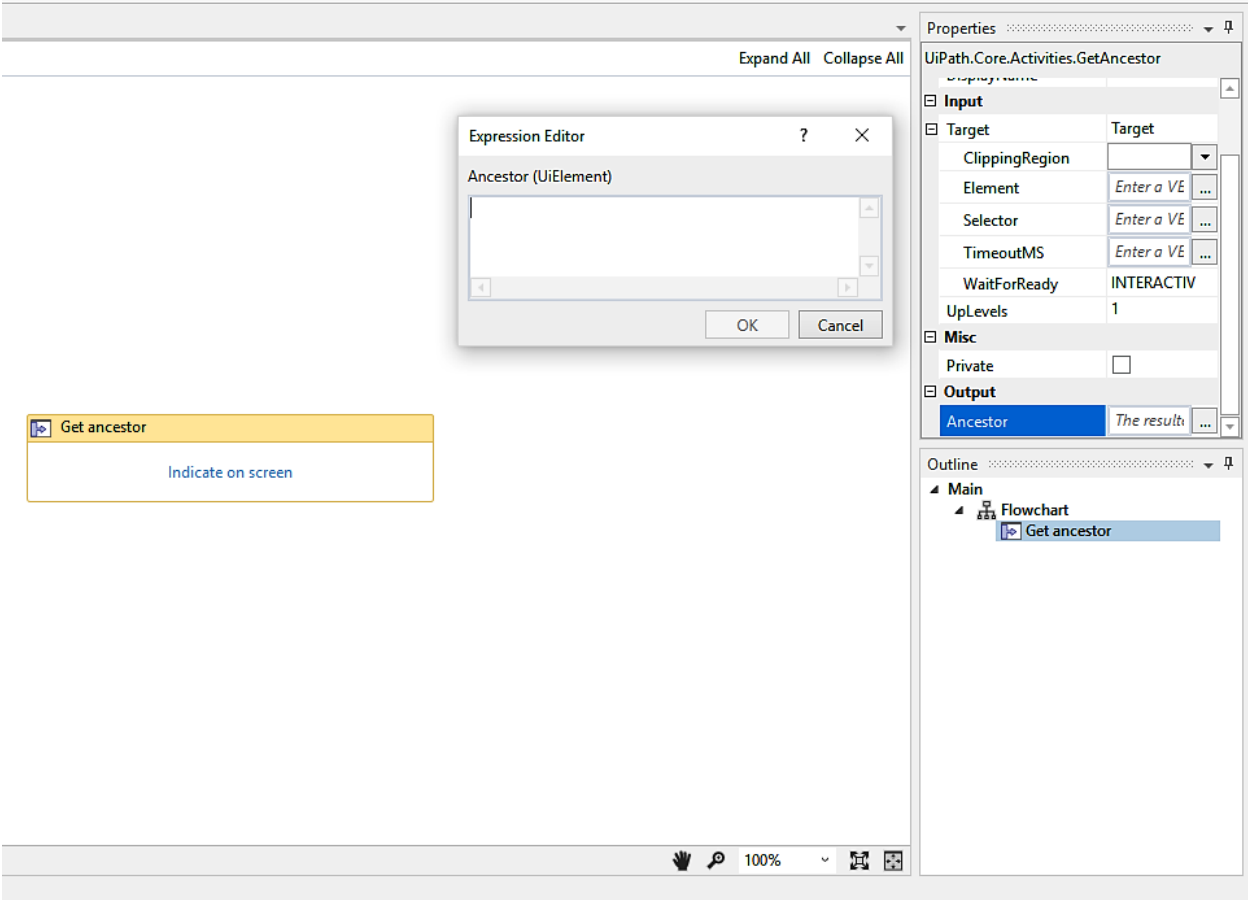

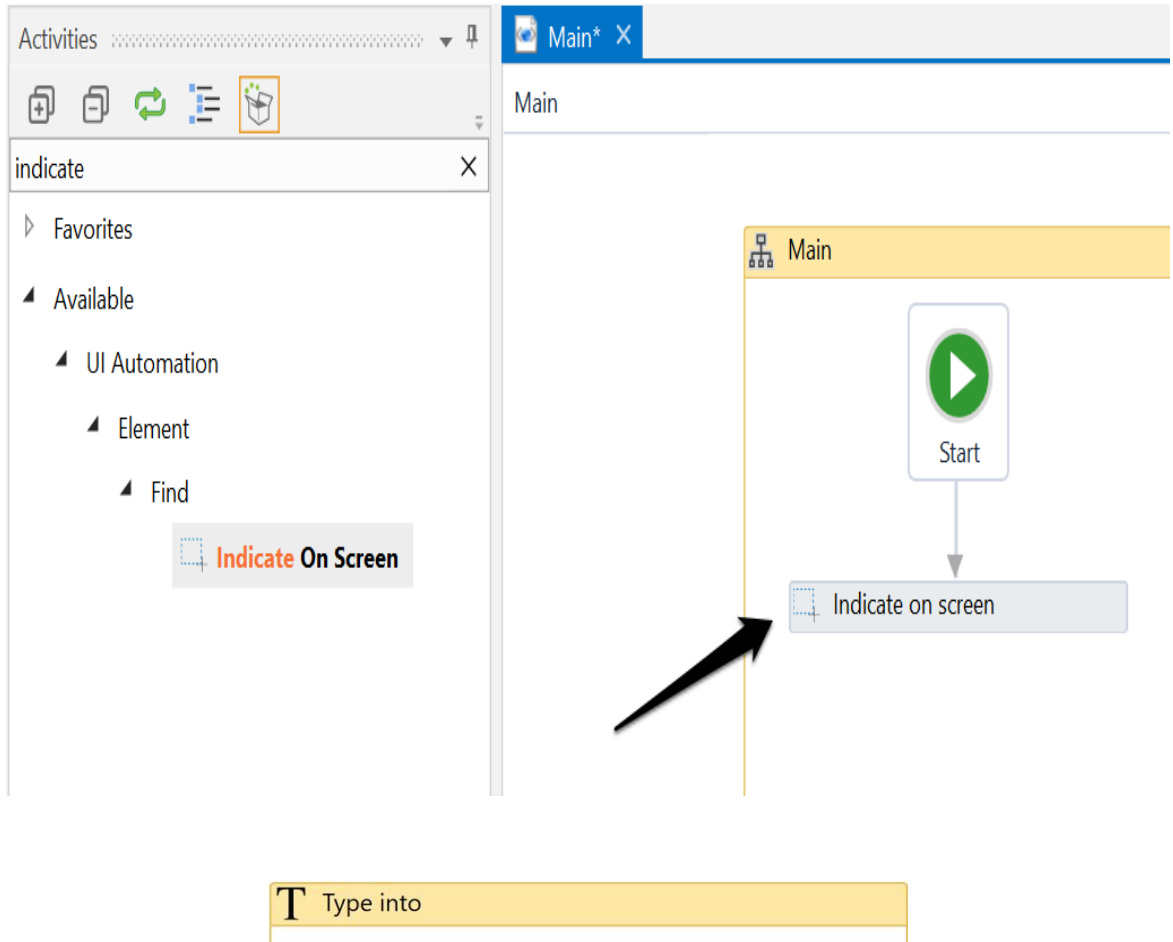

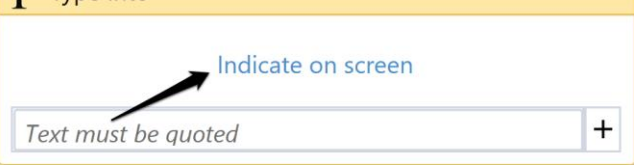

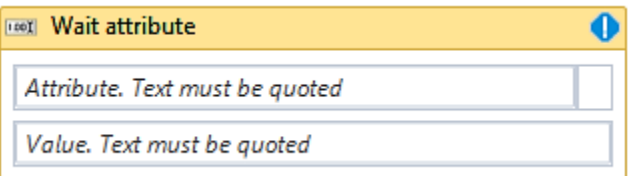

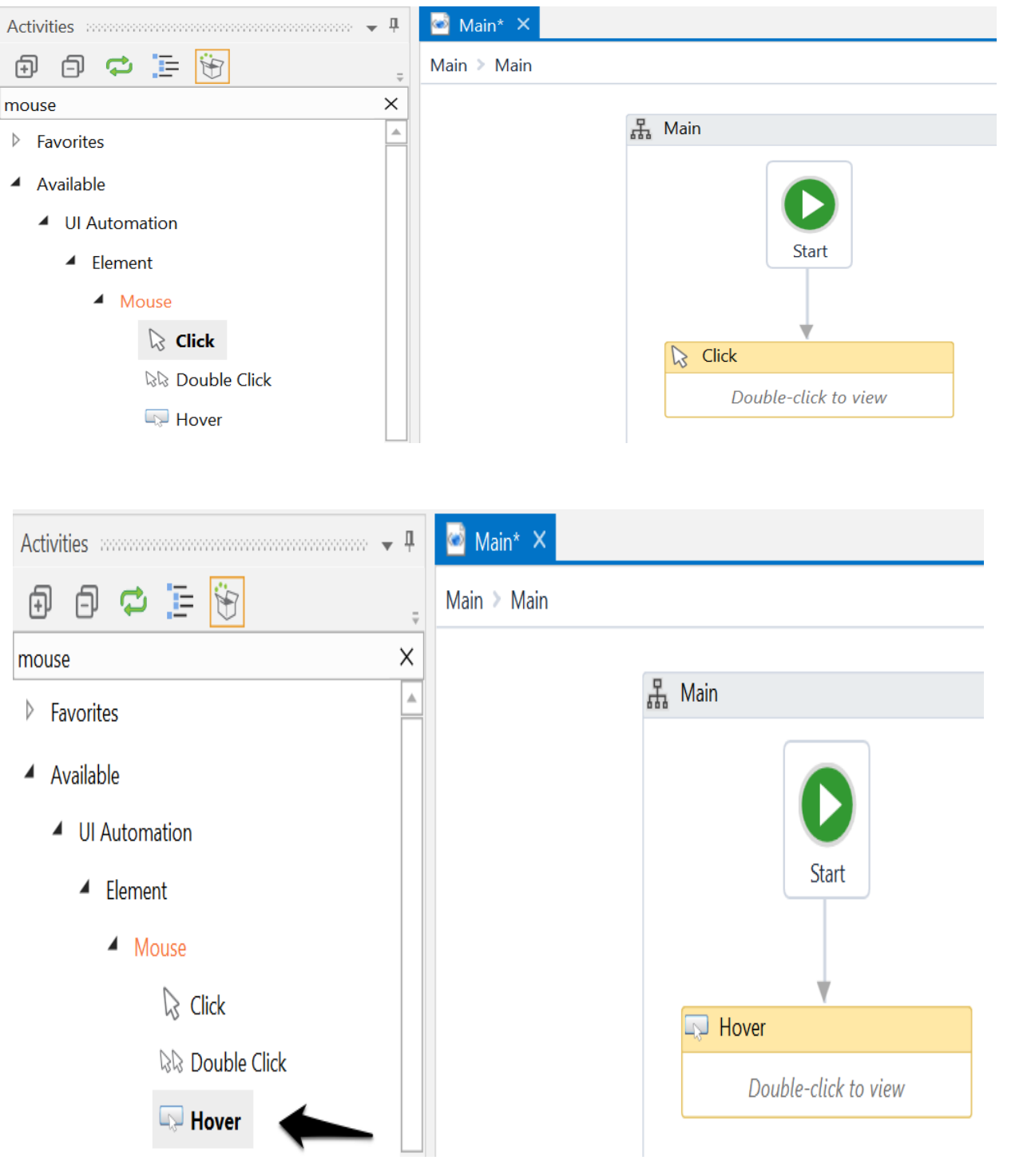
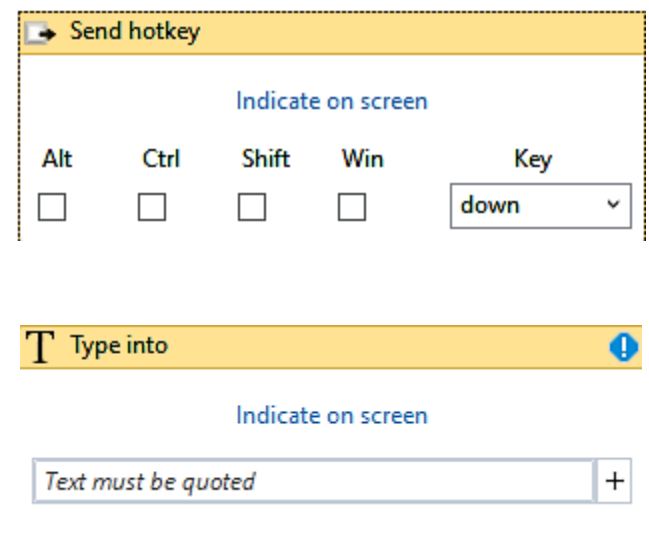

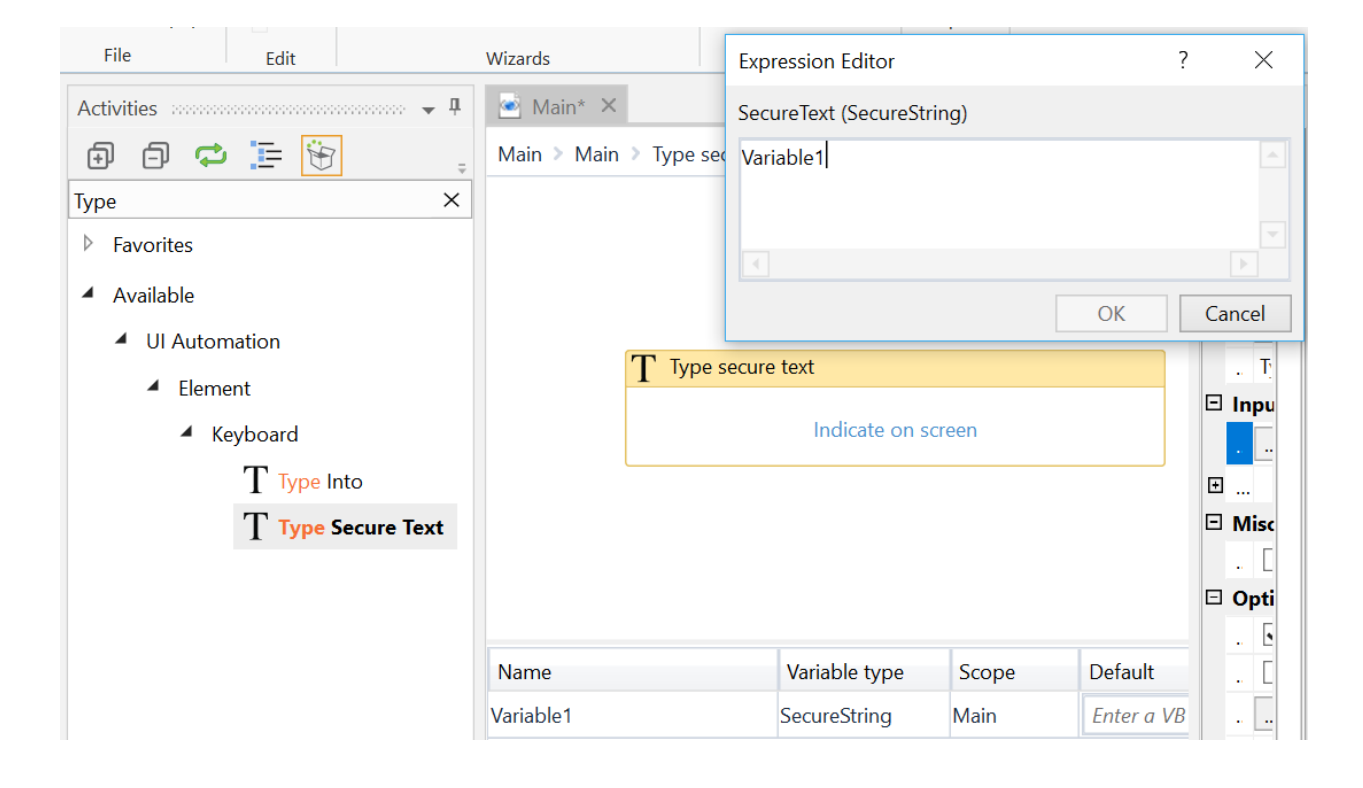

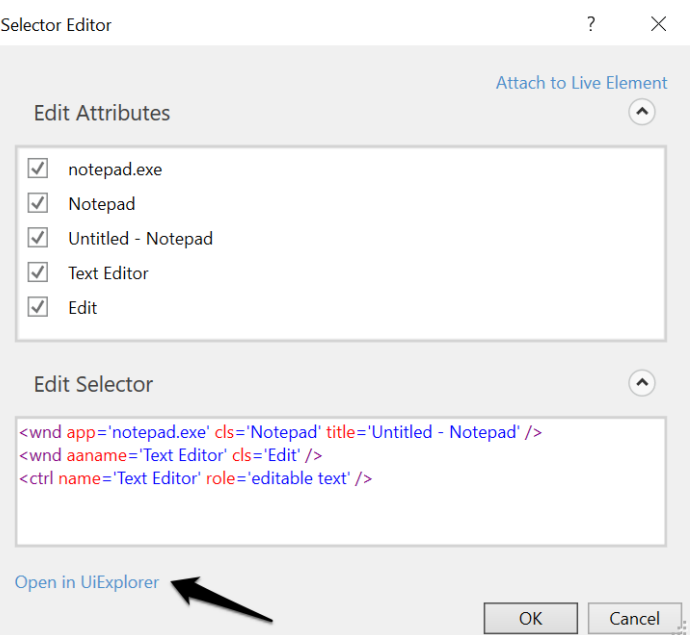

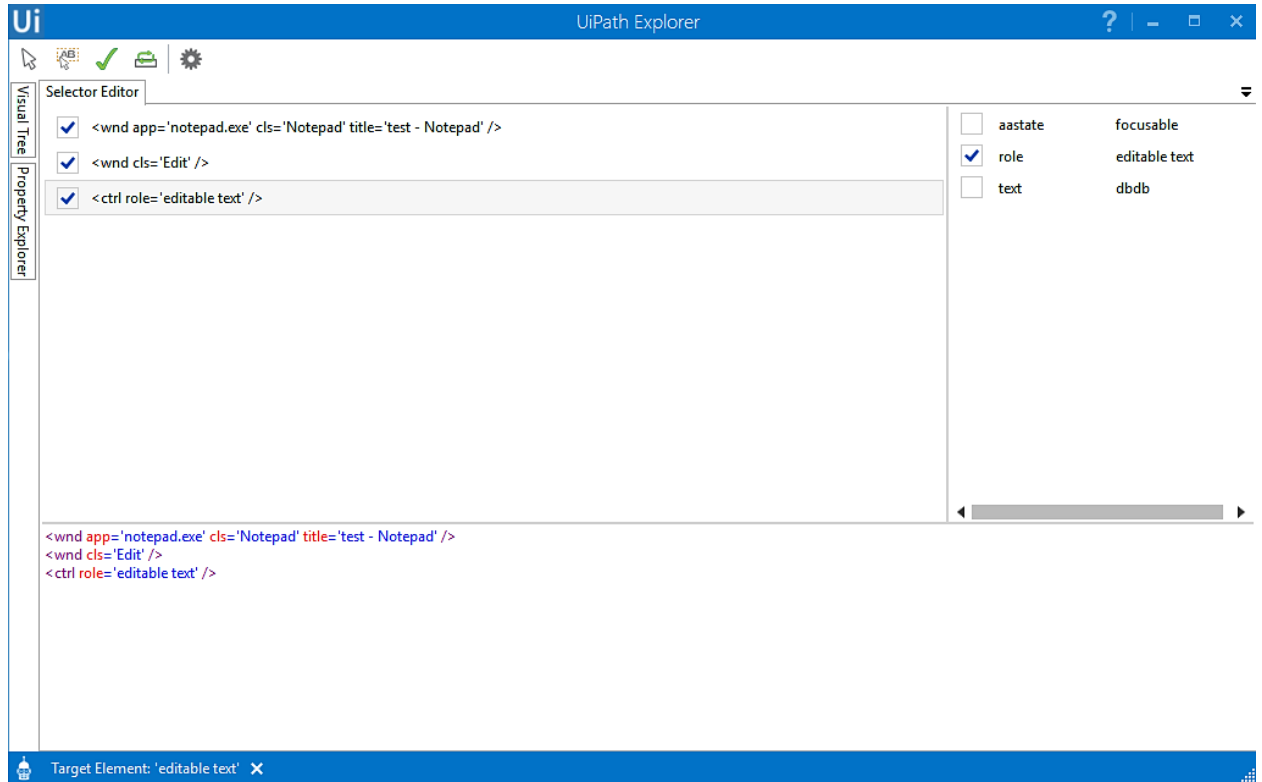

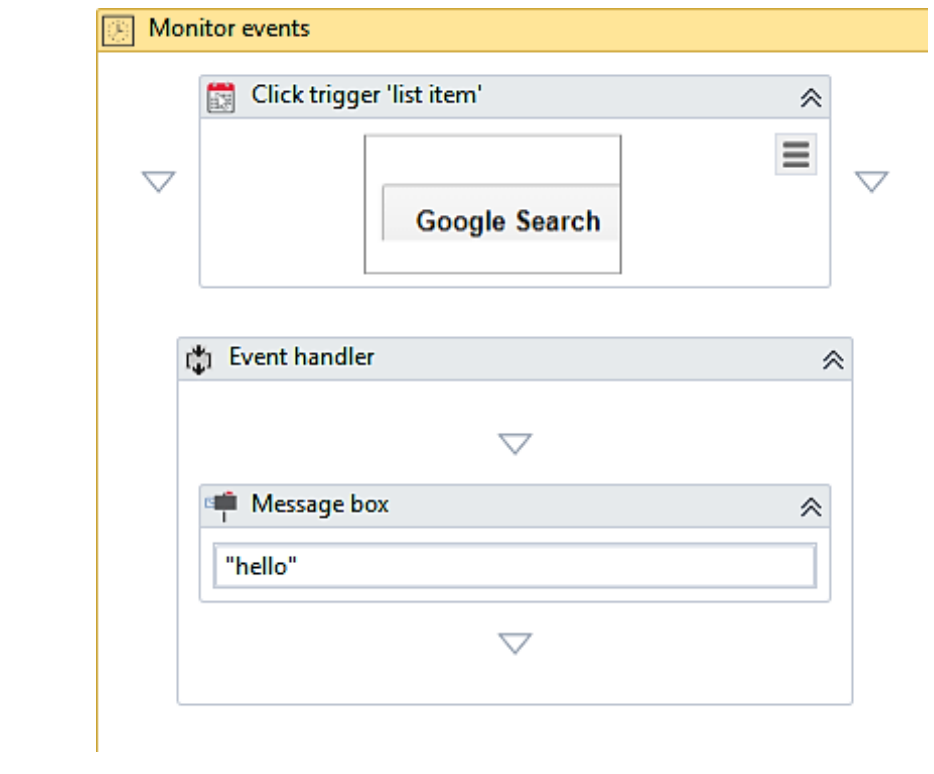

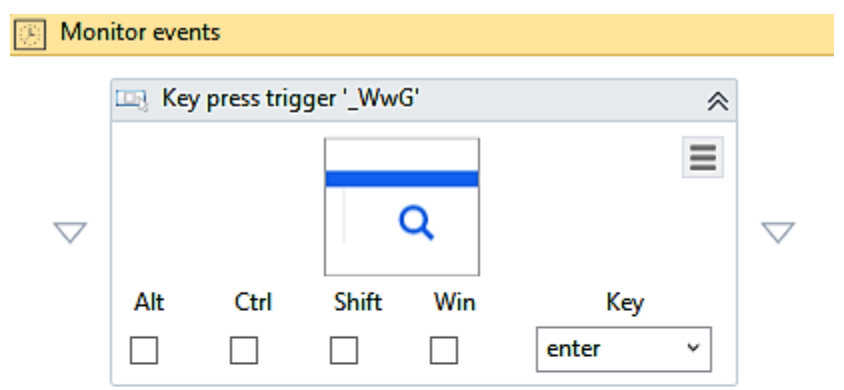

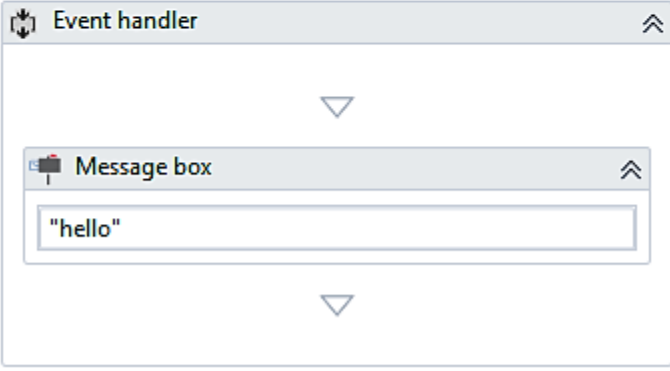

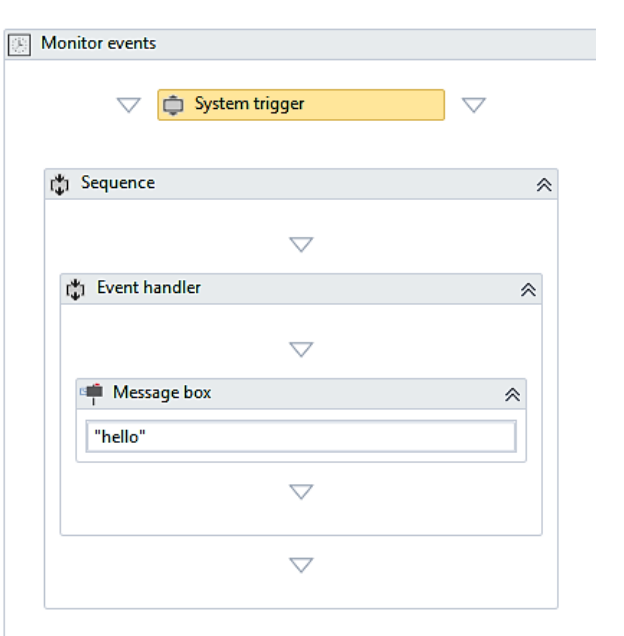

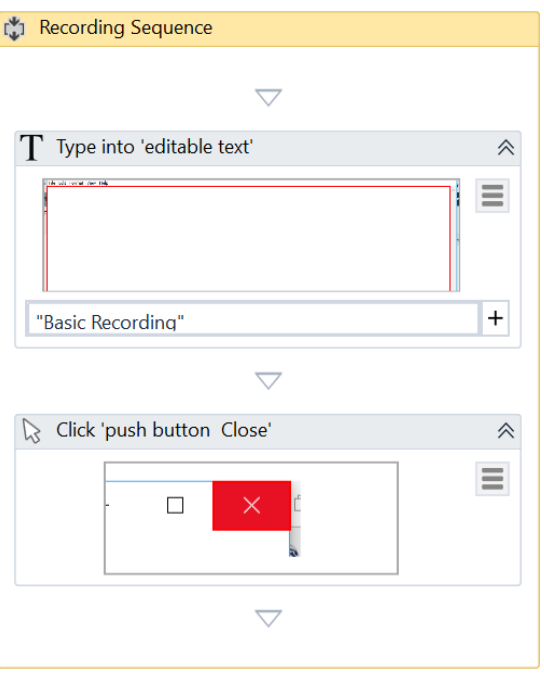

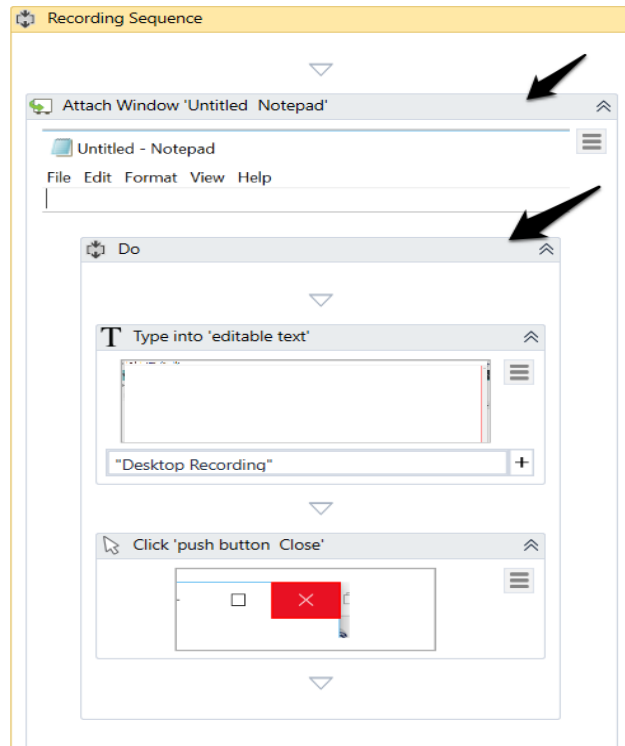

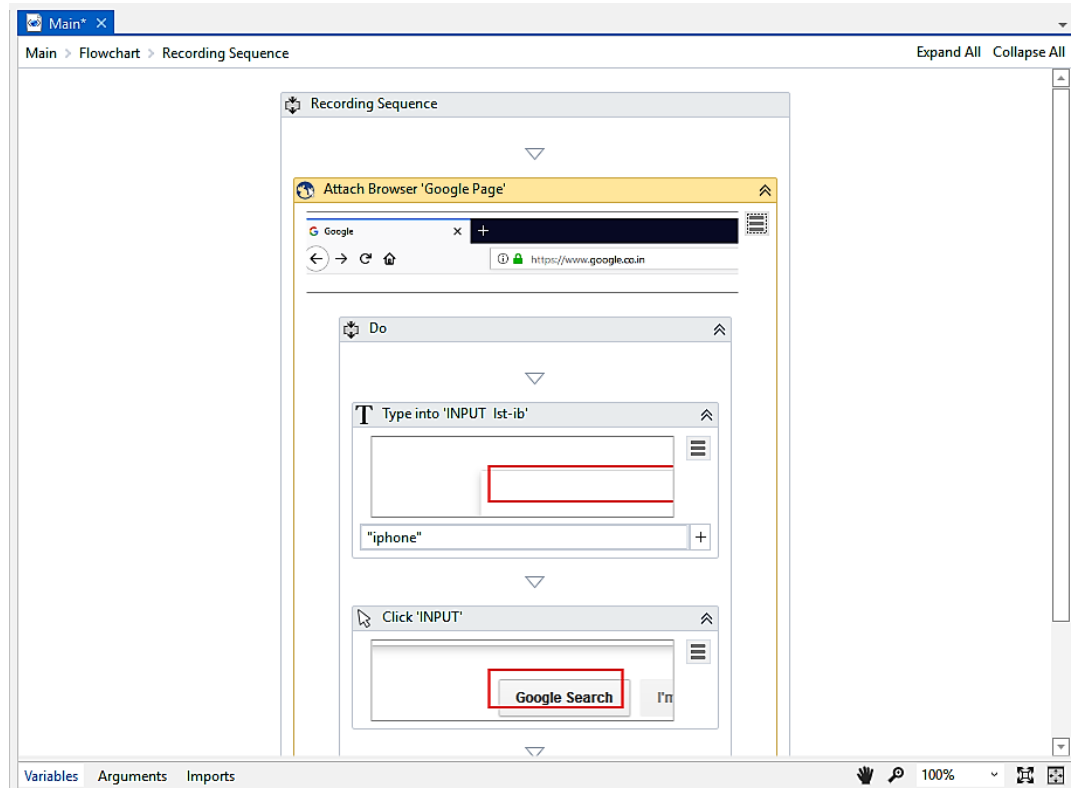

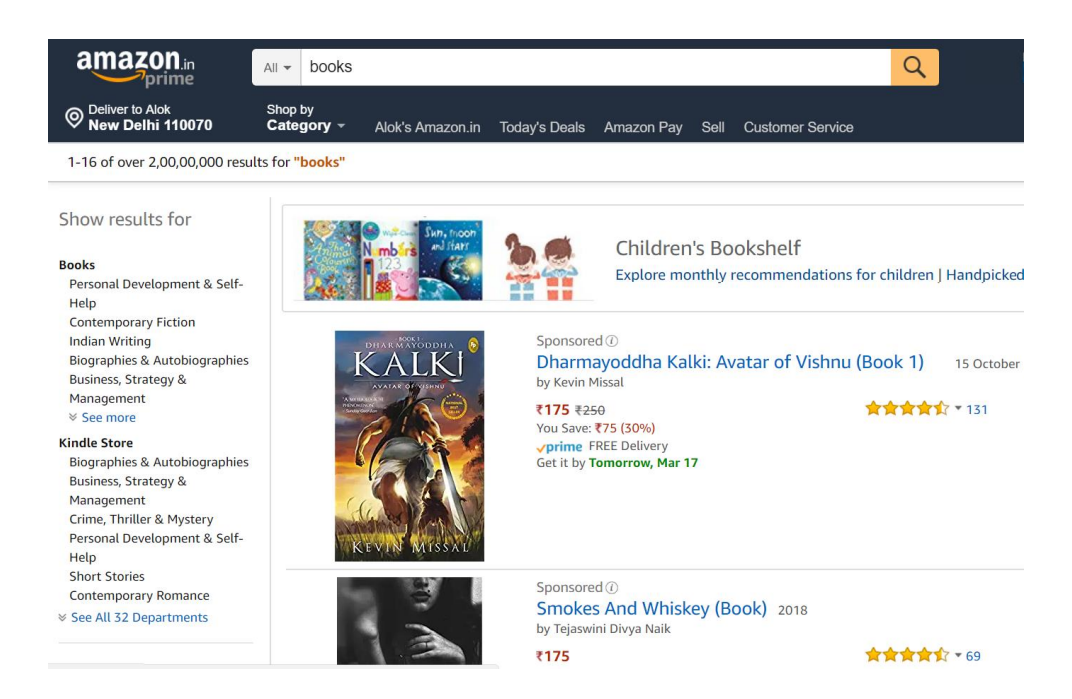

## **Ui** Extract Wizard  $\times$ **Preview Data** Column1 General Knowledge 2018 This Is Not Your Story The Power of your Subconscious Mind Think and Grow Rich The Monk Who Sold His Ferrari I Do What I Do Three Thousand Stitches: Ordinary People, Extraordinary Lives The Alchemist A Wasted Hour The Boy with a Broken Heart The Theory of Everything General Knowledge for All (English) Wings of Fire: An Autobiography of Abdul Kalam As a Man Thinketh [Sponsored]Discover India - A Travel Map Edit Data Definition Maximum number of results (0 for all) 100 Cancel <Back Extract Correlated Data Finish Help

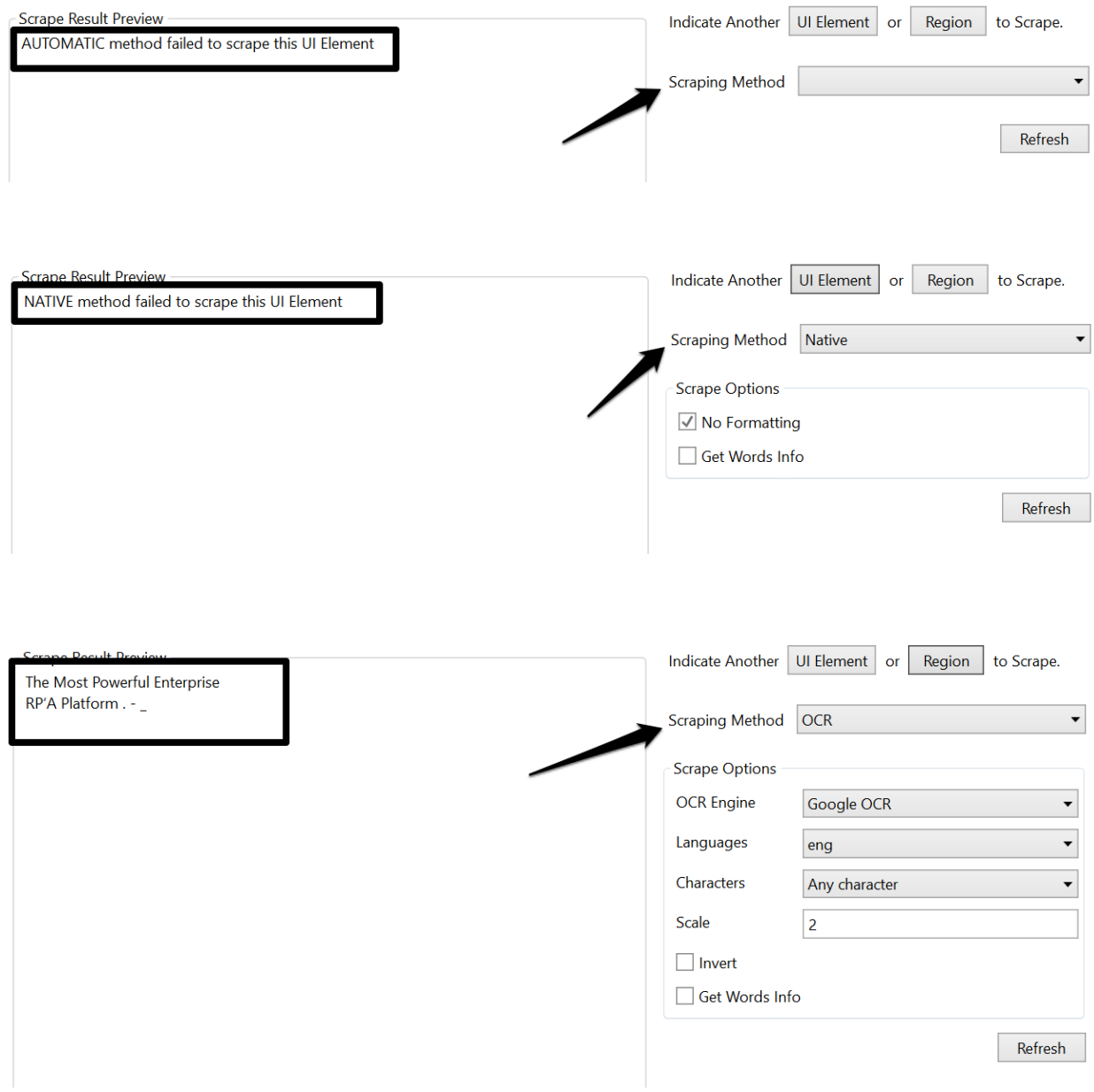

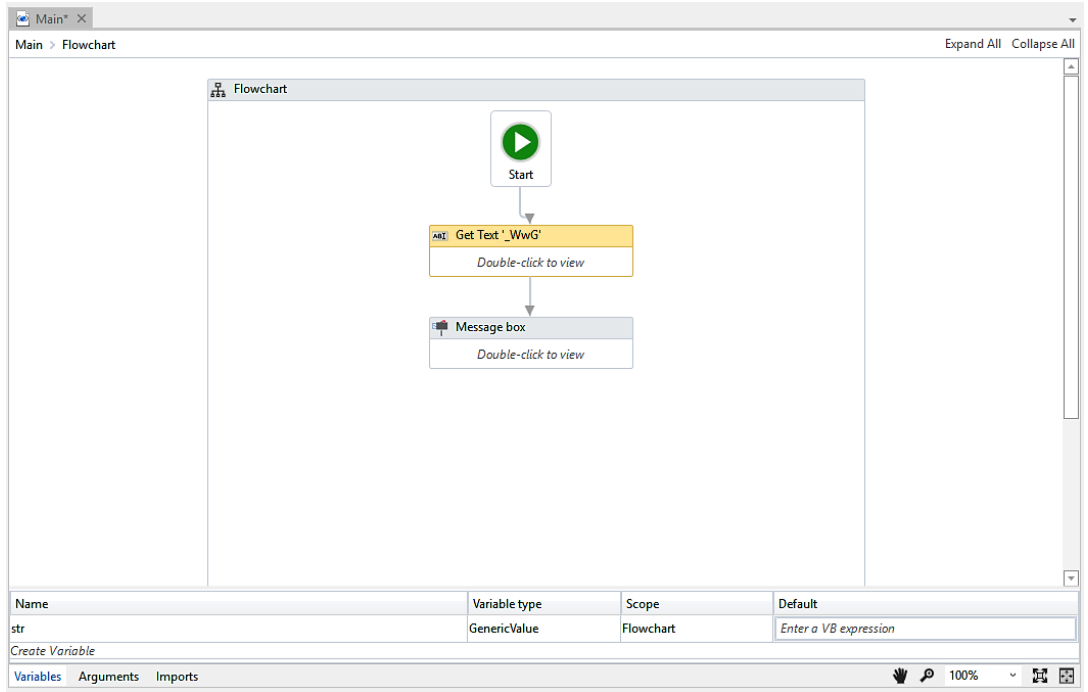

## Ui Manage Packages

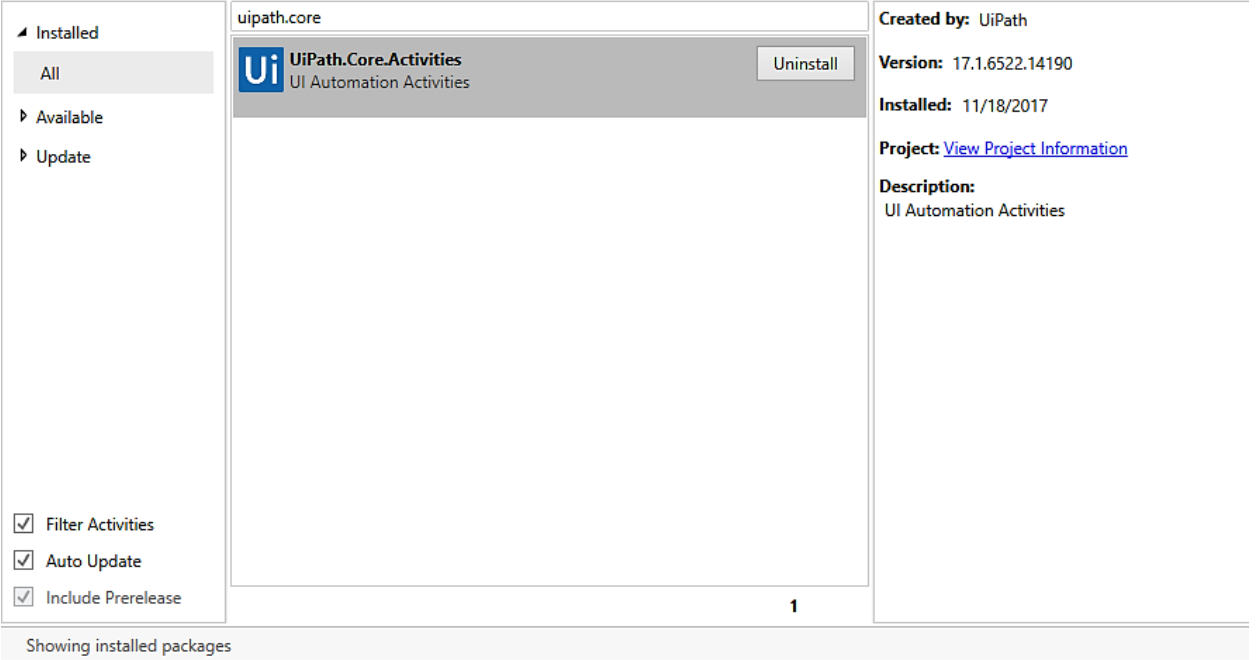

 $\times$ 

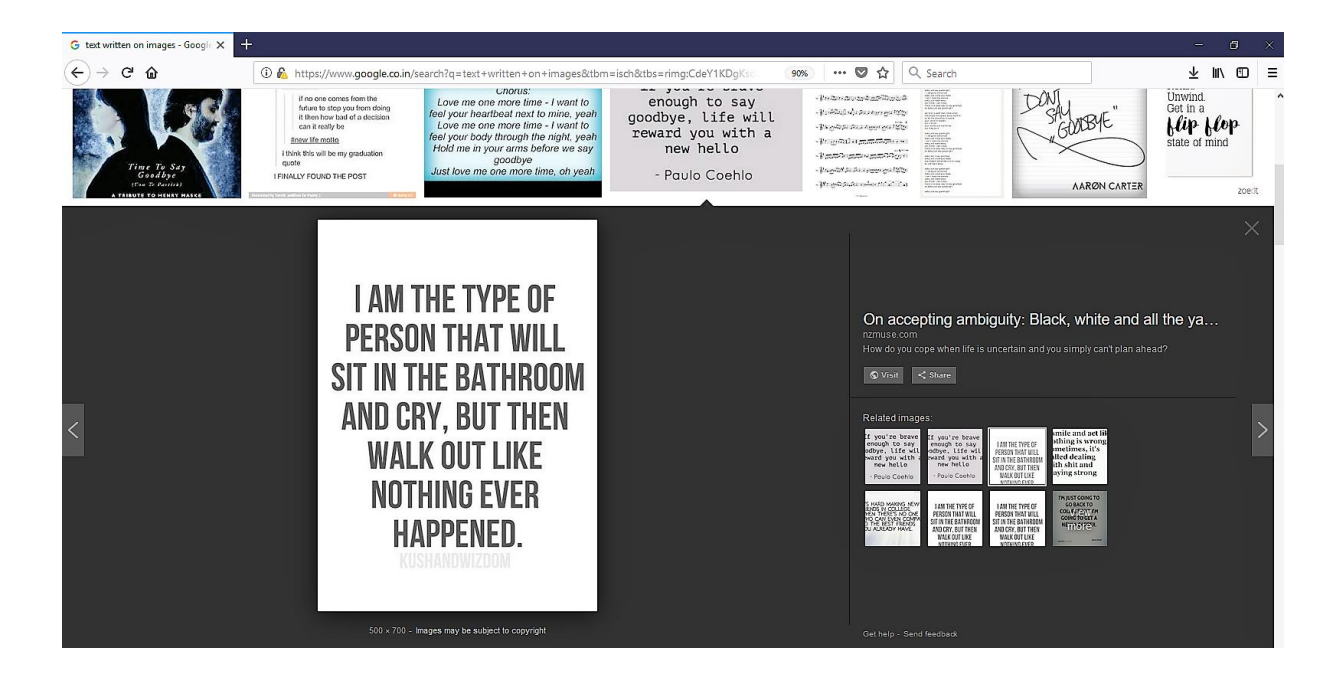

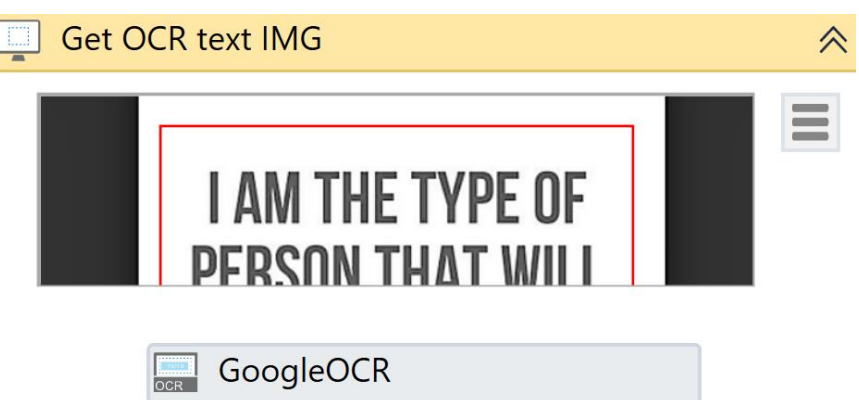

 $\begin{array}{c} \begin{array}{c} \end{array} \end{array}$ 

## Chapter 6: Tame that Application with Plugins and Extensions

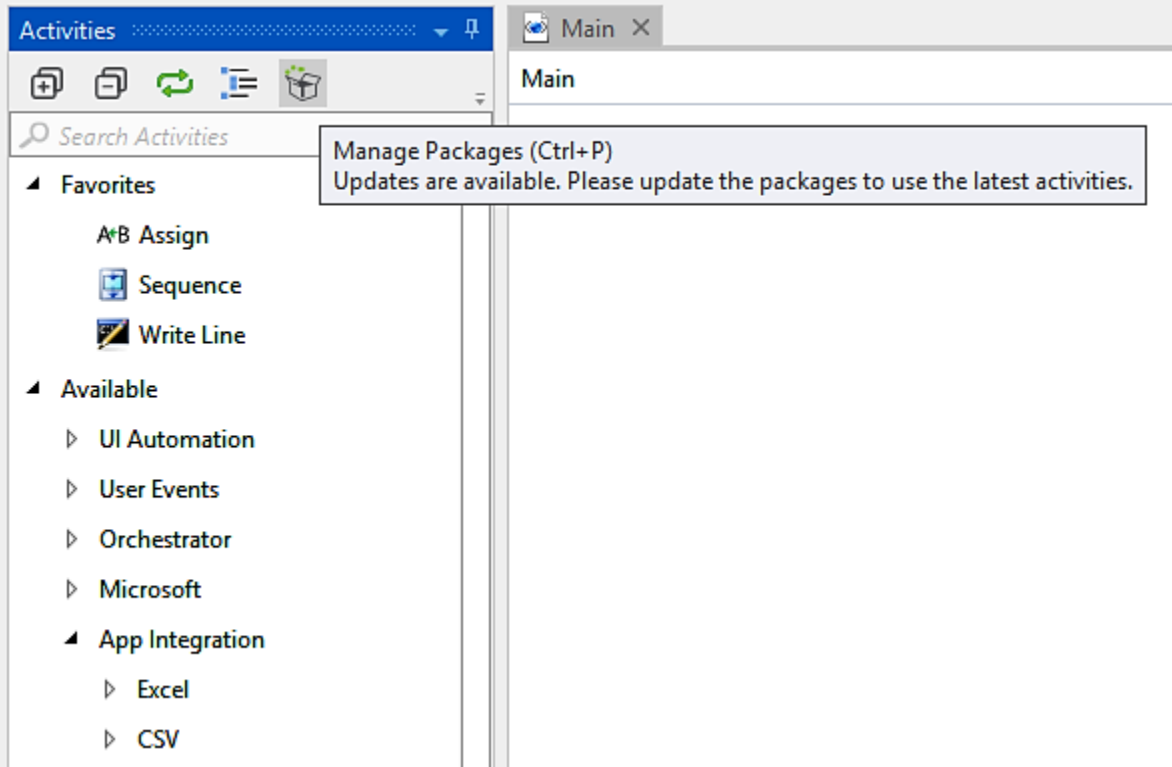

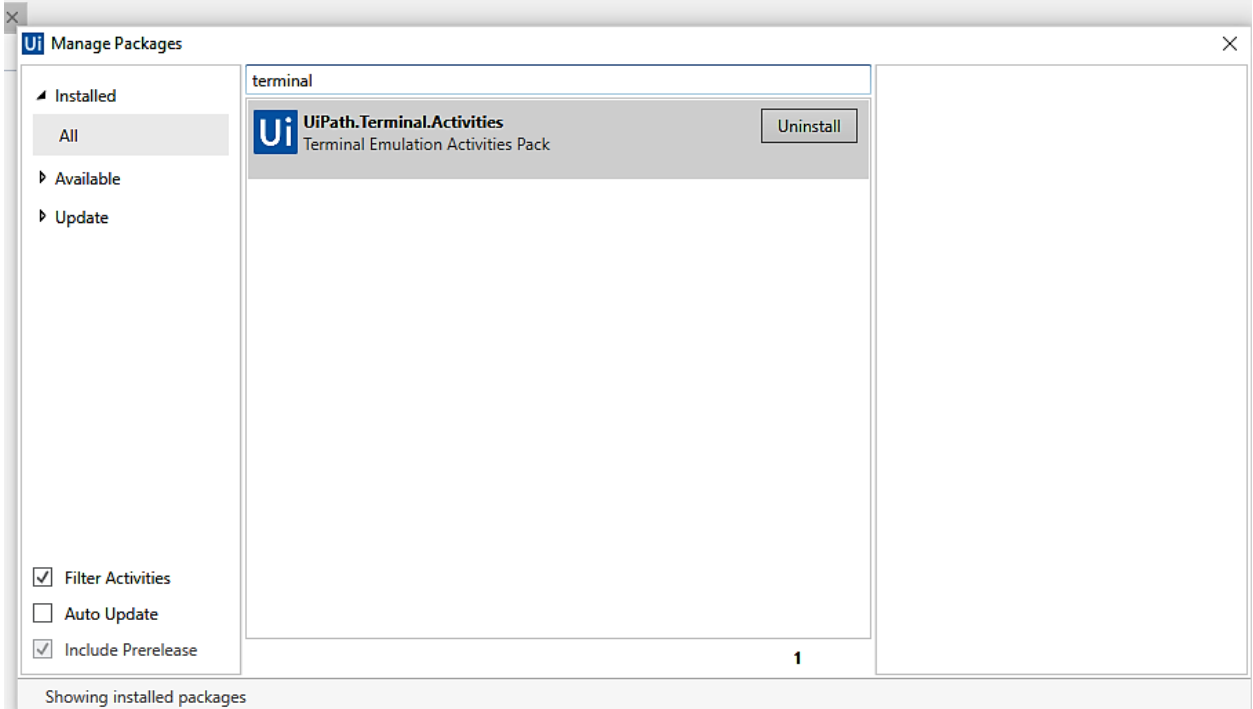

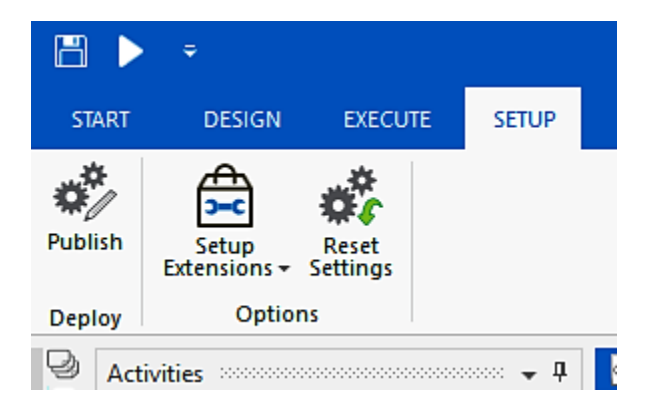

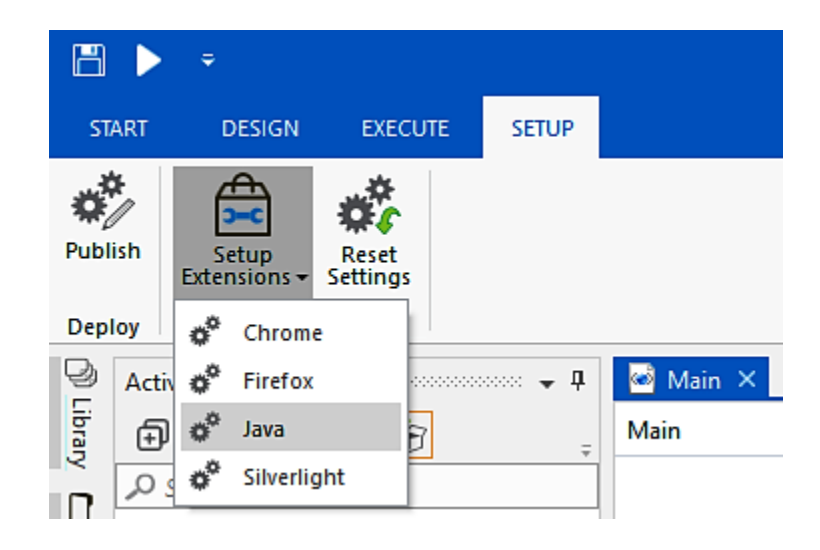

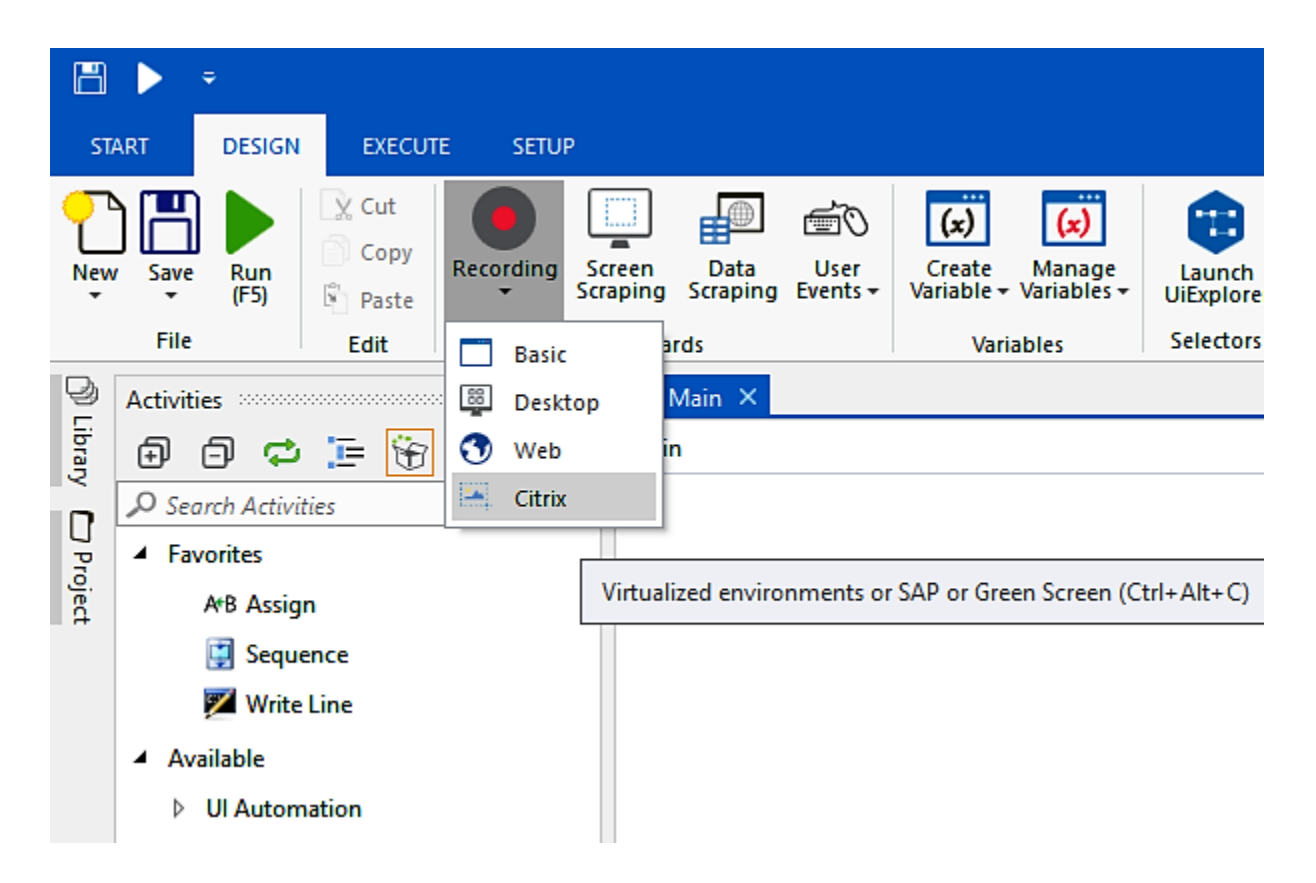

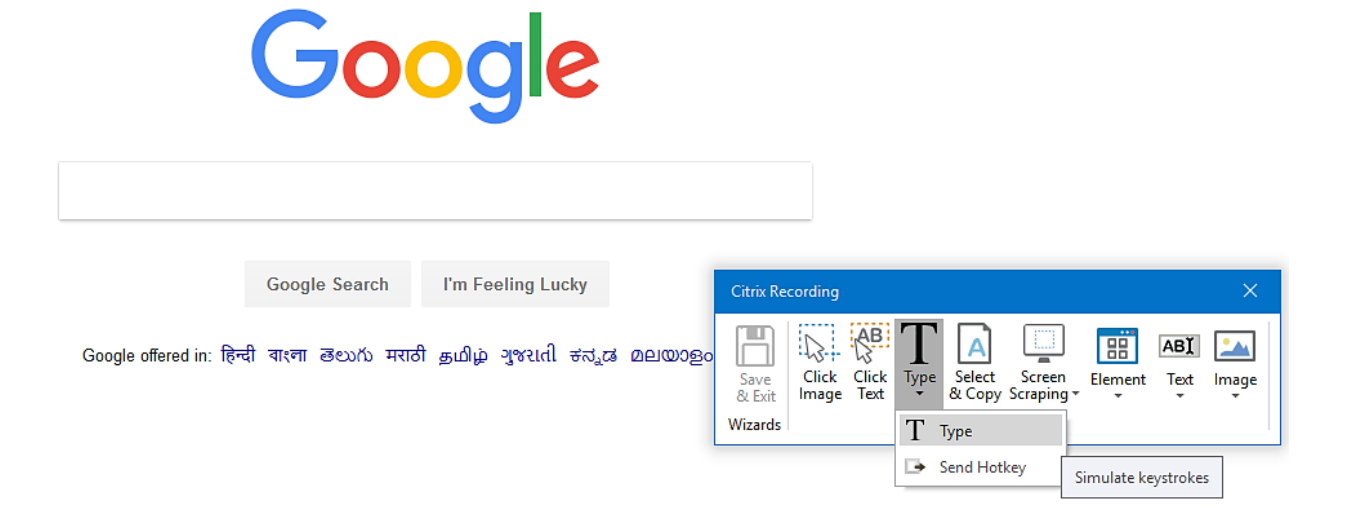

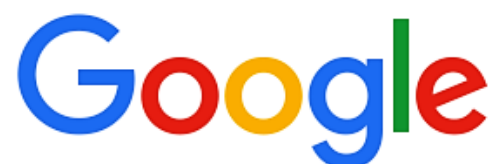

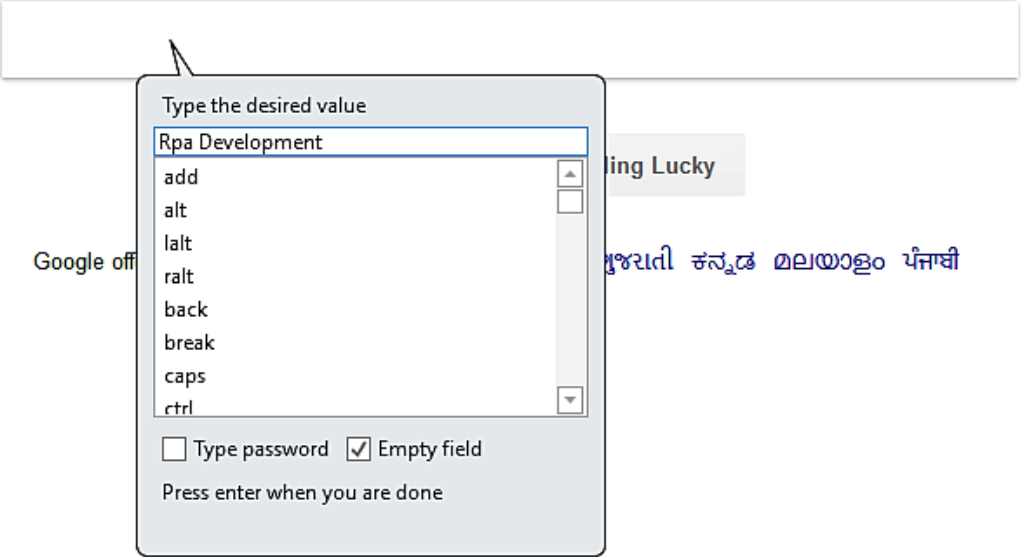

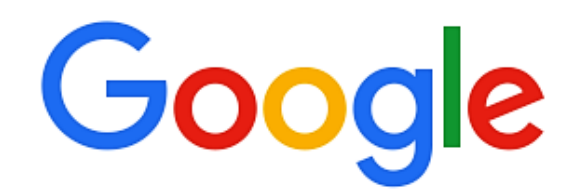

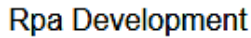

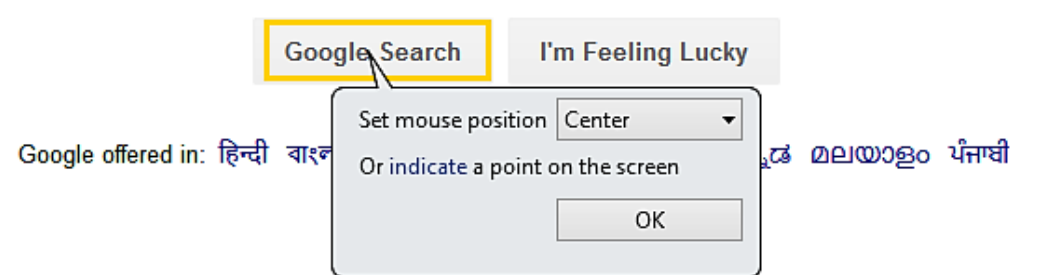

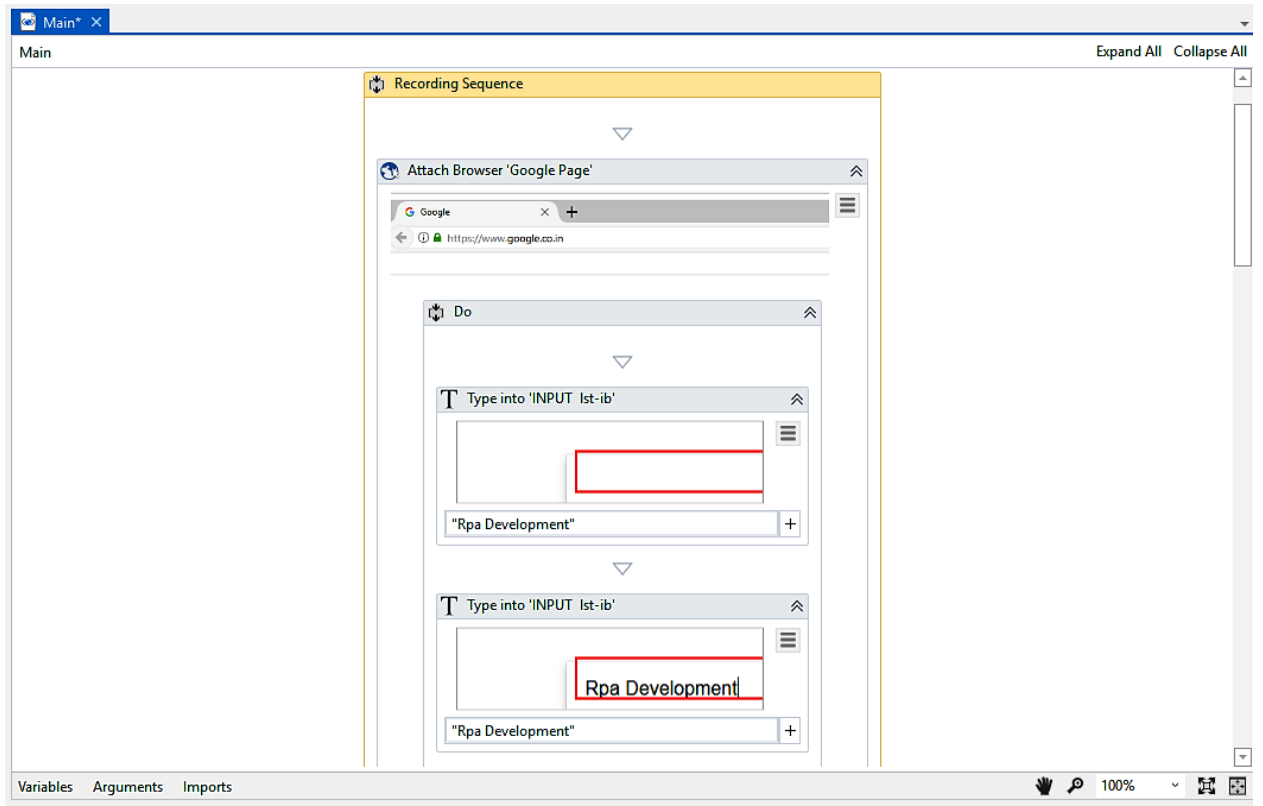

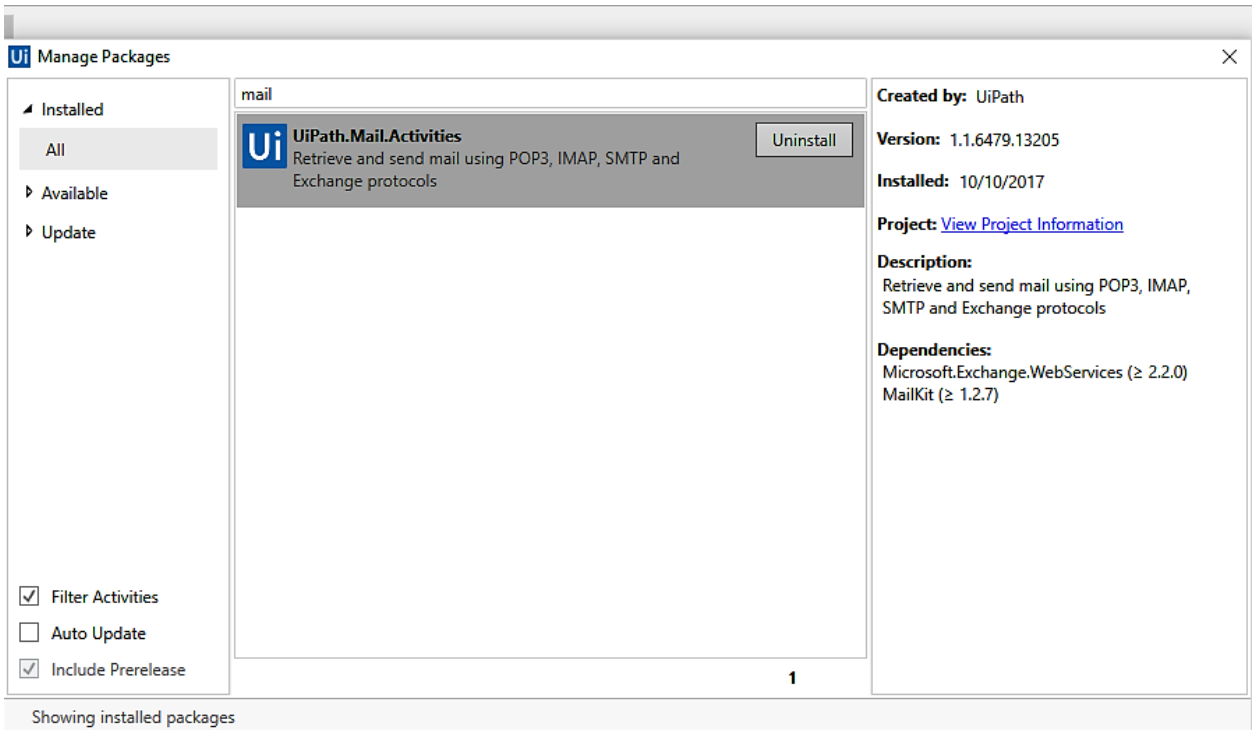

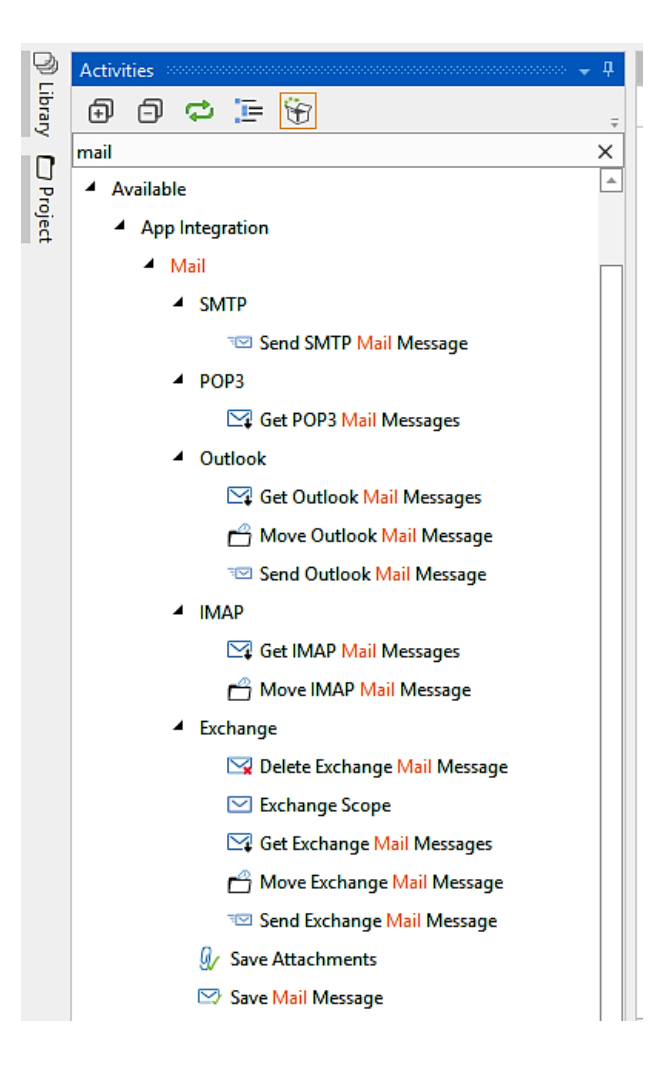

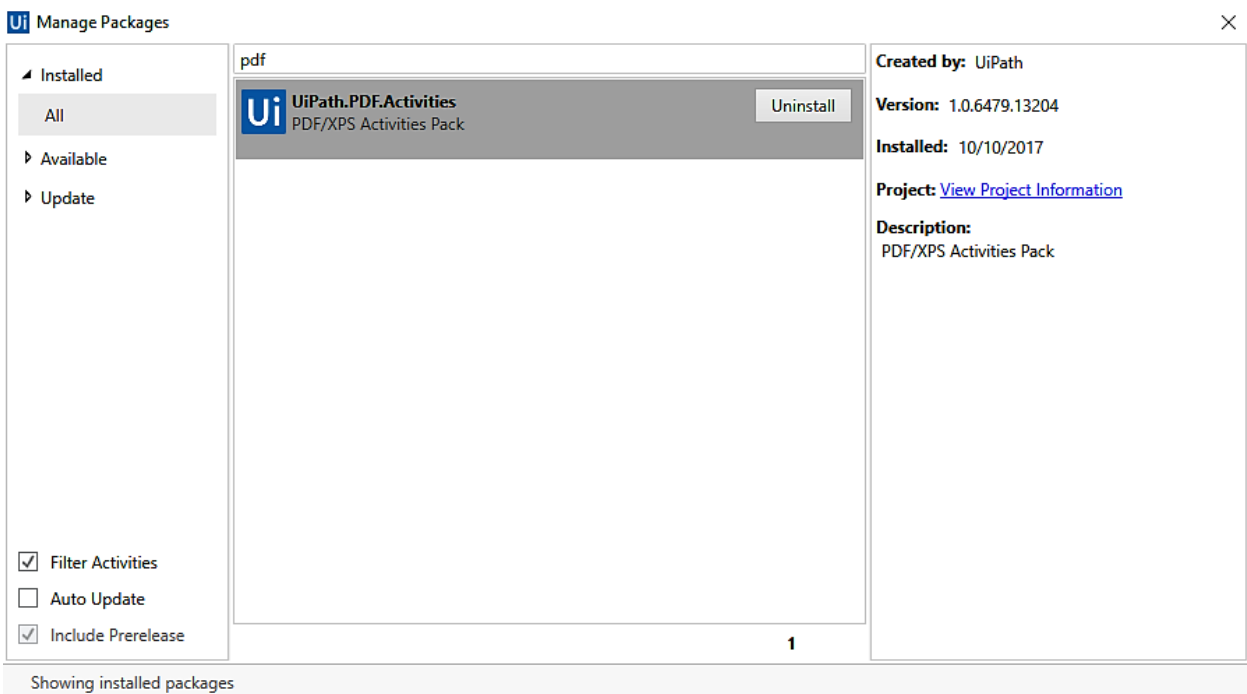

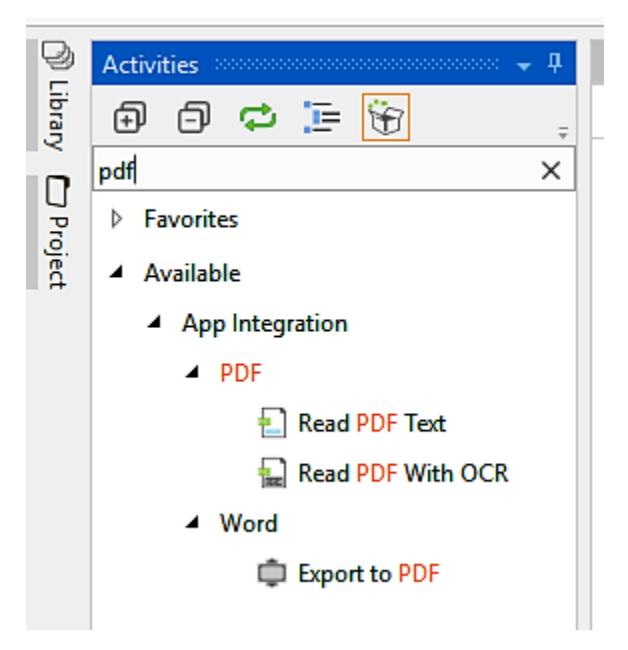

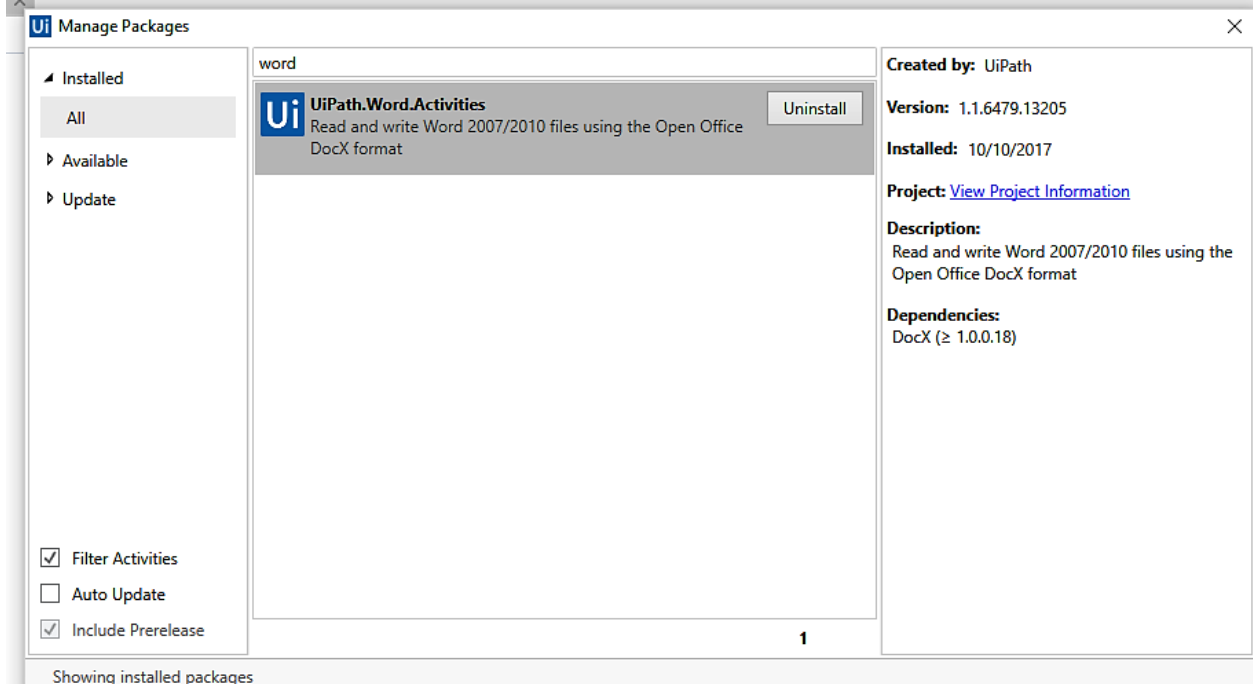

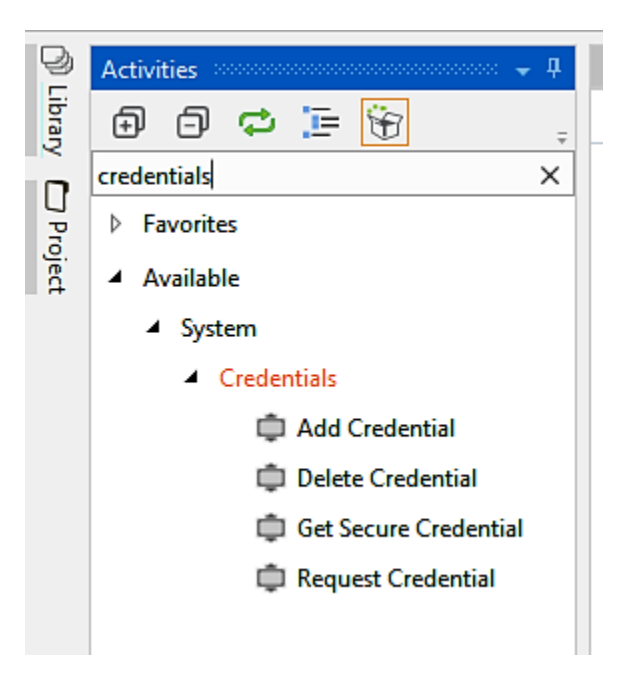

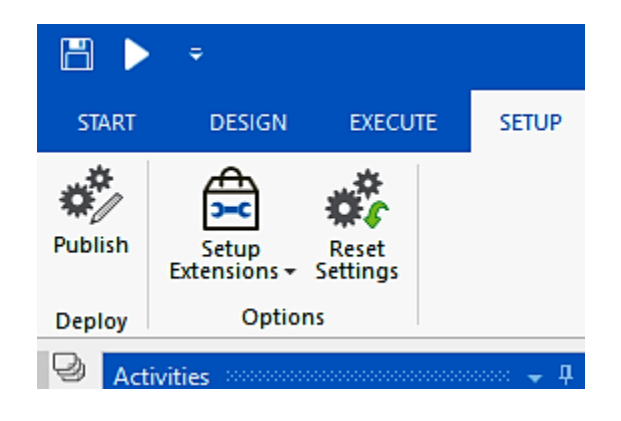

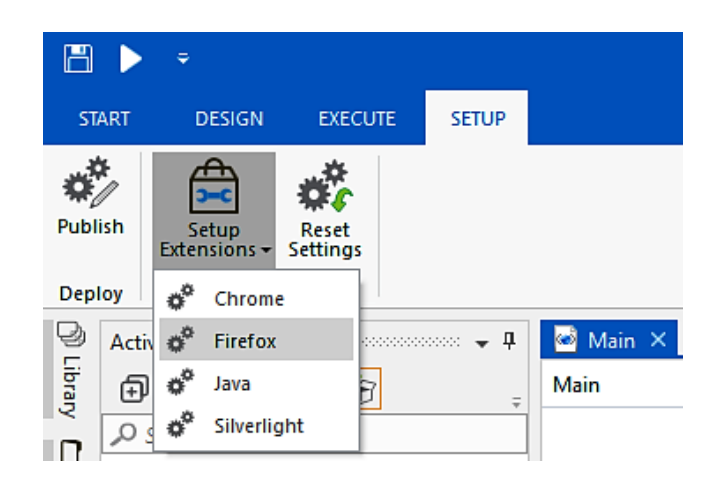

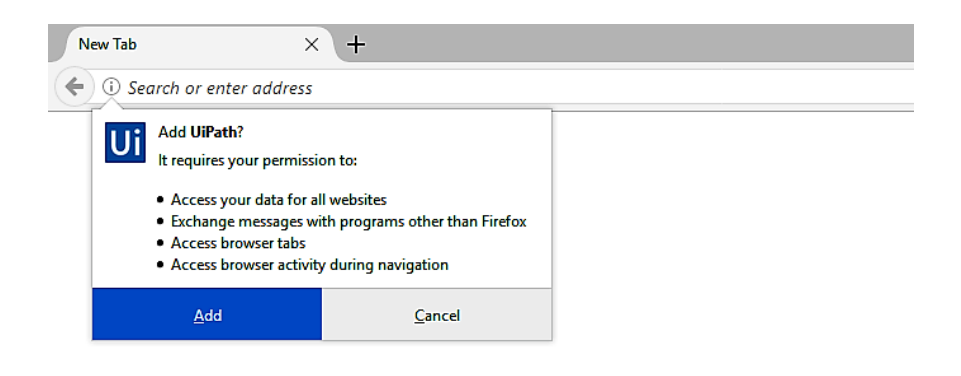

## Chapter 7: Handling User Events and Assistant Bots

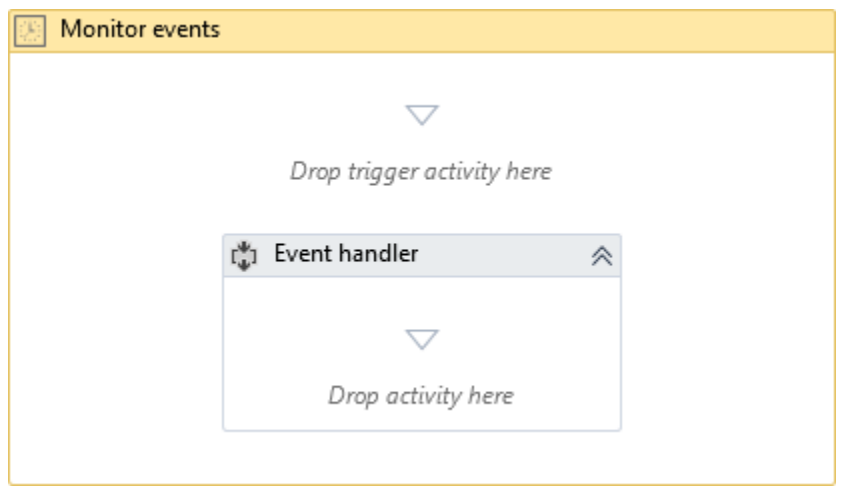

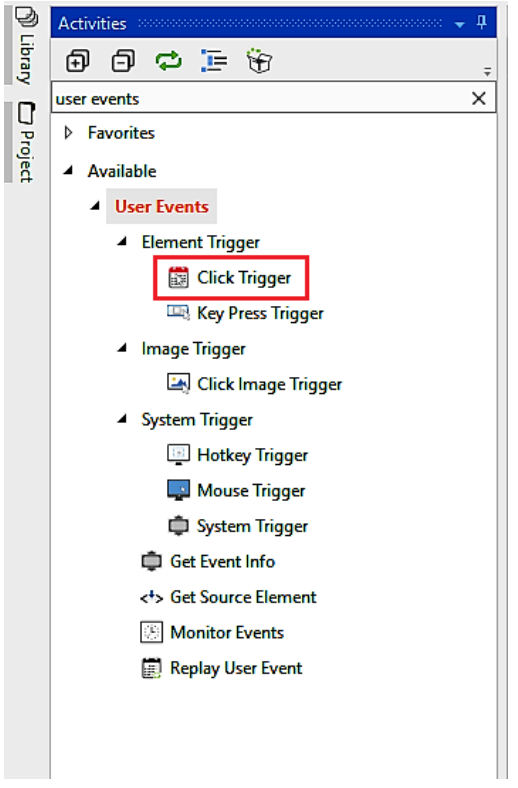

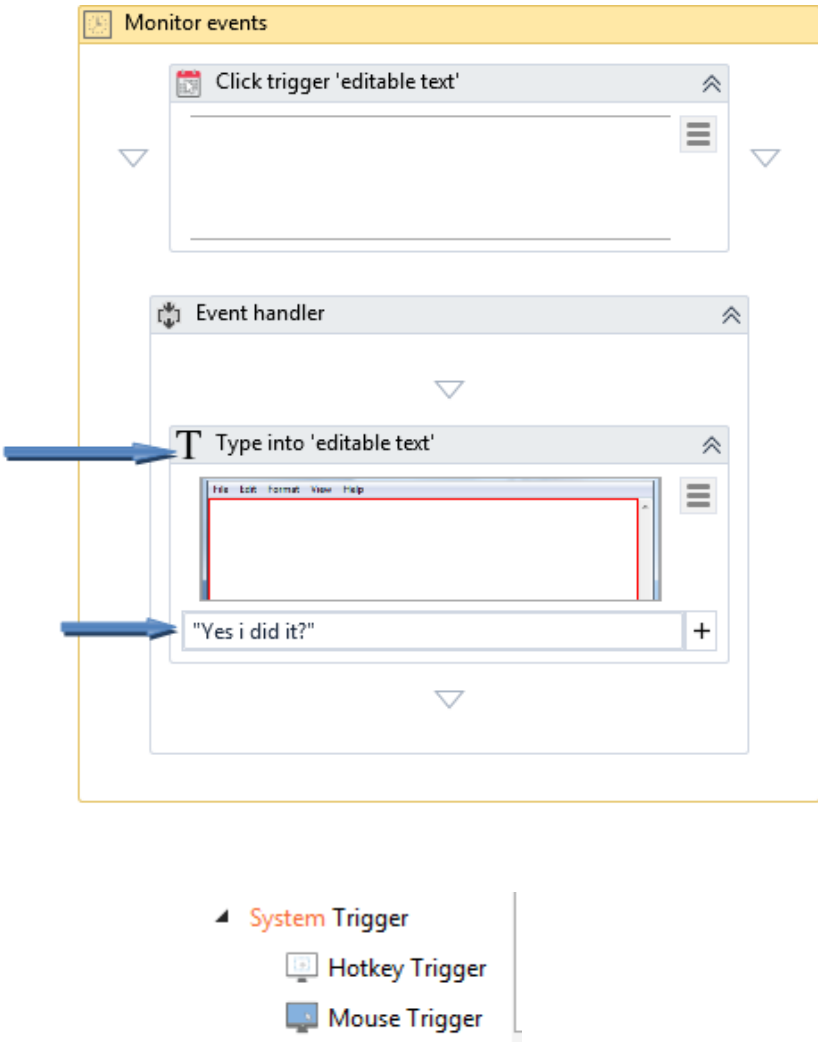

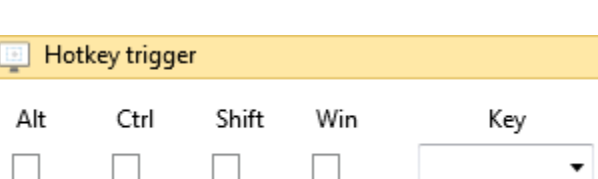

 $\Box$  System Trigger

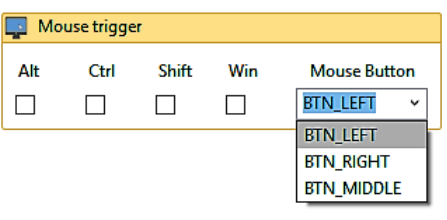

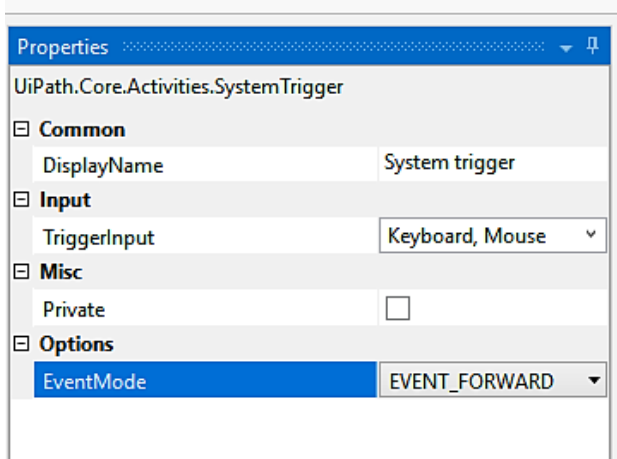

- ▲ Available
	- 4 User Events
		- ▲ Element Trigger
			- Click Trigger
			- Key Press Trigger
		- ▲ Image Trigger
			- Click Image Trigger

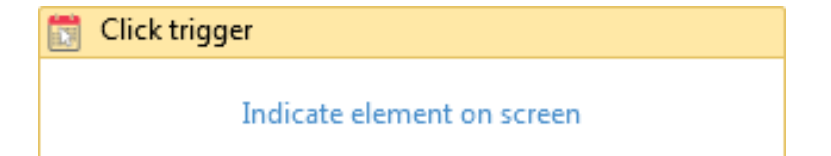

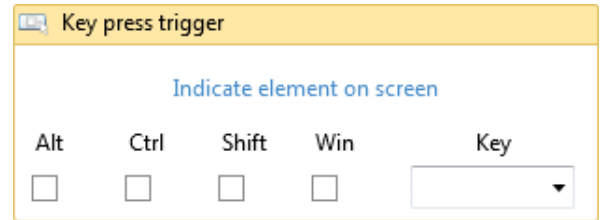

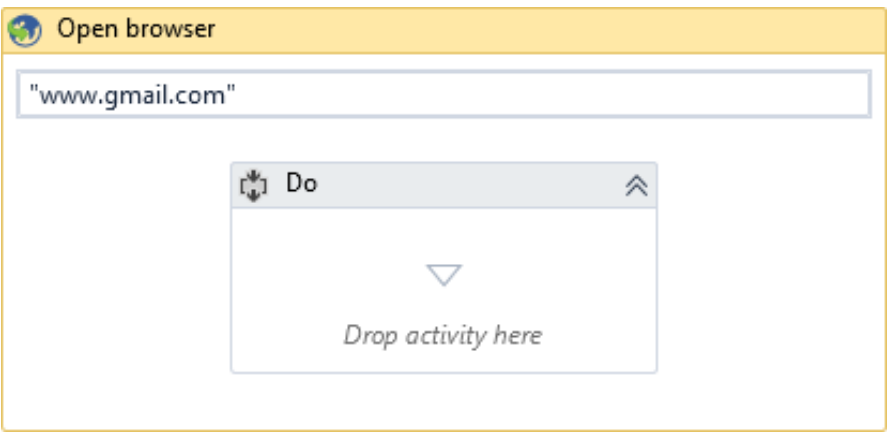

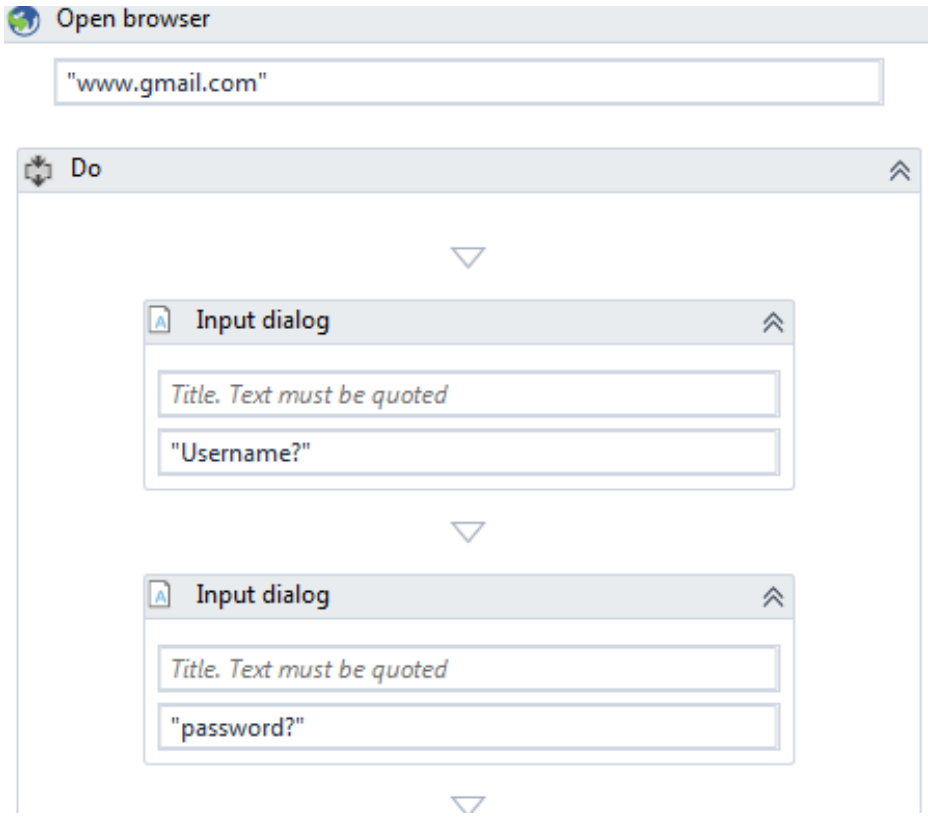

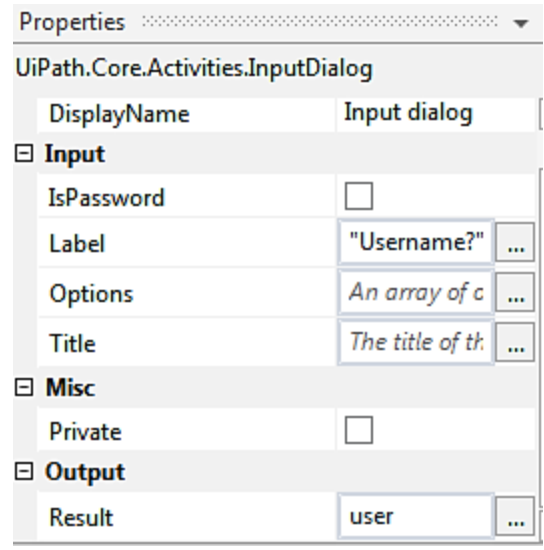

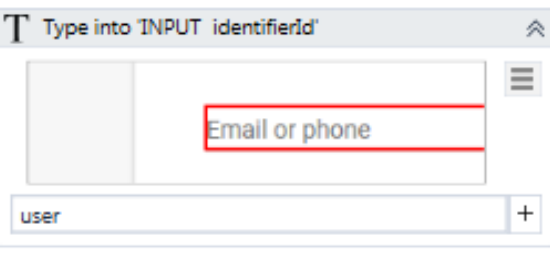

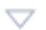

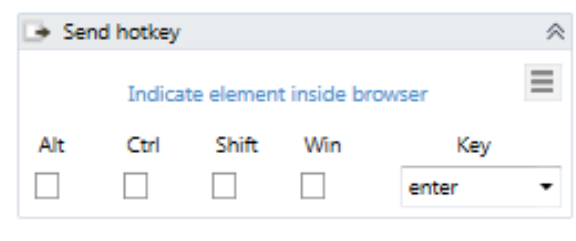

 $\bigtriangledown$ 

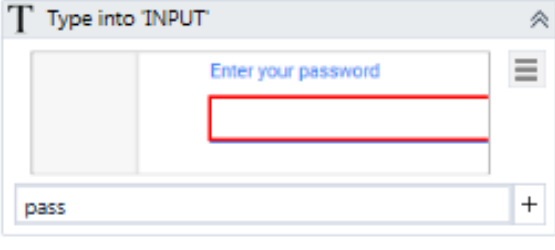

 $\bigtriangledown$ 

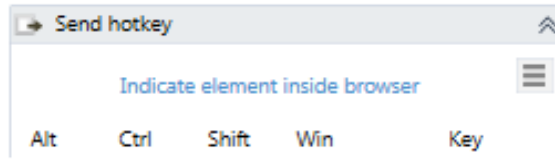

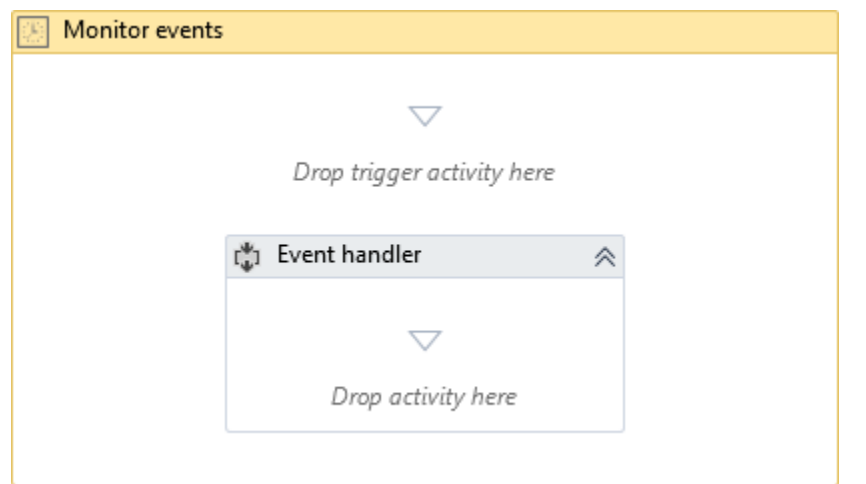

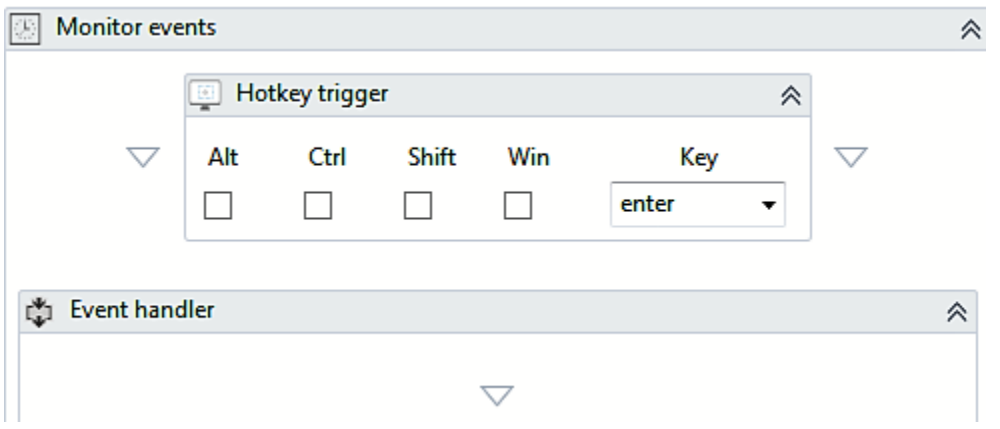

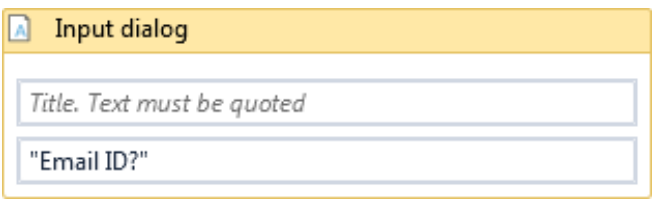

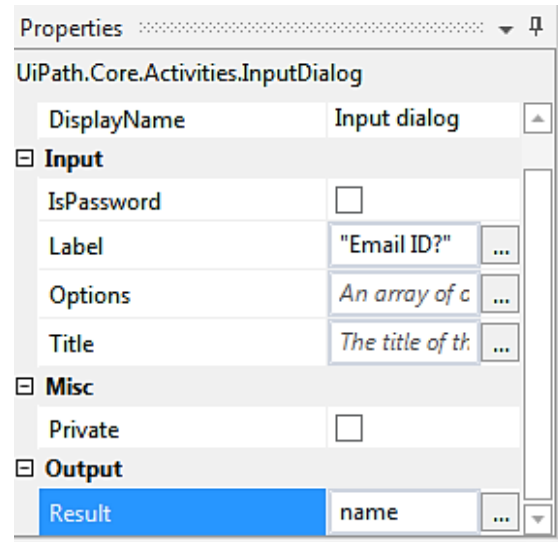

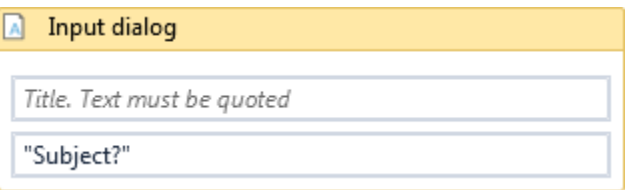

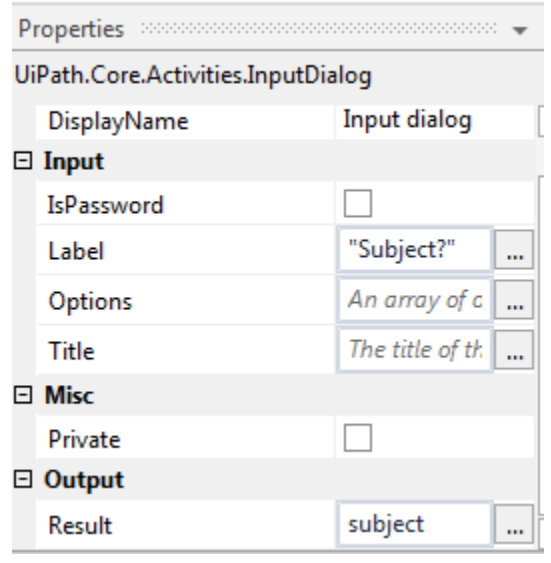

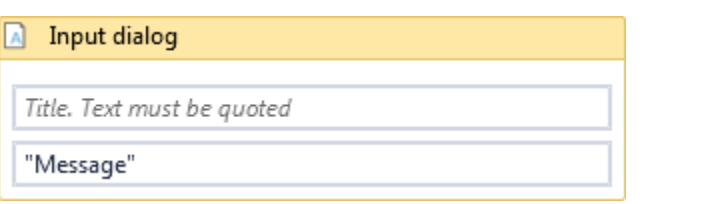

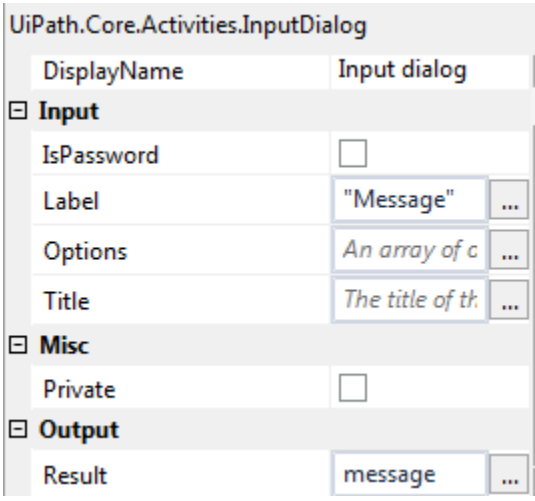

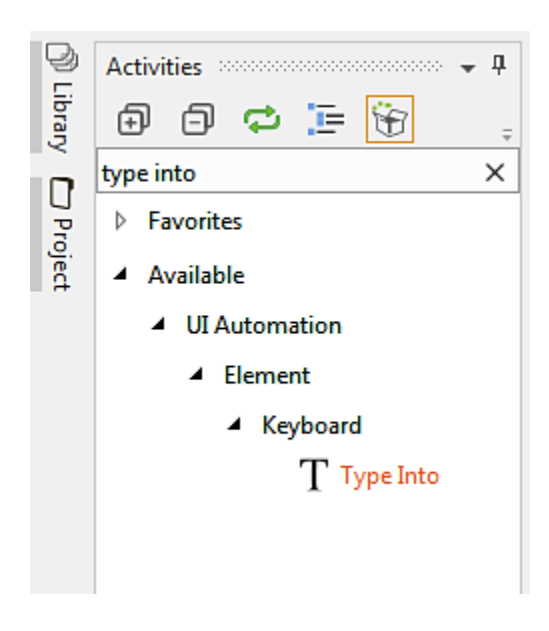

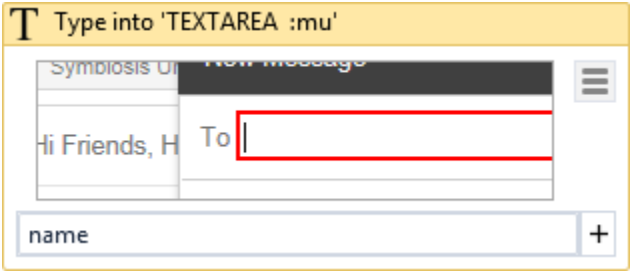

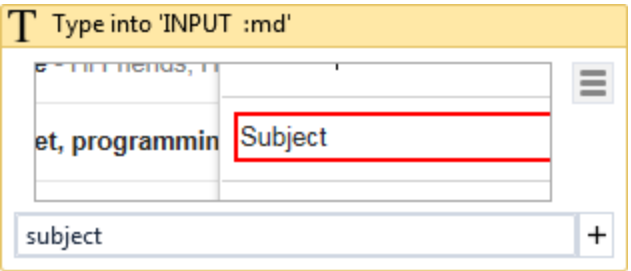

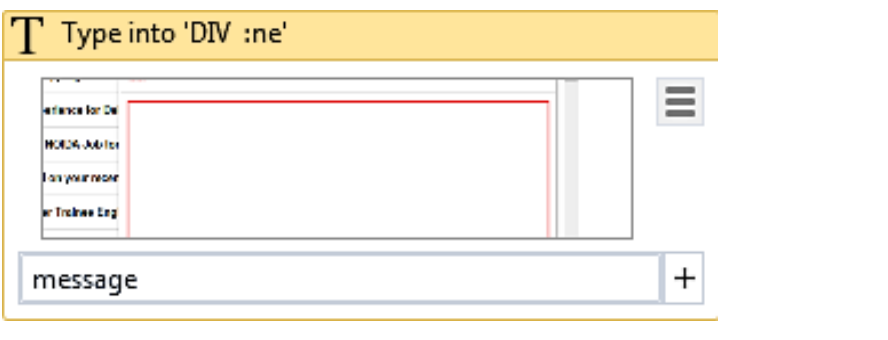

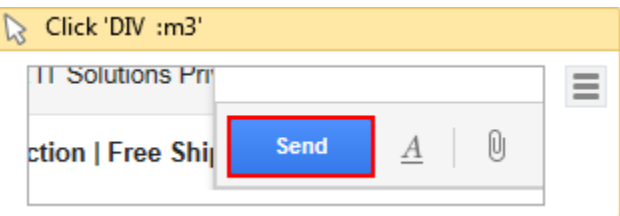

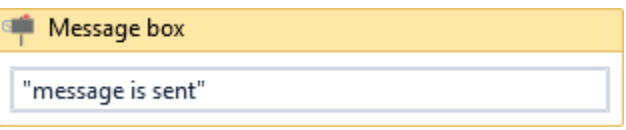

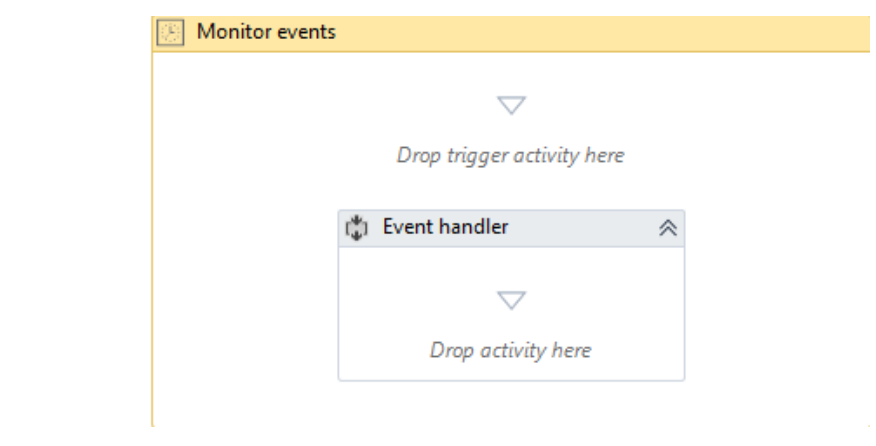

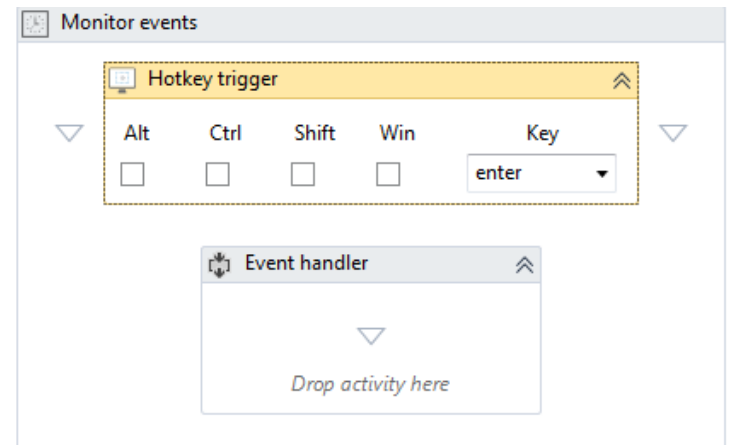

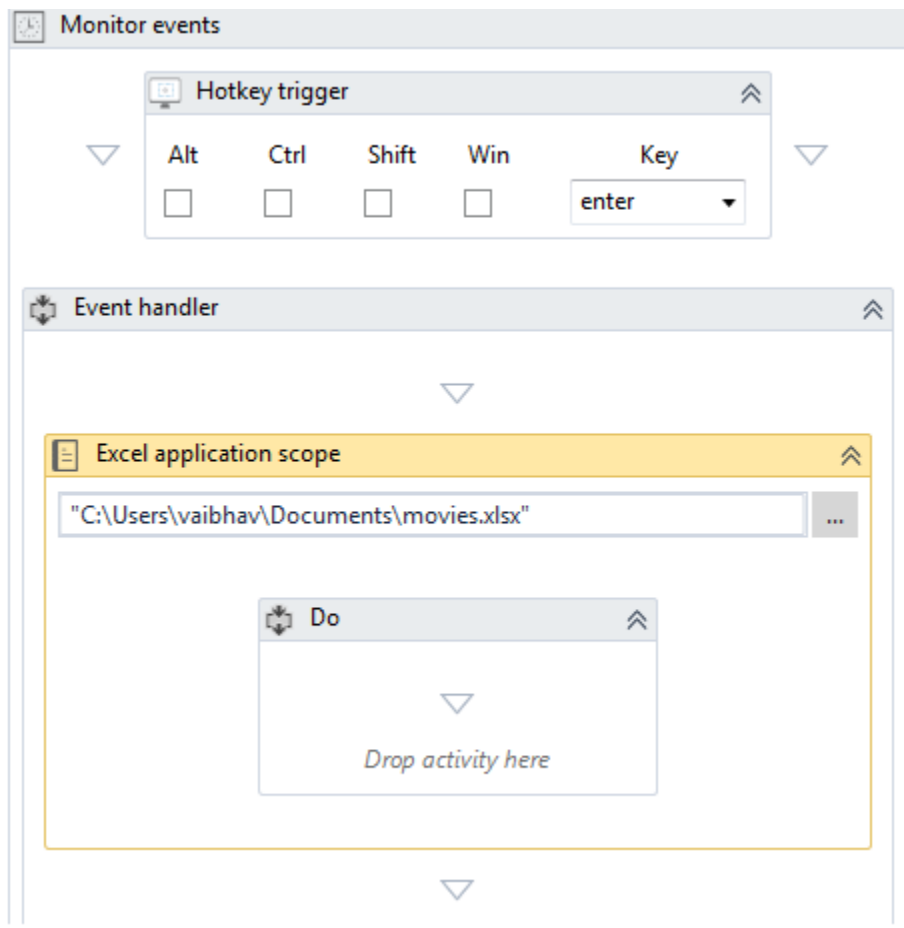

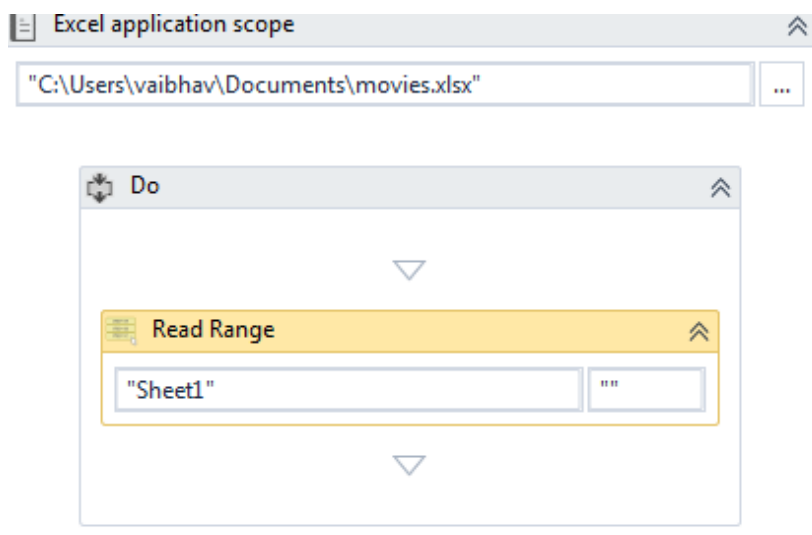

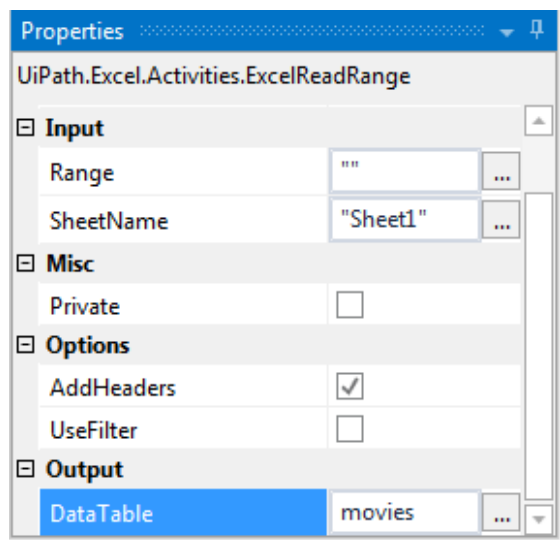

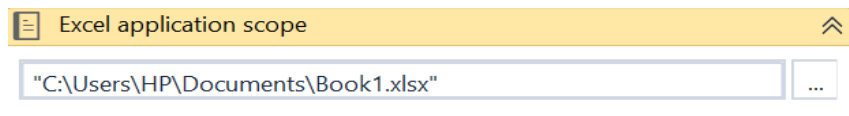

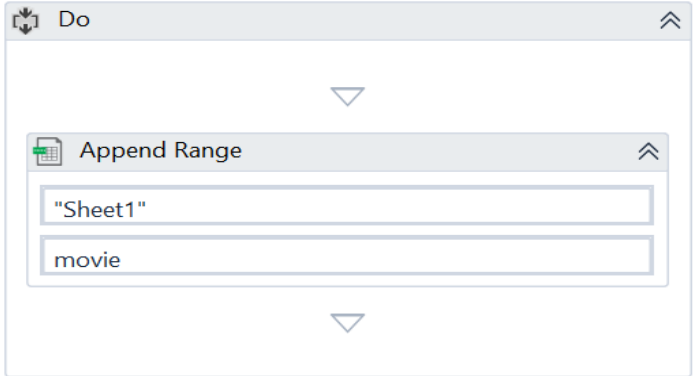

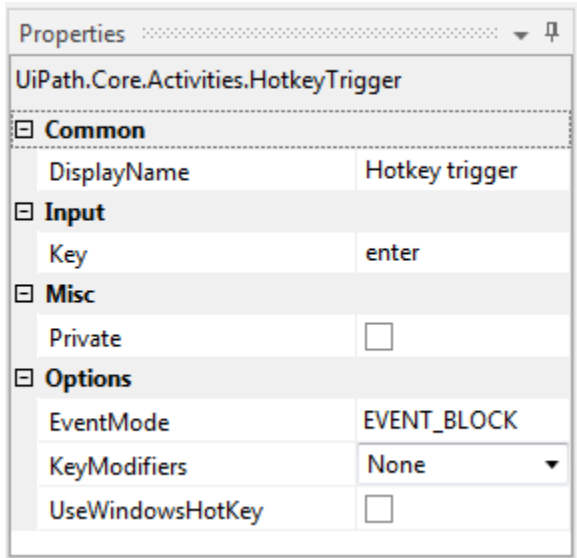

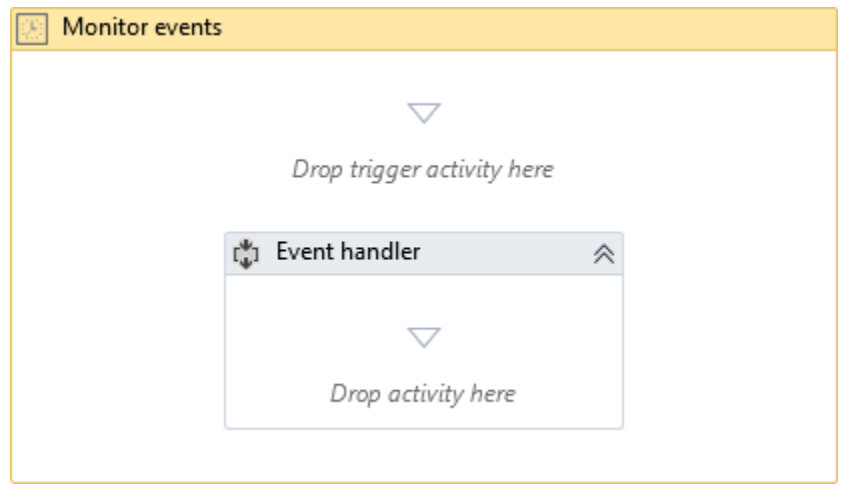

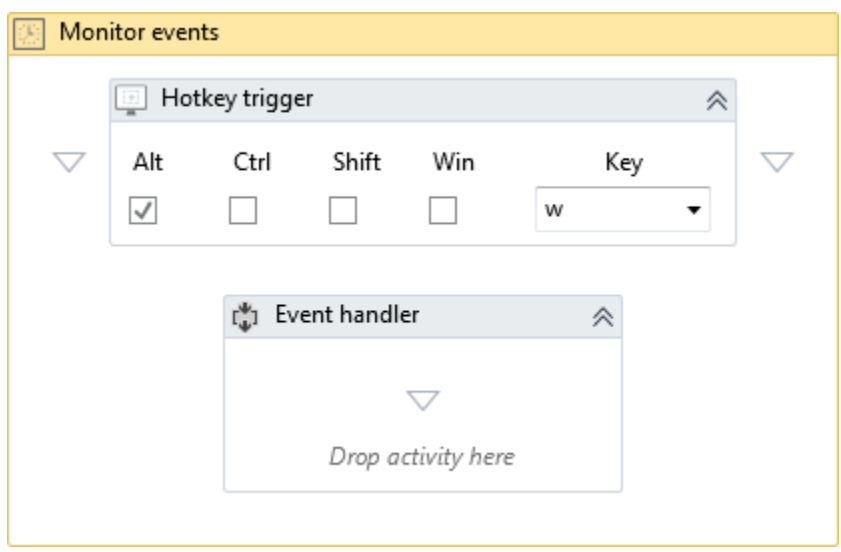

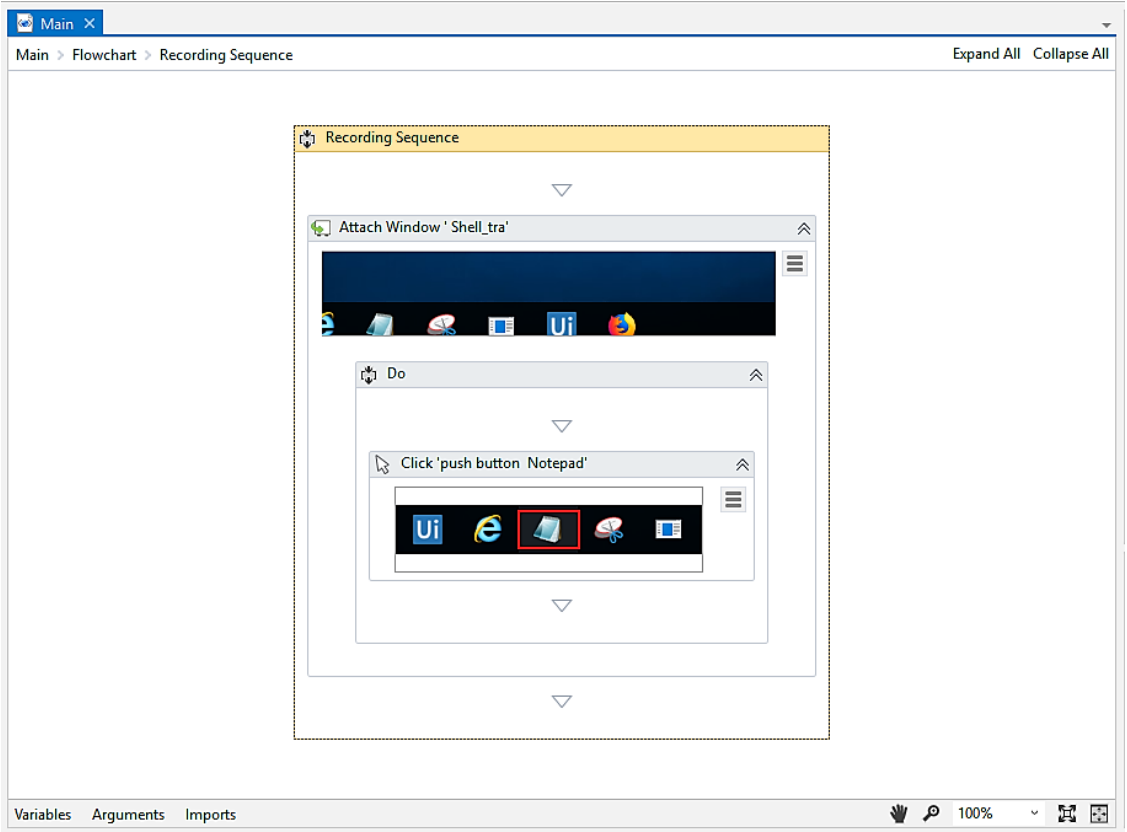

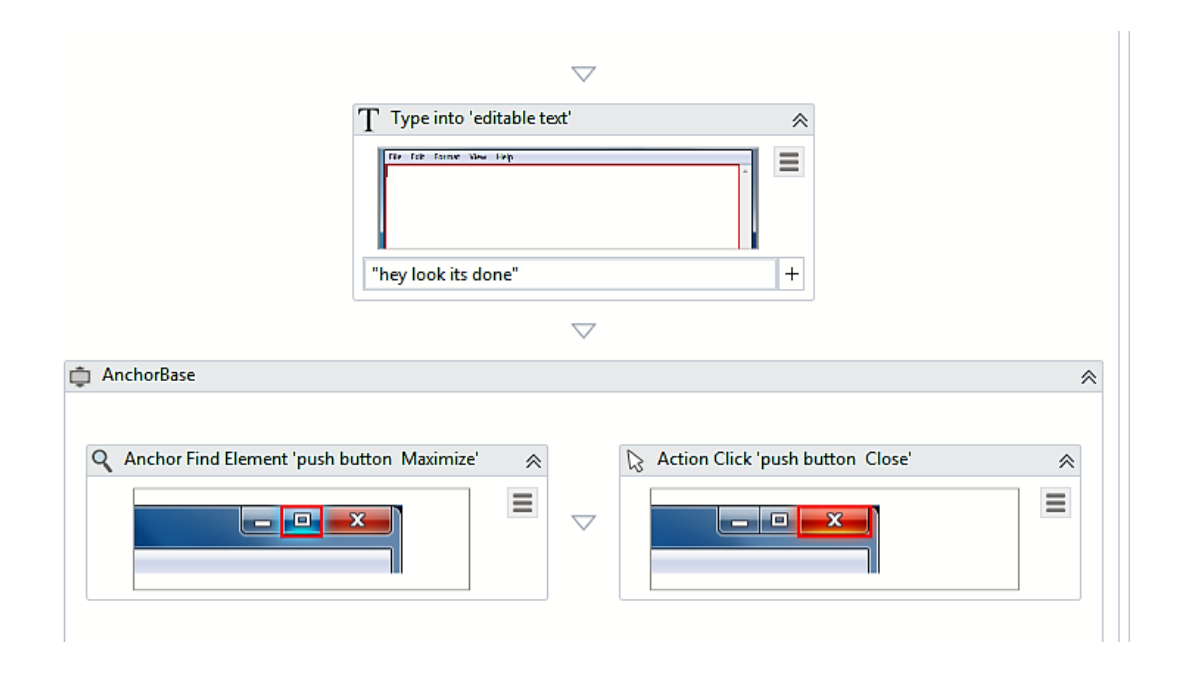

Chapter 8: Exception Handling, Debugging, and Logging

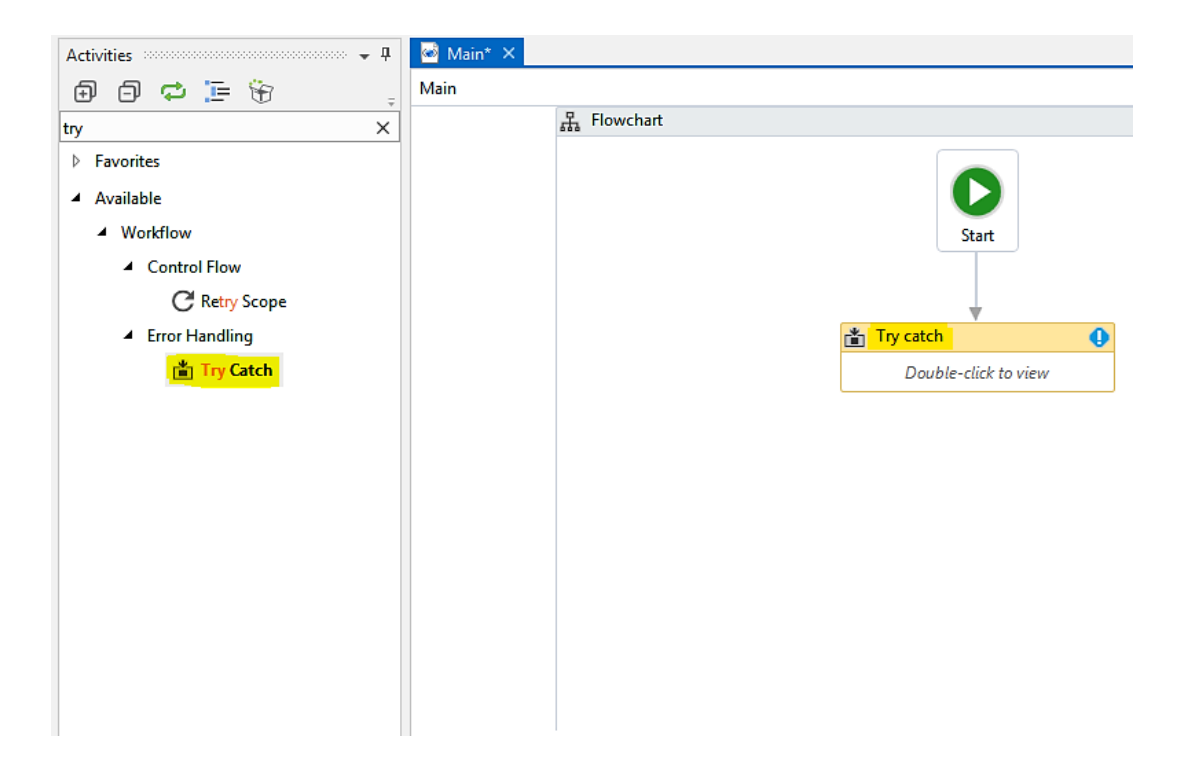

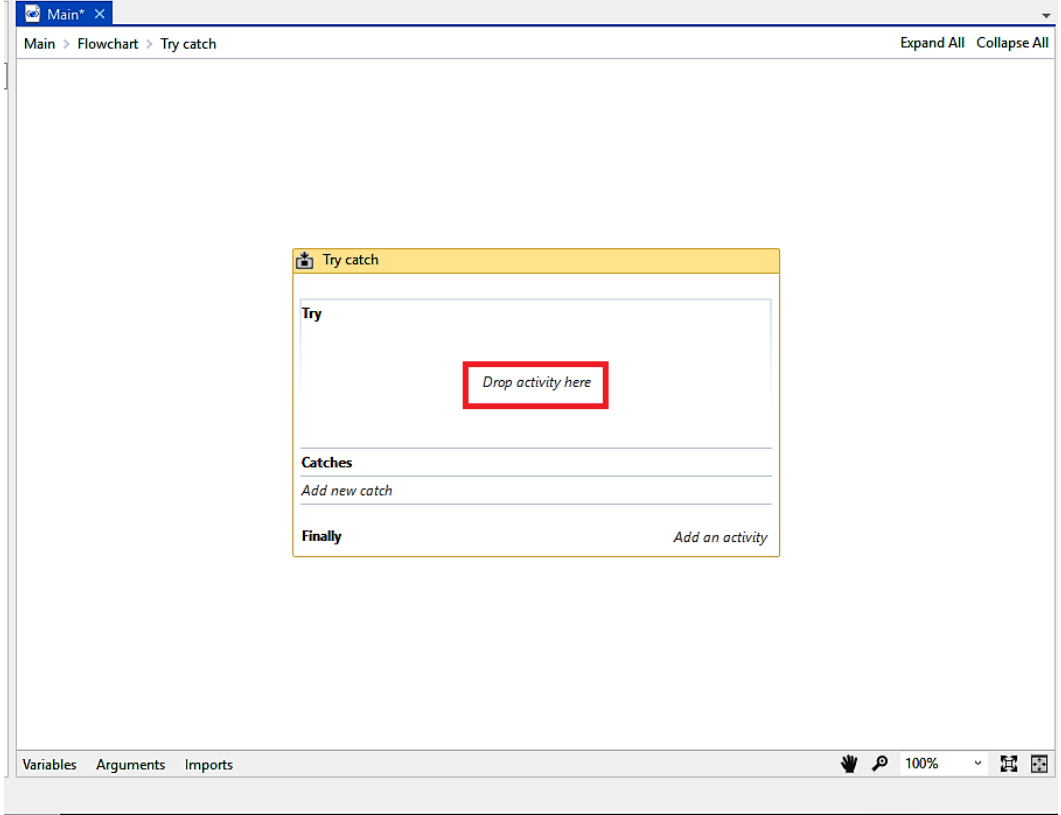

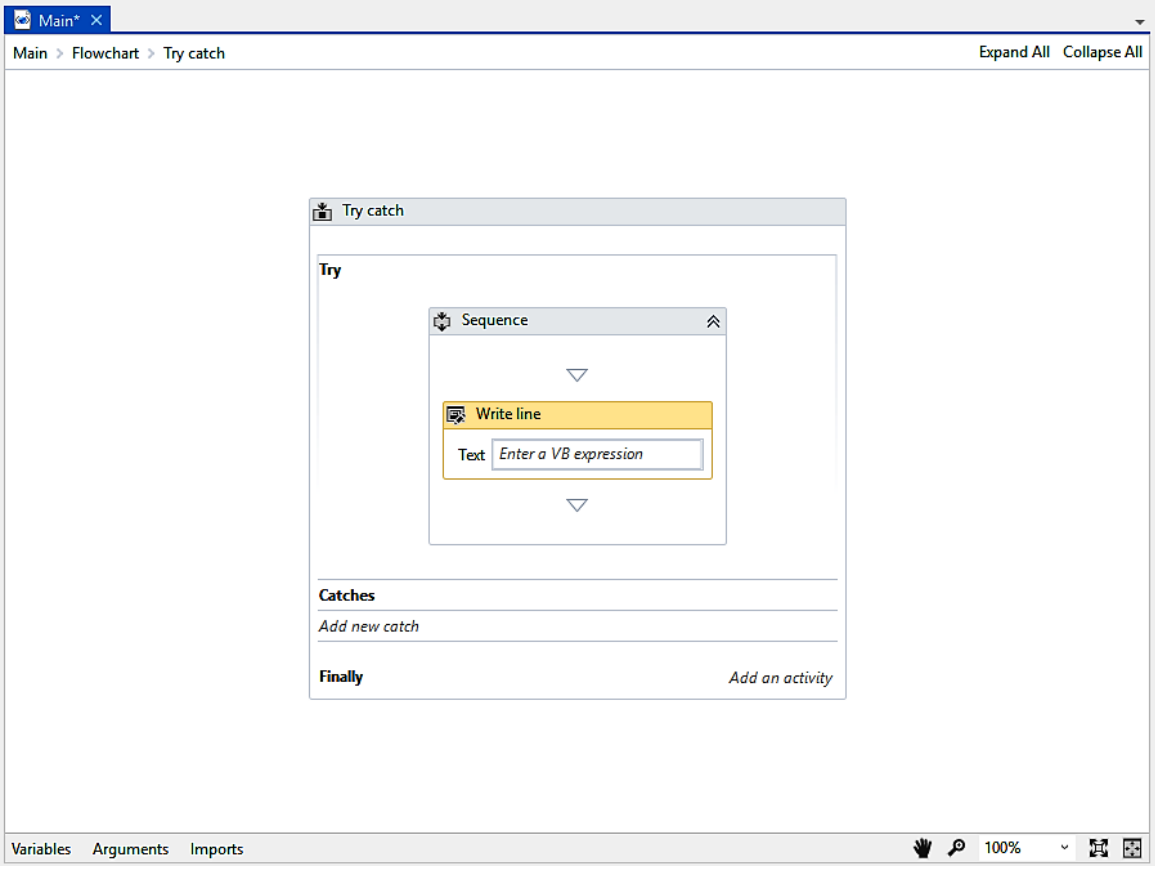

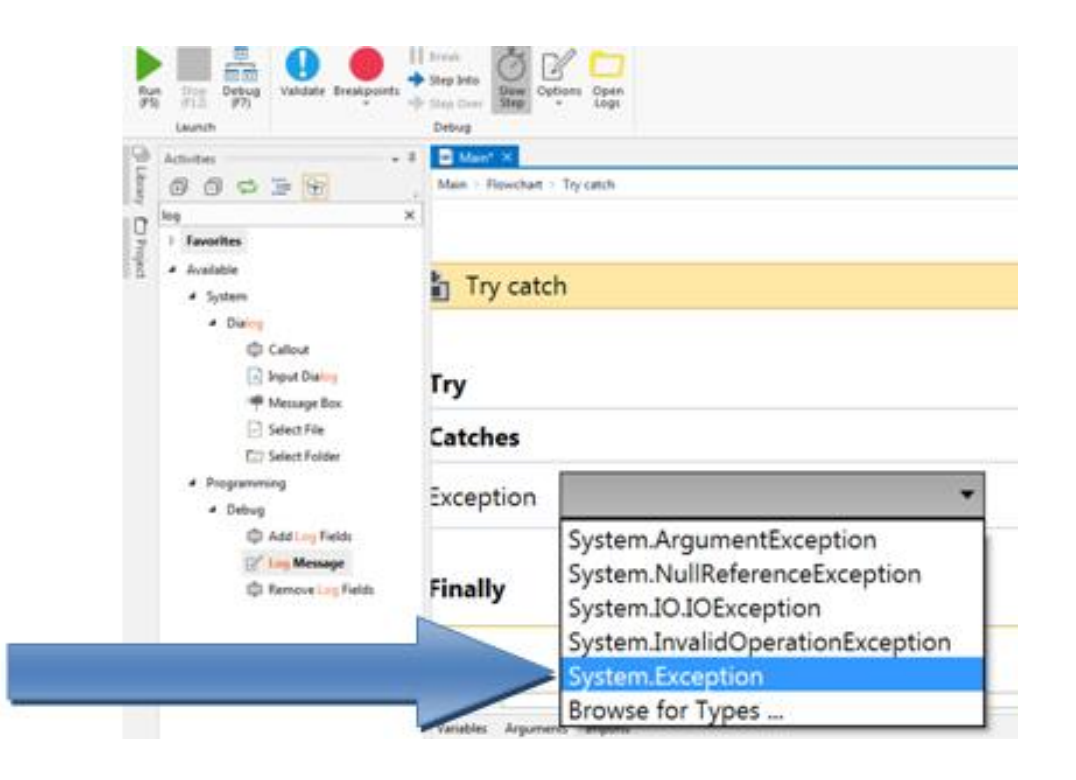
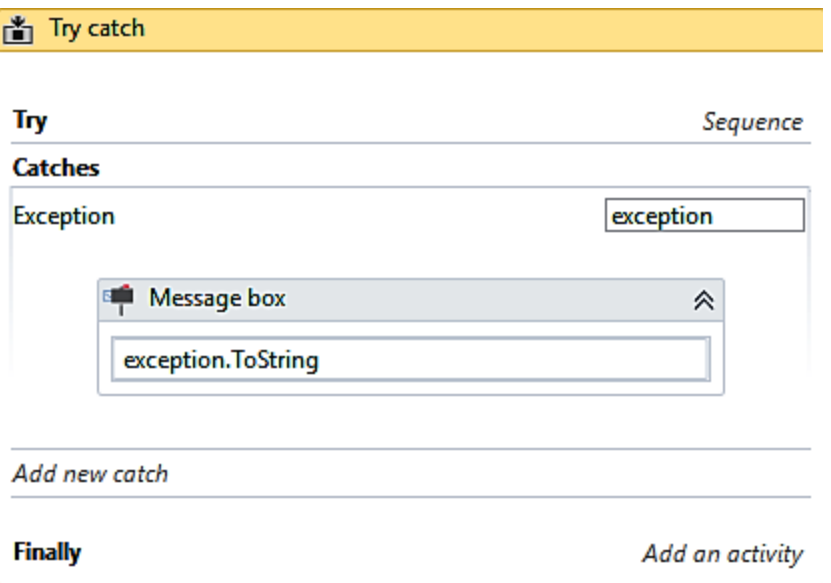

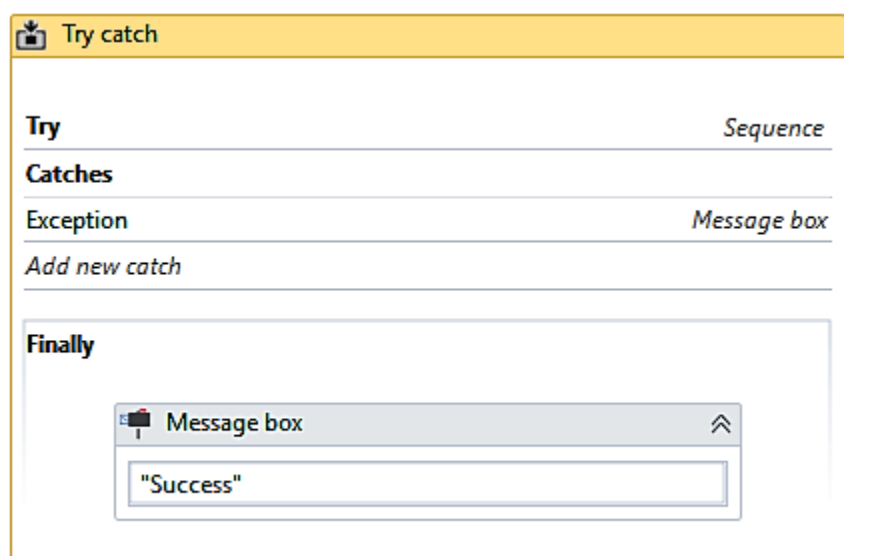

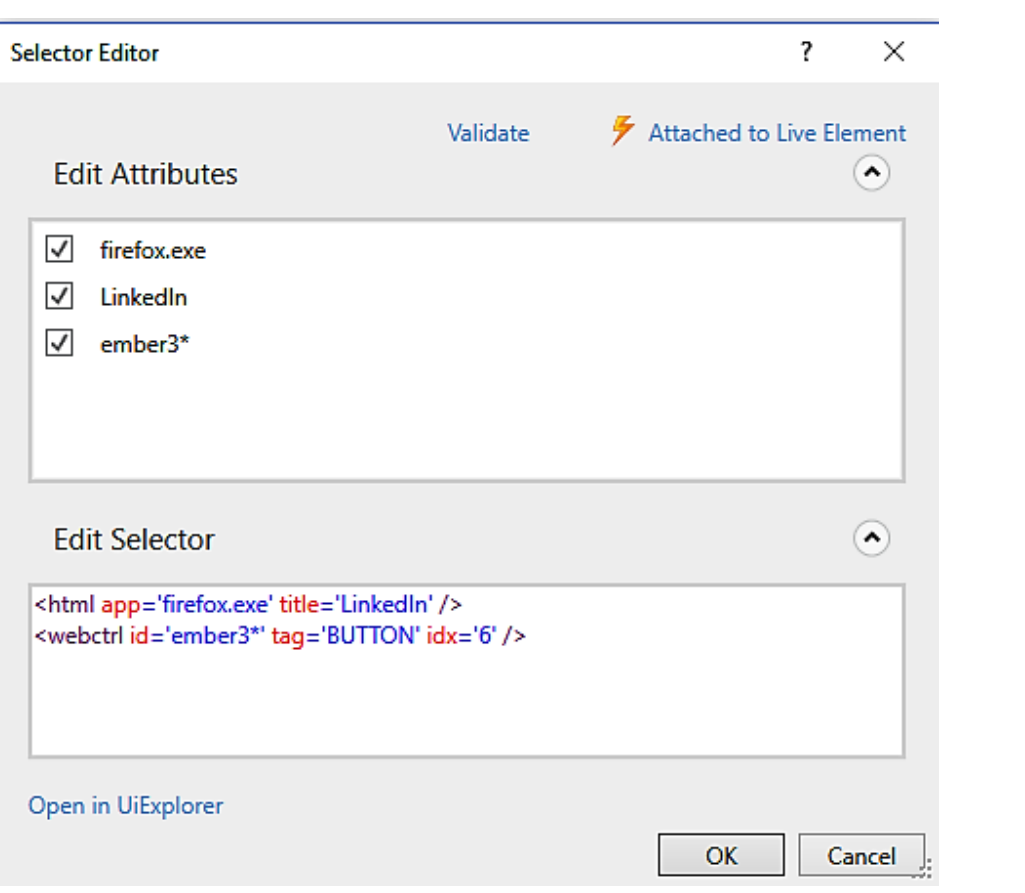

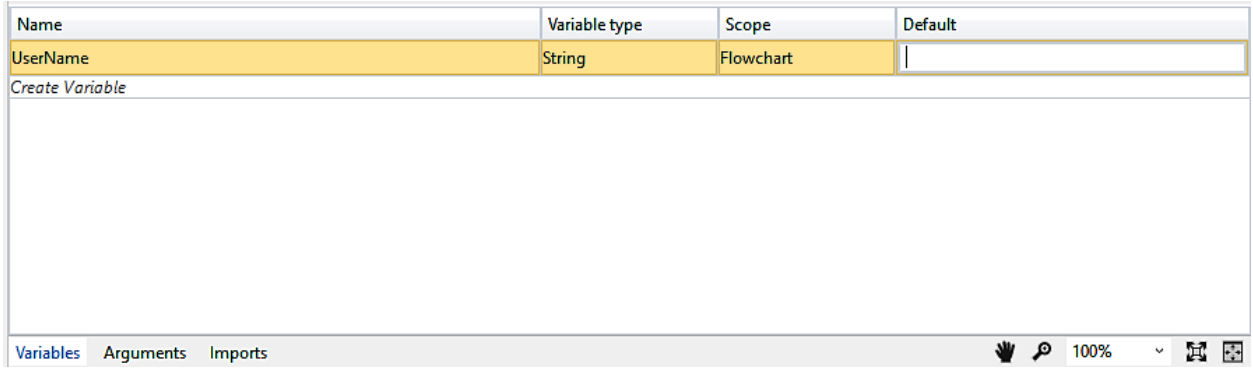

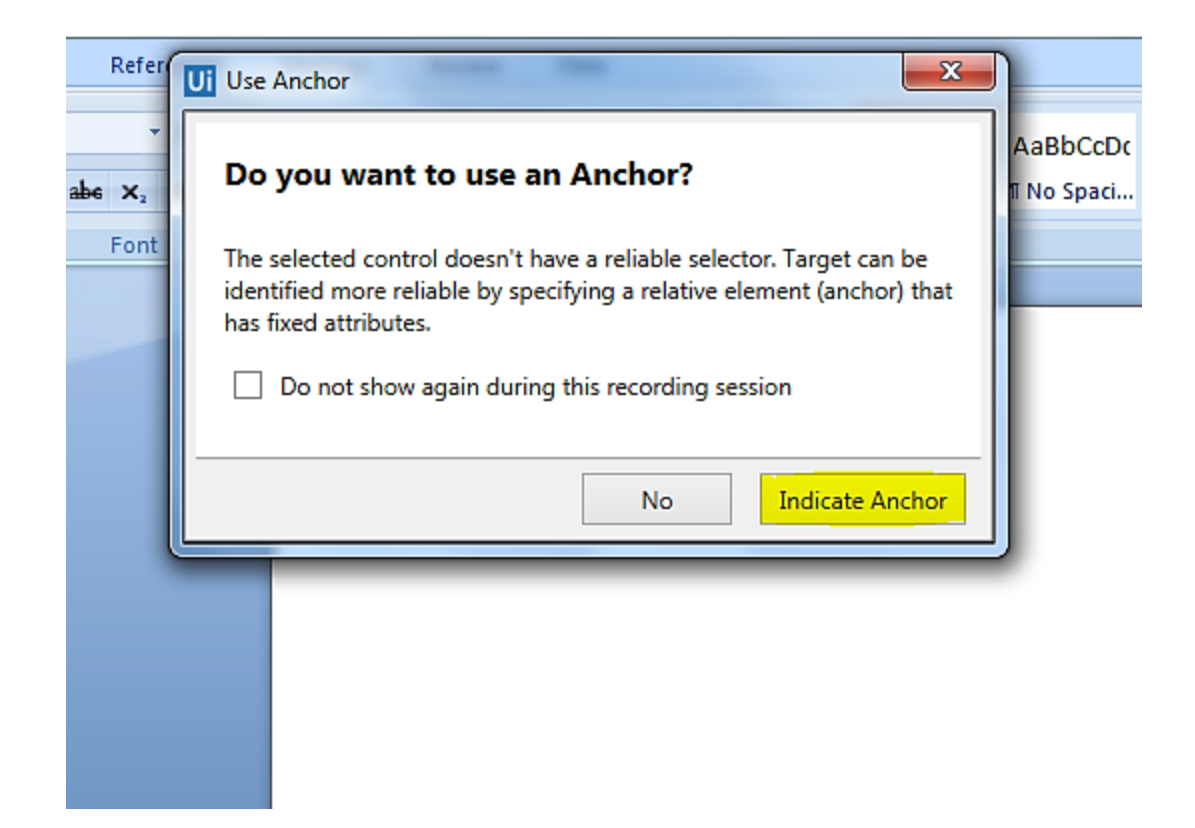

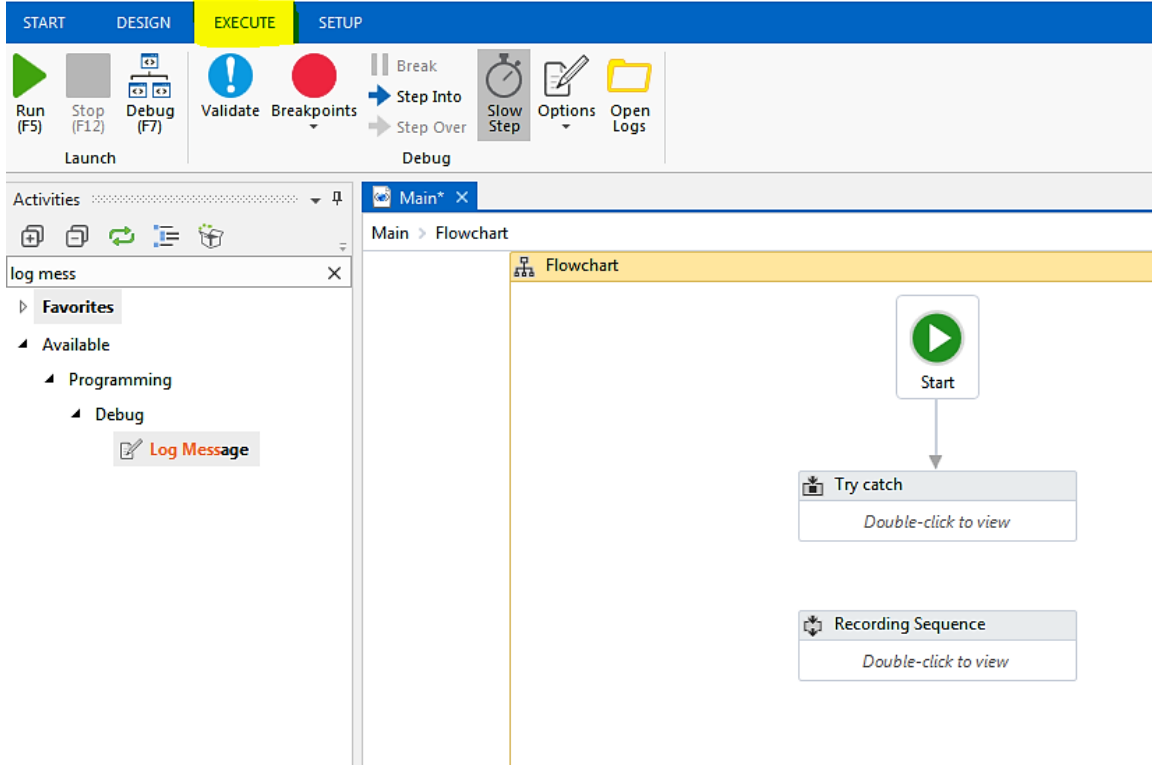

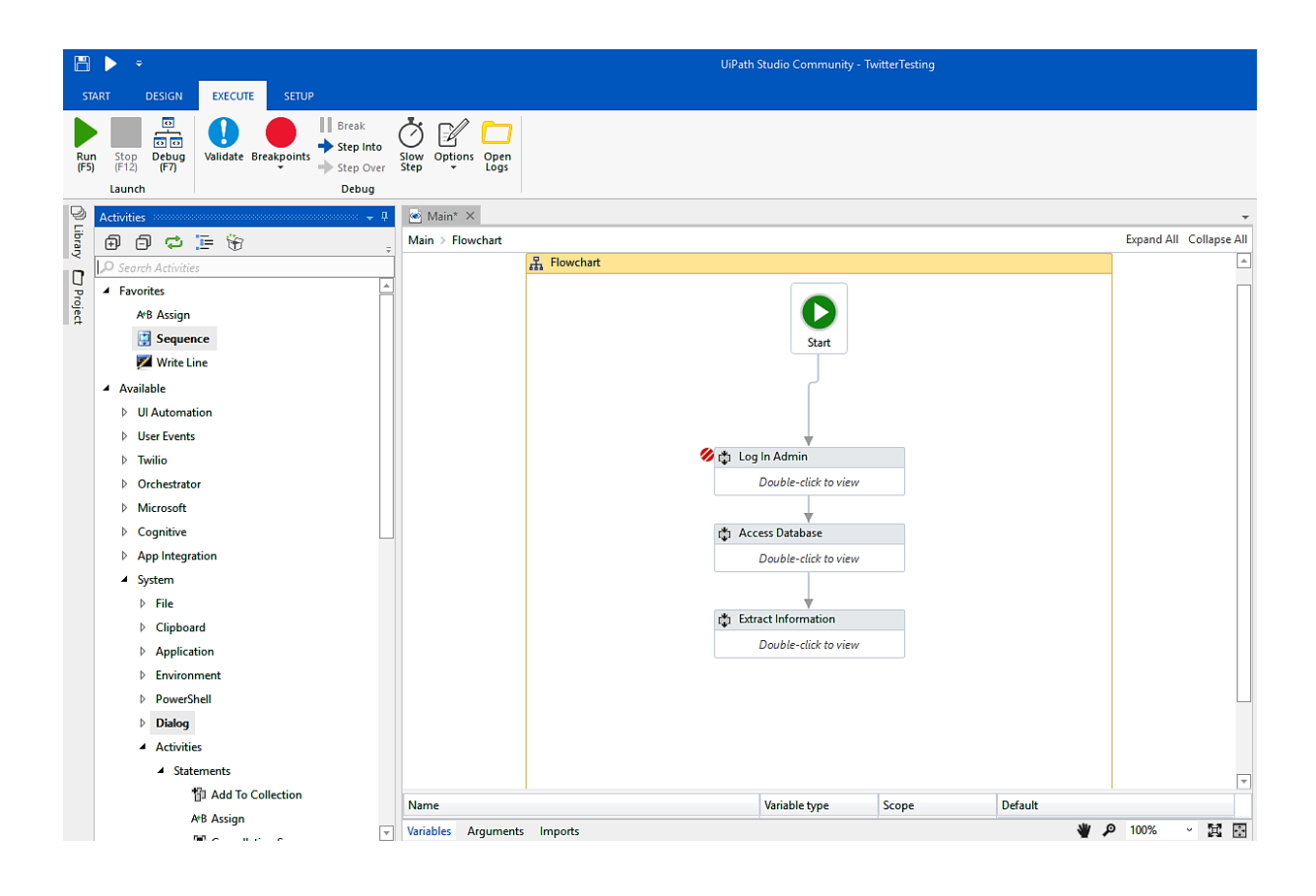

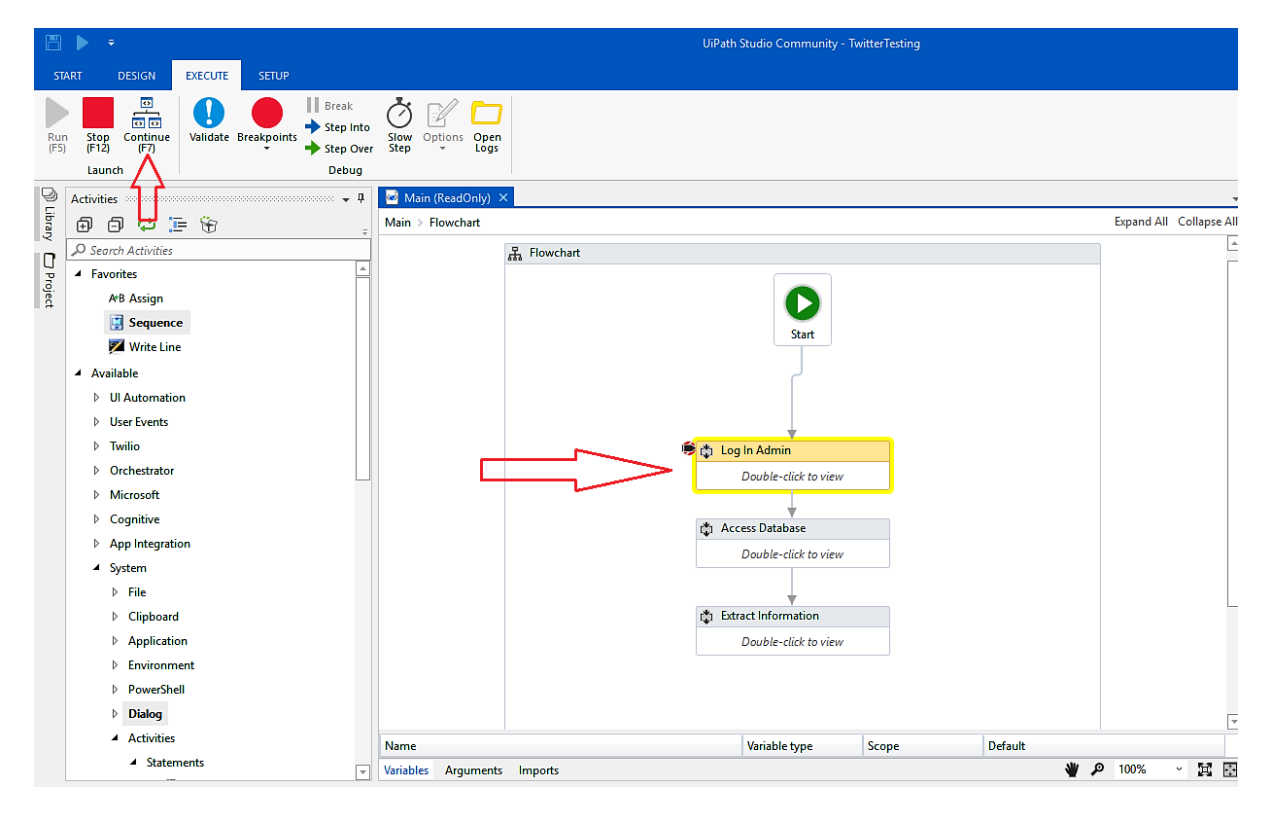

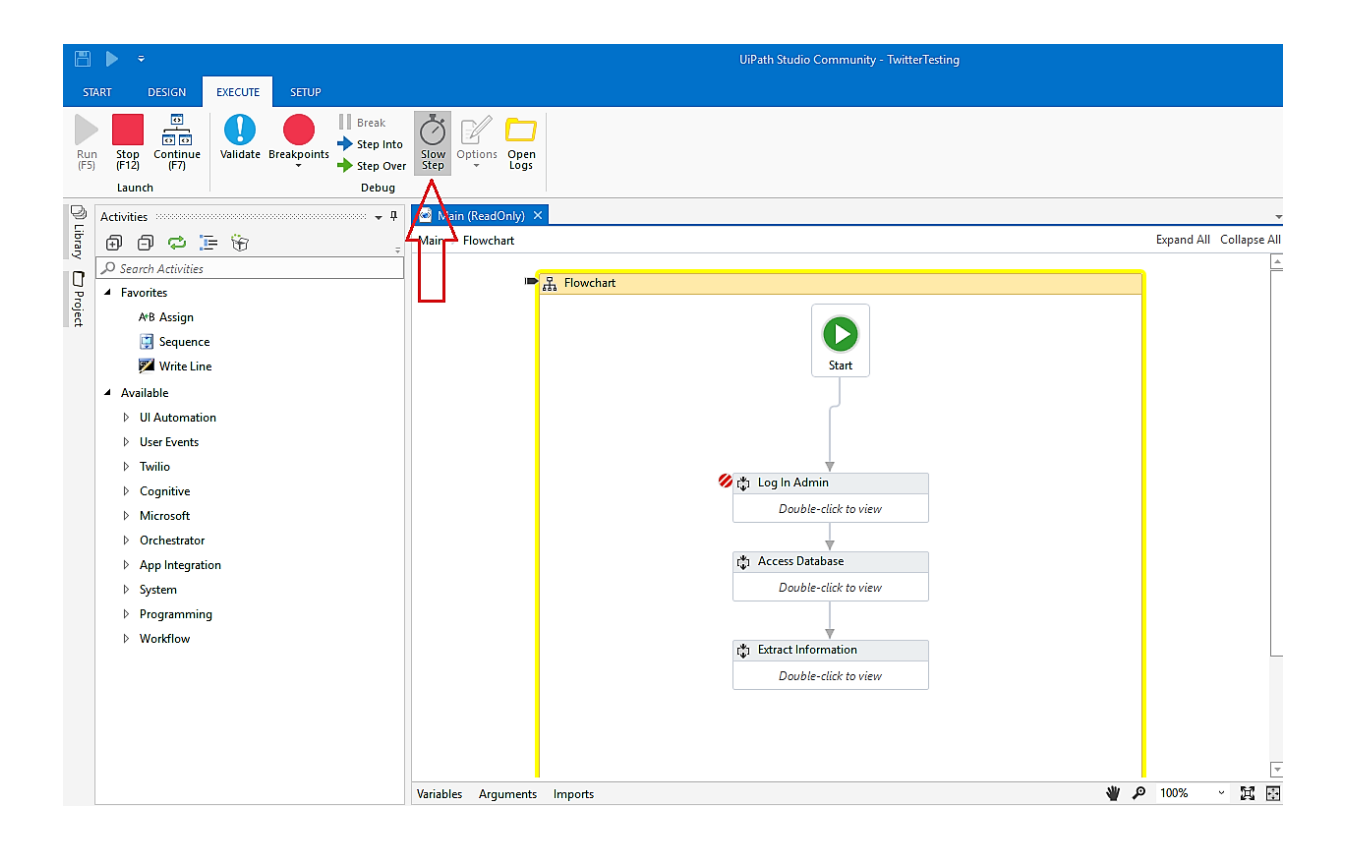

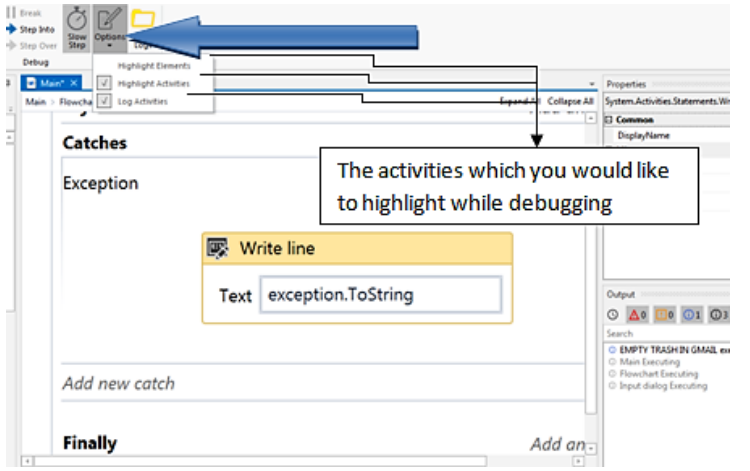

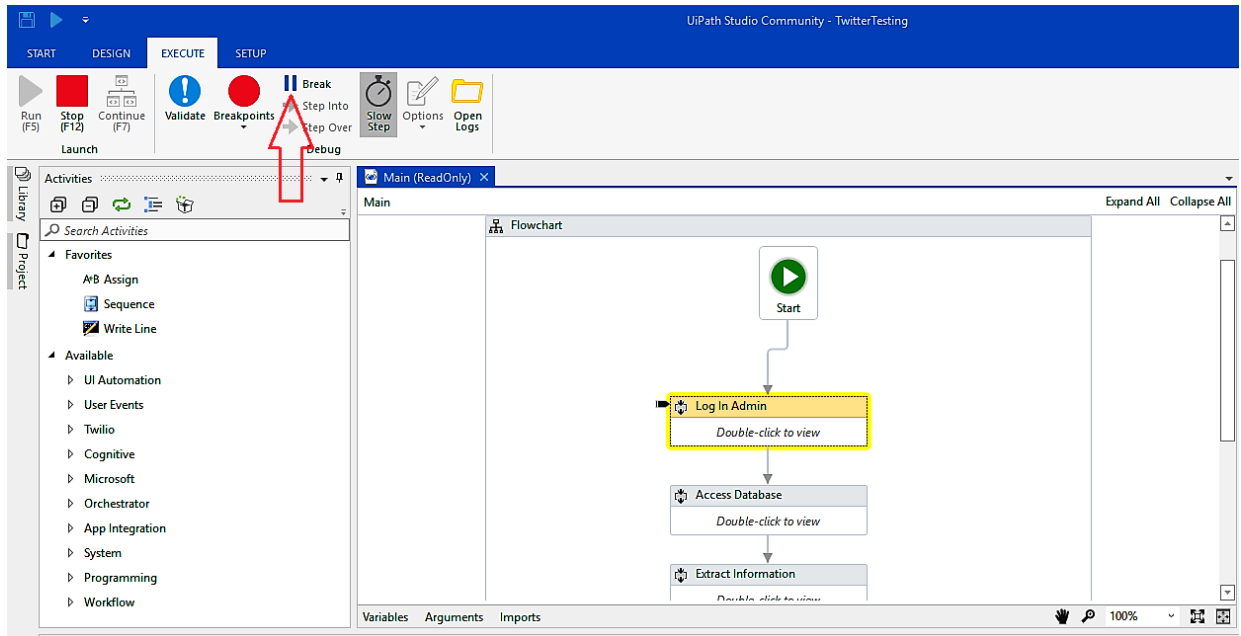

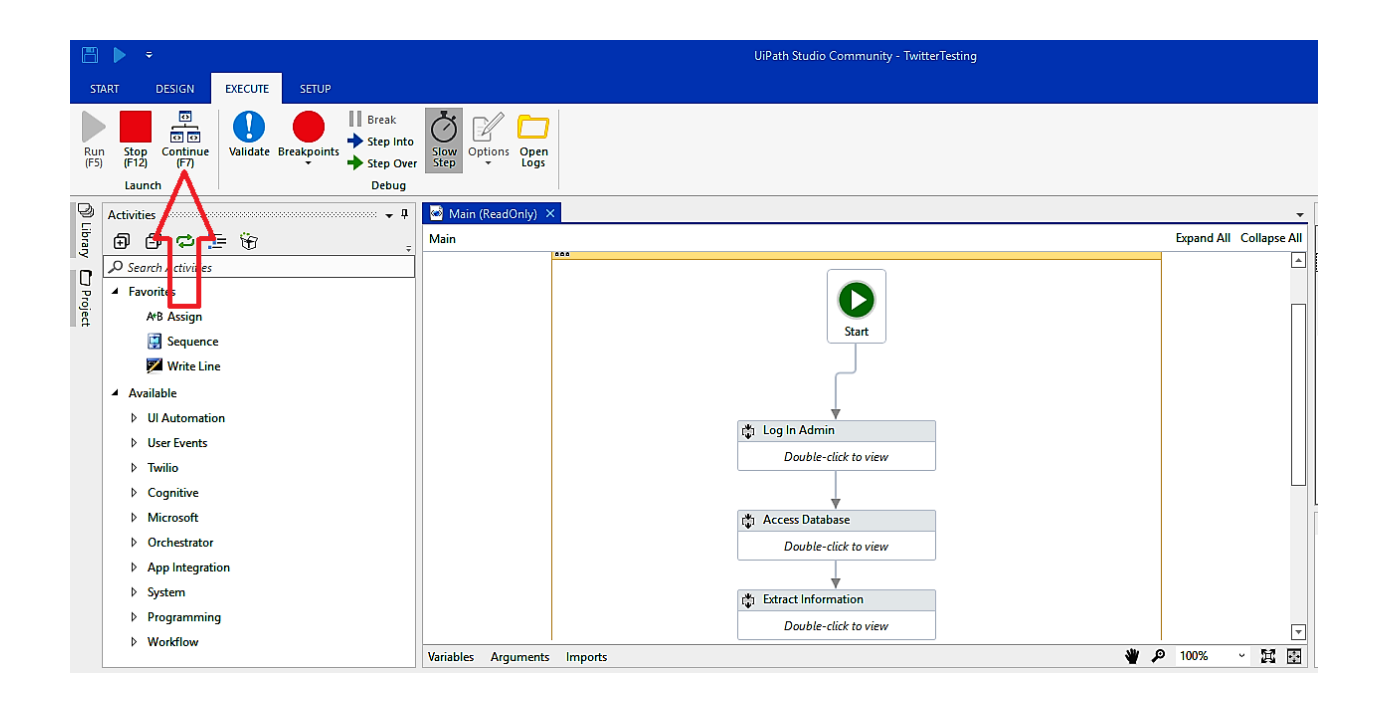

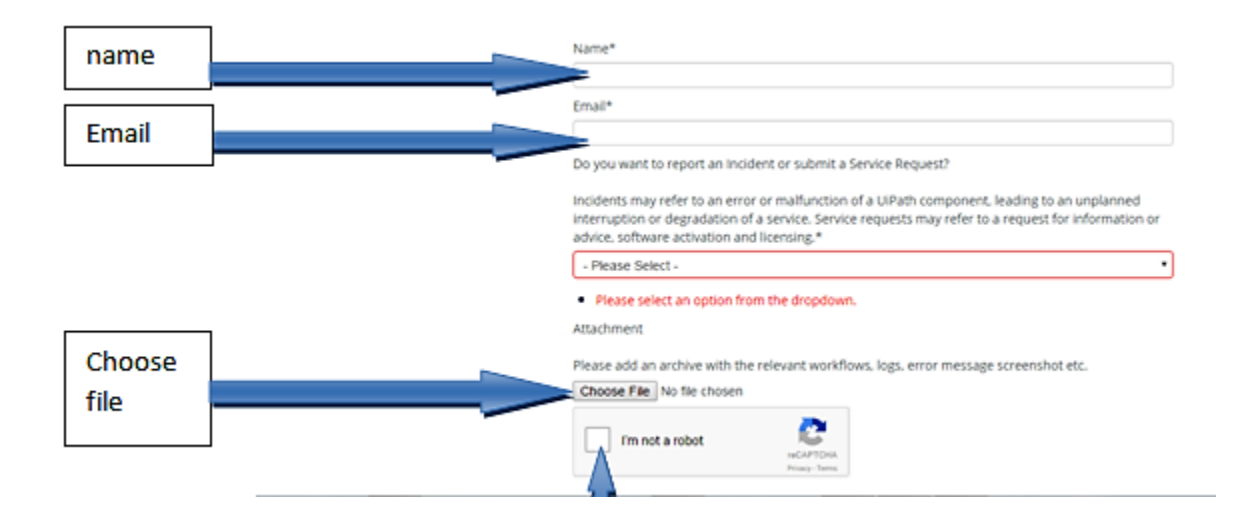

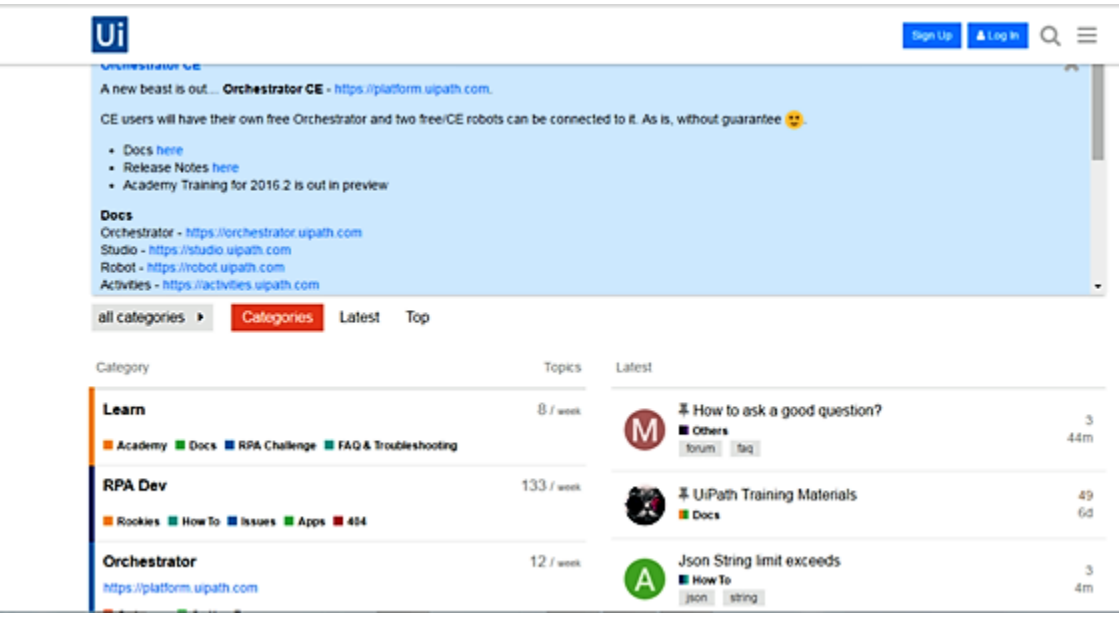

# Chapter 9: Managing and Maintaining the Code

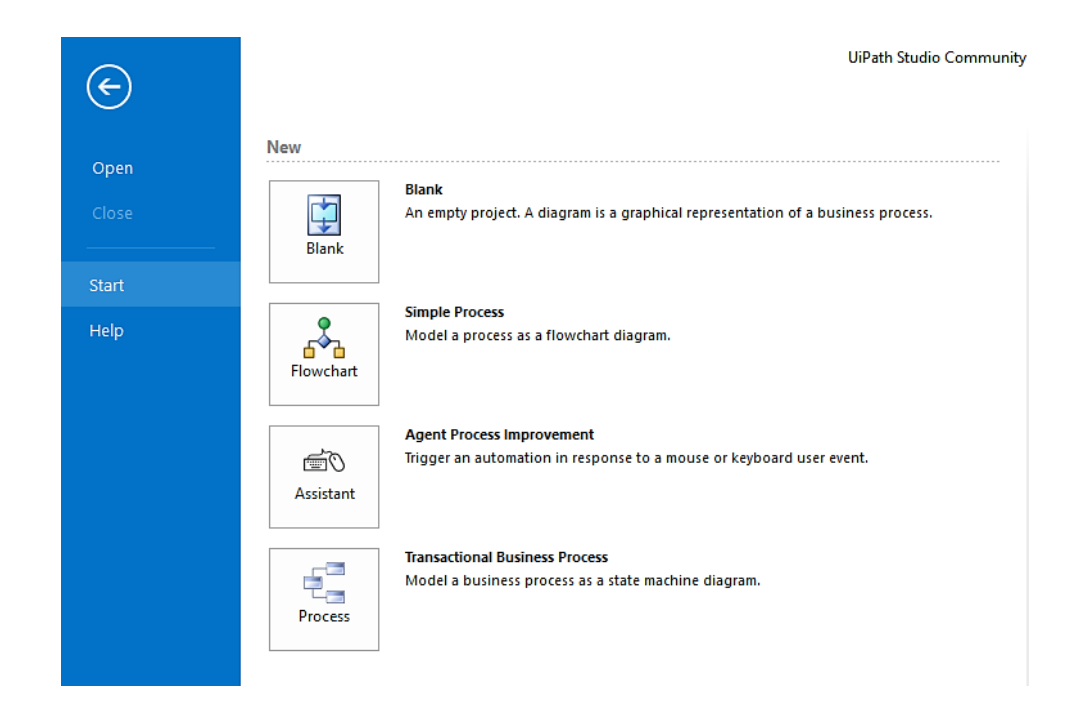

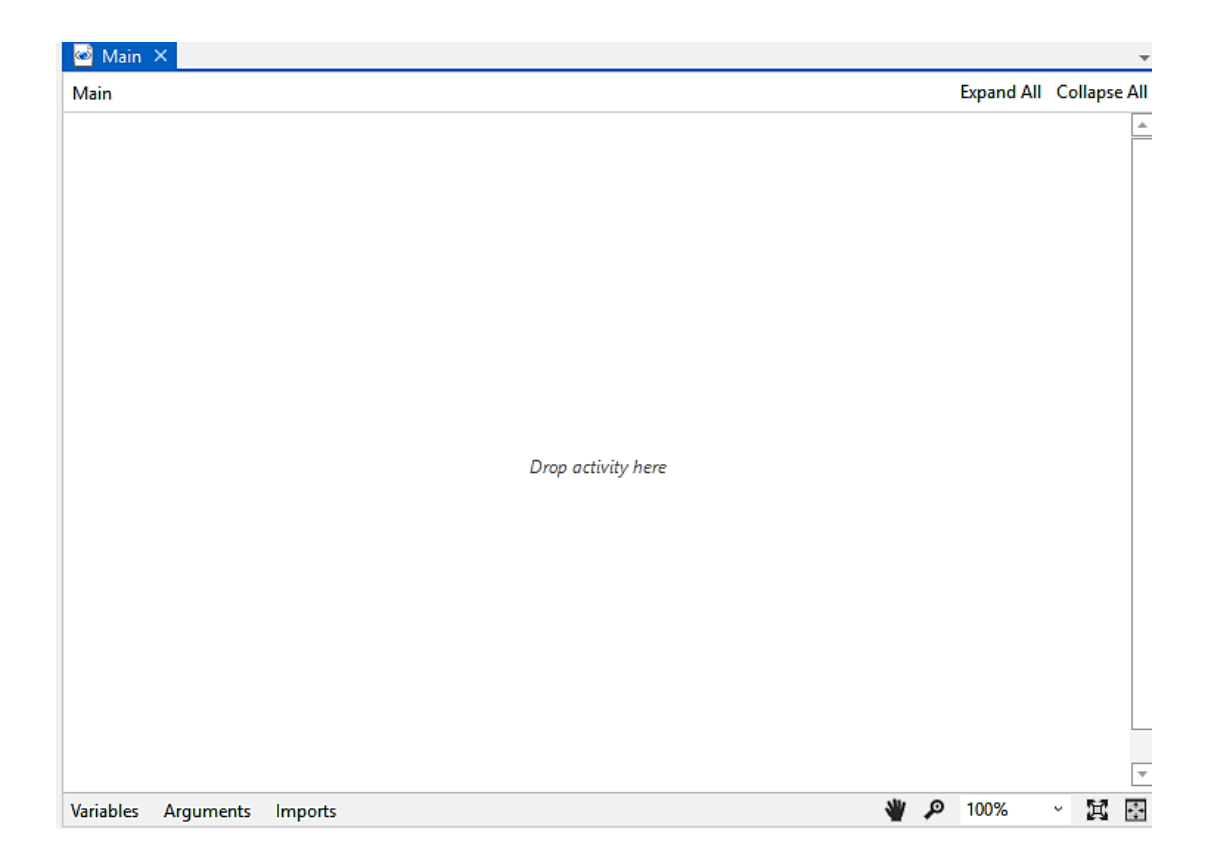

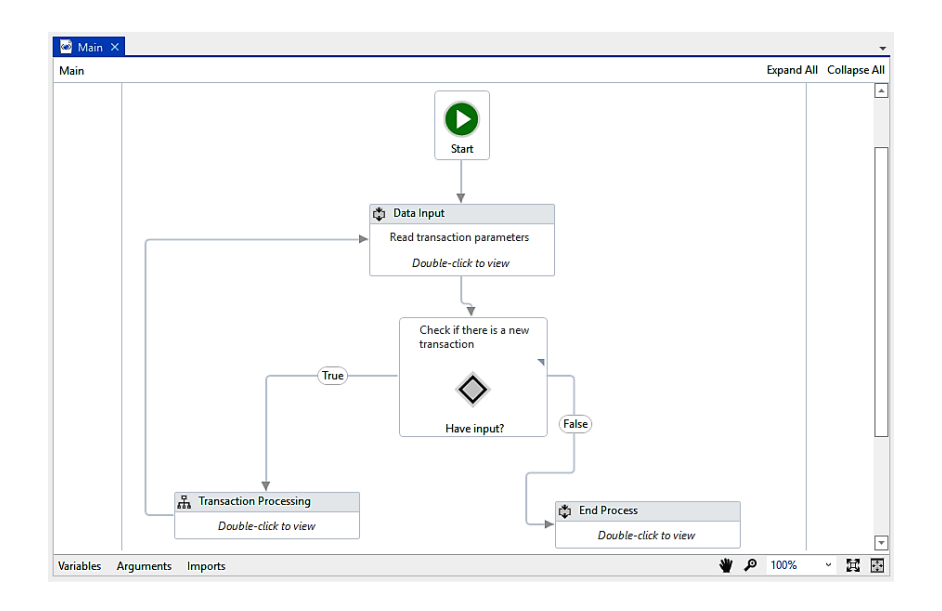

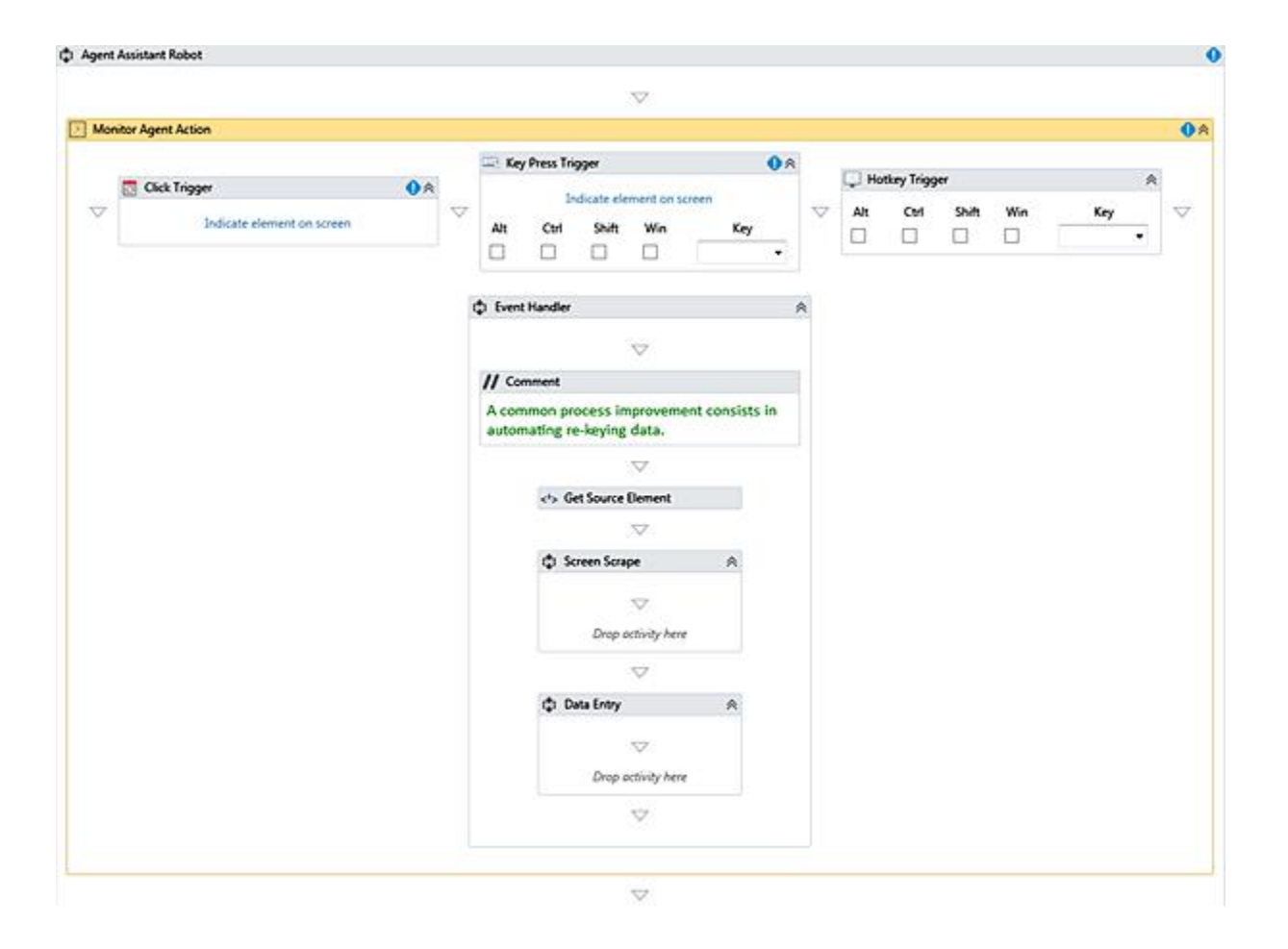

### **B** General Business Process  $\sqrt{2}$  Init Open applications used during transaction Start Đ ä. System Error Success **P** Get Transaction Data **a** End Process Get next transaction input data Process stops here Đ ă. d, (Error) z No Data New Transac... Rule Expantion Process Transaction A transaction either succeeds or fails with a Business Rule Exception or a System Error Đ цÌ,

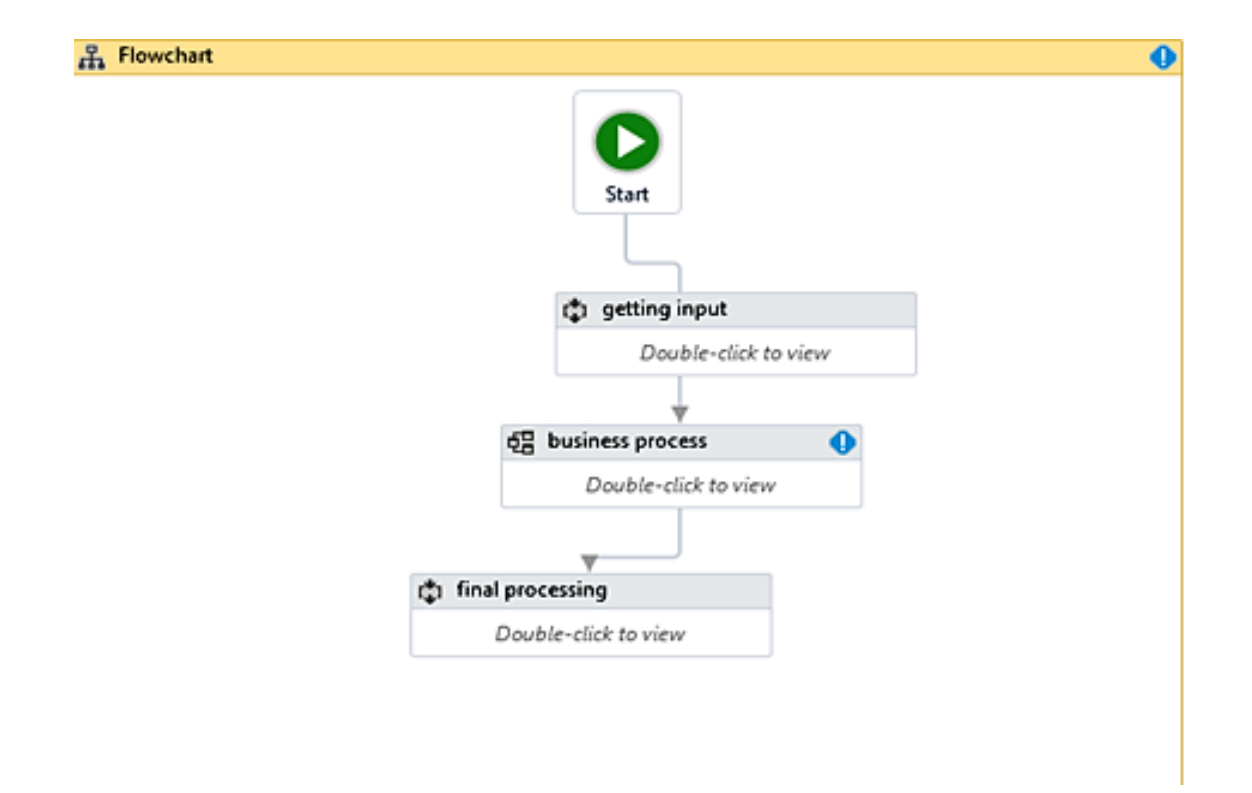

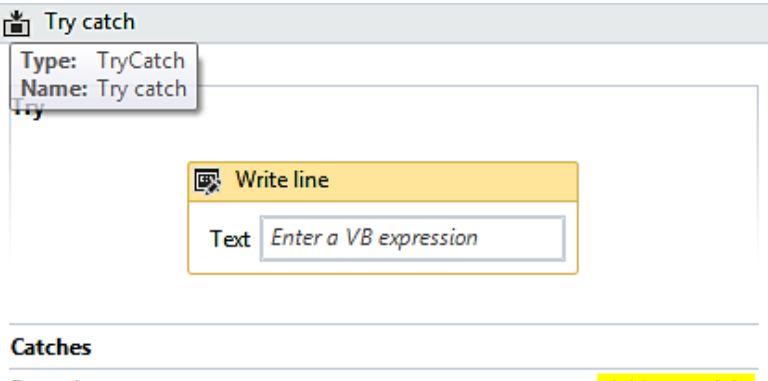

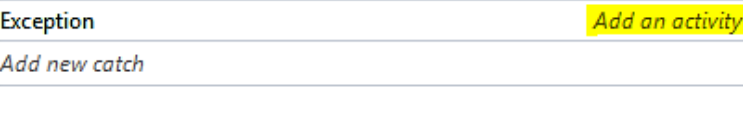

**Finally** 

Add an activity

### B<sub>a</sub>Flowchart

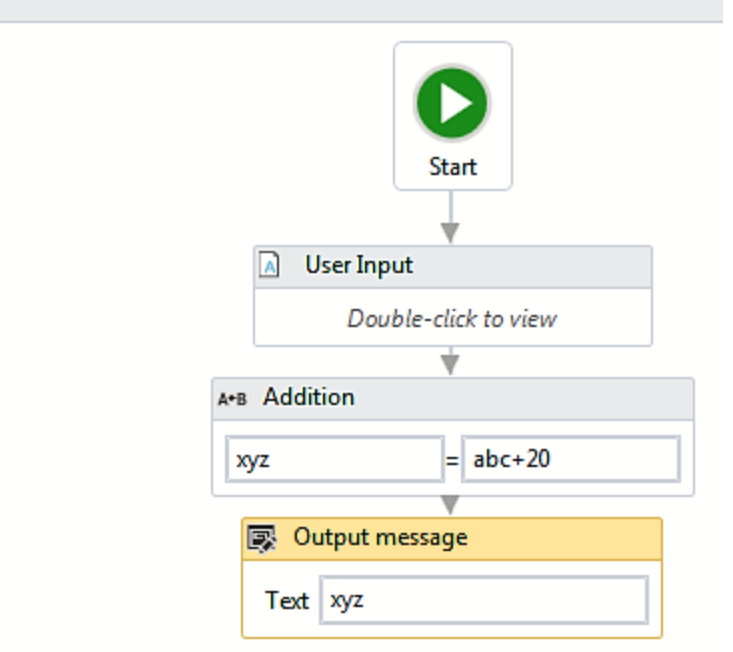

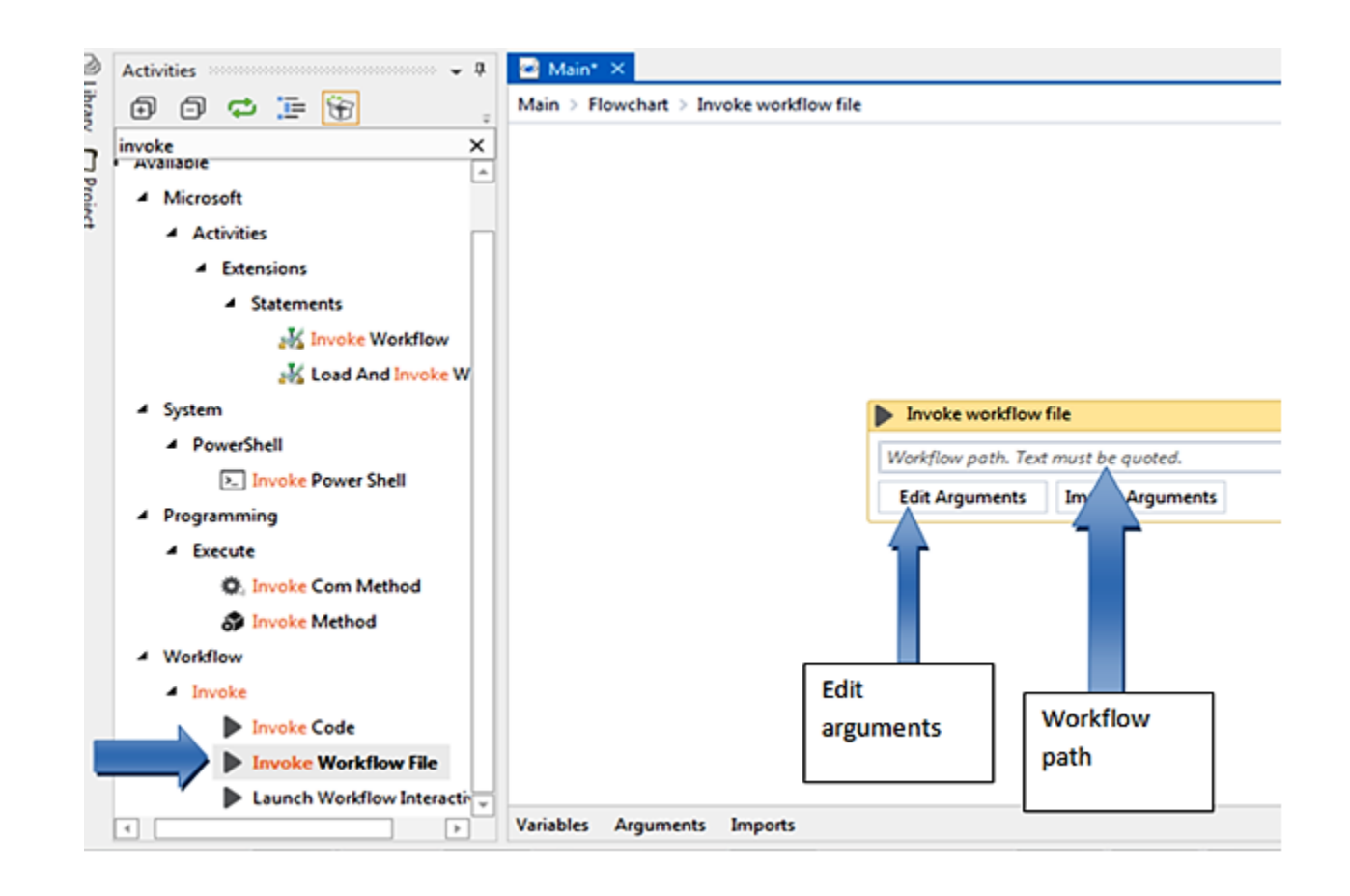

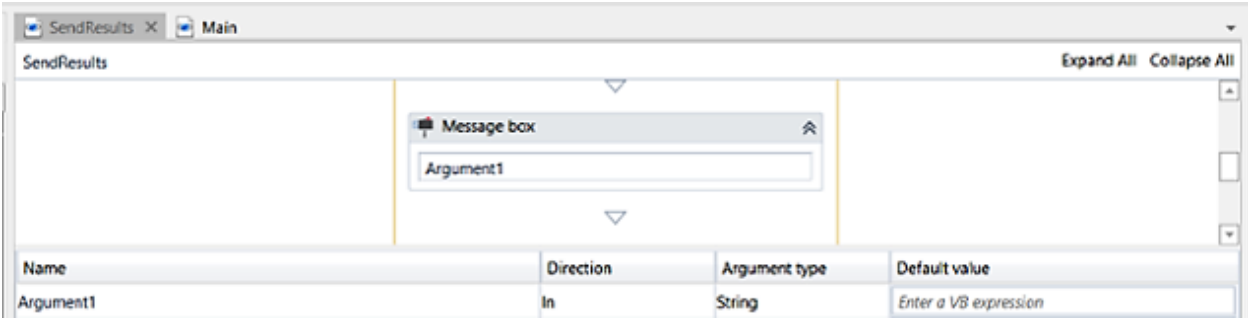

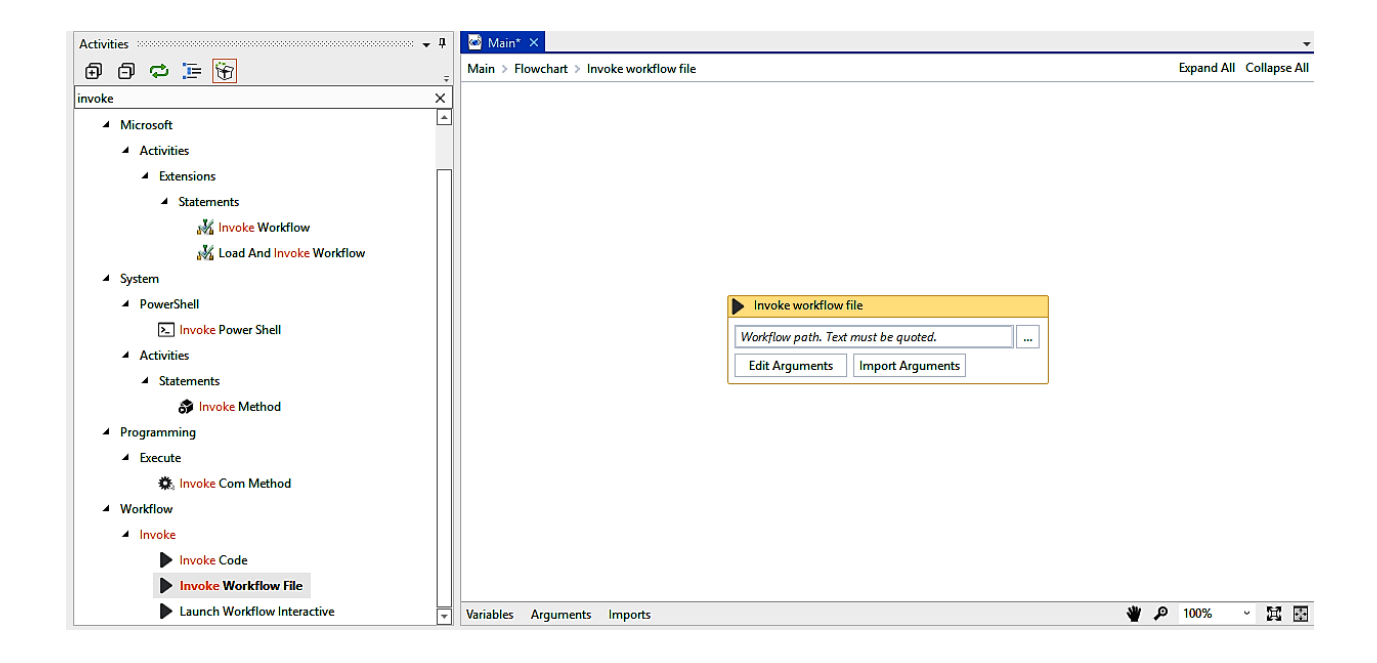

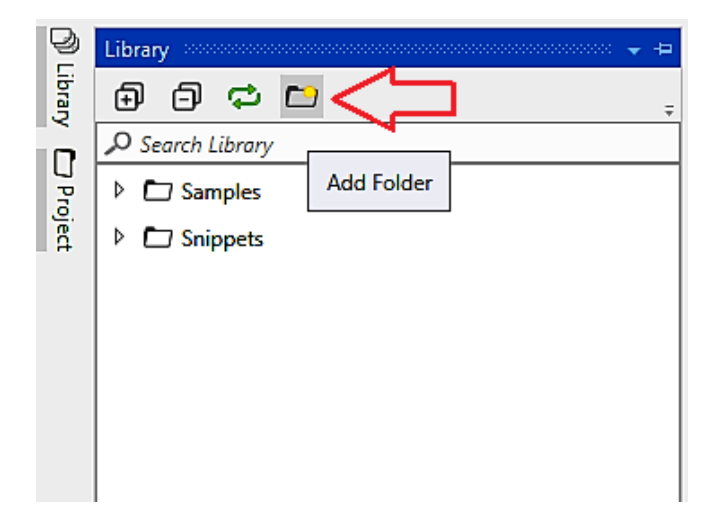

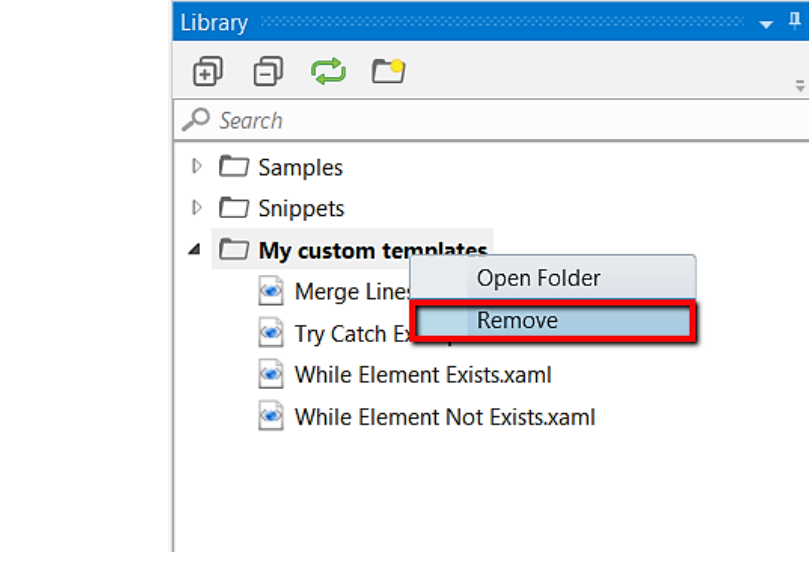

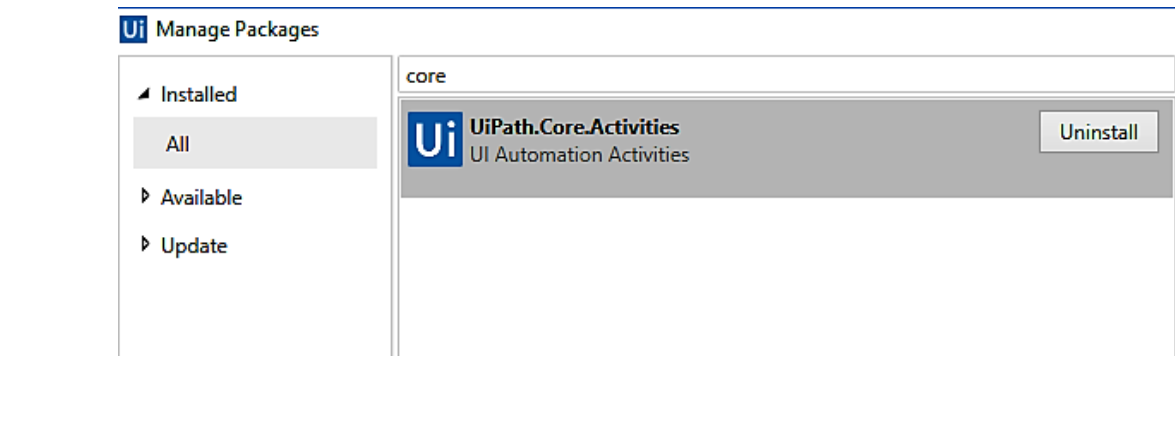

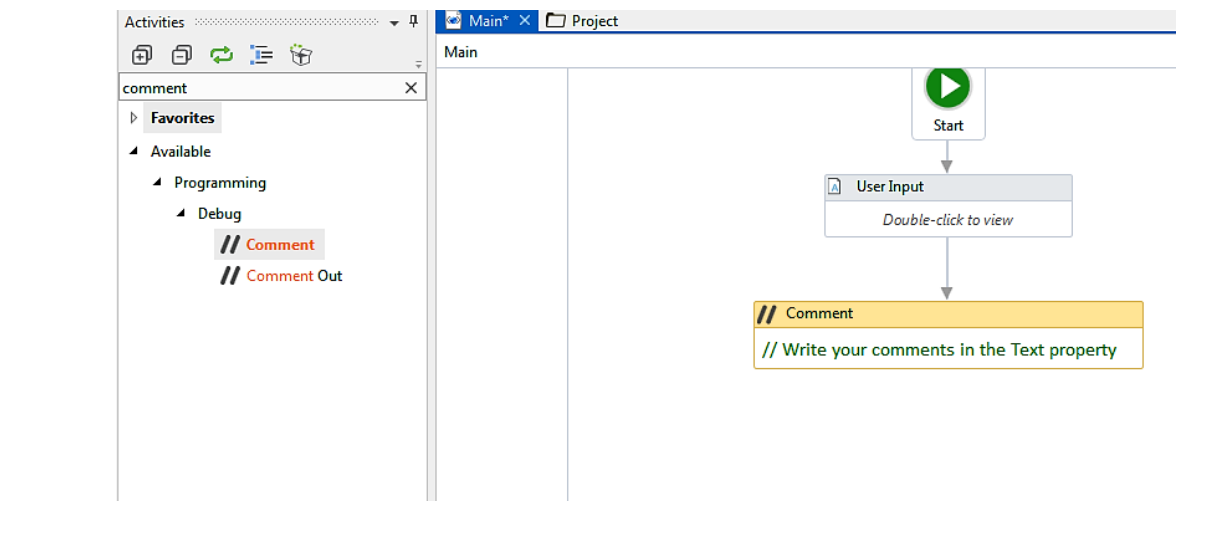

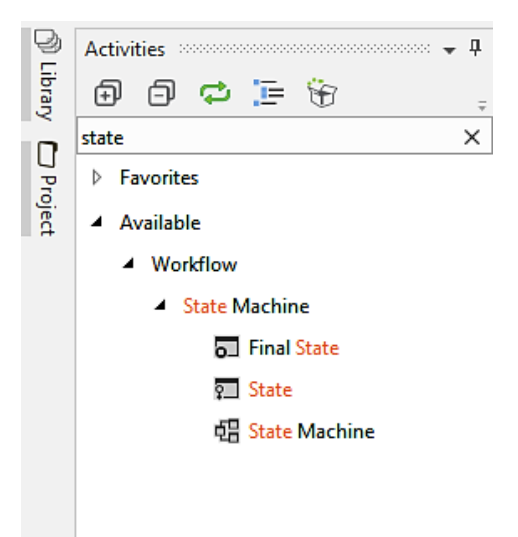

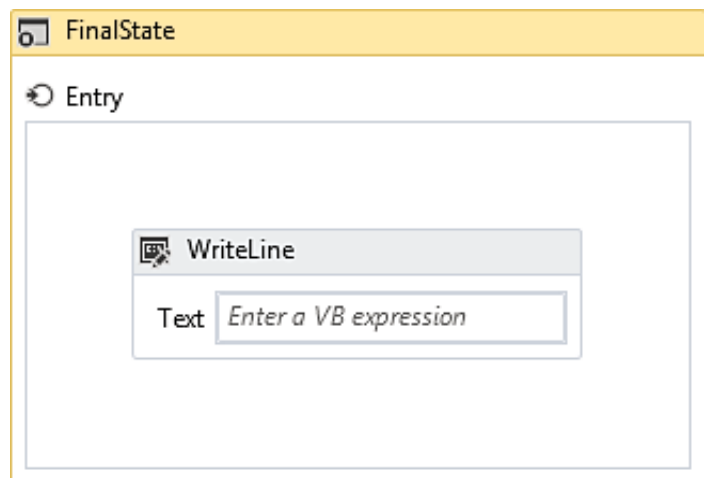

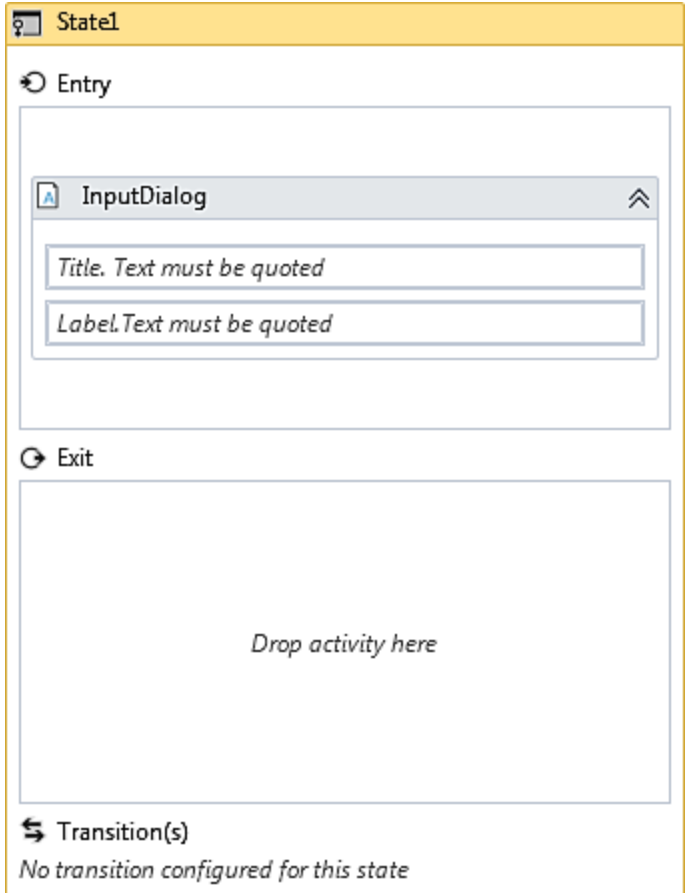

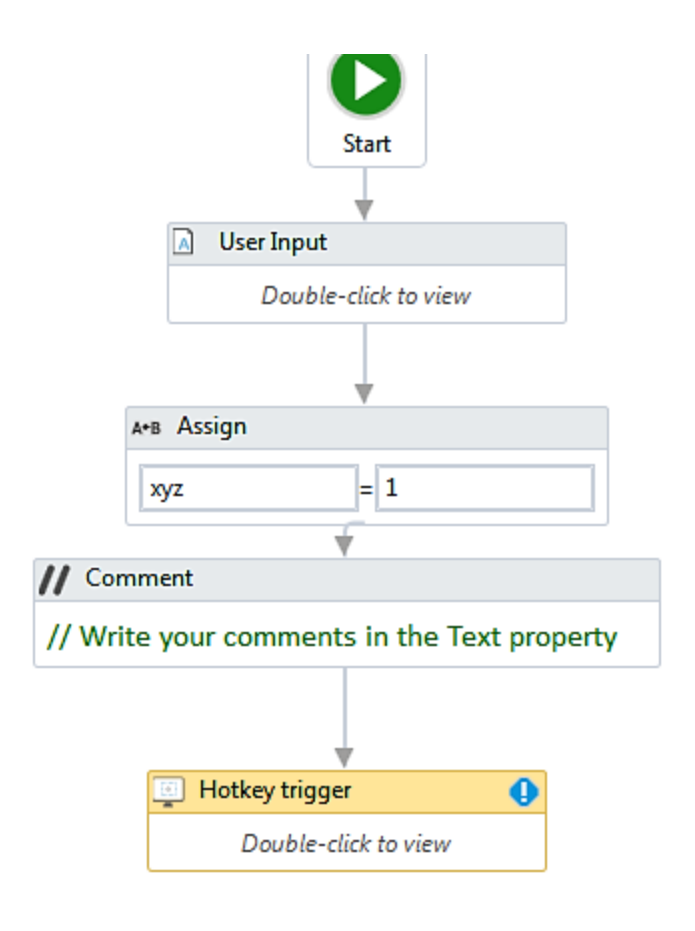

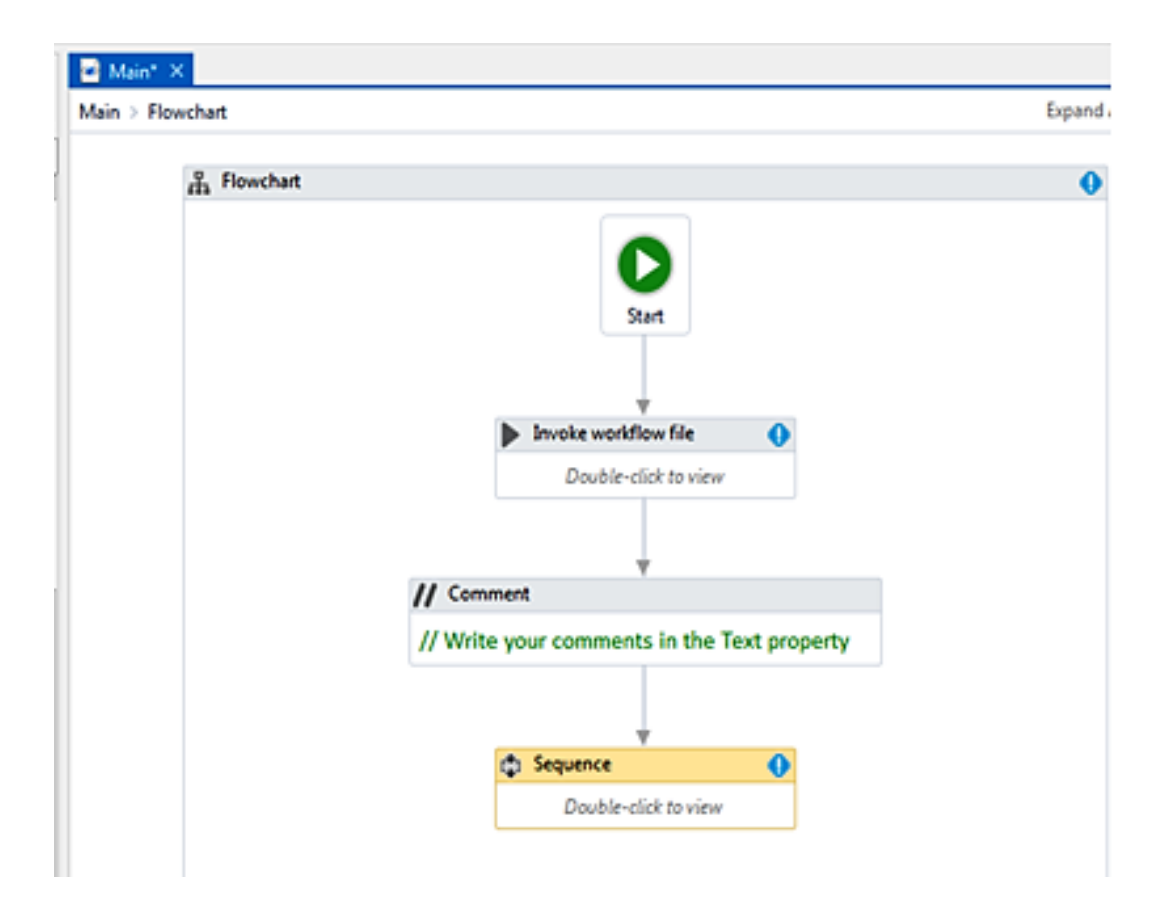

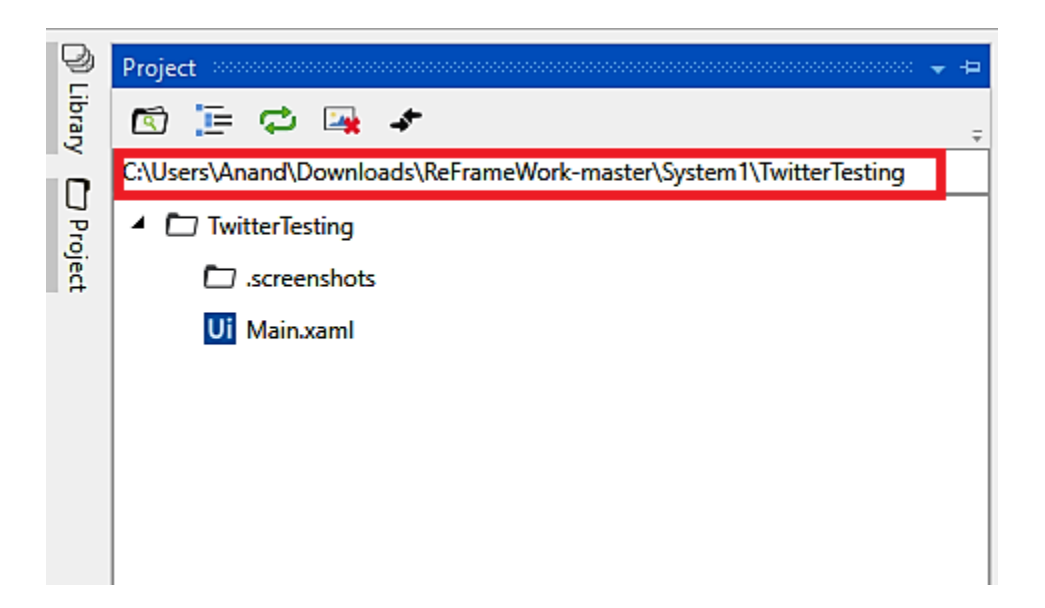

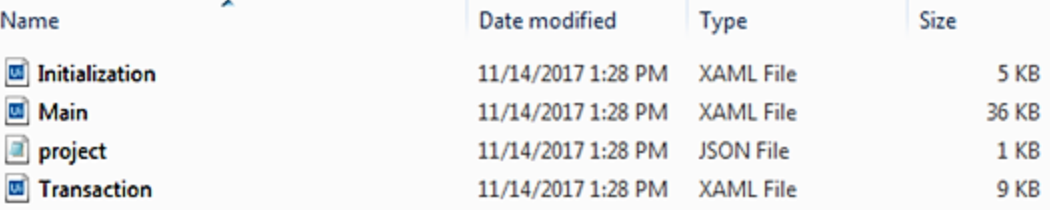

```
\mathbf{R}"name": "a",<br>"description": "Transactional Business Process Project",<br>"main": "Main.xaml",<br>"dependencies": {},<br>"excludedData": [<br>"Private:*",<br>""password*"
      ],<br>TtoolVersion": "17.1.6522.14204",<br>"projectVersion": "1.0.6527.24239",|<br>"packOptions": {},<br>"runtimeOptions": {}
Þ
```
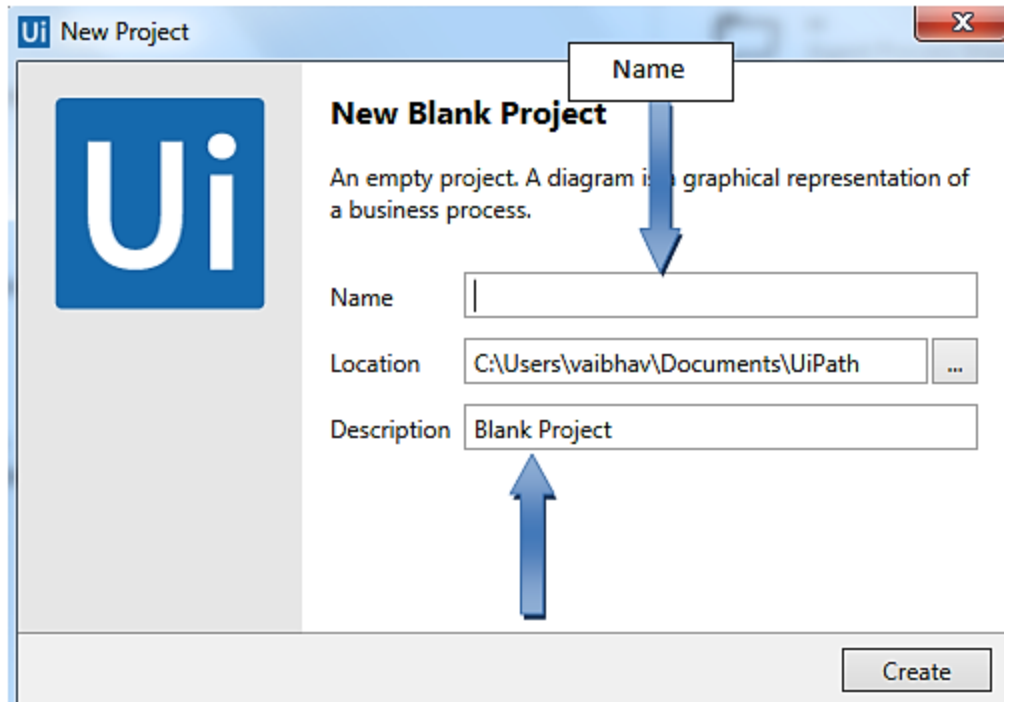

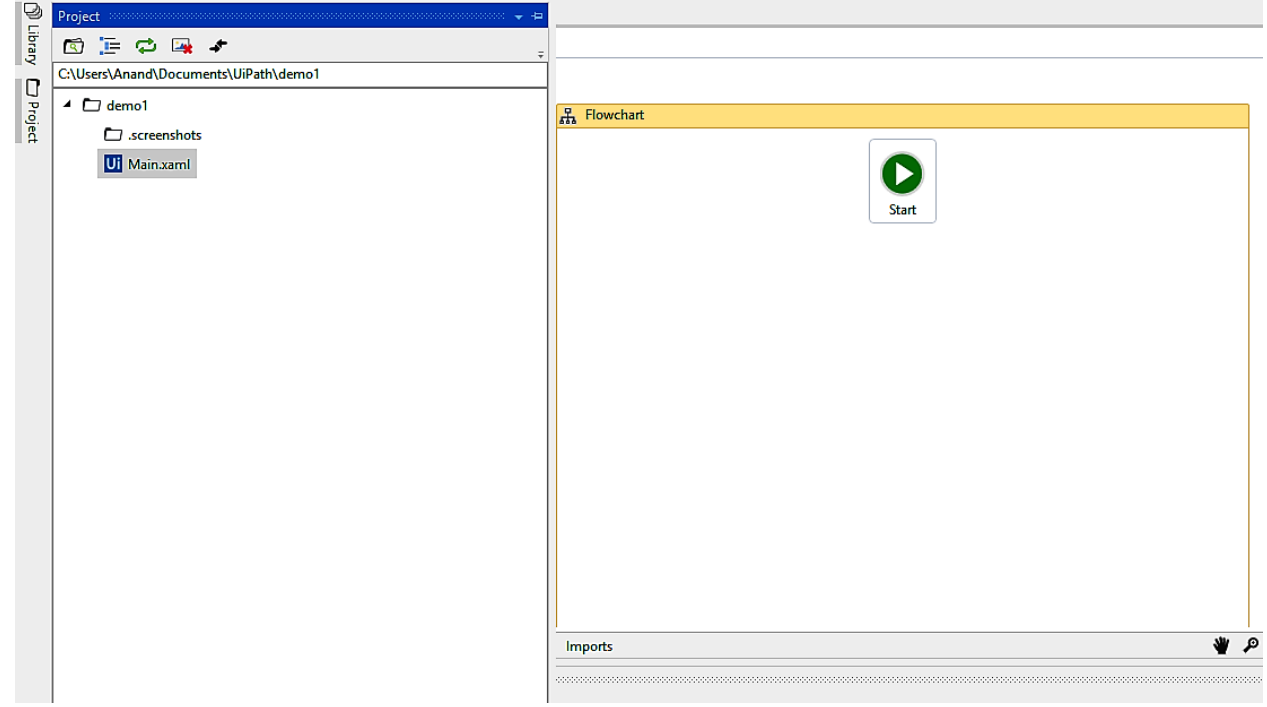

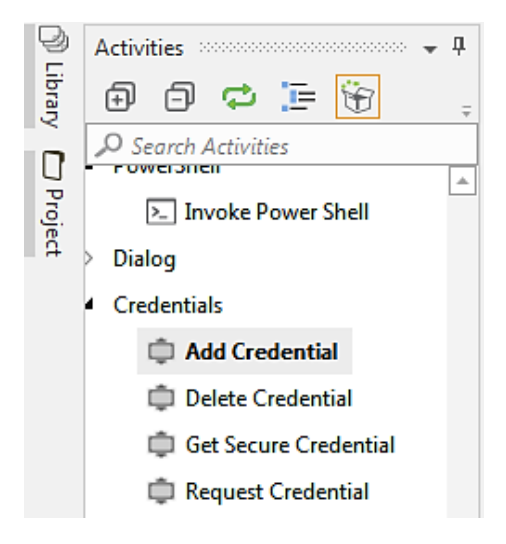

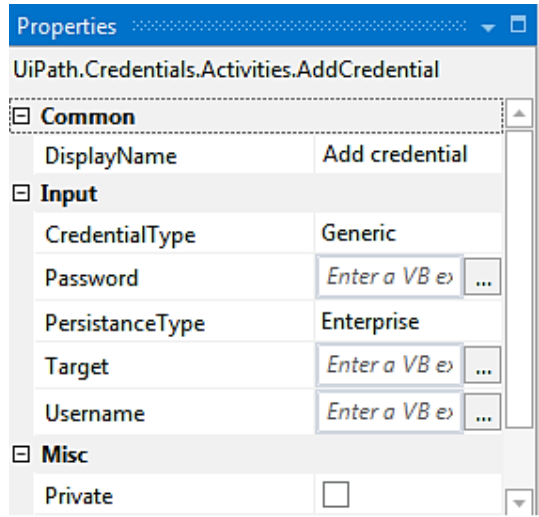

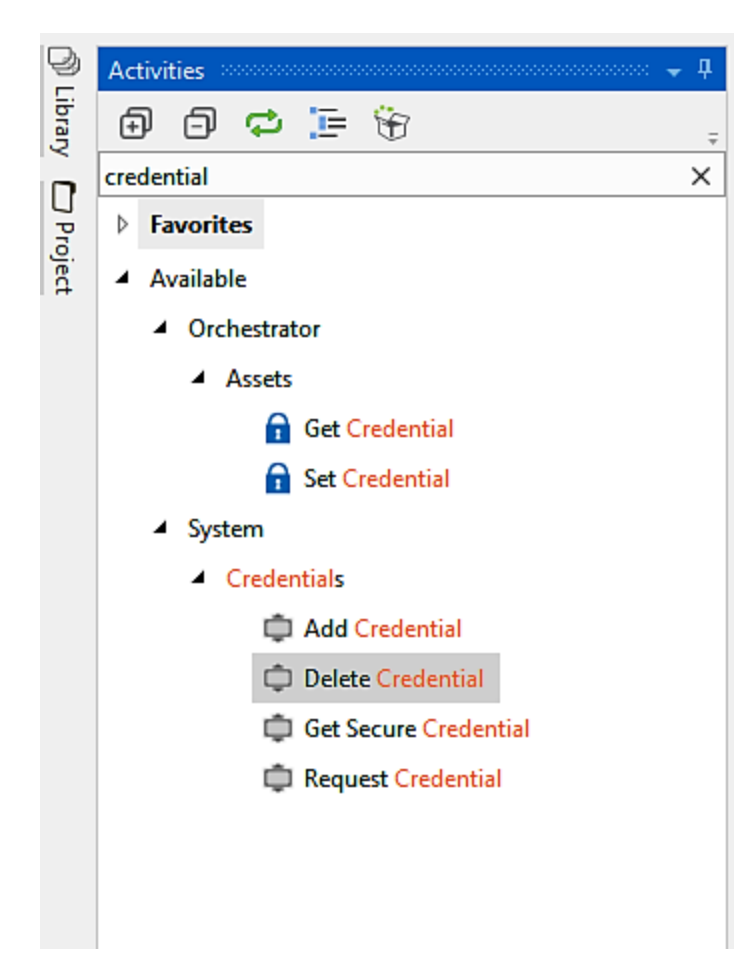

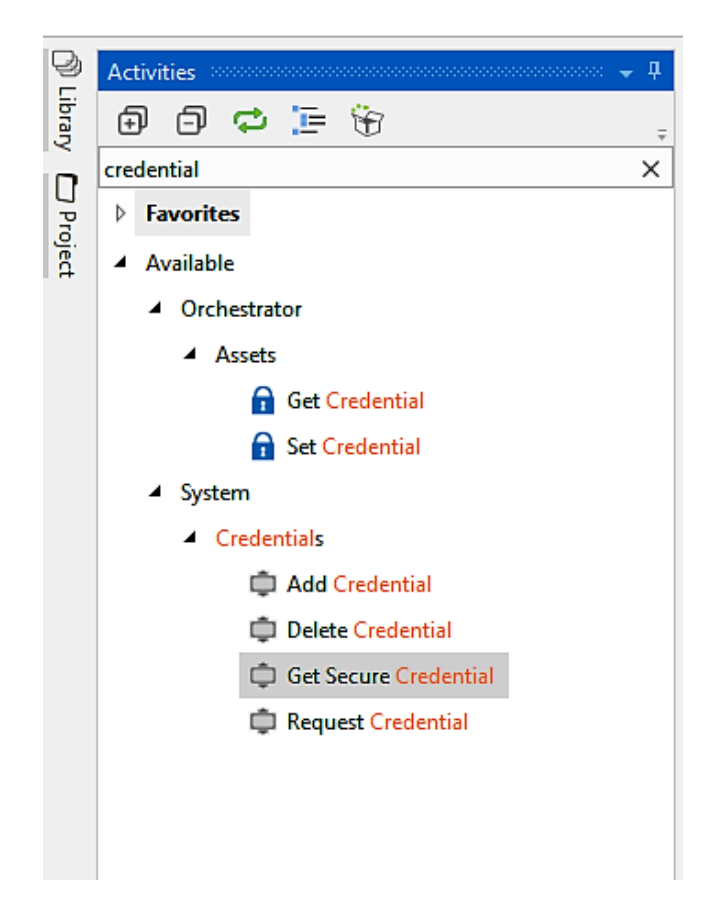

# Chapter 10: Deploying and Maintaining the Bot

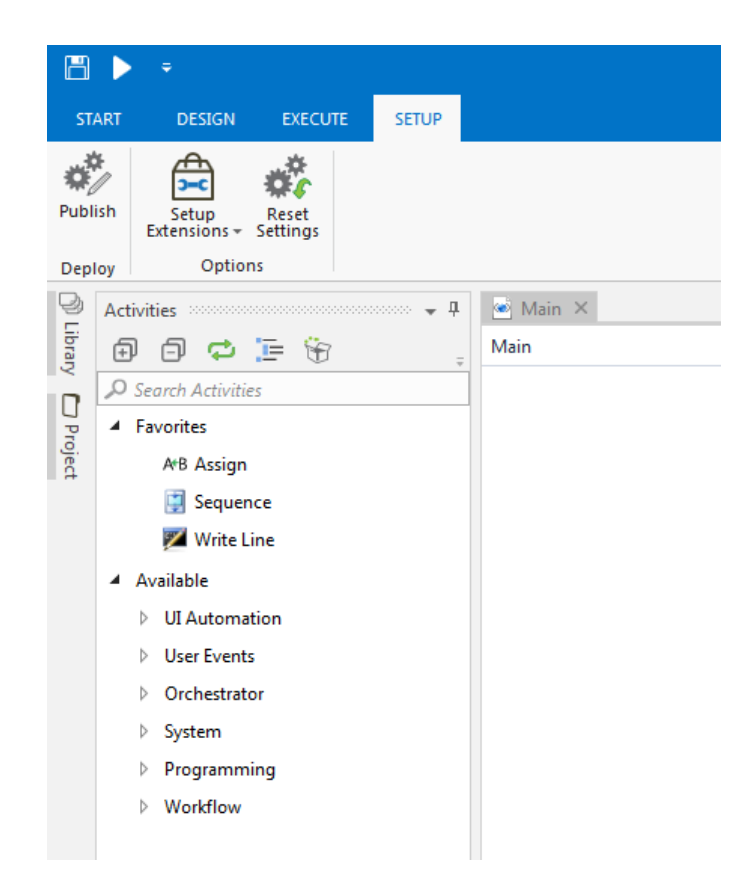

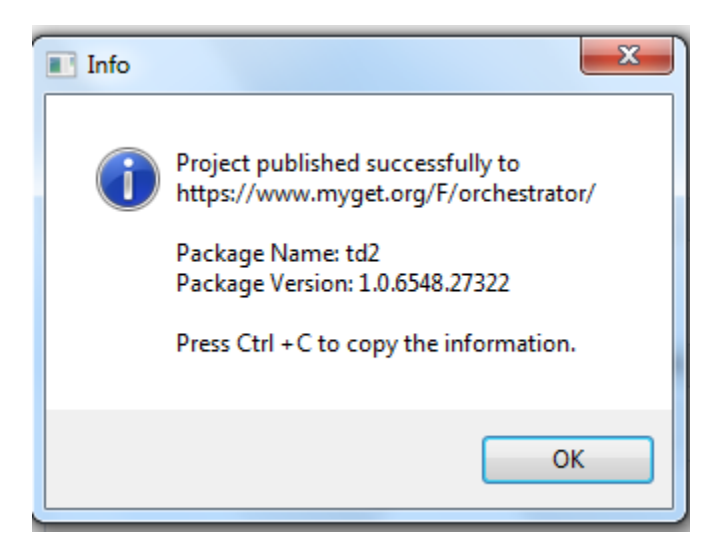

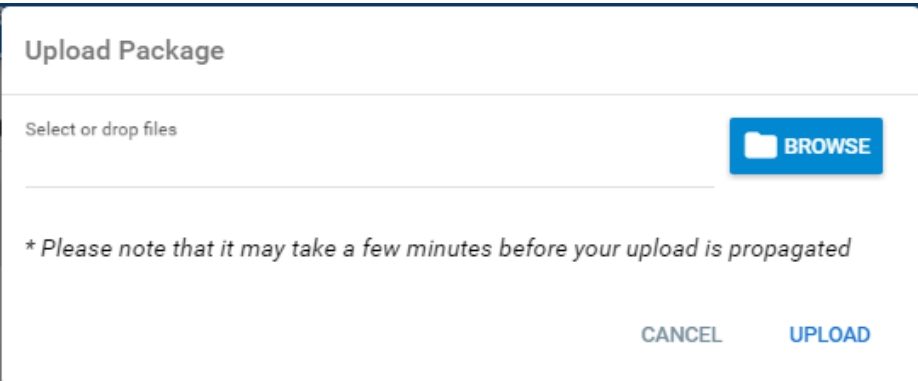

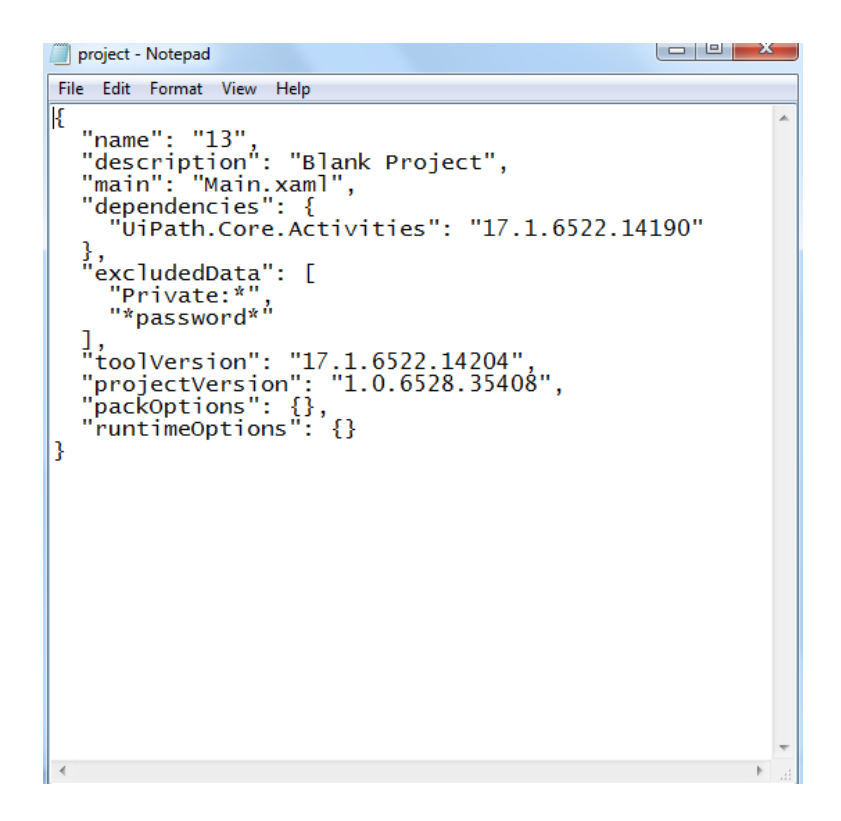

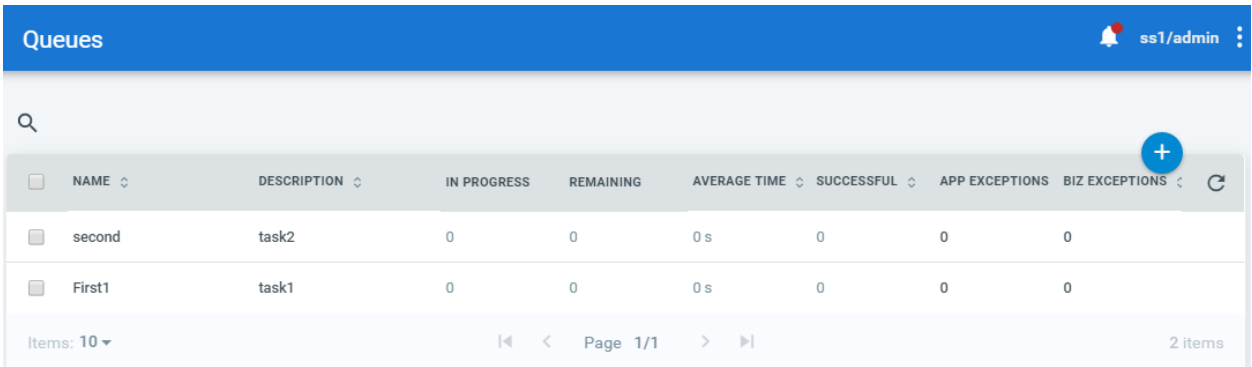

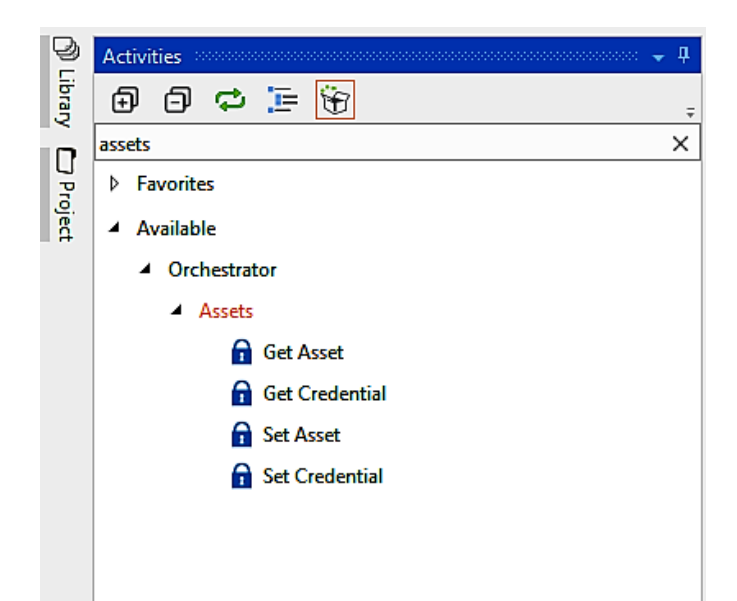

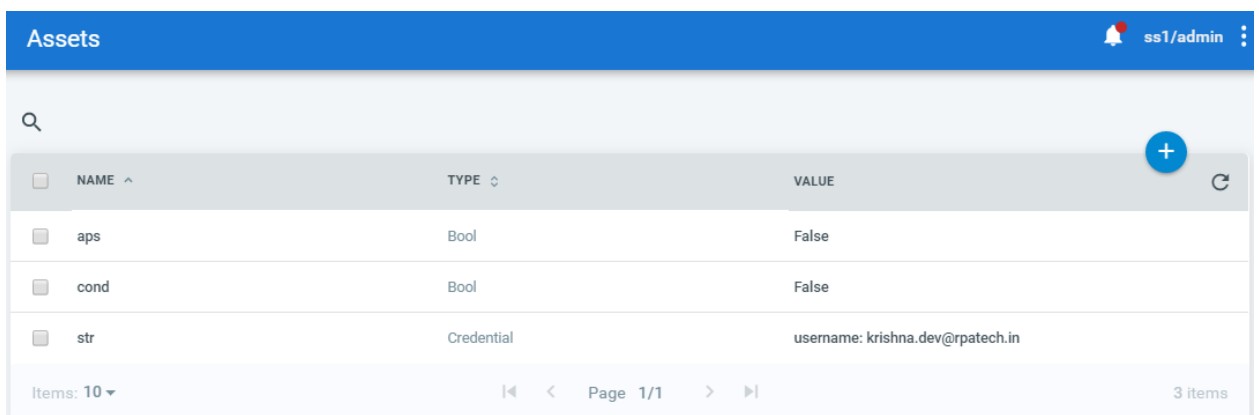

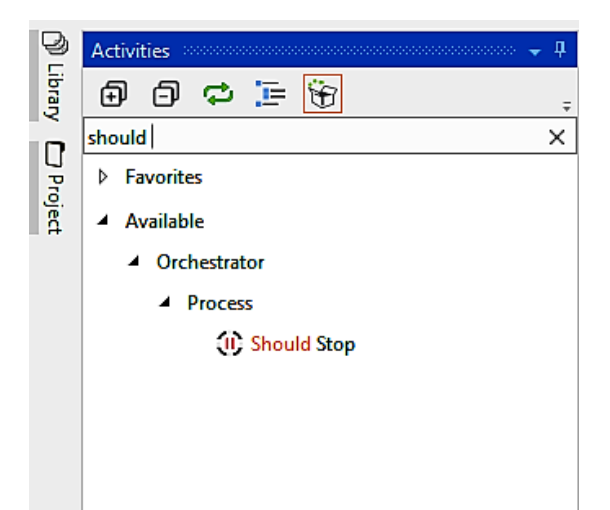

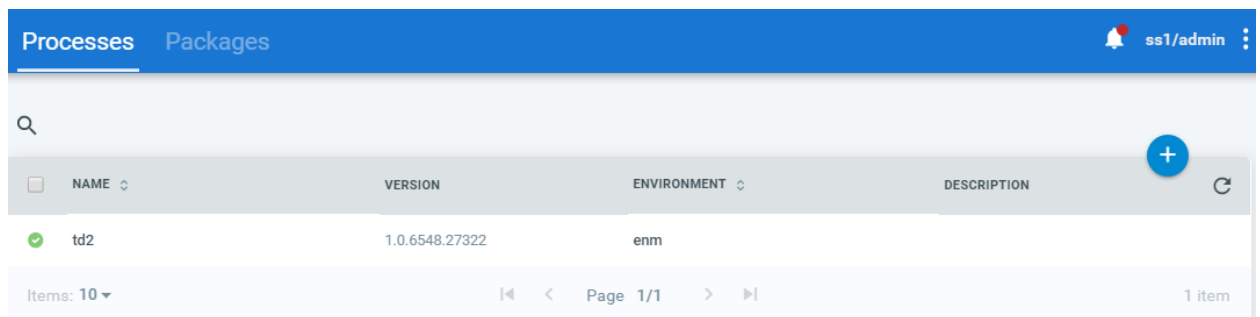

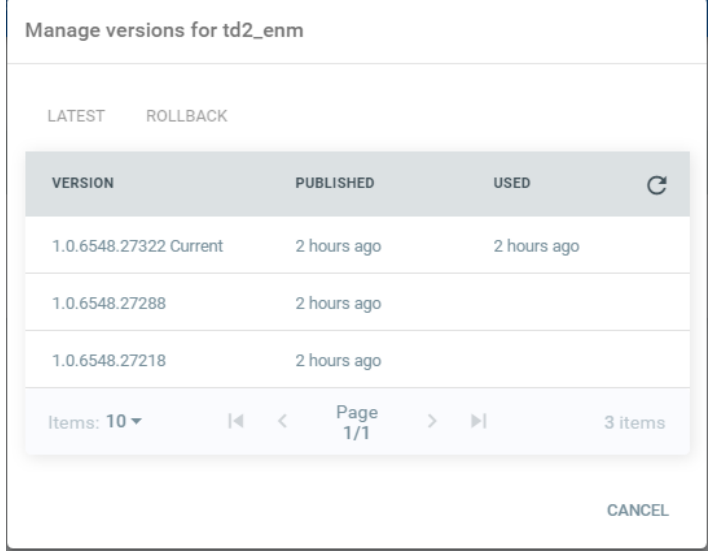

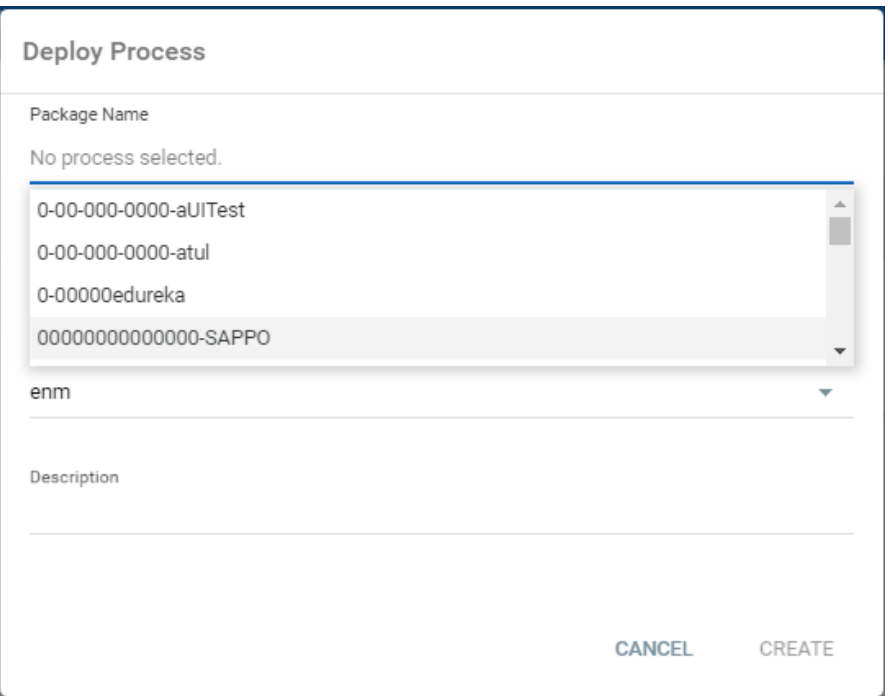

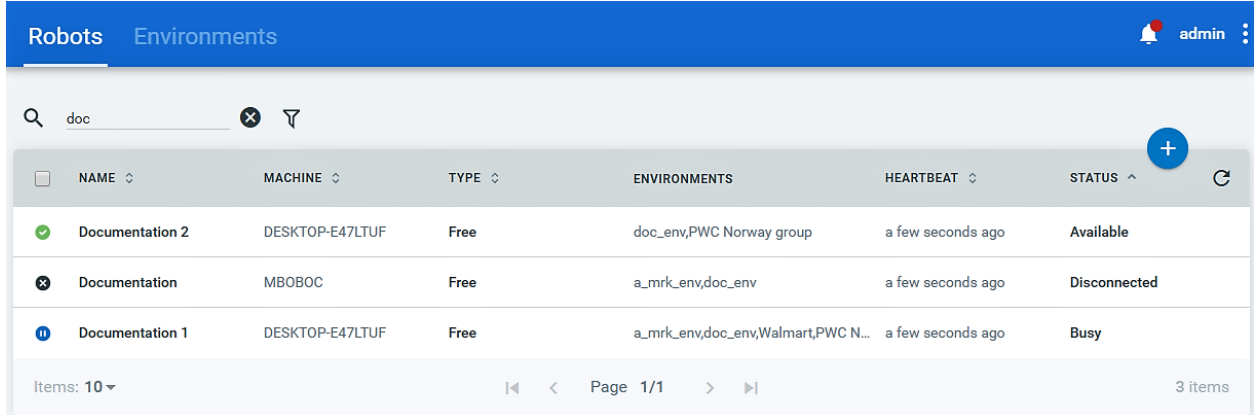

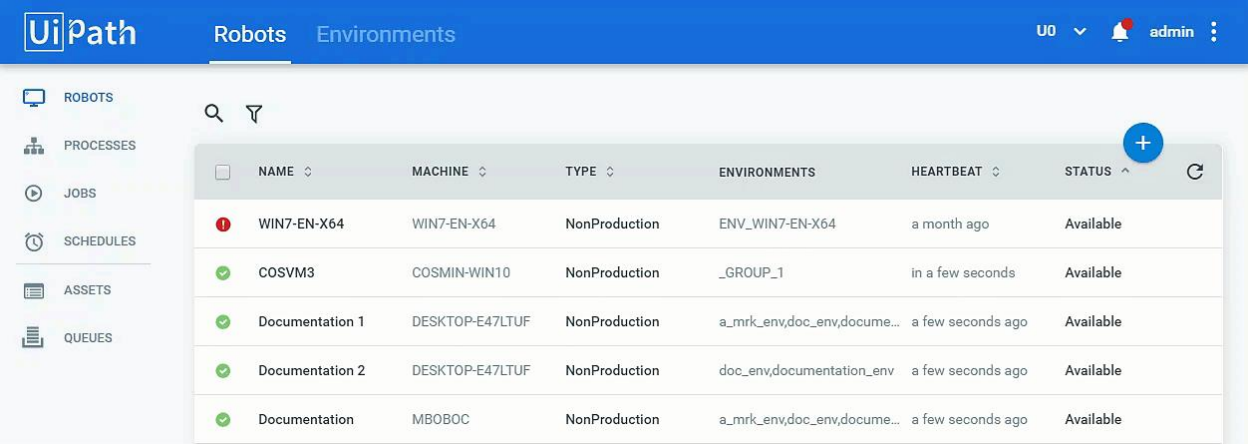

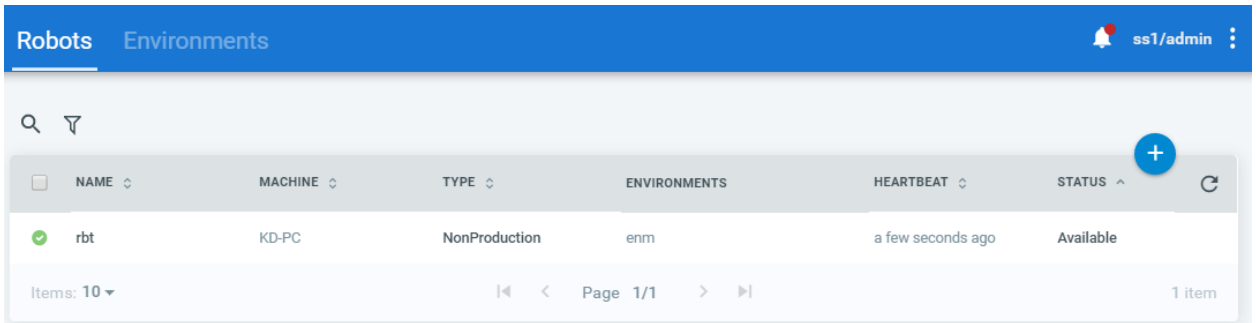

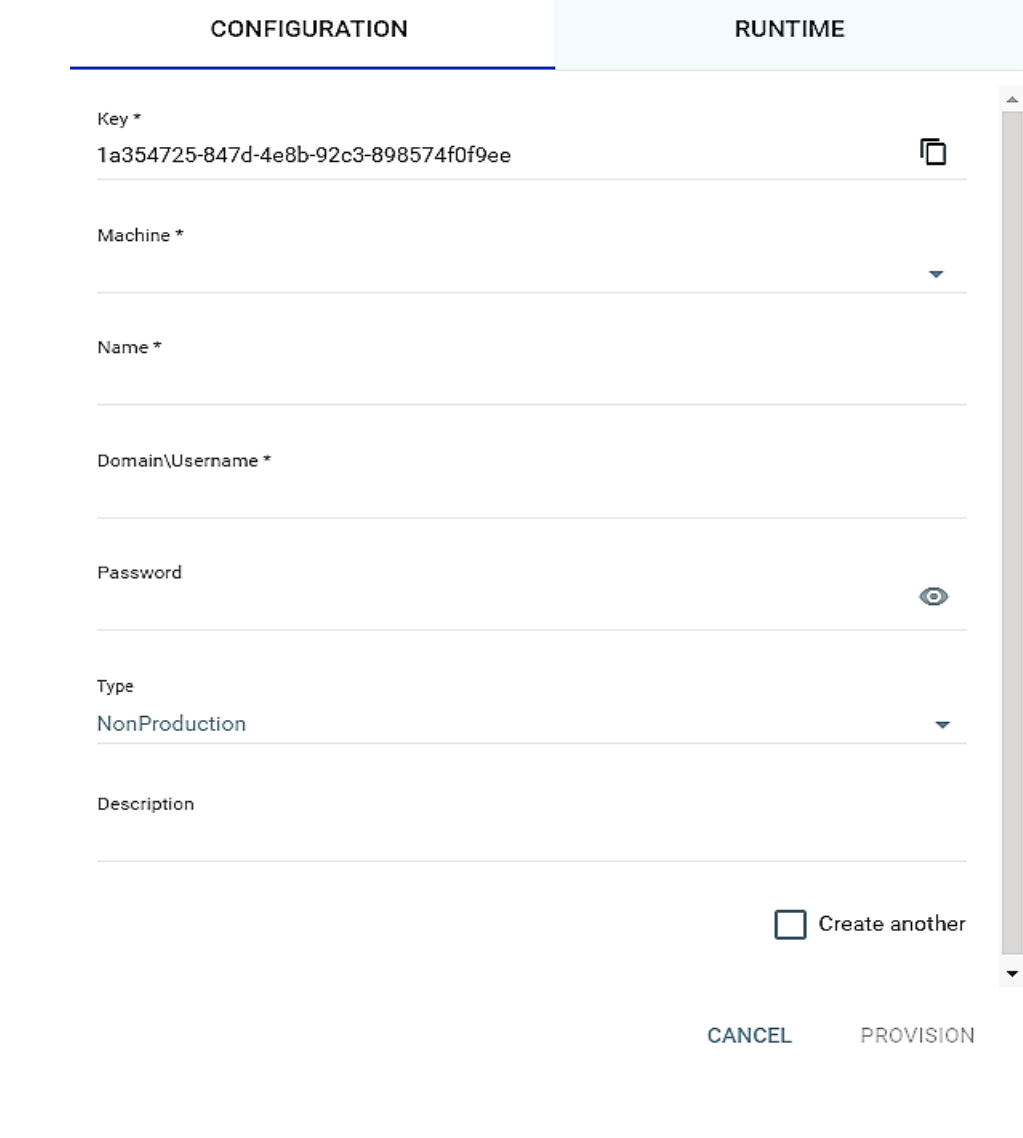

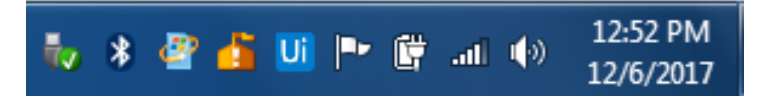

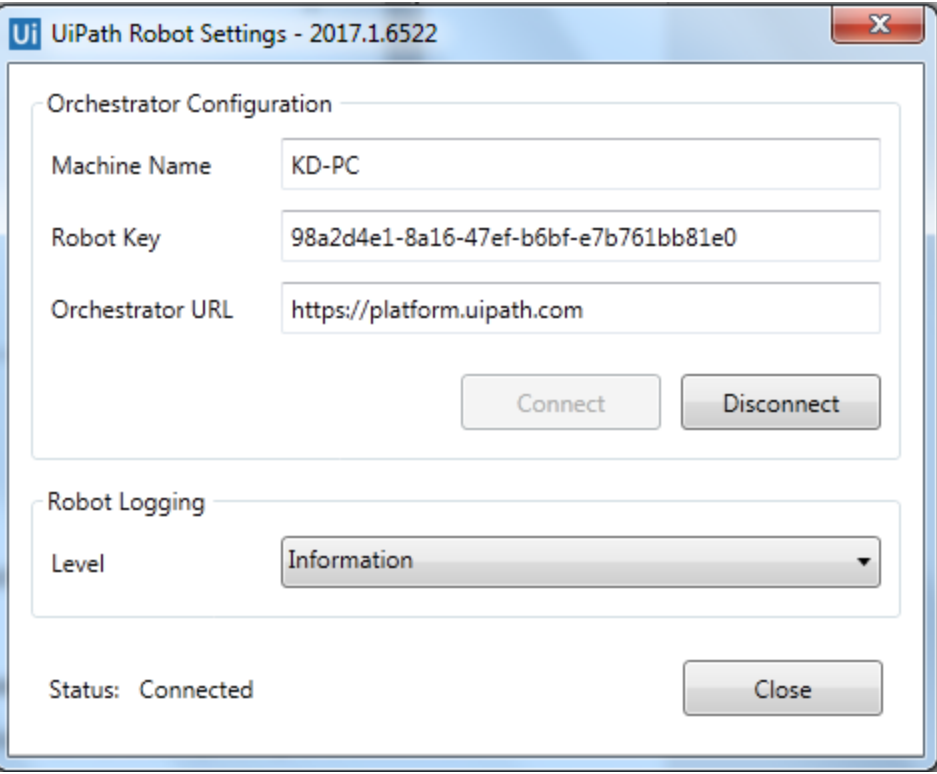

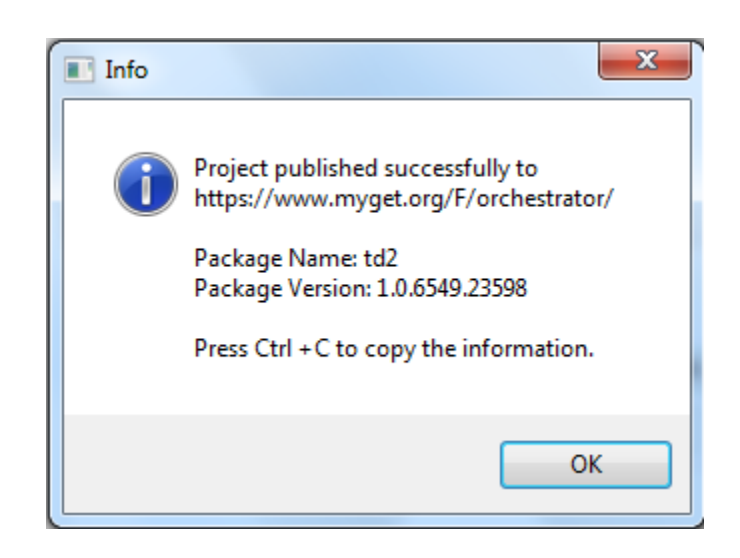

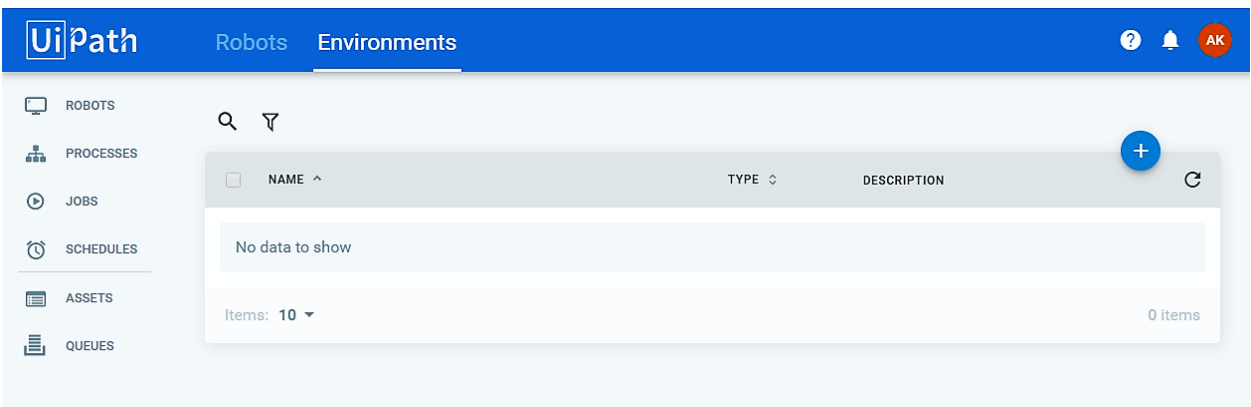

#### **Create Environment**

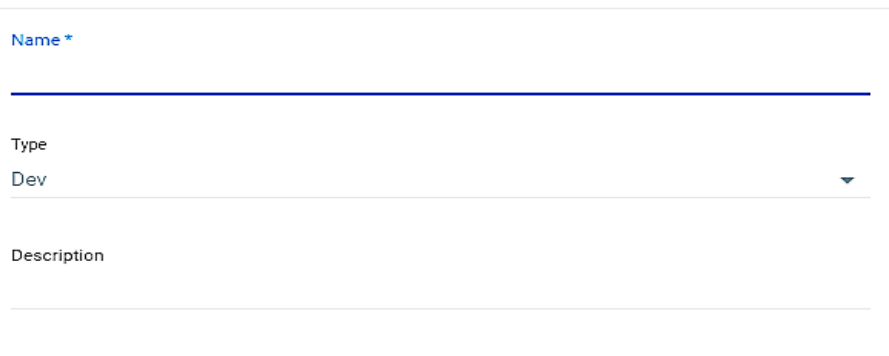

CANCEL CREATE

Manage DevTest Environment

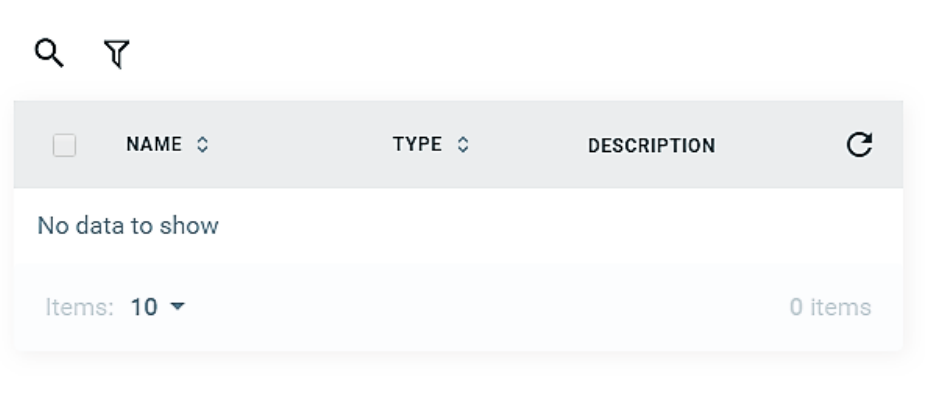

CANCEL **UPDATE** 

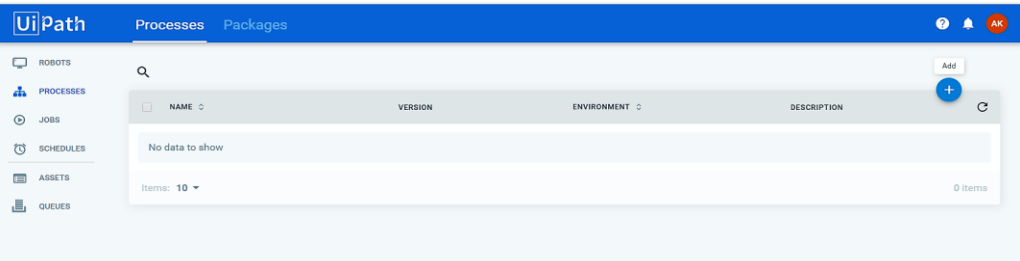

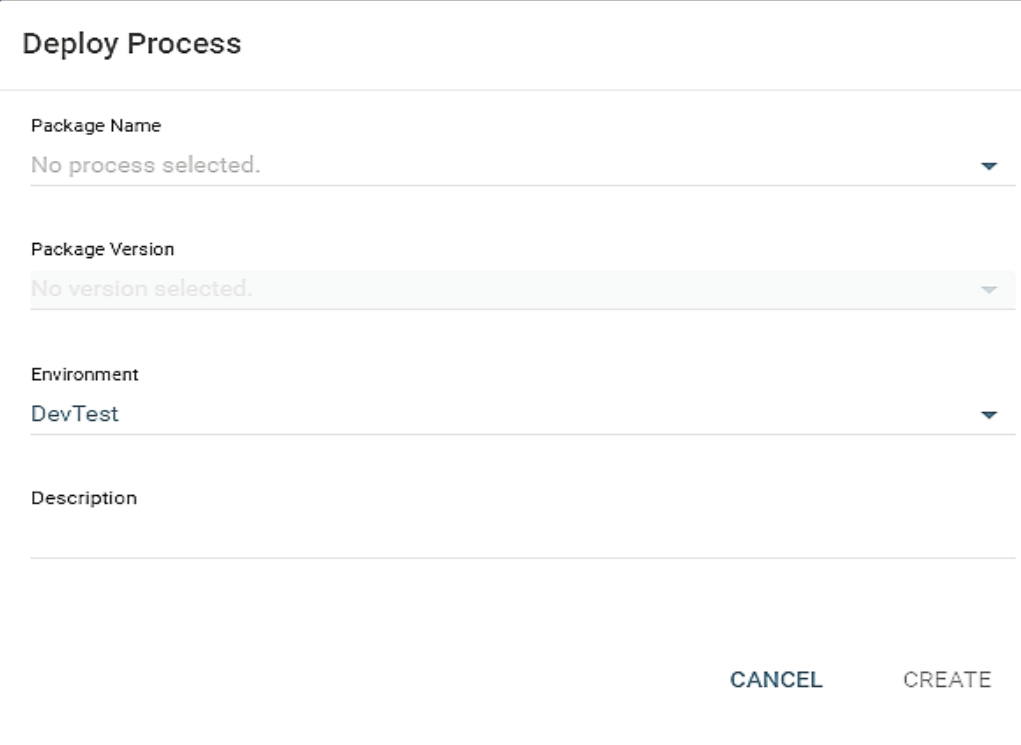

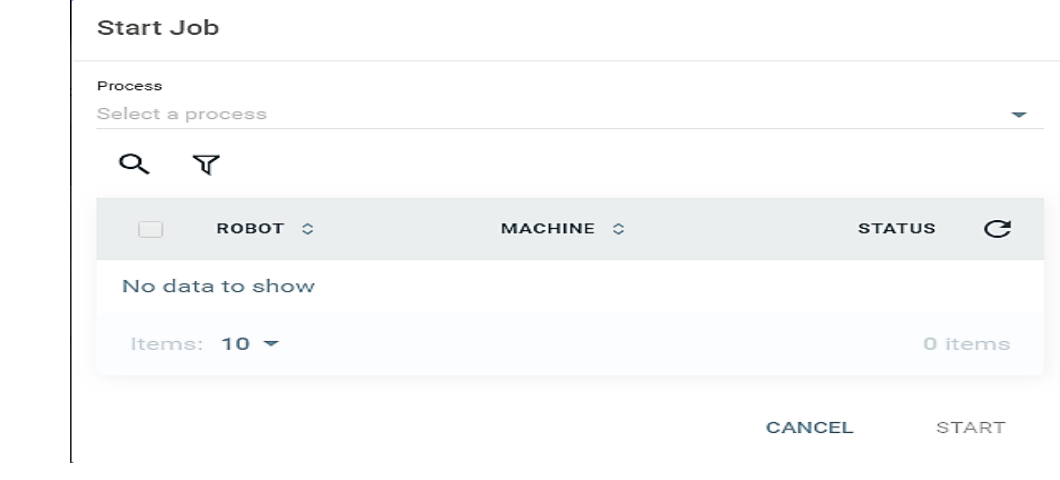

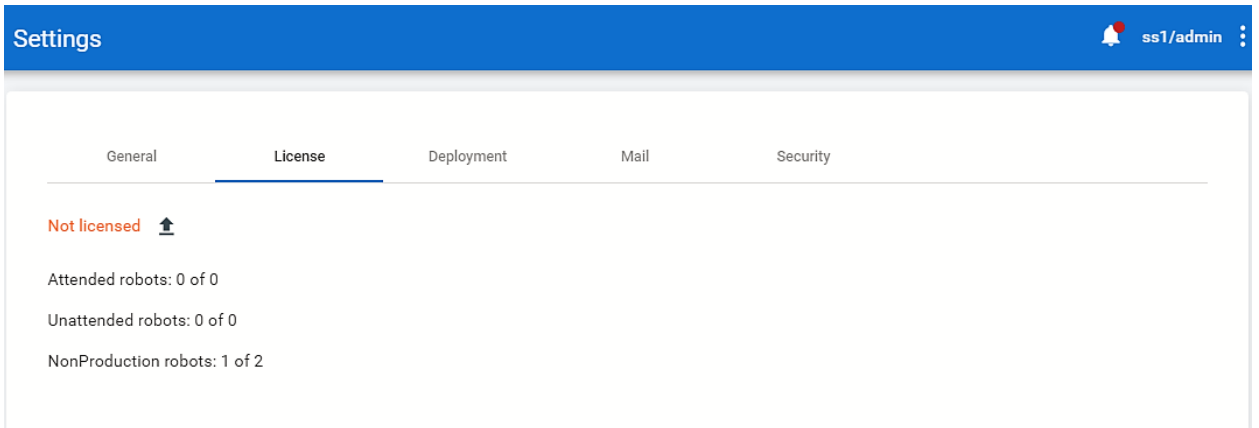

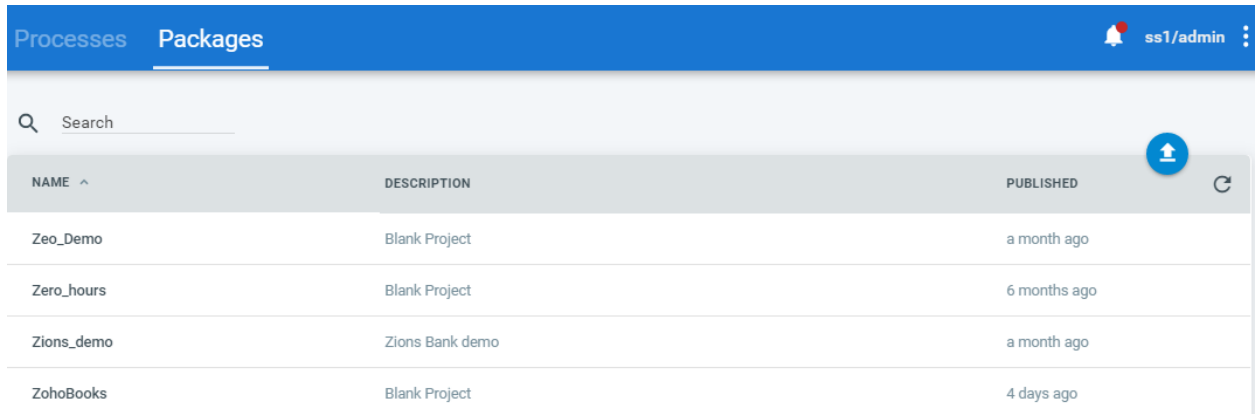

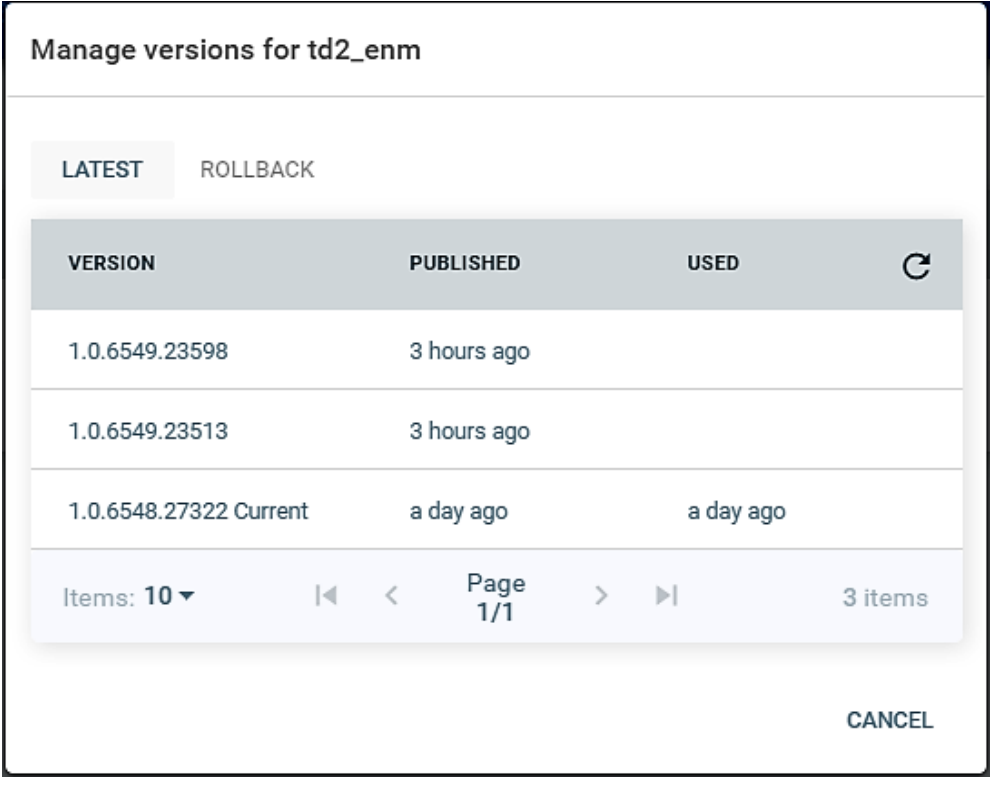

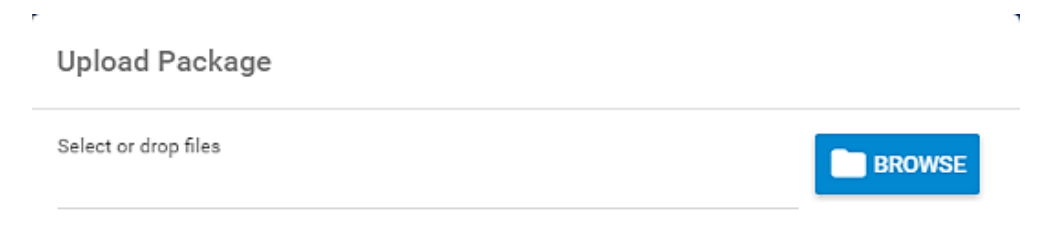

 $\star$  Please note that it may take a few minutes before your upload is propagated

 $\mathbf{L}_\mathrm{c}$ 

CANCEL UPLOAD

 $\sim$
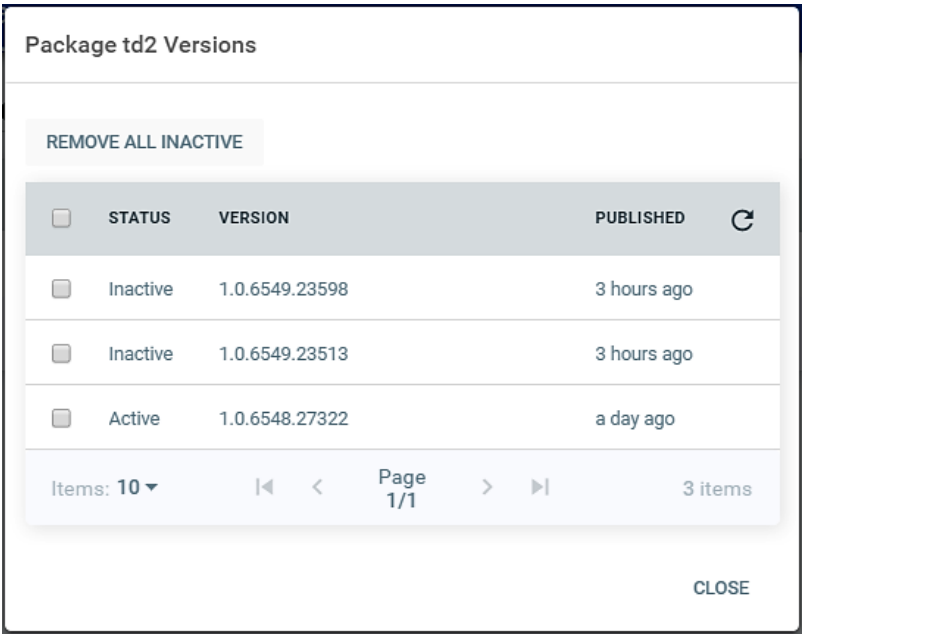